# **HITACHI**<br>Inspire the Next

Cosminexus V8

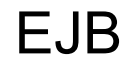

3020-3-U06-60

OS Windows Server 2003 Windows Server 2003 R2 Windows Server 2003 x64 <sup>1</sup> Windows Server 2003 R2 x64 <sup>1</sup> Windows Server 2008 x86 Windows Server 2008 x64 <sup>1</sup> Windows Server  $2008$  R<sub>2</sub>  $1$ 

P-2443-7B84 uCosminexus Application Server Standard-R 08-70

P-2443-7D84 uCosminexus Application Server Standard 08-70

P-2443-7K84 uCosminexus Application Server Enterprise 08-70

P-2443-7M84 uCosminexus Web Redirector 08-70

P-2443-7S84 uCosminexus Service Platform 08-70 <sup>2</sup>

OS Windows Server 2003 Windows Server 2003 R2 Windows Vista Windows XP Windows 7 32bit Windows 7  $\times$  64  $<sup>1</sup>$ </sup>

P-2443-7E84 uCosminexus Developer Standard 08-70

P-2443-7F84 uCosminexus Developer Professional 08-70

P-2443-7T84 uCosminexus Service Architect 08-70 <sup>2</sup>

OS Windows Server 2003 Windows Server 2003 R2 Windows Server 2003 x64 <sup>1</sup> Windows Server 2003 R2 x64 <sup>1</sup> Windows Server 2008 x86 Windows Server 2008 x64 <sup>1</sup> Windows Server 2008 R2  $^{-1}$  Windows Vista Windows XP Windows 7 32bit Windows 7  $\times$ 64  $^{-1}$ P-2443-7H84 uCosminexus Client 08-70

OS Windows Server 2003 x64 Windows Server 2003 R2 x64 Windows Server 2008 x64 Windows Server 2008 R2

P-2943-7B84 uCosminexus Application Server Standard-R 08-70

P-2943-7D84 uCosminexus Application Server Standard 08-70

P-2943-7K84 uCosminexus Application Server Enterprise 08-70

P-2943-7S84 uCosminexus Service Platform 08-70 <sup>2</sup>

OS AIX 5L V5.3 AIX V6.1 AIX V7.1

P-1M43-7D81 uCosminexus Application Server Standard 08-70 <sup>2</sup>

P-1M43-7K81 uCosminexus Application Server Enterprise 08-70 <sup>2</sup>

P-1M43-7S81 uCosminexus Service Platform 08-70 <sup>2</sup>

#### OS HP-UX 11i V2 IPF HP-UX 11i V3 IPF

P-1J43-7D81 uCosminexus Application Server Standard 08-70

P-1J43-7K81 uCosminexus Application Server Enterprise 08-70

P-1J43-7S81 uCosminexus Service Platform 08-70 <sup>2</sup>

OS Red Hat Enterprise Linux AS 4 x86 Red Hat Enterprise Linux ES 4 x86 Red Hat Enterprise Linux AS 4 AMD64 & Intel EM64T Red Hat Enterprise Linux ES 4 AMD64 & Intel EM64T Red Hat Enterprise Linux 5 Advanced Platform x86 Red Hat Enterprise Linux 5 x86 Red Hat Enterprise Linux 5 Advanced Platform AMD/Intel 64 Red Hat Enterprise Linux 5 AMD/Intel 64 Red Hat Enterprise Linux Server 6 32-bit x86 Red Hat Enterprise Linux Server 6 64-bit x86\_64

P-9S43-7B81 uCosminexus Application Server Standard-R 08-70 <sup>2</sup>

P-9S43-7D81 uCosminexus Application Server Standard 08-70 <sup>2</sup>

P-9S43-7K81 uCosminexus Application Server Enterprise 08-70 <sup>2</sup>

P-9S43-7M81 uCosminexus Web Redirector 08-70 <sup>2</sup>

P-9S43-7S81 uCosminexus Service Platform 08-70 <sup>2</sup>

 $1$  WOW64 Windows On Windows 64  $2$ 

Active Directory Microsoft Corporation AIX International Business Machines Corporation AIX 5L International Business Machines Corporation AMD Advanced Micro Devices, Inc. AX2000 A10 Networks, Inc. Borland Borland Software Corporation CORBA Object Management Group HP-UX Hewlett-Packard Company IIOP OMG ORB(Object Request Broker) Internet Explorer Microsoft Corporation Itanium Intel Corporation Intel Corporation J2EE Oracle Corporation Java Oracle Corporation JDBC Oracle Corporation JDK Oracle Corporation JSP Oracle Corporation Linux Linus Torvalds Microsoft Microsoft Corporation Microsoft Internet Information Services Microsoft Corporation Microsoft Office Excel Microsoft Corporation MyEclipse Genuitec OMG CORBA IIOP UML Unified Modeling Language MDA Model Driven Architecture Object Management Group, Inc.

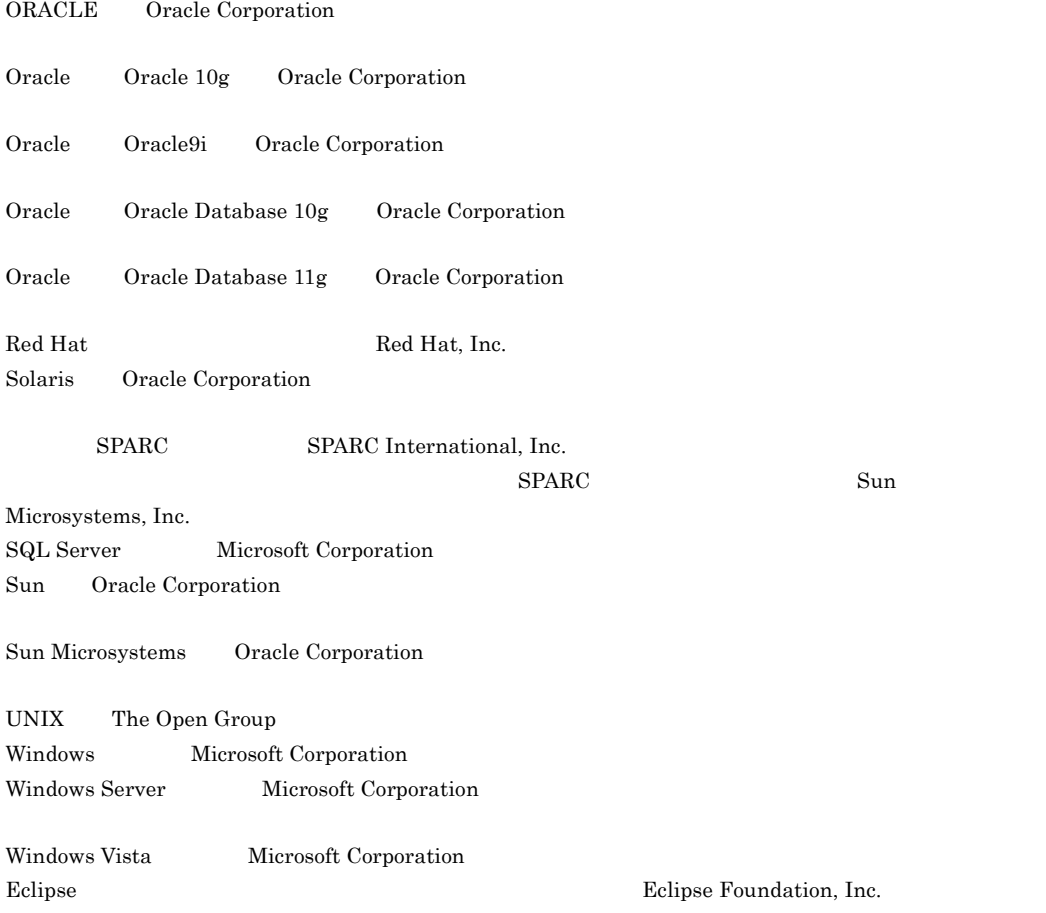

This product includes software developed by the Apache Software Foundation (http://www.apache.org/).

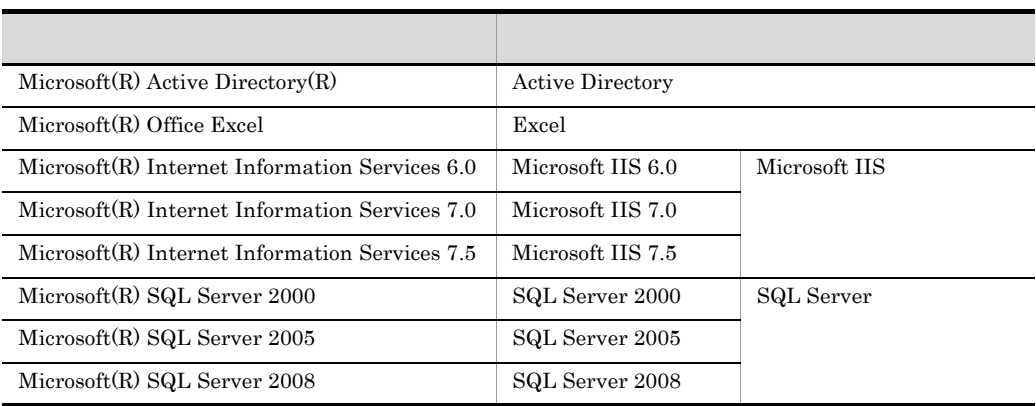

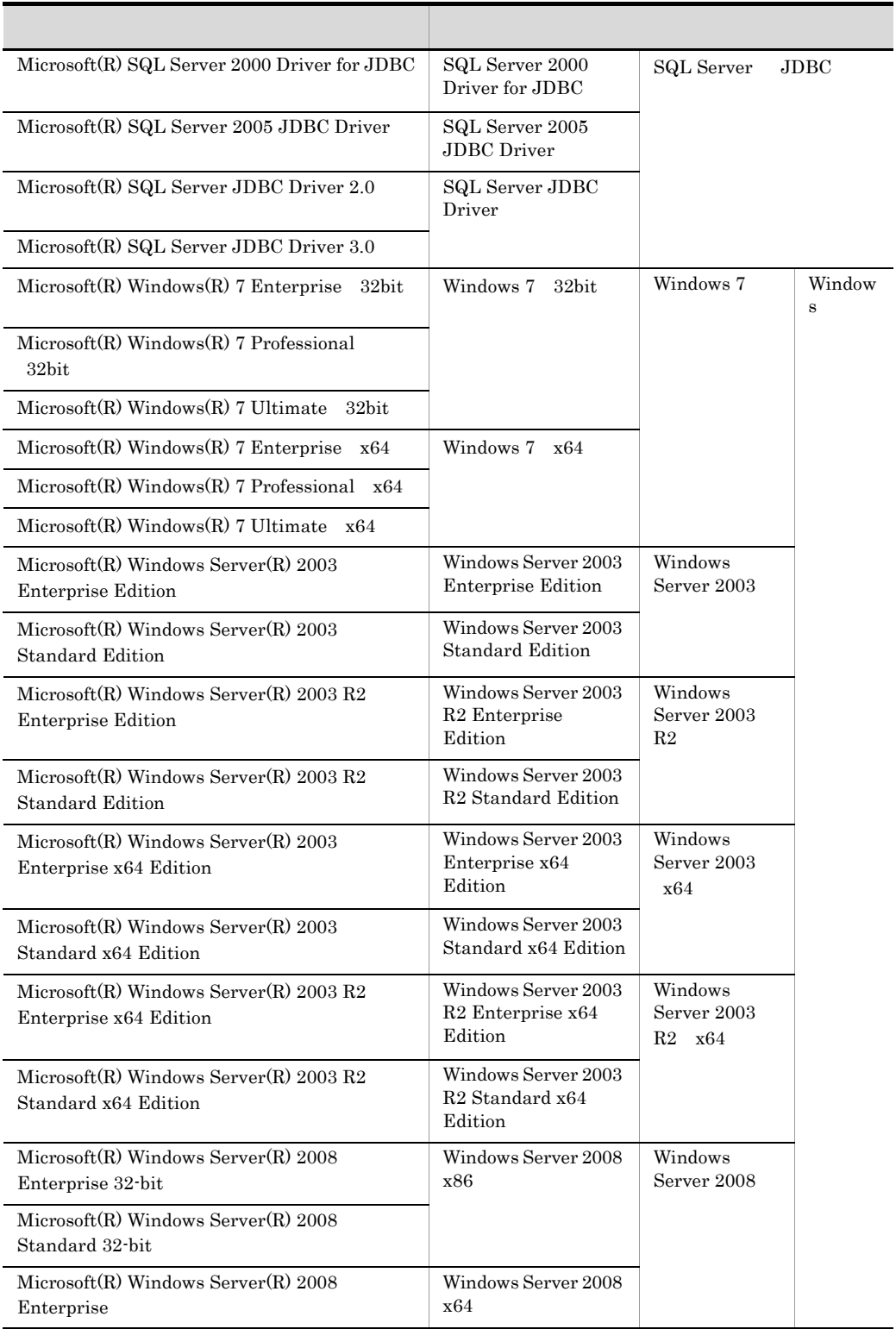

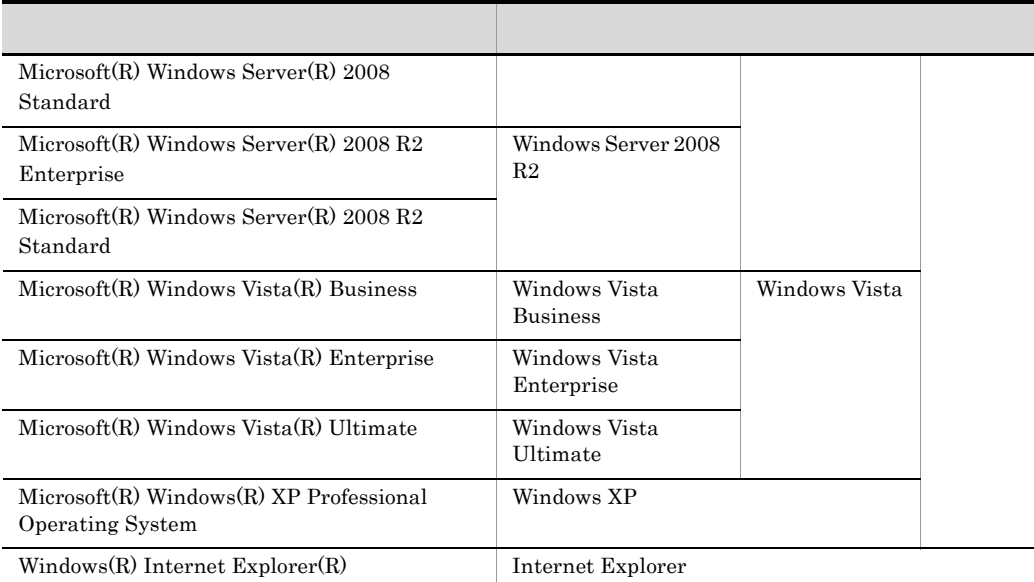

2011 7 3020-3-U06-60

All Rights Reserved. Copyright (C) 2008, 2011, Hitachi, Ltd.

3020-3-U06-60 uCosminexus Application Server Enterprise 08-70 uCosminexus Application Server Standard 08-70 uCosminexus Application Server Standard-R 08-70 uCosminexus Client 08-70 uCosminexus Developer Professional 08-70 uCosminexus Developer Standard 08-70 uCosminexus Service Architect 08-70 uCosminexus Service Platform 08-70 uCosminexus Web Redirector 08-70

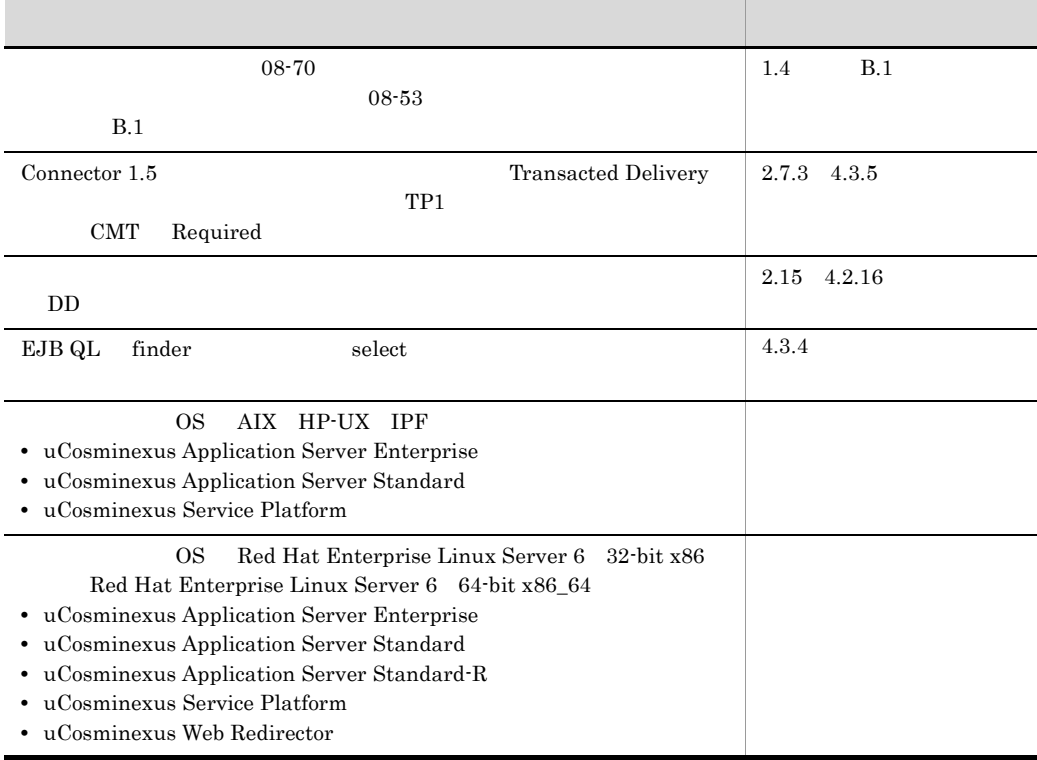

3020-3-U06-40 uCosminexus Application Server Enterprise 08-53 uCosminexus Application Server Standard 08-53 uCosminexus Application Server Standard-R 08-53 uCosminexus Client 08-53 uCosminexus Developer Professional 08-53 uCosminexus Developer Standard 08-53 uCosminexus Service Architect 08-53 uCosminexus Service Platform 08-53 uCosminexus Web Redirector 08-53

• JavaMail

 $08-53$ 

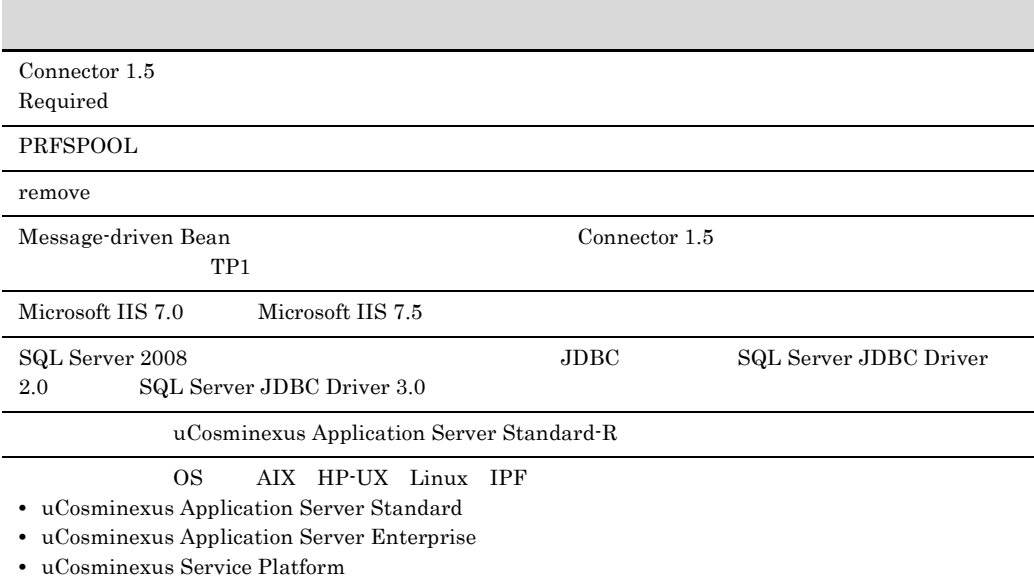

3020-3-U06-20 uCosminexus Application Server Enterprise 08-50 uCosminexus Application Server Standard 08-50 uCosminexus Client 08-50 uCosminexus Developer Professional 08-50 uCosminexus Developer Standard 08-50 uCosminexus Service Architect 08-50 uCosminexus Service Platform 08-50 uCosminexus Web Redirector 08-50

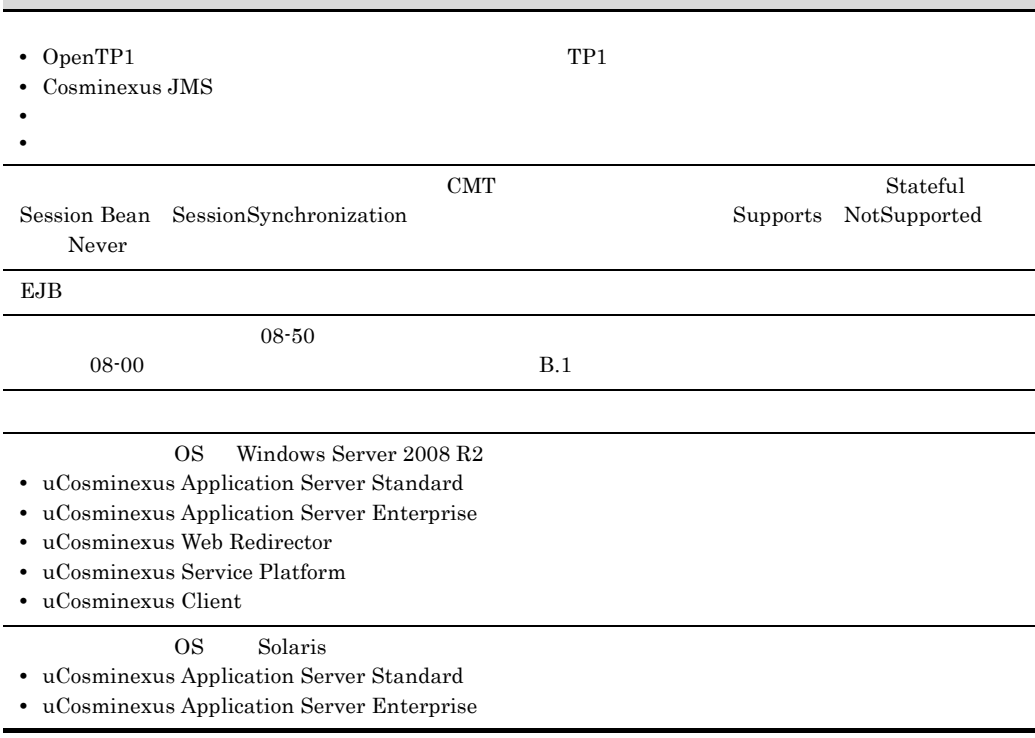

#### OS Windows 7

- **•** uCosminexus Developer Standard
- **•** uCosminexus Developer Professional
- **•** uCosminexus Service Architect
- **•** uCosminexus Client

#### Cosminexus

**Enterprise Bean** Bulb ed EJB 2009 The Second EJB 2009 The Second EJB 2009 The Second Second Second Second Second Second Second Second Second Second Second Second Second Second Second Second Second Second Second Second Second Second Second Secon

**•** uCosminexus Application Server Enterprise

**•** uCosminexus Application Server Standard

**•** uCosminexus Application Server Standard-R

**•** uCosminexus Client

**•** uCosminexus Developer Professional

**•** uCosminexus Developer Standard

**•** uCosminexus Service Architect

**•** uCosminexus Service Platform

**•** uCosminexus Web Redirector

#### **•** Cosminexus Component Container

**•** Cosminexus Component Container - Client

**•** Cosminexus Component Container - Redirector

**•** Cosminexus Component Transaction Monitor

**•** Cosminexus Developer's Kit for Java

**•** Cosminexus Performance Tracer

**•** Cosminexus TPBroker

 $\cos$ 

• Windows **UNIX AIX HP-UX Linux(R)** 

- Java EE
- SQL  $\bullet$  SQL  $\bullet$   $\bullet$
- CORBA

#### $JPI$

- JP1  $\blacksquare$
- Windows
- Java
- **IDE** Eclipse

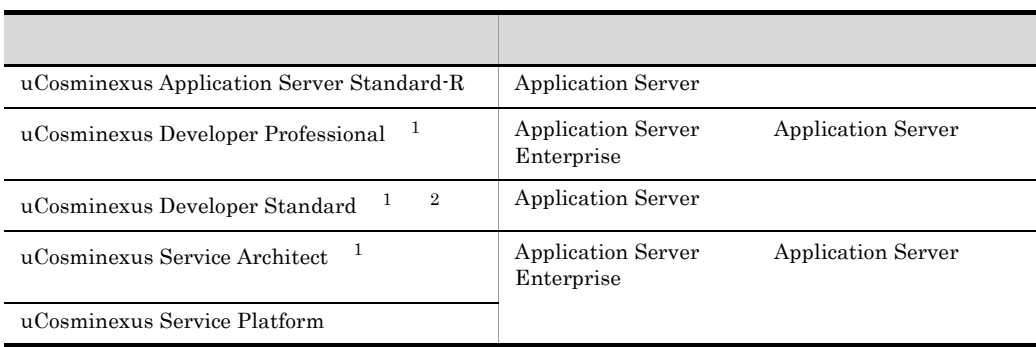

 $1$ 

- 2 uCosminexus Developer Standard Application Server
	- Cosminexus
	- D Developer Standard

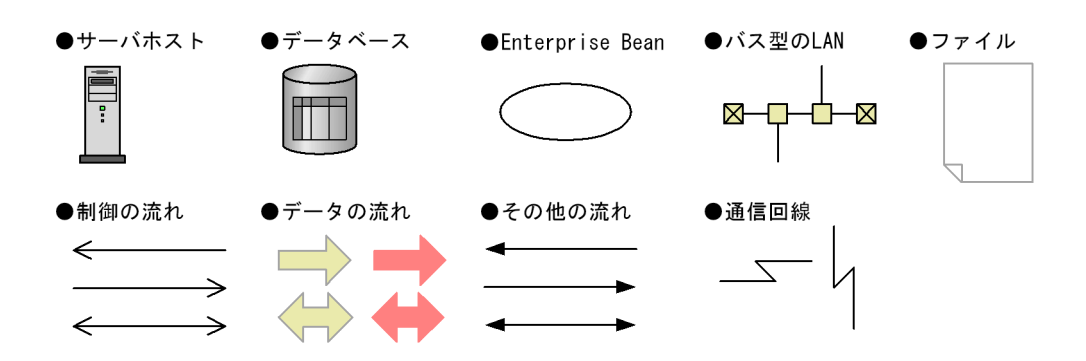

# *[1](#page-18-0)* アプリケーションサーバの機能 <sup>1</sup>

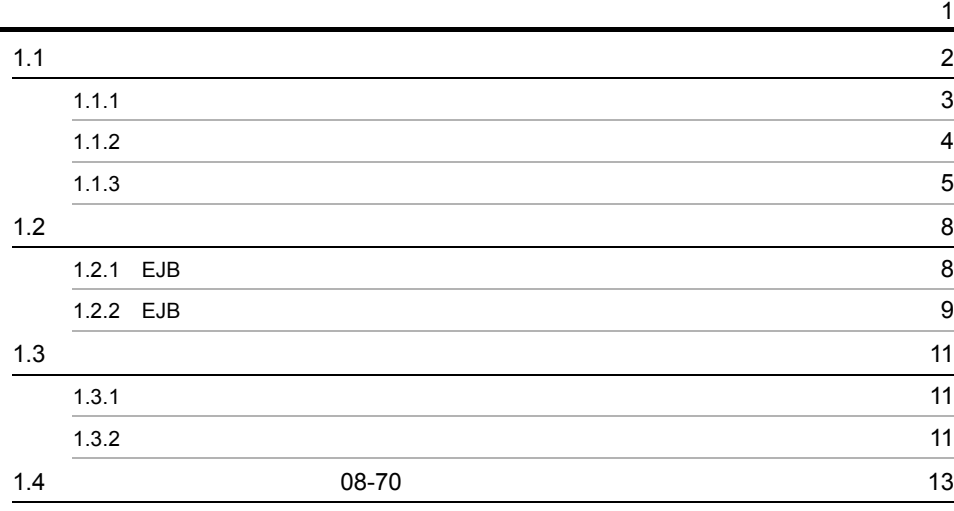

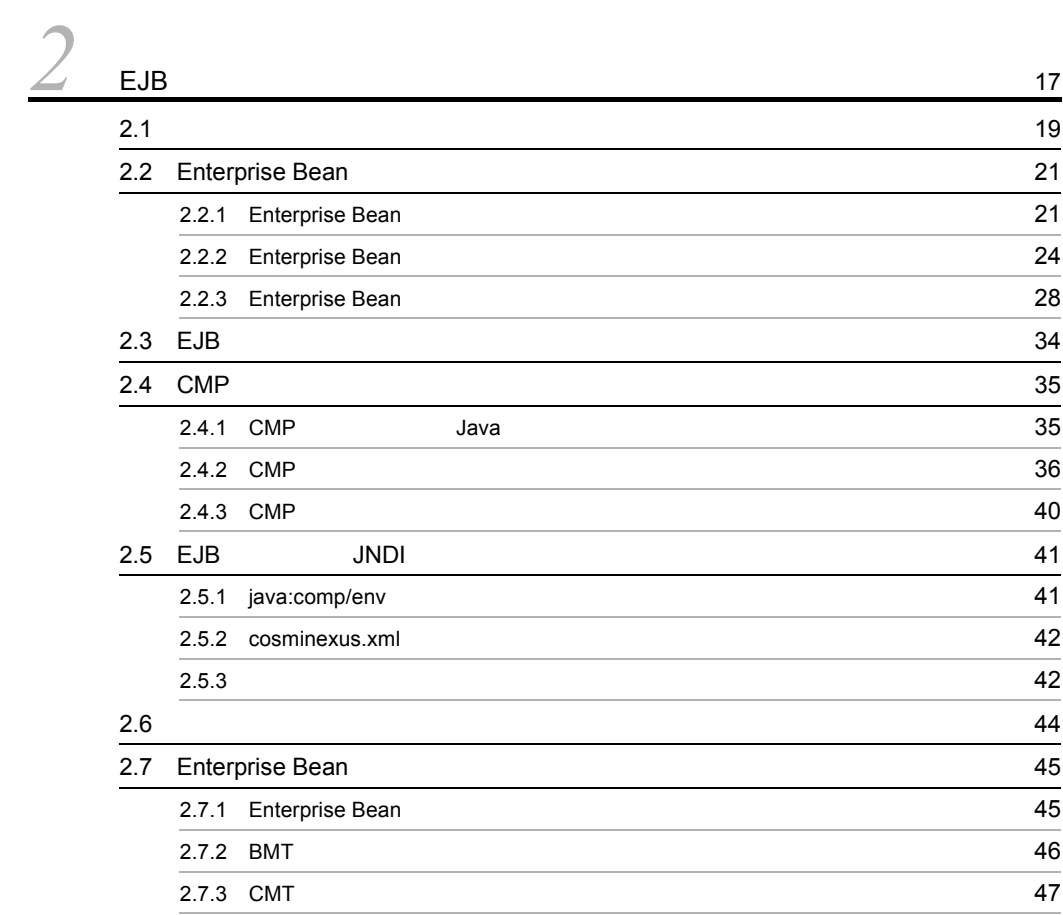

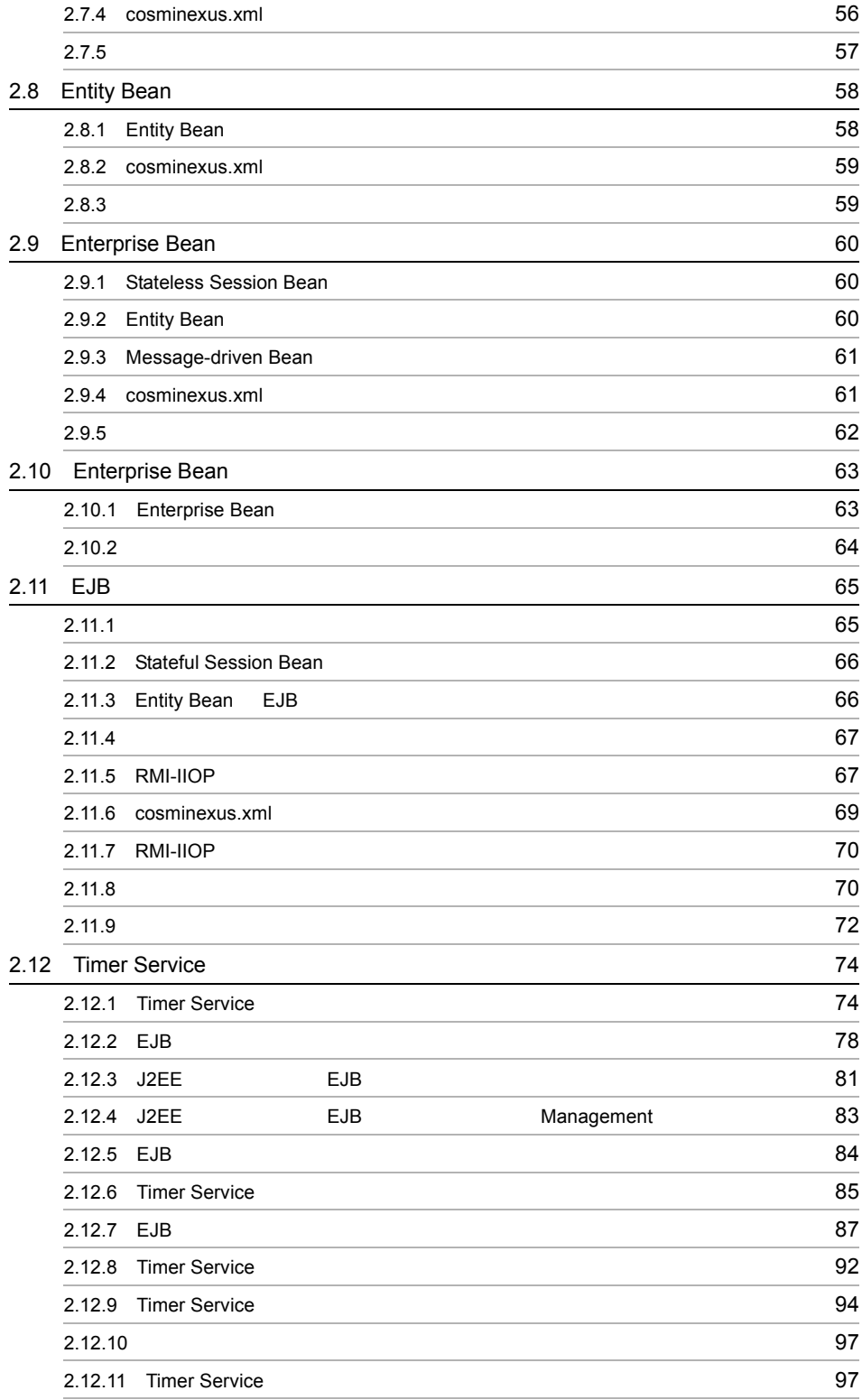

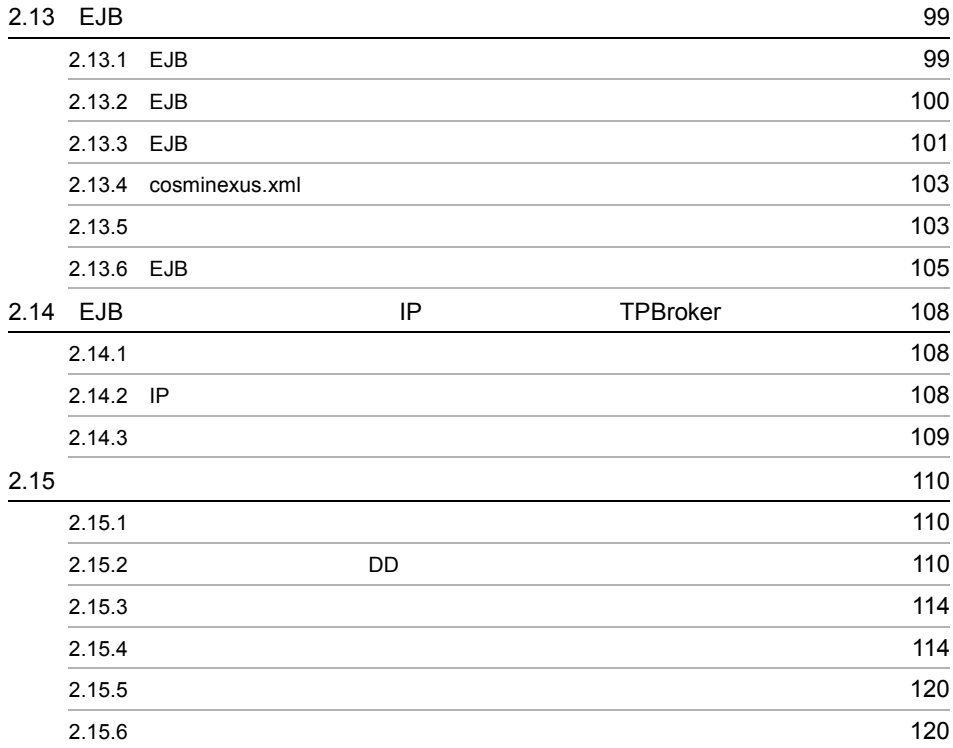

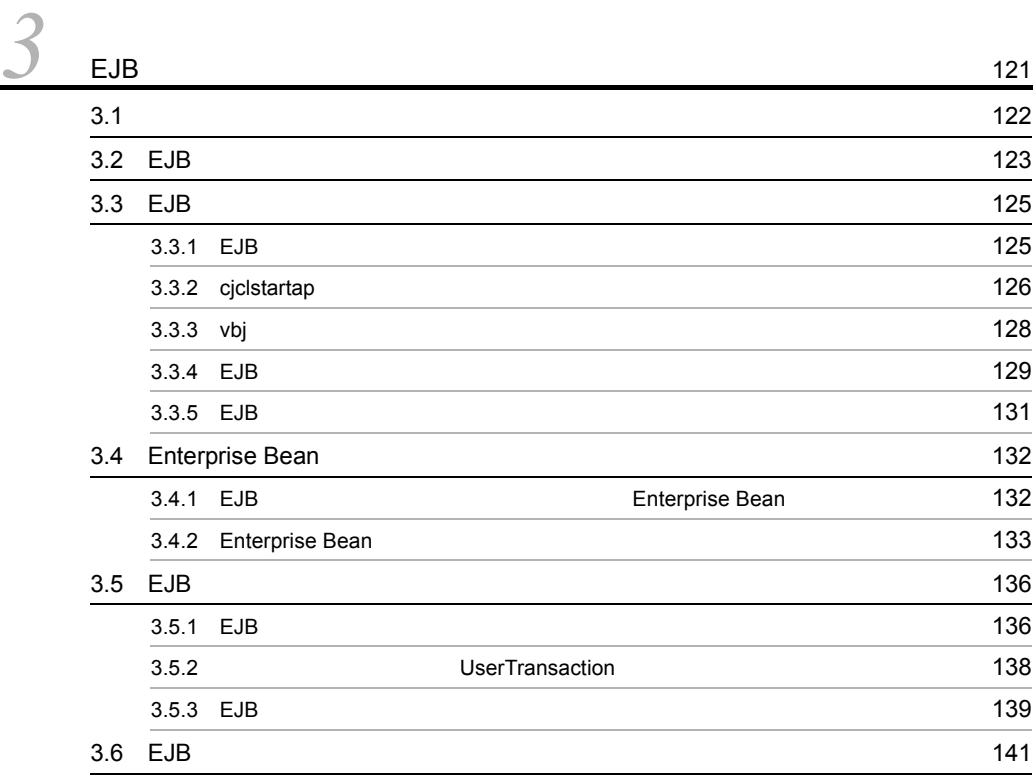

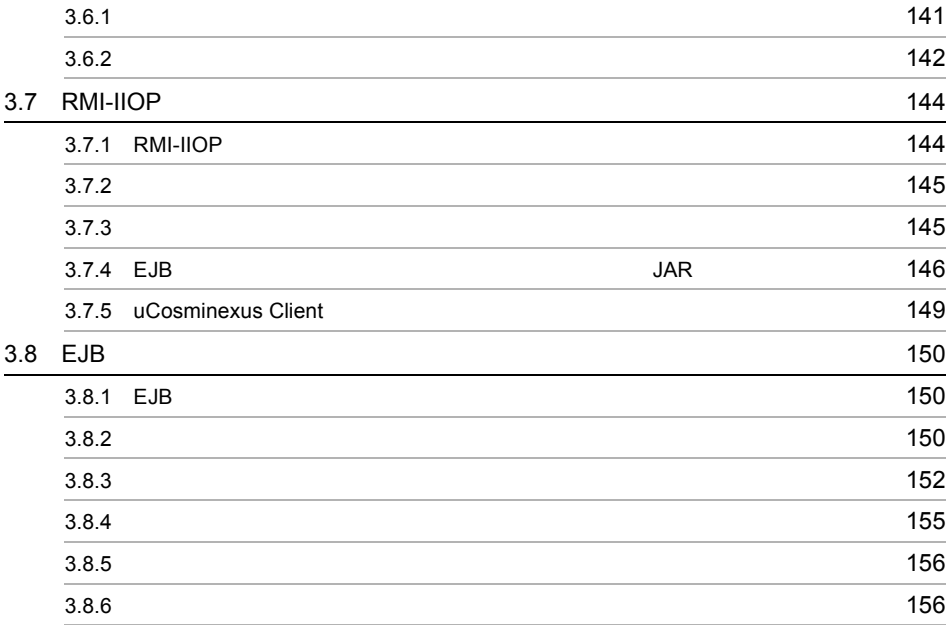

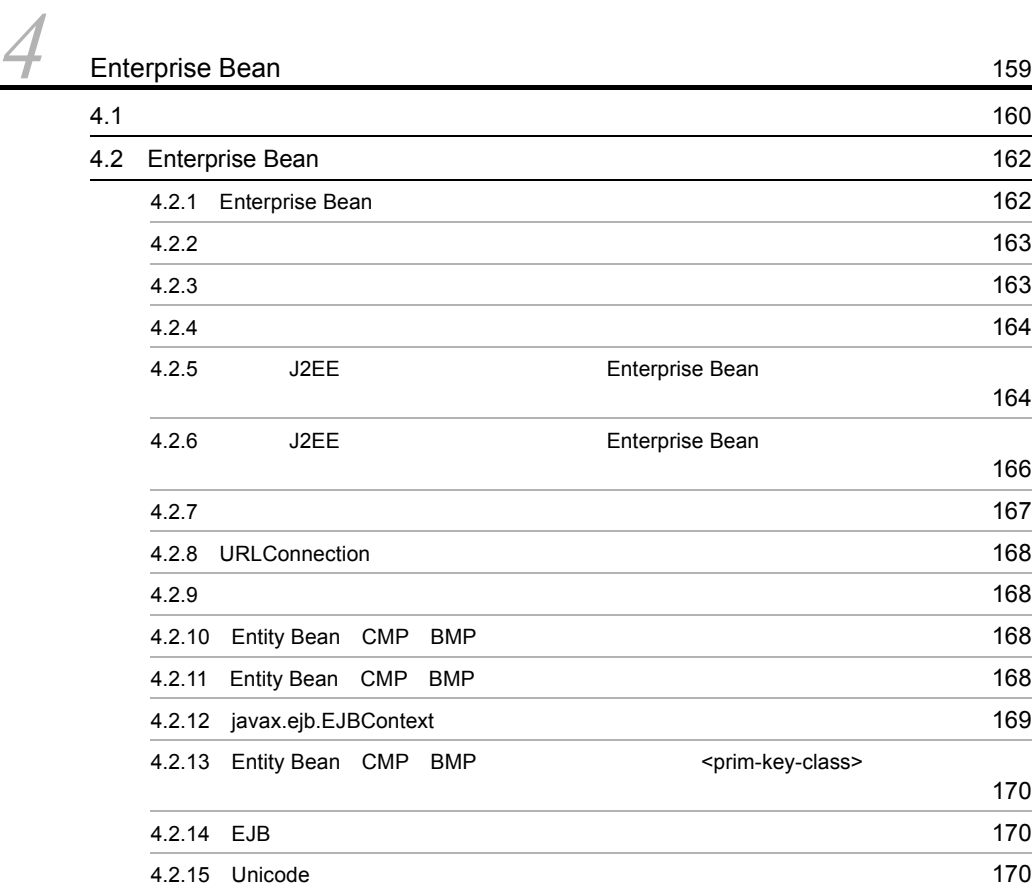

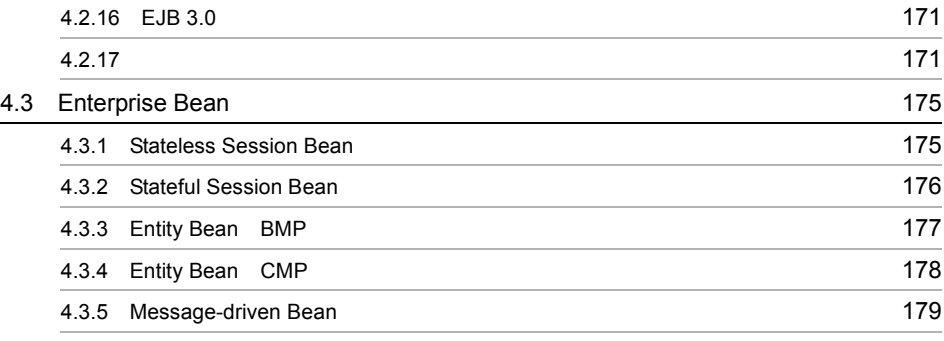

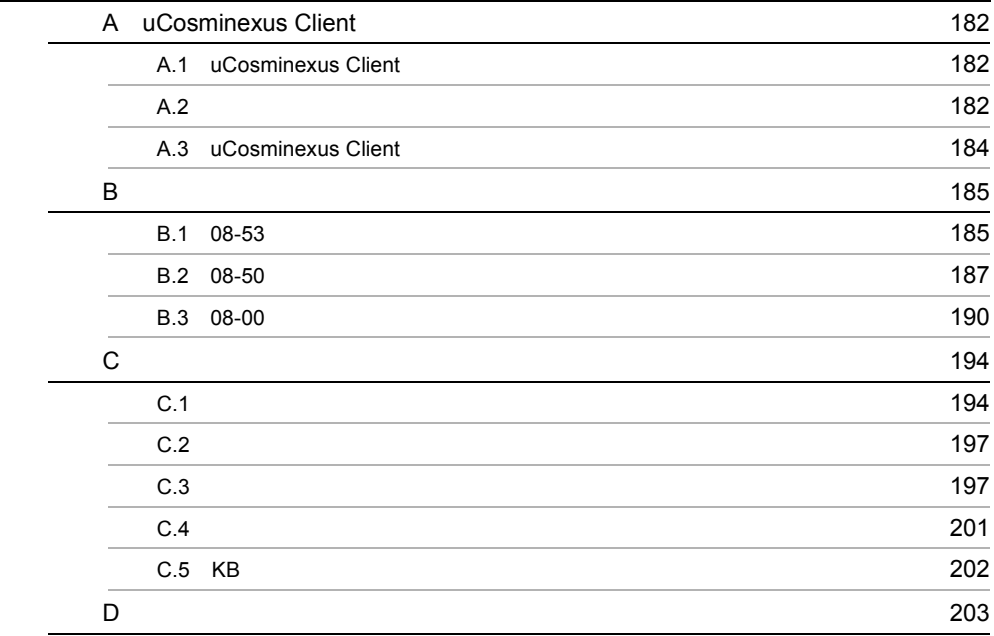

[付録](#page-198-0) <sup>181</sup>

[索引](#page-230-0) <sup>213</sup>

# <span id="page-18-0"></span>*1* アプリケーションサーバの

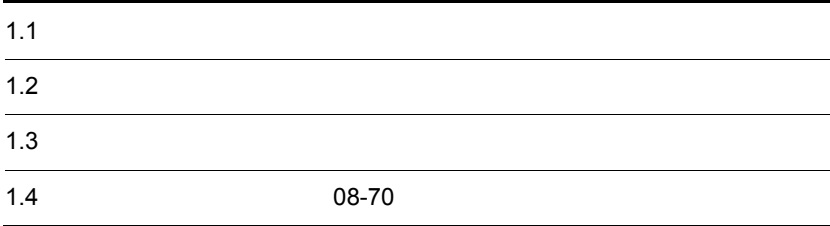

# <span id="page-19-0"></span> $1.1$

 $$ 

Java EE

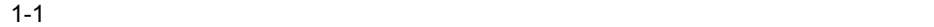

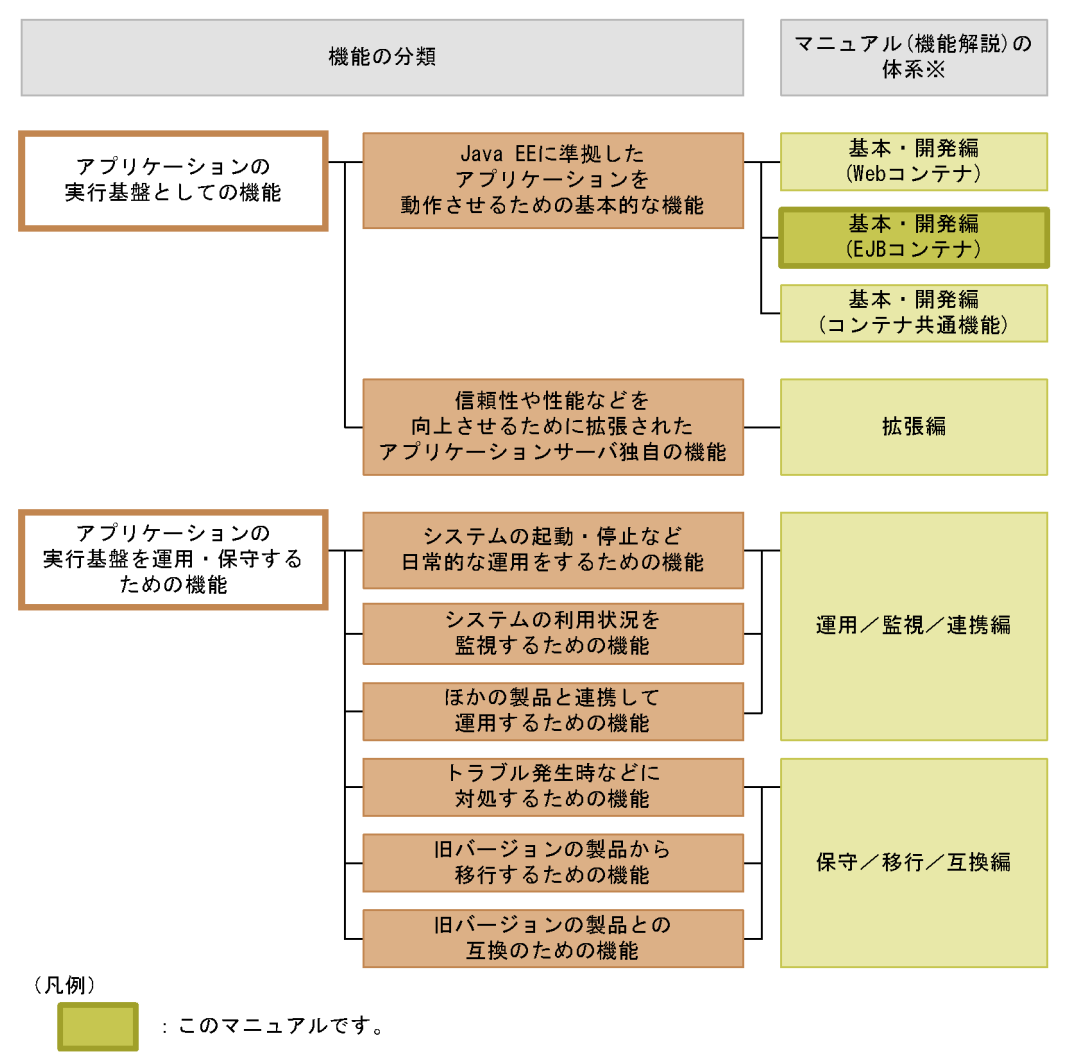

注※ マニュアル名称の「Cosminexus アプリケーションサーバ 機能解説」を省略しています。

#### <span id="page-20-0"></span> $1.1.1$

#### 1 Java EE

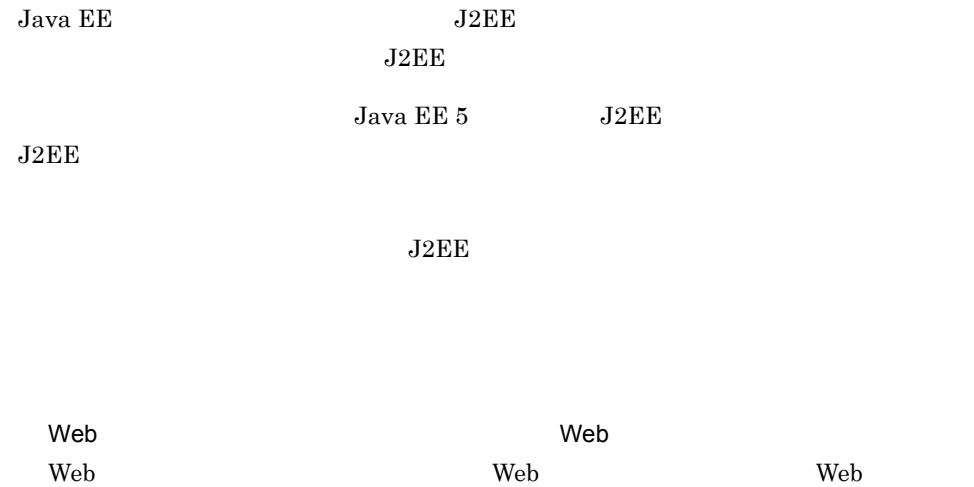

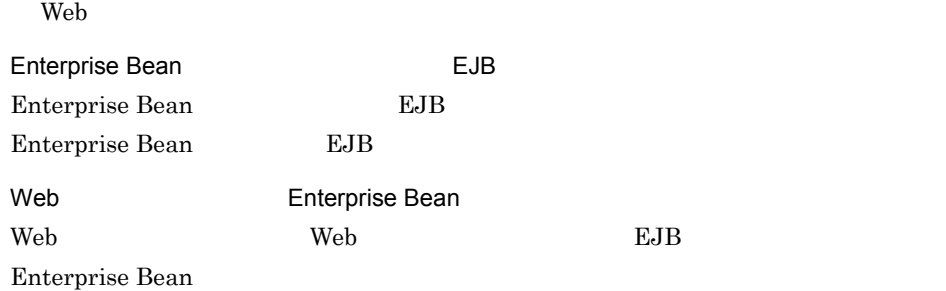

 $2$ 

 $J2EE$ 

 $J2EE$ 

 $\tt CTM$ 

 $Java$ 

<span id="page-21-0"></span>1.1.2  $\blacksquare$ 

1.  $\blacksquare$ 

 $1$ 

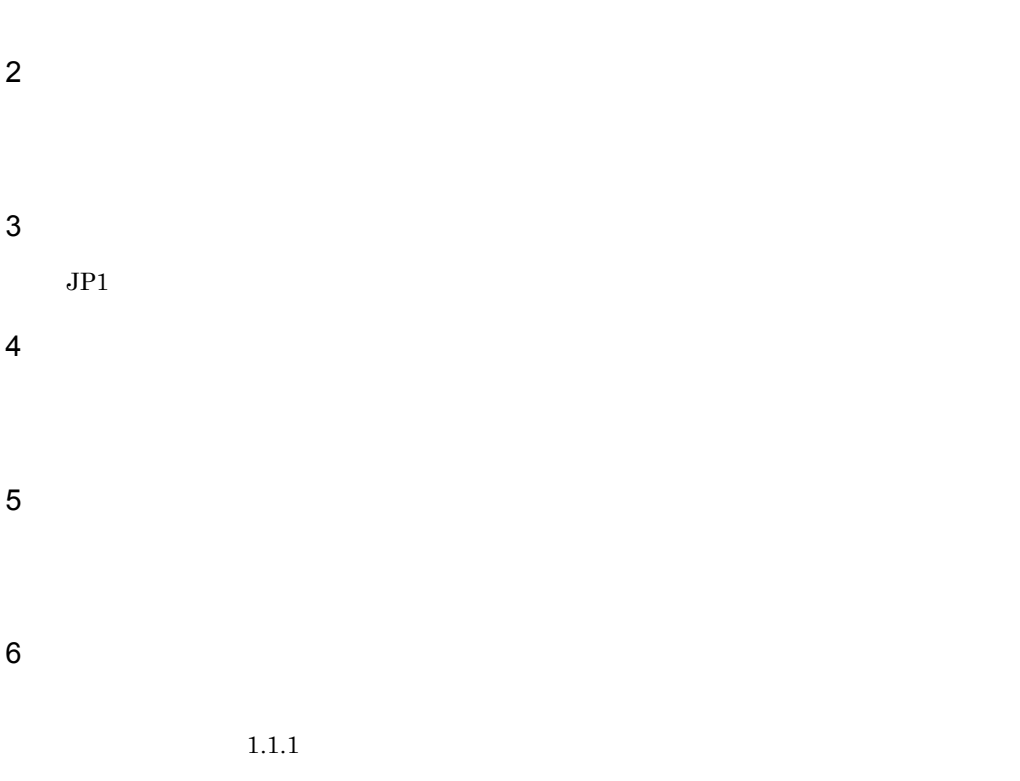

<span id="page-22-0"></span> $1.1.3$ 

j

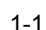

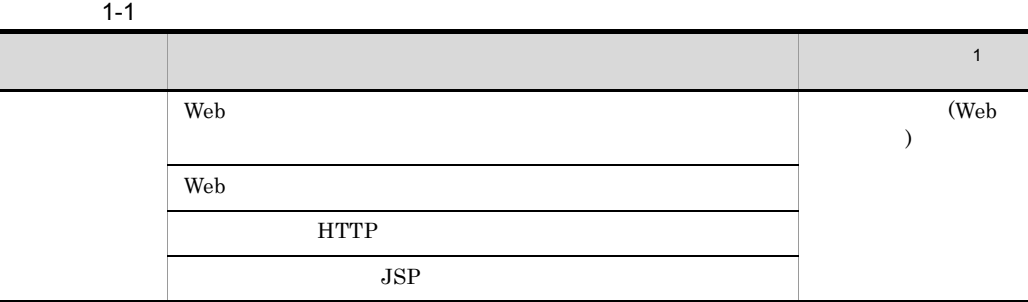

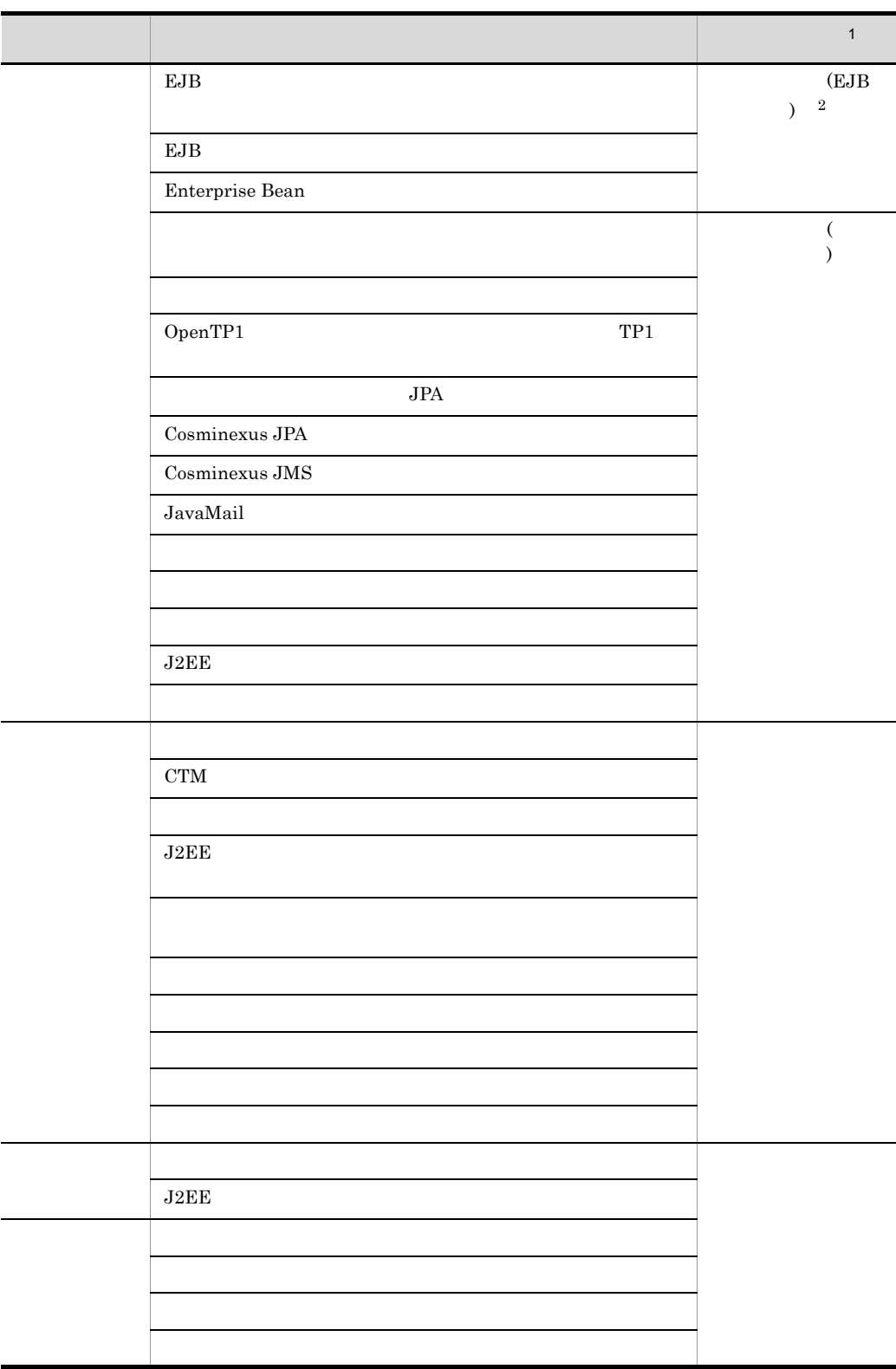

 $2\overline{2}$ 

<span id="page-25-0"></span>Enterprise Bean

Enterprise Bean Java EE

Java EE

### <span id="page-25-1"></span>1.2.1 EJB

 $EJB$ 

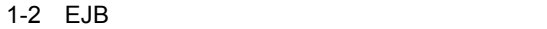

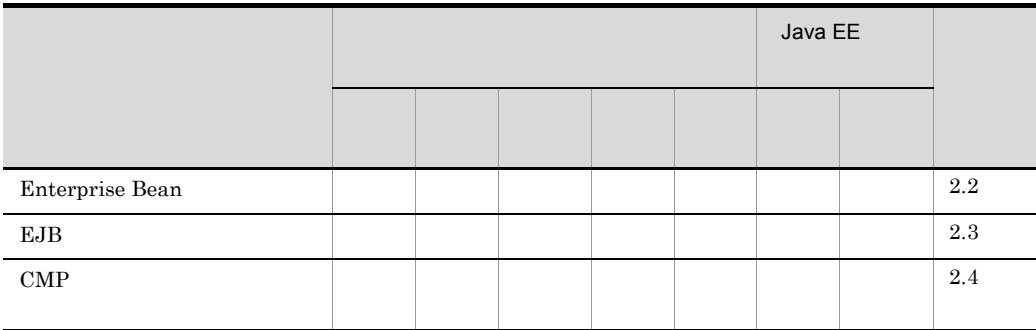

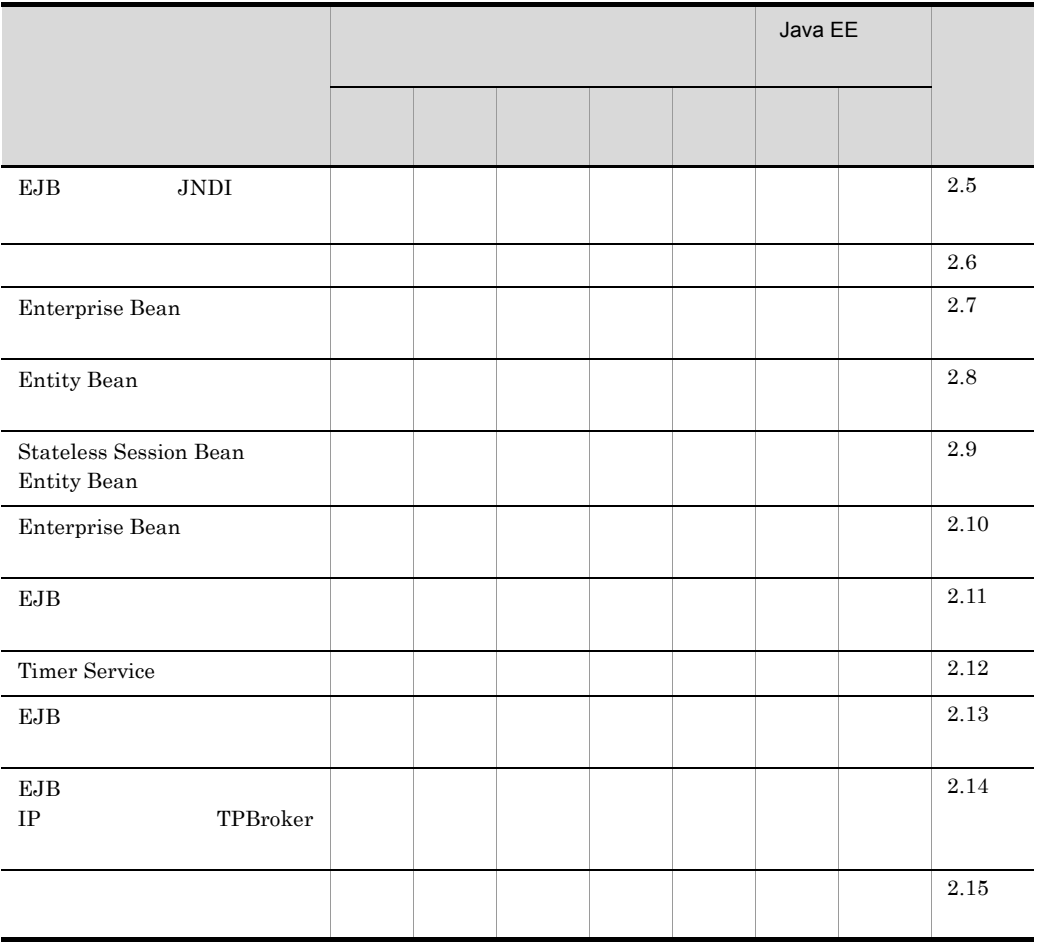

 $J$ ava EE  $J$ ava EE  $J$ ava EE  $J$ ava EE  $J$ ava EE  $J$ ava EE  $J$ ava EE  $J$ ava EE  $J$ ava EE  $J$ ava EE  $J$ ava EE  $J$ ava EE  $J$ ava EE  $J$ ava EE  $J$ ava EE  $J$ ava EE  $J$ ava EE  $J$ ava EE  $J$ ava EE  $J$ ava EE  $J$ ava EE  $J$ ava EE

### <span id="page-26-0"></span>1.2.2 EJB

 $EJB$ 

#### 1-3 EJB

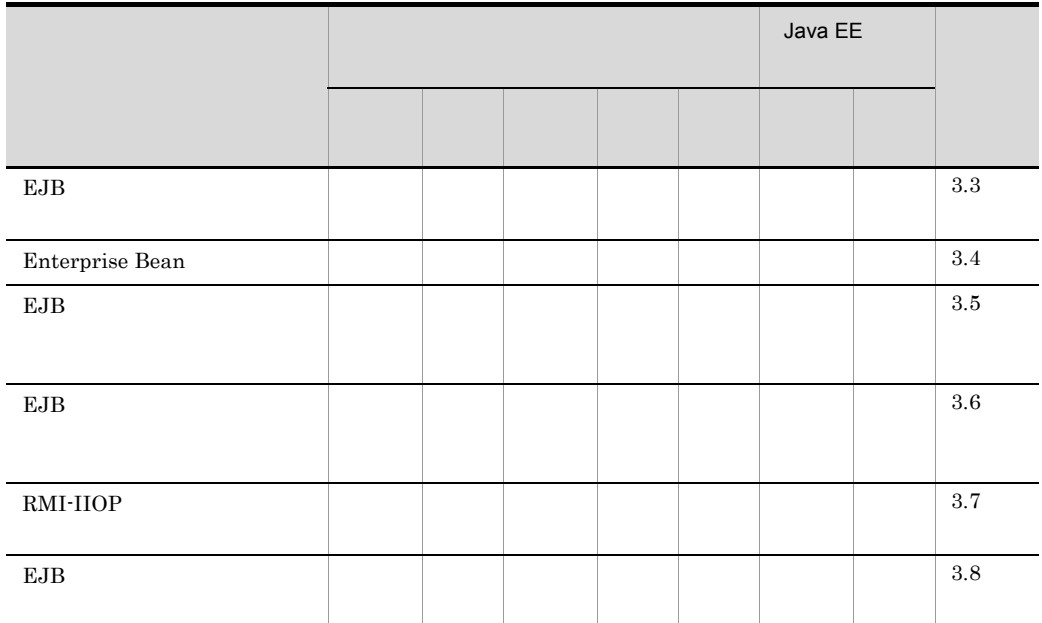

 $Java EE$   $Java EE$ 

## <span id="page-28-1"></span><span id="page-28-0"></span> $1.3.1$

- **•** 解説
- **•** 実装  $DD$
- **•** 設定
- **•** 運用
- **•** 注意事項

## <span id="page-28-2"></span> $1.3.2$

 $X-1$ 

|                      | X.1 |
|----------------------|-----|
|                      | X.2 |
| cosminexus.xml<br>DD | X.3 |
|                      | X.4 |
|                      | X.5 |

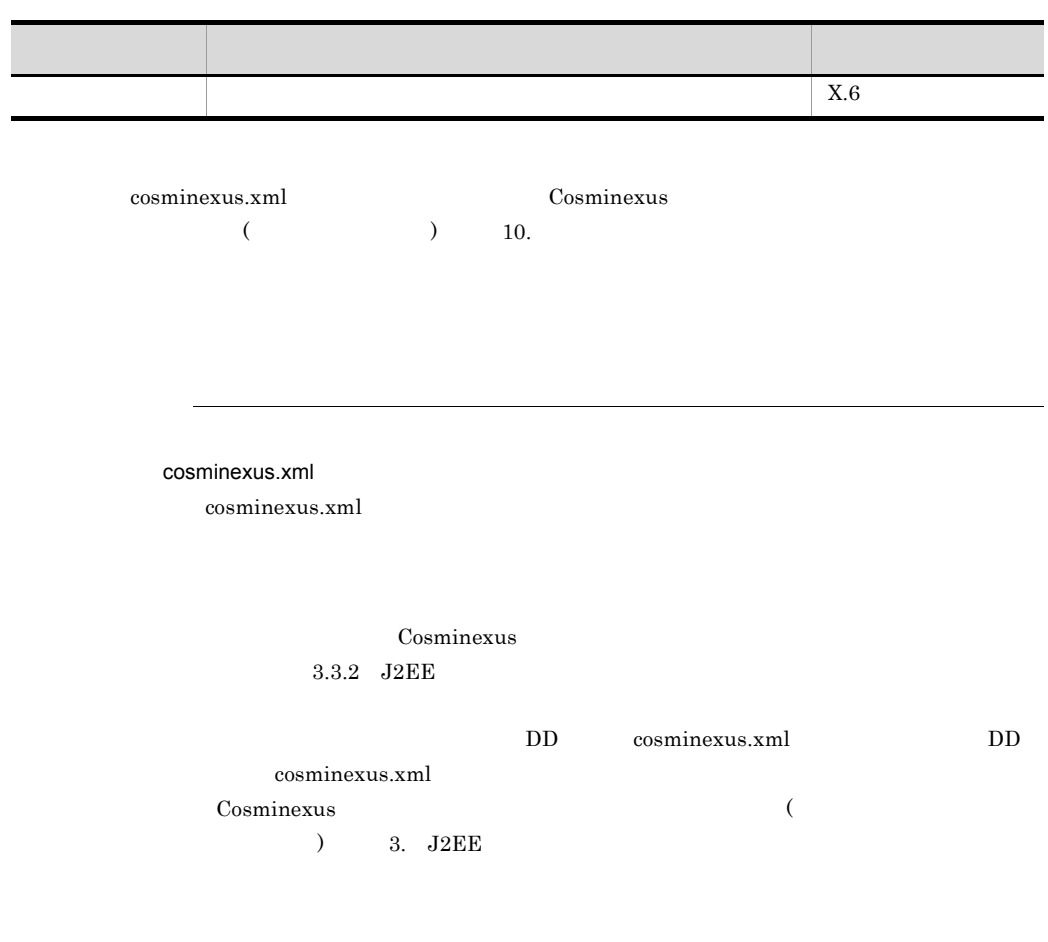

<span id="page-30-0"></span>

# <span id="page-30-1"></span>1.4 08-70

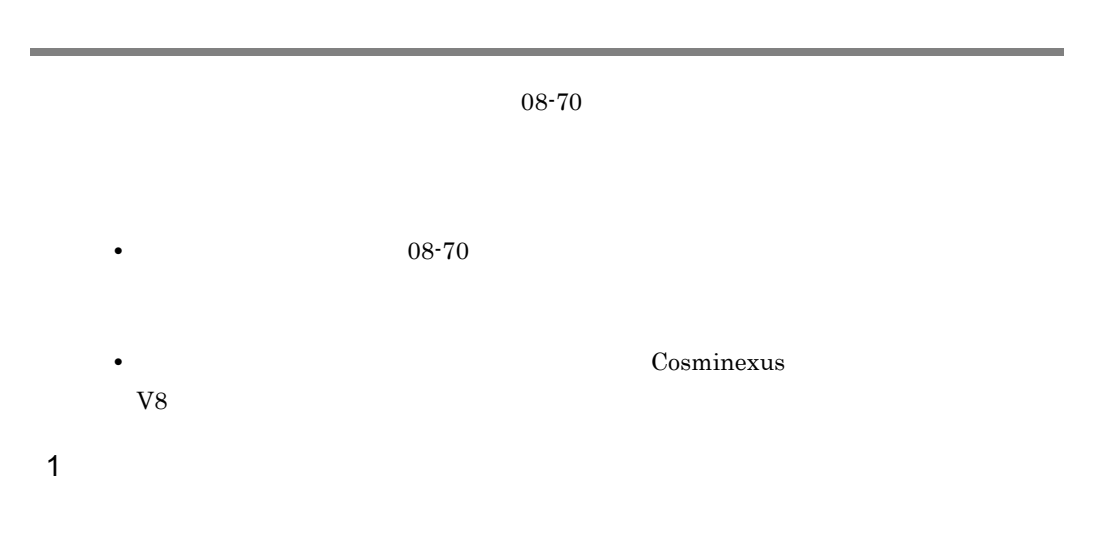

 $1-4$ 

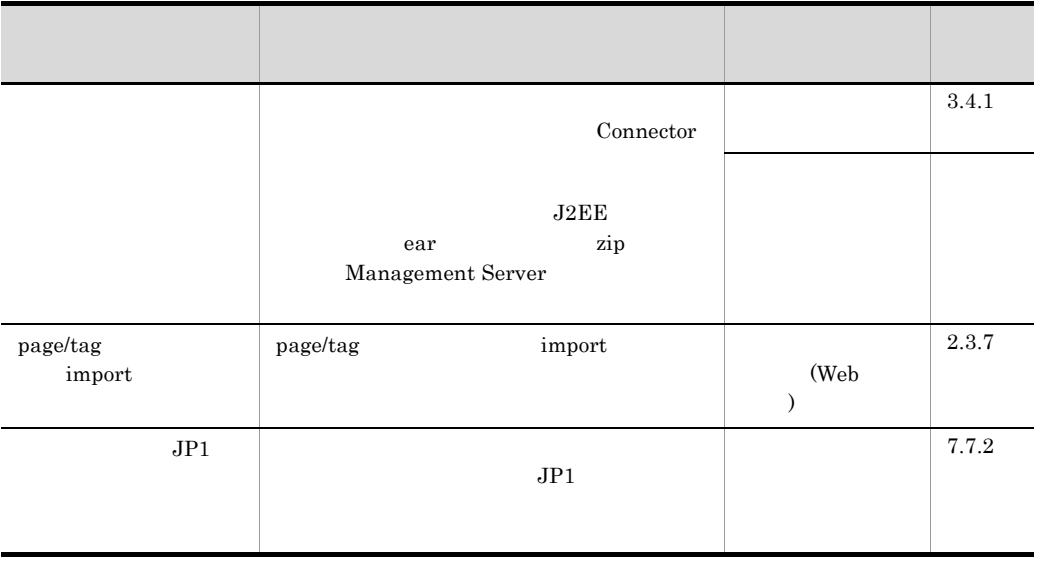

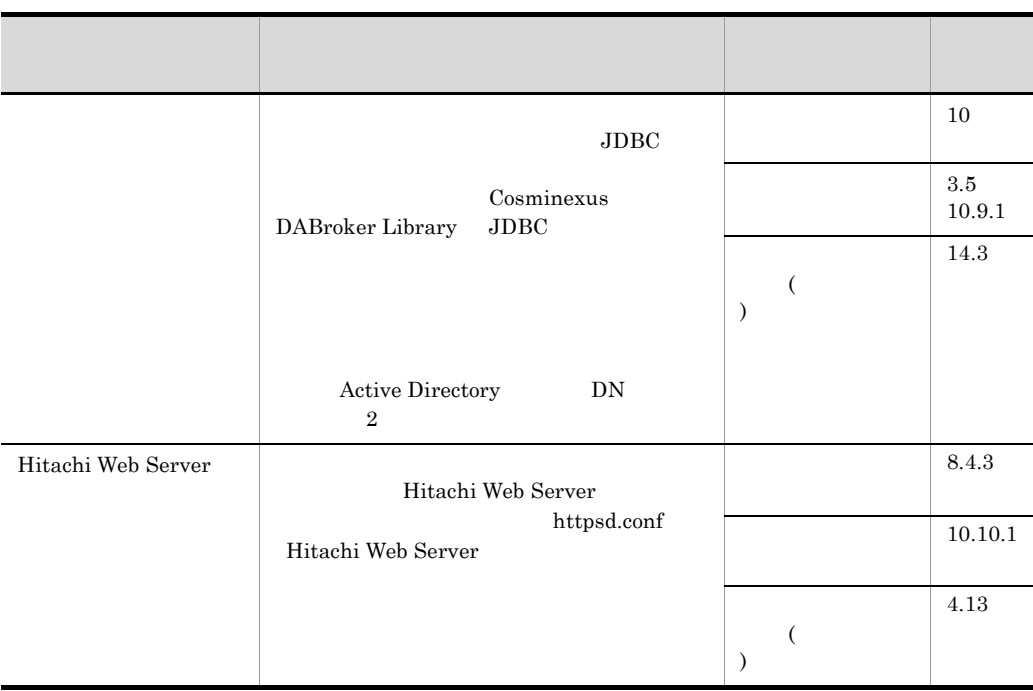

 $2 \thinspace$ 

1-5  $\blacksquare$ 

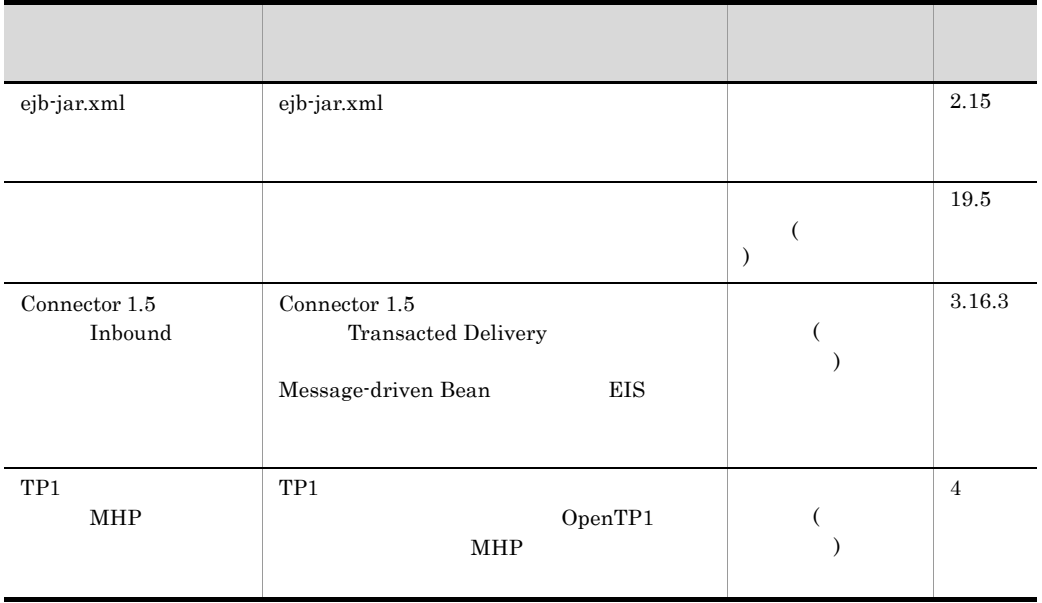

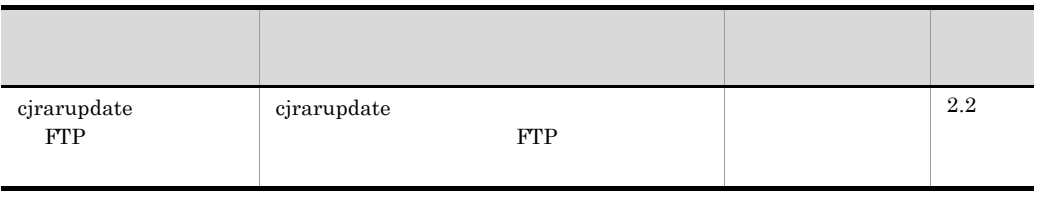

 $3 \thinspace$ 

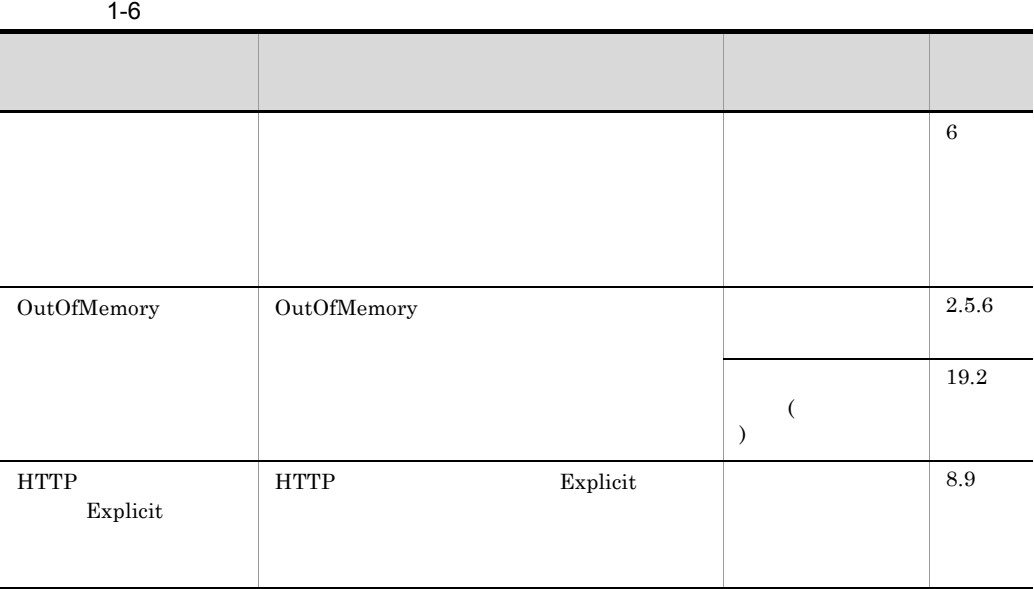

 $4 \quad$ 

 $1-7$ 

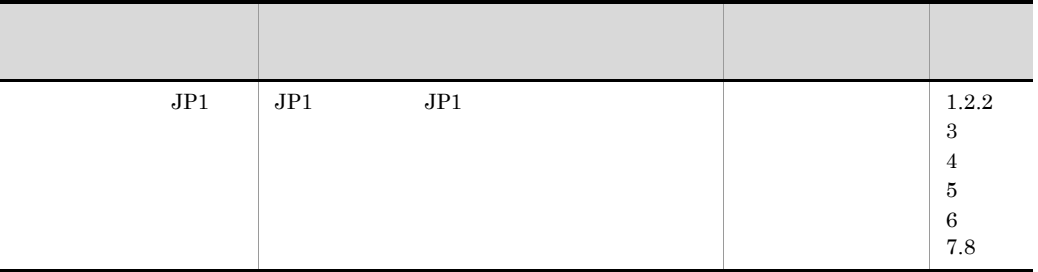

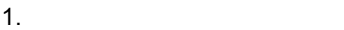

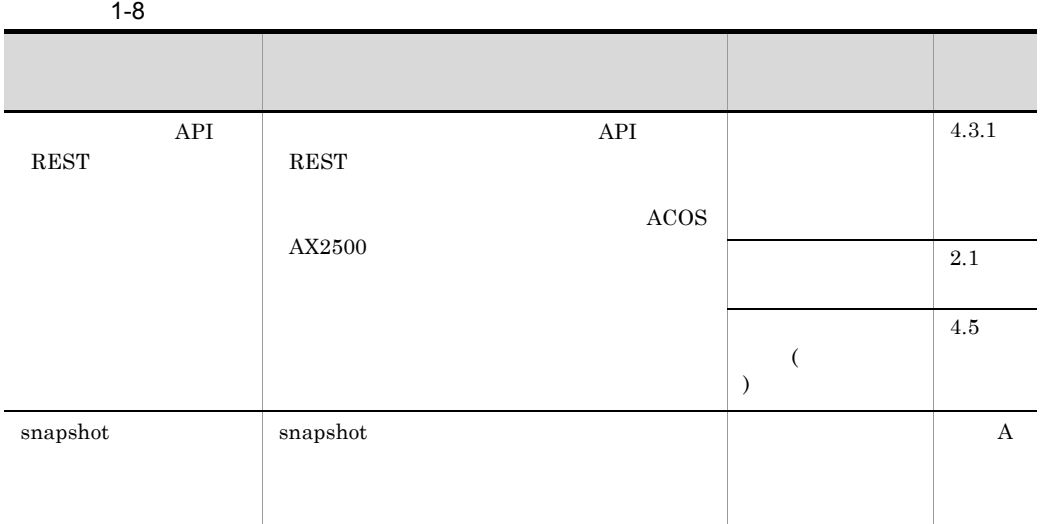

# <span id="page-34-0"></span>2 EJB

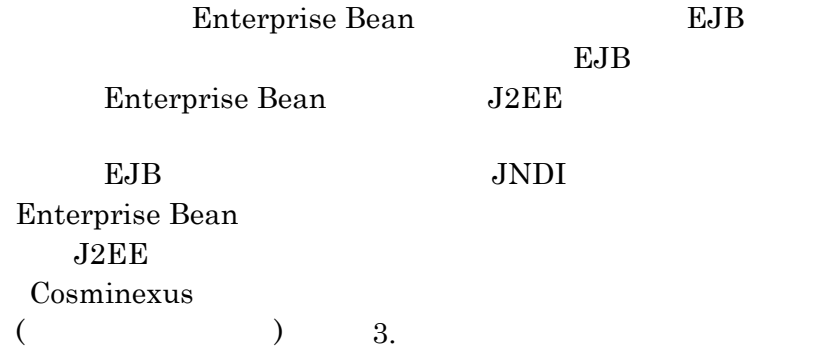

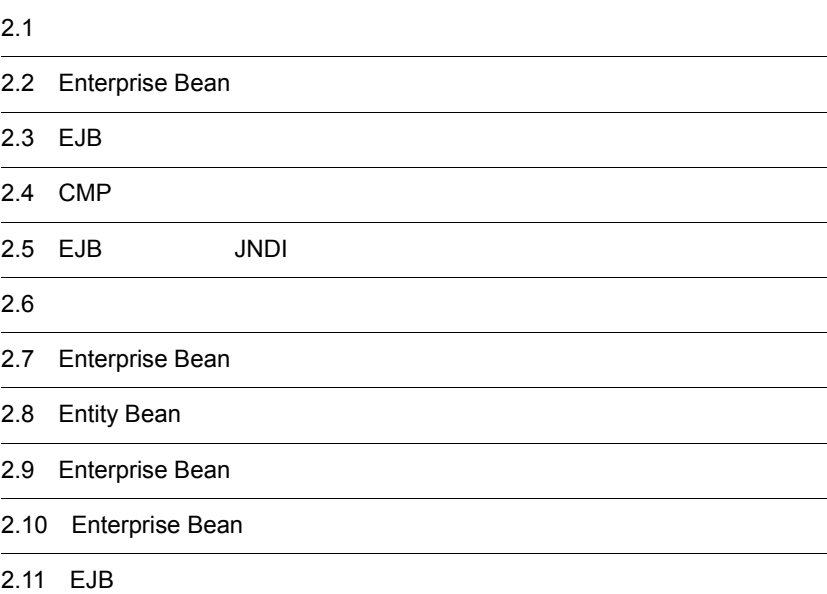

#### 2. EJB

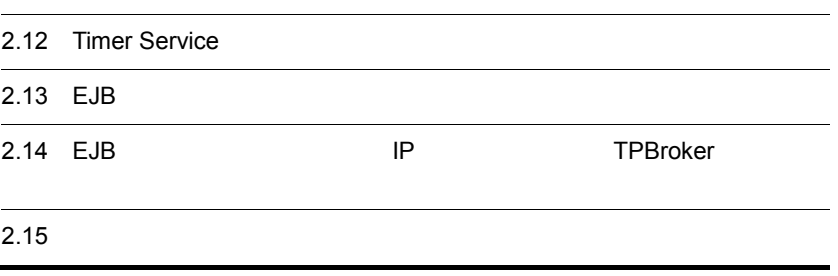
Ī

 $\overline{a}$ 

 $\overline{\phantom{a}}$ 

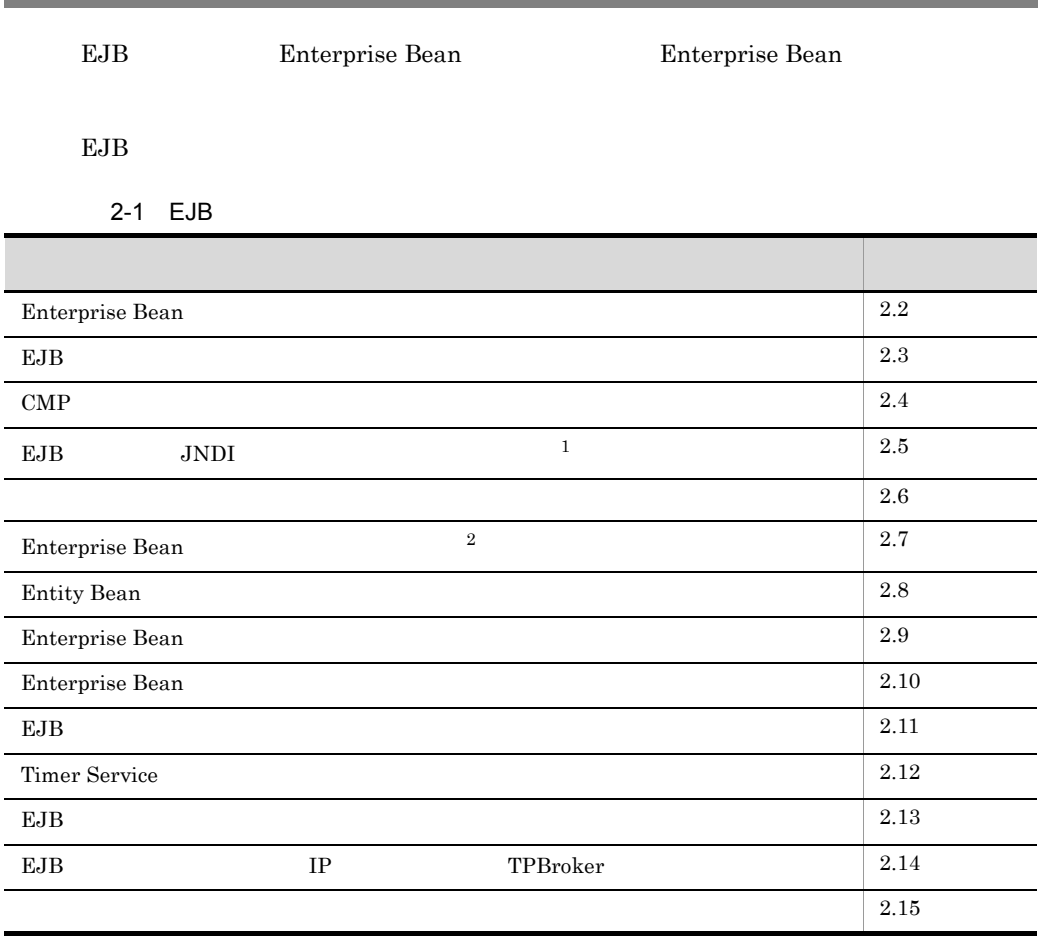

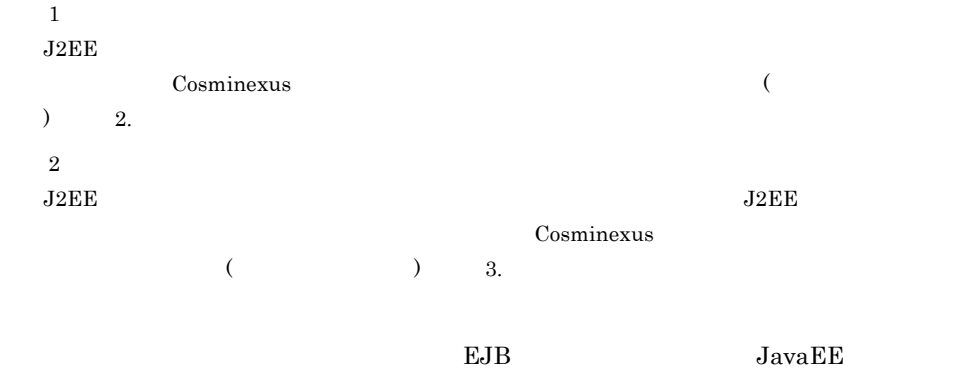

 $2.$  EJB

 $EB$  3. EJB  $3.$  EJB

# <span id="page-38-0"></span>2.2 Enterprise Bean

Enterprise Bean

Enterprise Bean **EJB** 

Enterprise Bean EJB

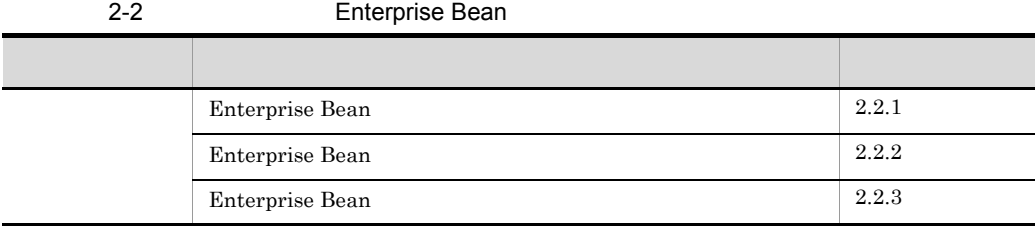

# <span id="page-38-1"></span>2.2.1 Enterprise Bean

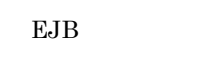

Enterprise

Bean

2-3 EJB Enterprise Bean

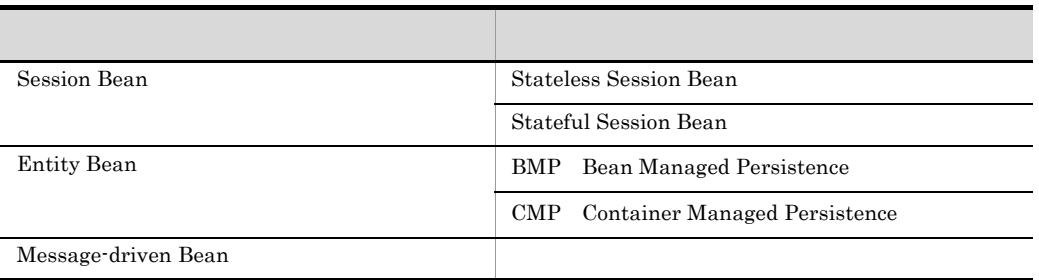

#### Enterprise Bean

#### 1 Session Bean

Session Bean

Enterprise Bean Session Bean

ステムの利用を開始してから終了するまでの範囲内を超えることはありません。Session

Bean

Bean **Bean Bean Bean Stateless Session Bean Stateless Session Bean Stateful Session** 

 $2.$  EJB

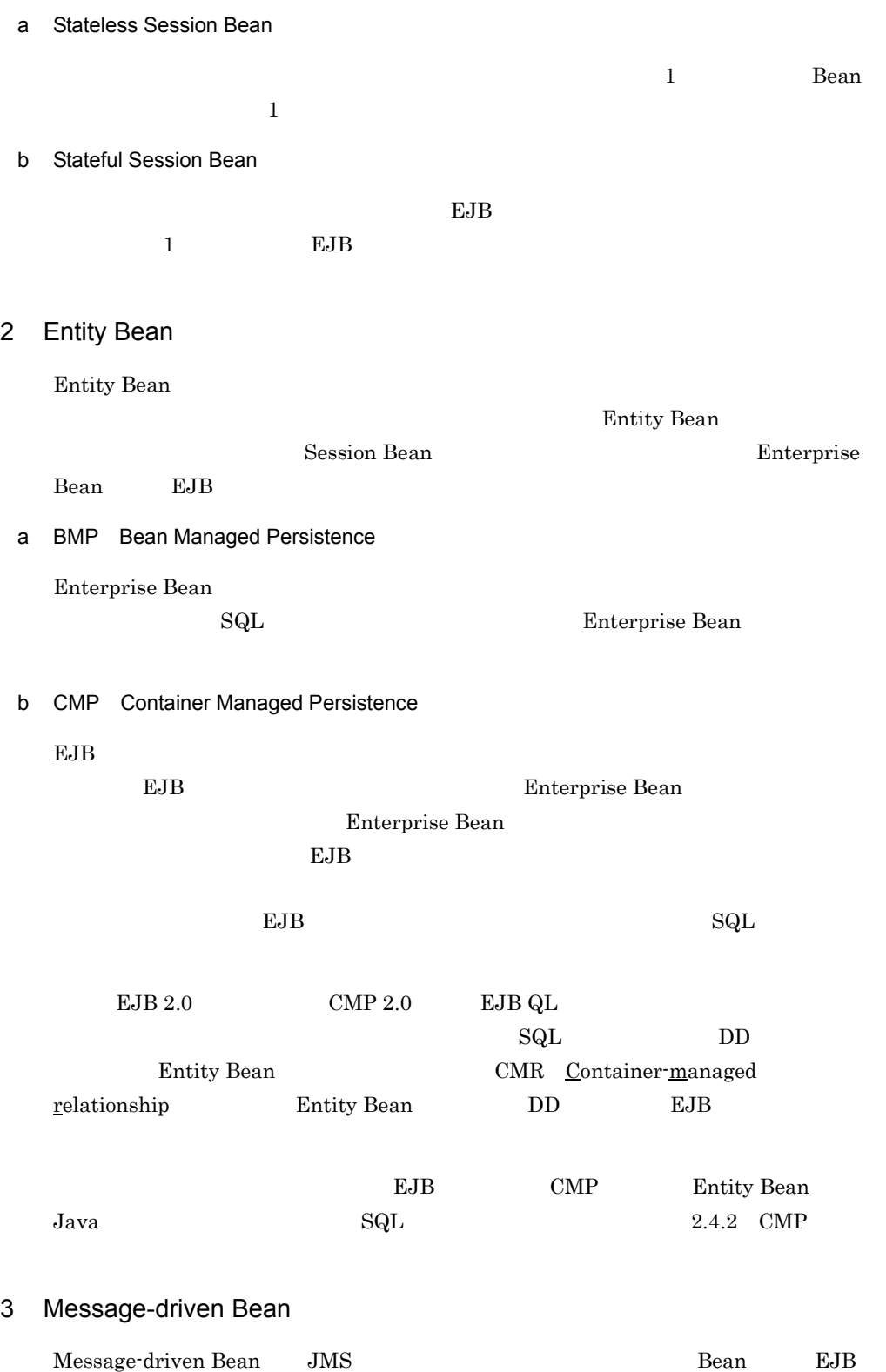

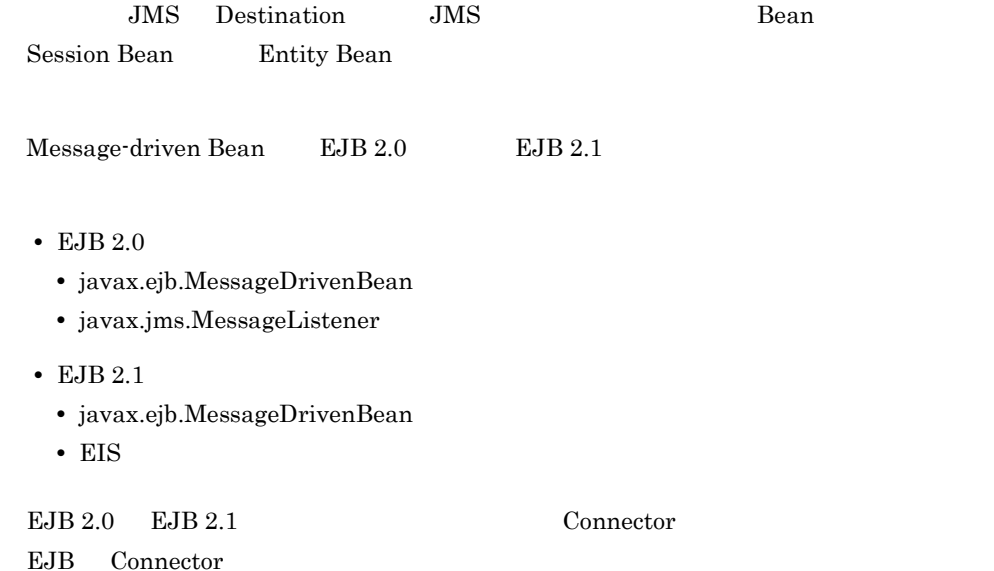

2-4 EJB Connector

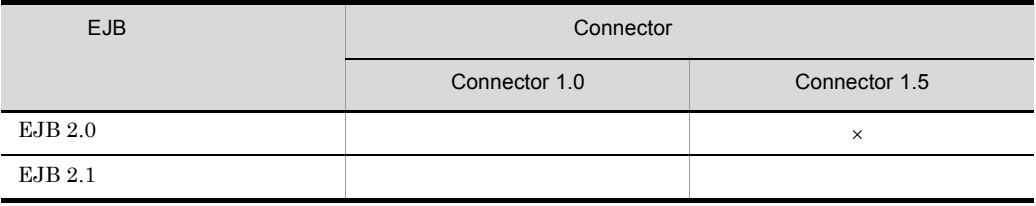

 $\begin{minipage}[c]{0.9\linewidth} \emph{Cosminexus} \emph{Reliable Messaging} \emph{TP1/Message} \emph{Queue} \emph{-} \emph{Access} \emph{}{\end{minipage}}$ 

 $\times$ 

 $EJB 2.0$   $EJB 2.1$ 

2-5 EJB 2.0 EJB 2.1

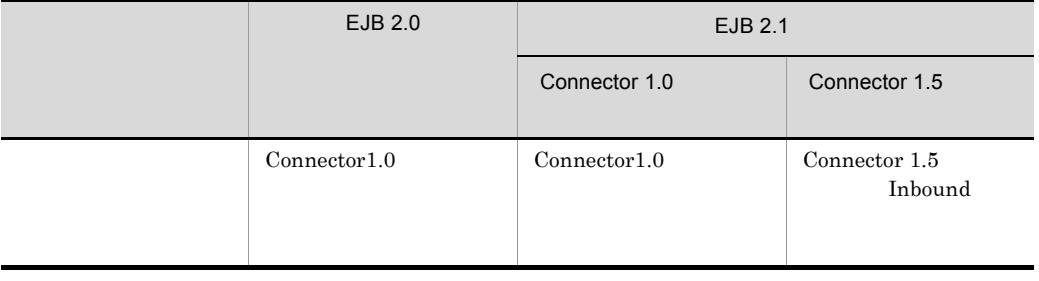

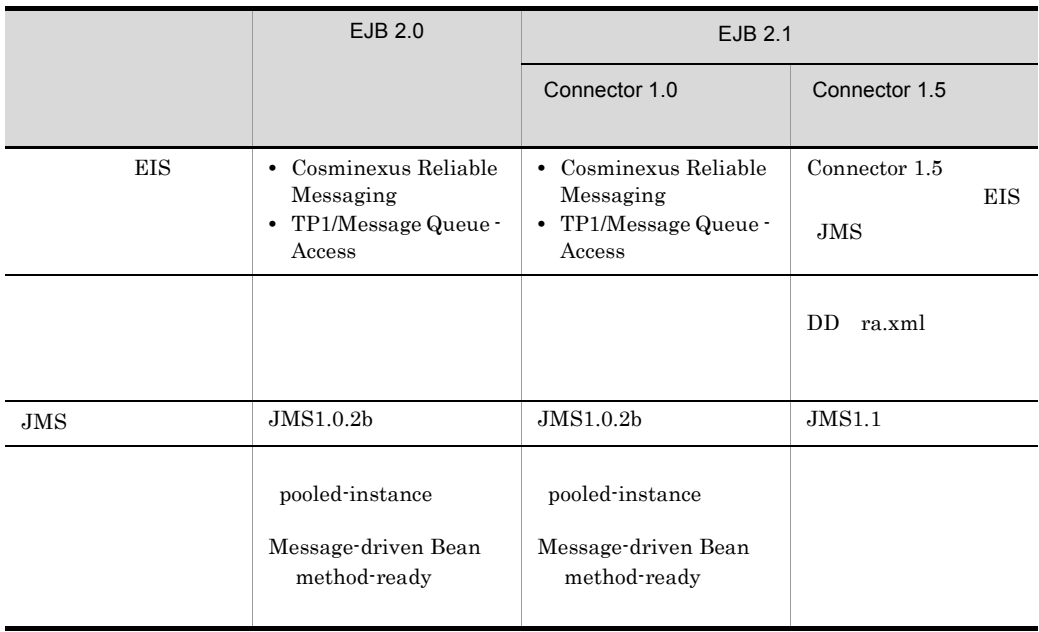

Cosminexus Reliable Messaging TP1/Message Queue - Access Connector 1.5 Connector 1.5

# <span id="page-41-0"></span>2.2.2 Enterprise Bean

Enterprise Bean

 $2-6$ 

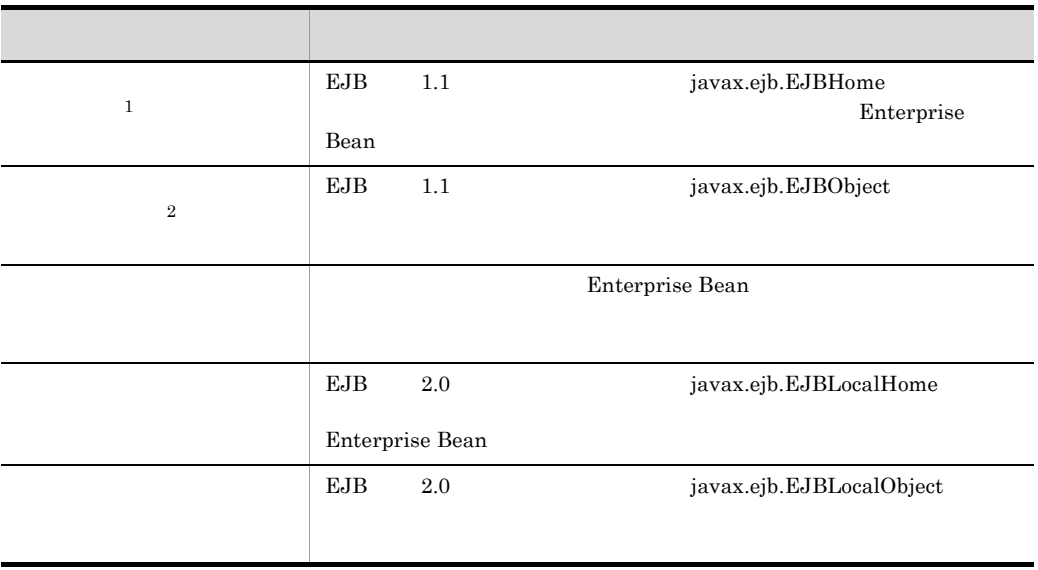

#### $2.$  EJB

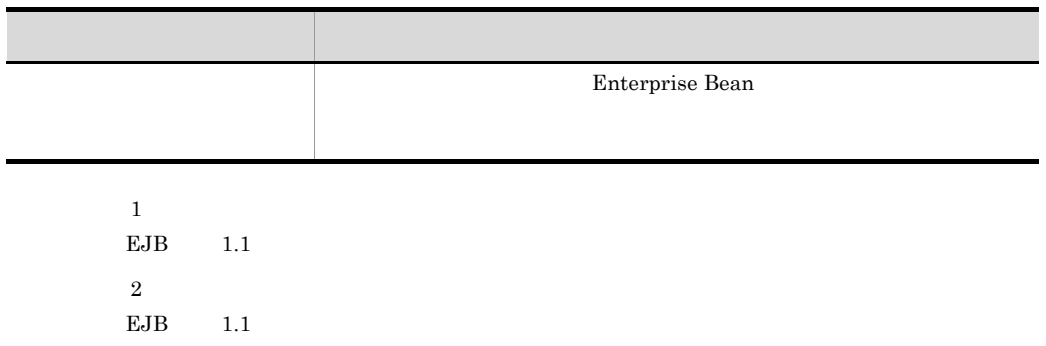

 $2 - 7$ 

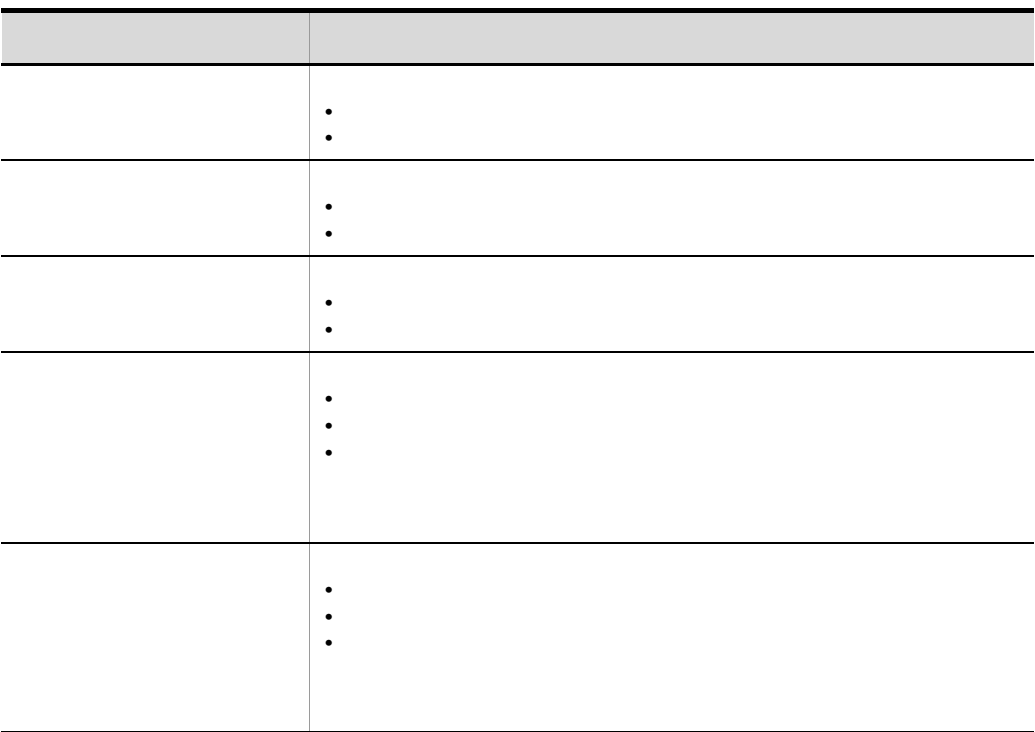

Session Bean Entity Bean Message-driven Bean

1  $\blacksquare$ 

リモートインタフェースでは Java RMI のインタフェースの規定に従い,RMI-IIOP

 $\begin{aligned} \text{Enterprise Bean} \qquad \qquad & \text{JavaVM} \qquad \qquad & \text{JavaVM$ Enterprise Bean

pass by value

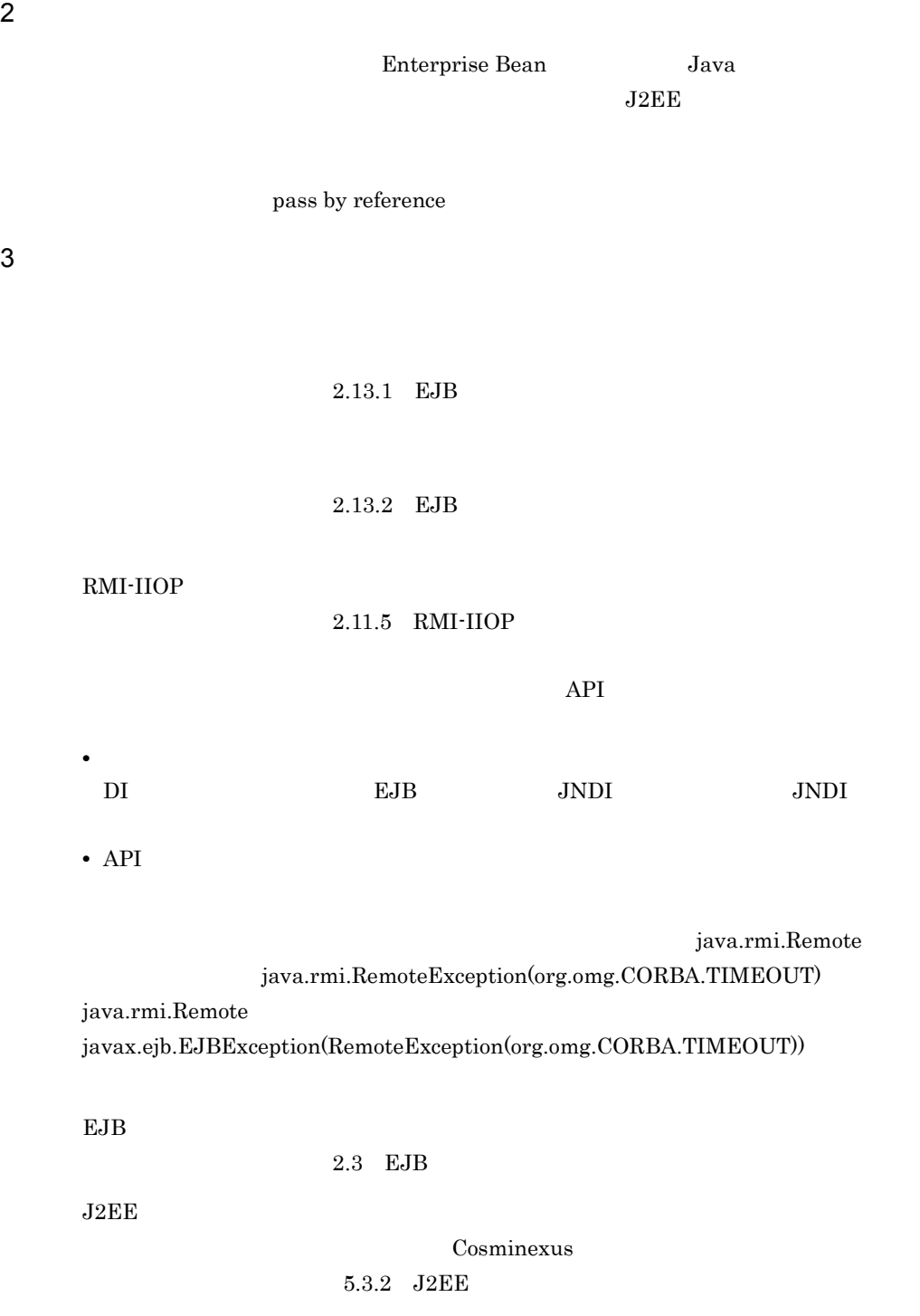

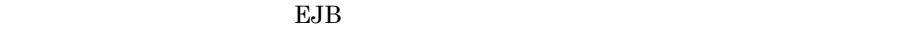

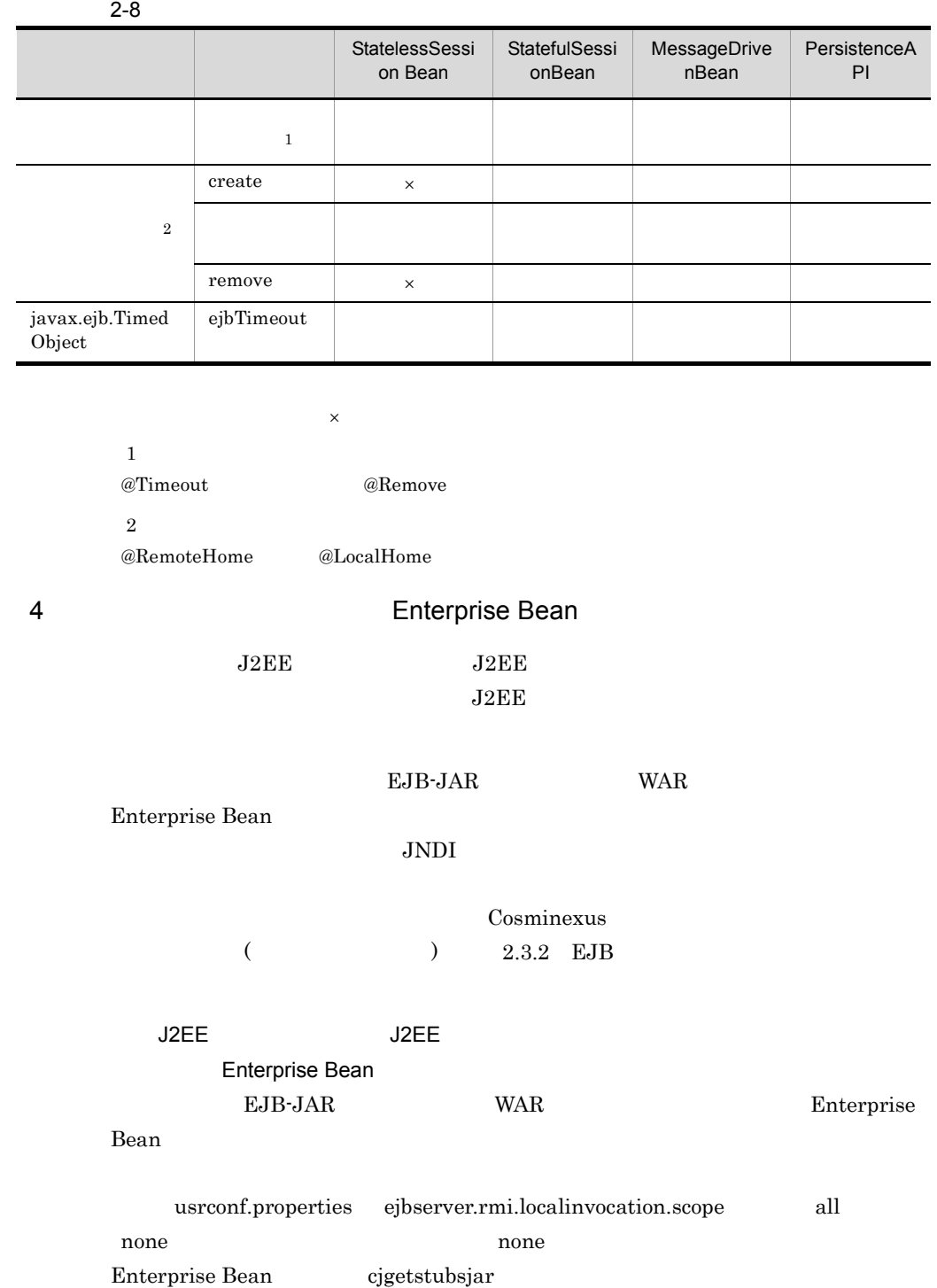

EAR J2EE **The Contract of Contract Act of Contract Act Oriental Enterprise Bean** Enterprise Bean cjgetstubsjar  $EAR$ 

# <span id="page-45-0"></span>2.2.3 Enterprise Bean

Enterprise Bean **Enterprise Bean** 

#### 1 Session Bean

Session Bean Stateless Session Bean Stateful Session Bean a Stateless Session Bean

Stateless Session Bean

#### 2-1 Stateless Session Bean

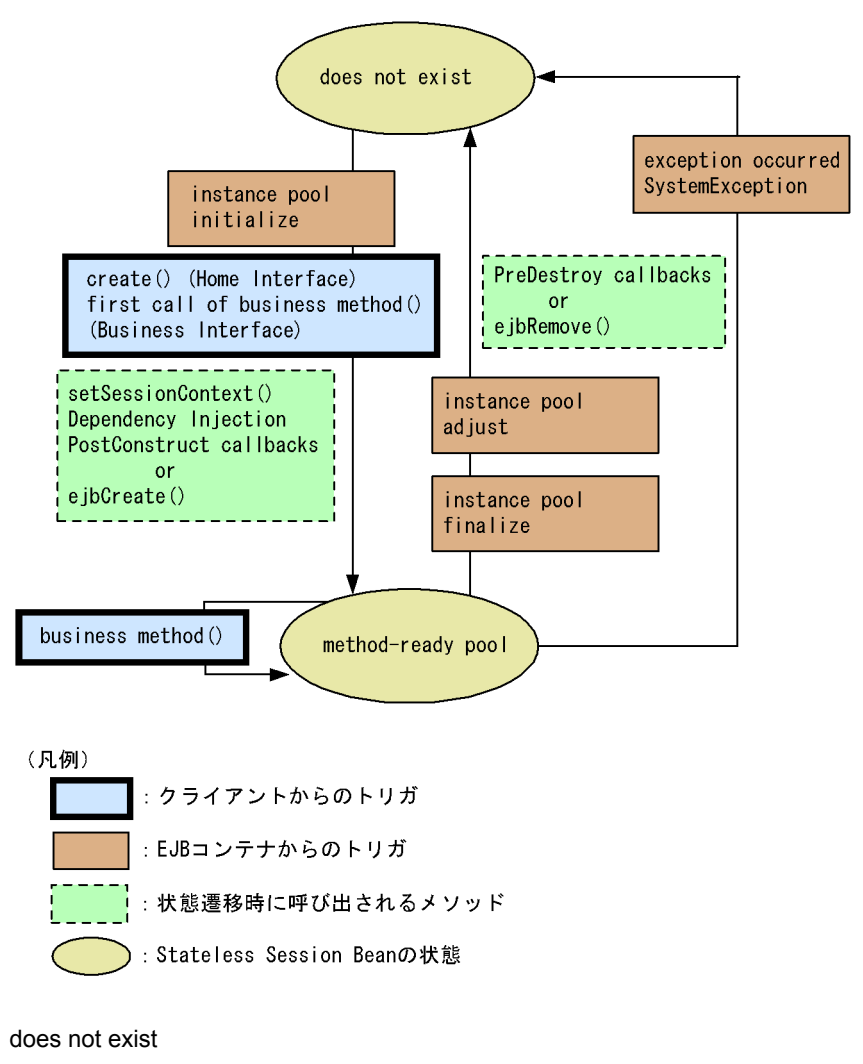

Stateless Session Bean

#### method-ready pool

Stateless Session Bean method-ready method-ready

b Stateful Session Bean

Stateful Session Bean

2-2 Stateful Session Bean

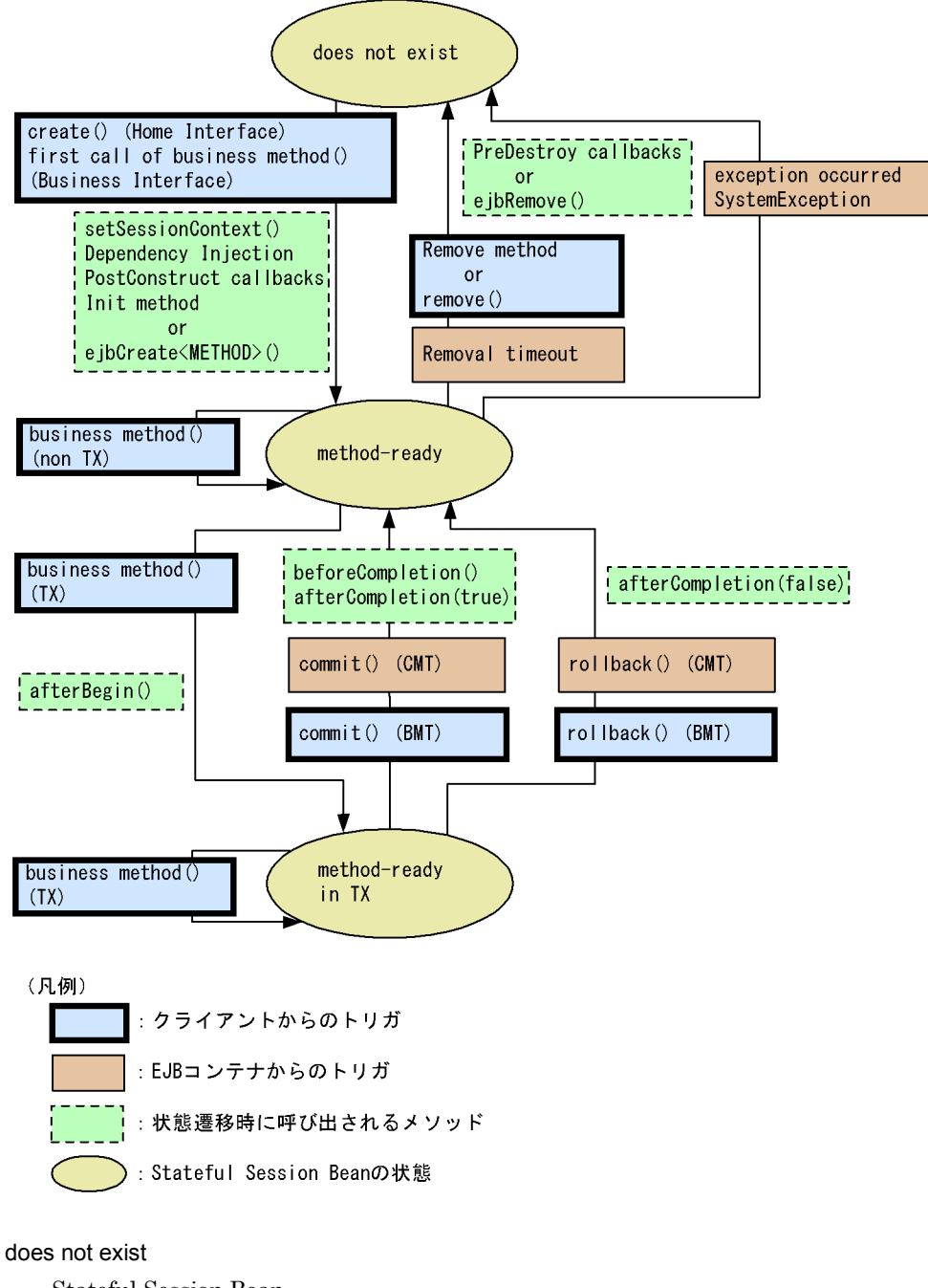

Stateful Session Bean

#### method-ready

Stateful Session Bean  $\mathbb{R}^n$  and  $\mathbb{R}^n$  method-ready

method-ready in TX Stateful Session Bean がアクティベイトされ,実行可能状態として method-ready

## 2 Entity Bean

Entity Bean

```
2-3 Entity Bean
```
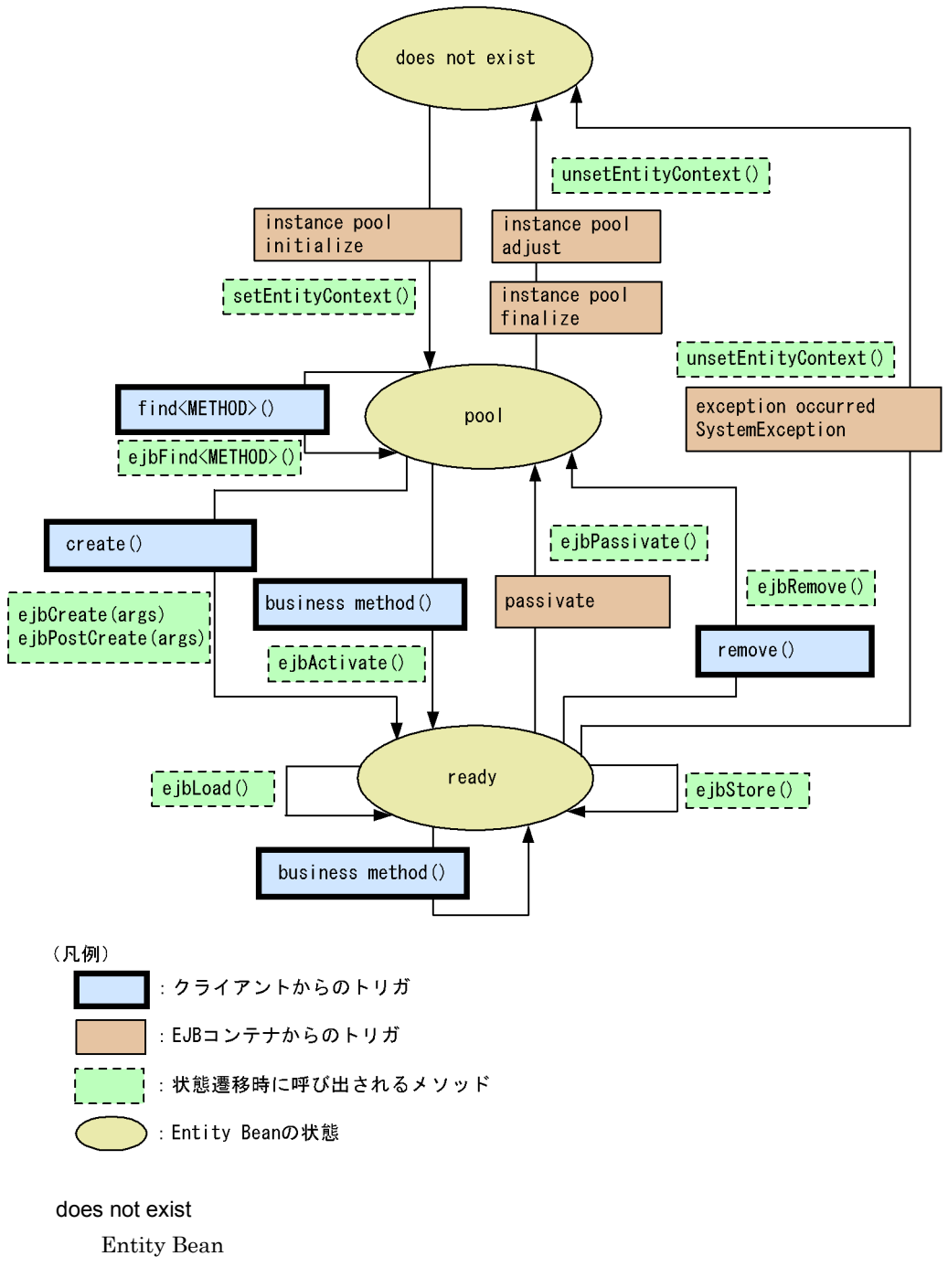

pool

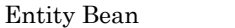

passive

ready

Entity Bean ready

#### 3 Message-driven Bean

Message-driven Bean

#### 2-4 Message-driven Bean

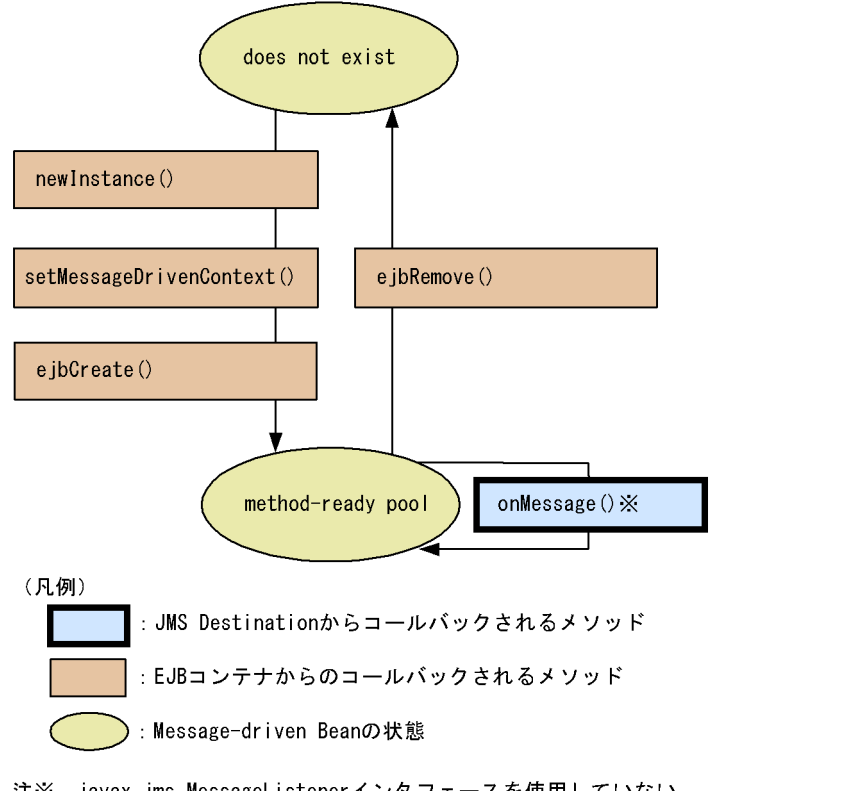

注※ javax.jms.MessageListenerインタフェースを使用していない Message-driven Beanの場合は、任意のMessageListenerインタフェースのメソッドが コールバックされます。

does not exist

Message-driven Bean

#### method-ready pool

Message-driven Bean method-ready ServerSession

# <span id="page-51-0"></span>2.3 EJB

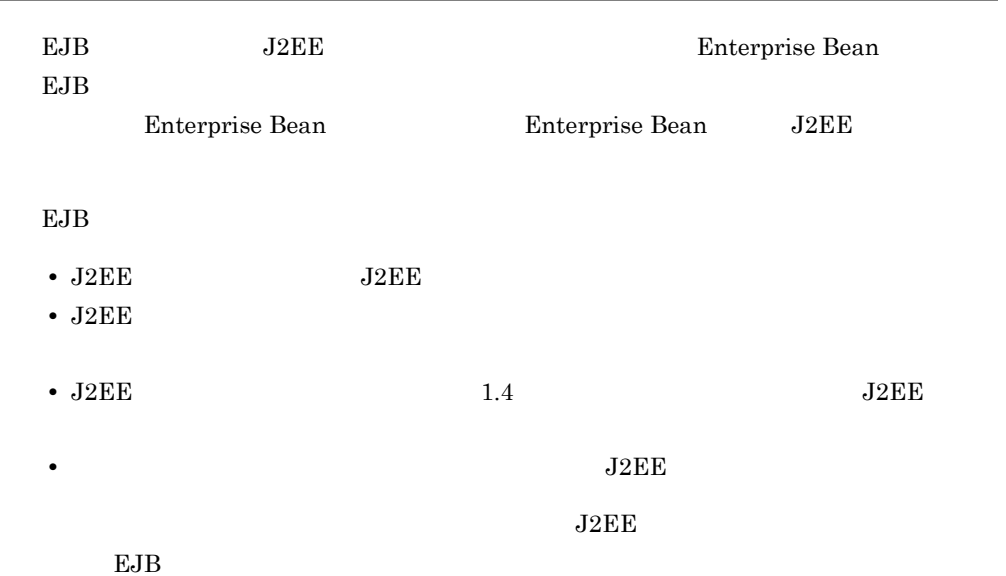

# <span id="page-52-0"></span>2.4 CMP

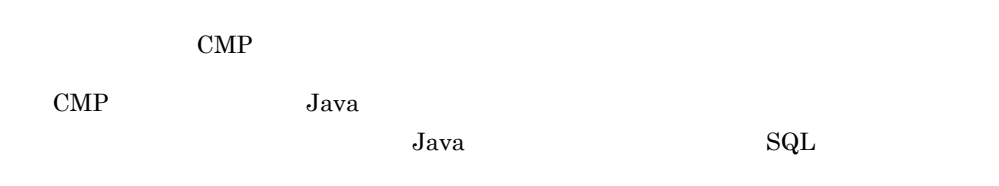

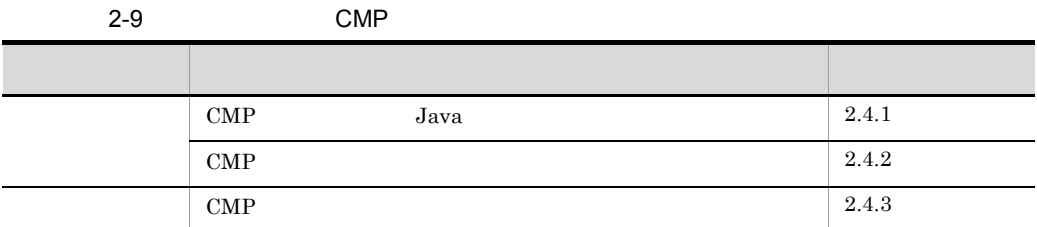

# <span id="page-52-1"></span>2.4.1 CMP Java

EJB Entity Bean CMP Java

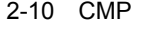

Java

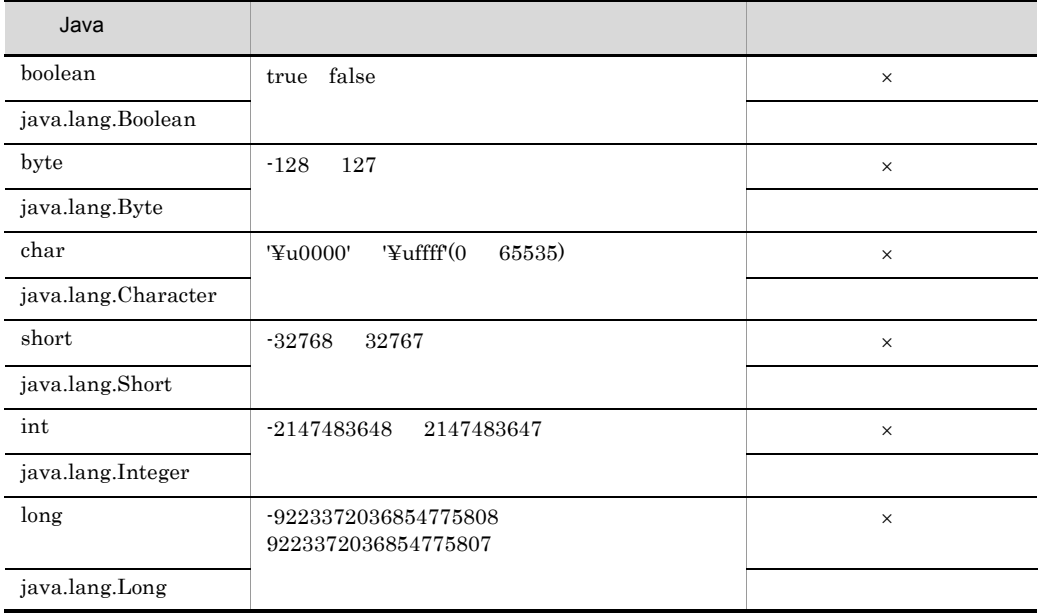

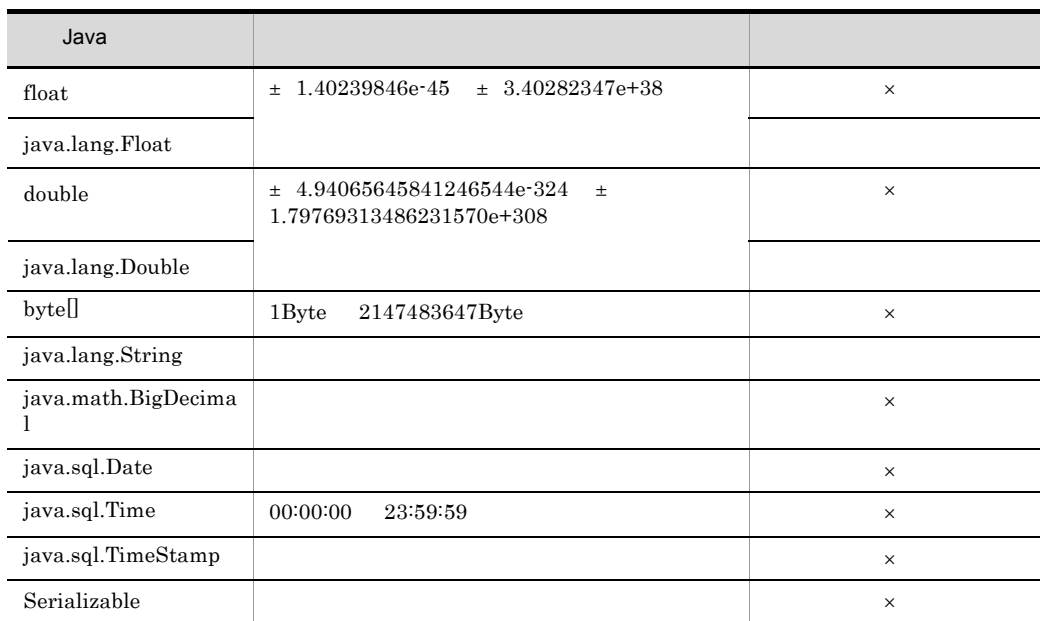

<span id="page-53-0"></span>2.4.2 CMP

 $\text{CMP}$ 

 $\times$ 

1 HiRDB

HiRDB CMP

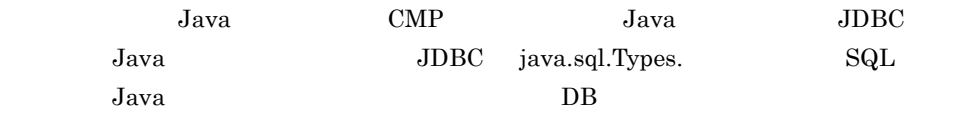

2-11 CMP HIRDB

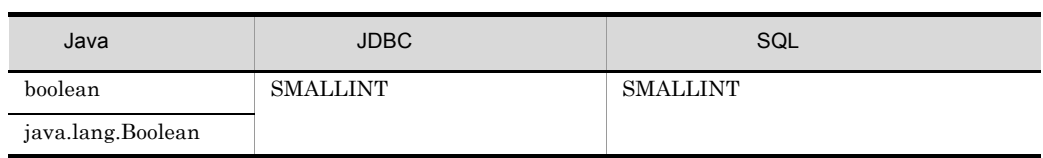

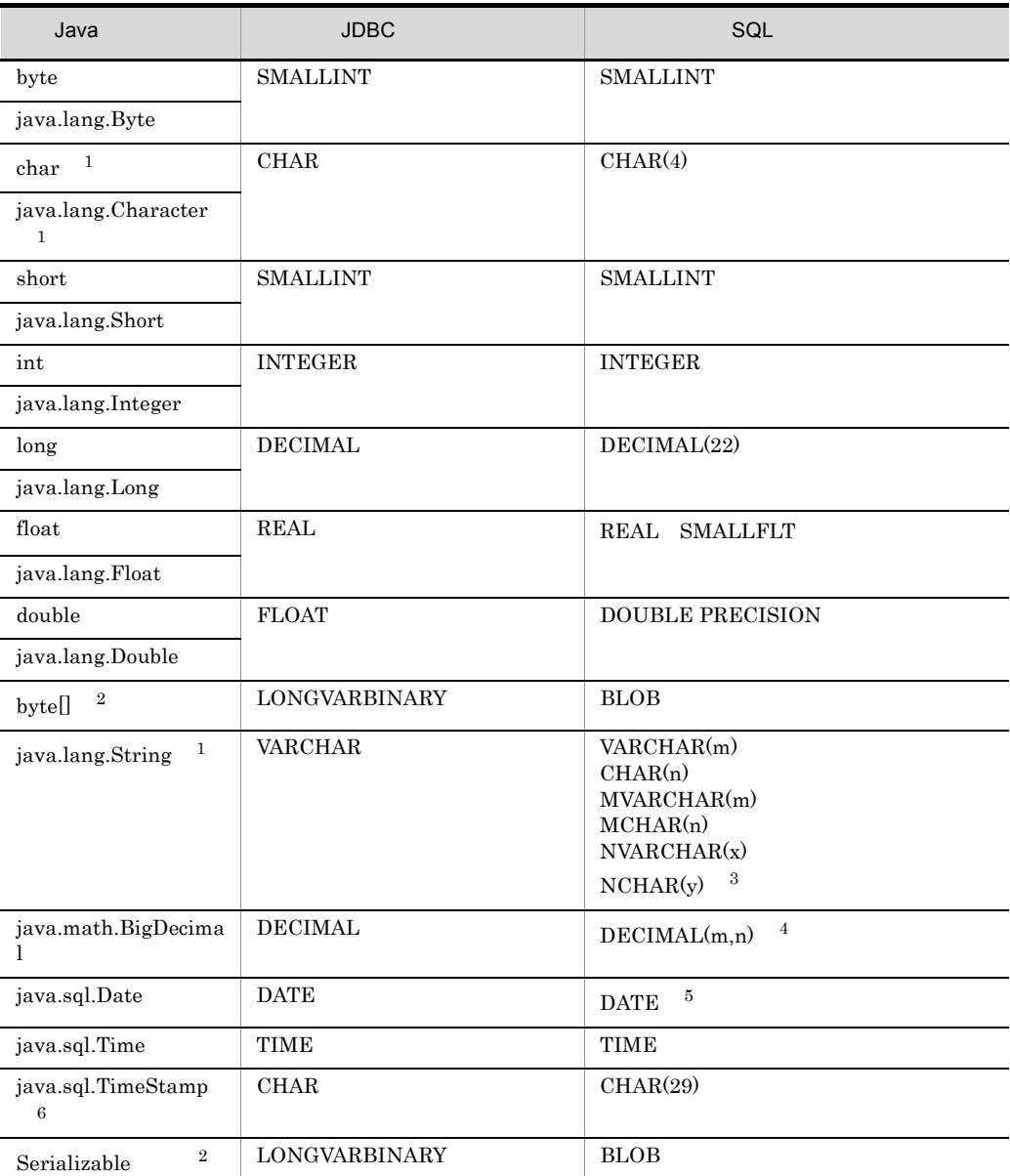

 $\,$  1  $\,$ 

固定長文字列の SQL 型を使用する場合の注意については, 2.4.3 CMP [を使用する場合の注](#page-57-0)

 $\,2\,$  $[HiRDB BLOB \t ] 2147483647$  $\rm JDBC$ 

HiRDB Type4 JDBC Driver JDBC

 $\sqrt{3}$ 

 $m$   $n$   $x$   $y$ m 1 32000 n 1 30000 x 1 16000 y 1 15000  $\overline{4}$ m  $n$ m 1 29 n 1 29  $\,$  5  $DATE$   $0001/01/01$  9999/12/31  $\,$  6  $\,$ yyyy-mm-dd hh:mm:ss.fffffffff JDBC

### 2 Oracle

Oracle CMP

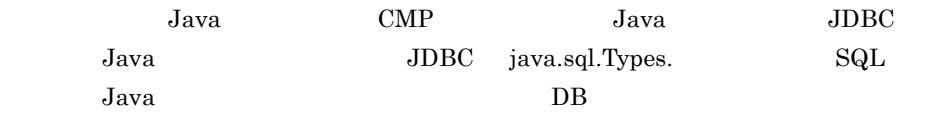

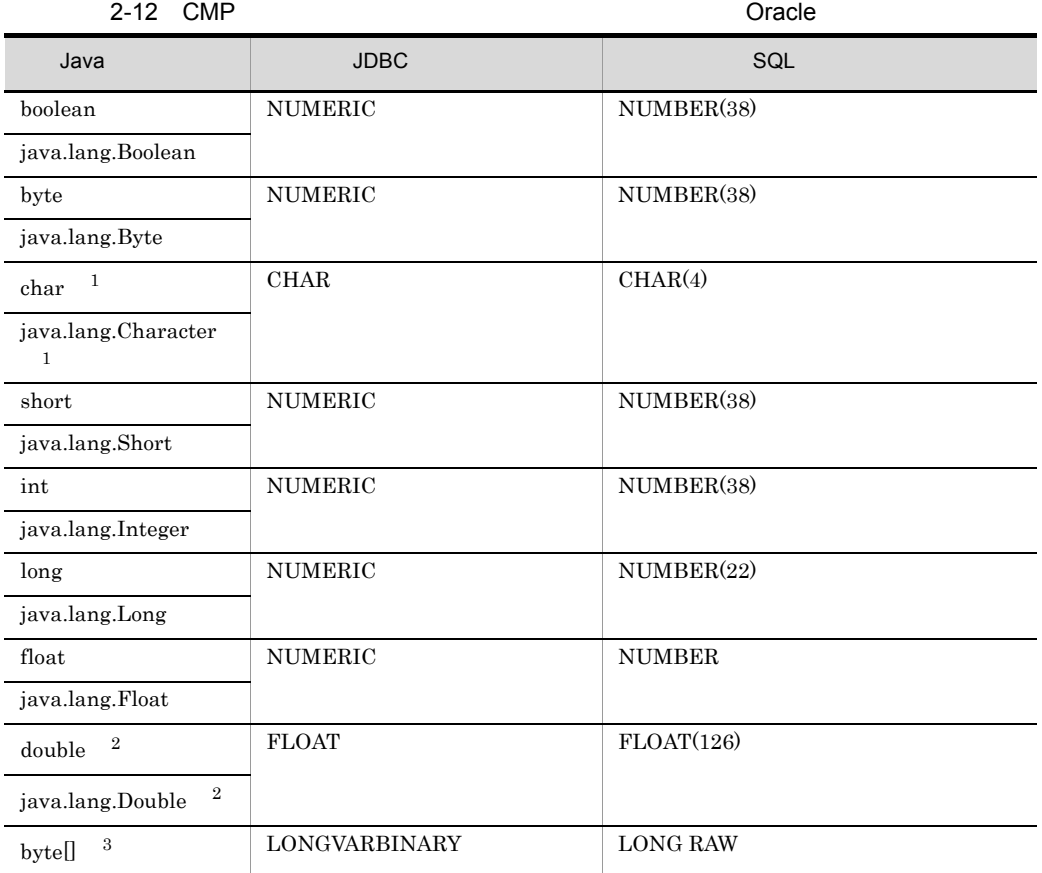

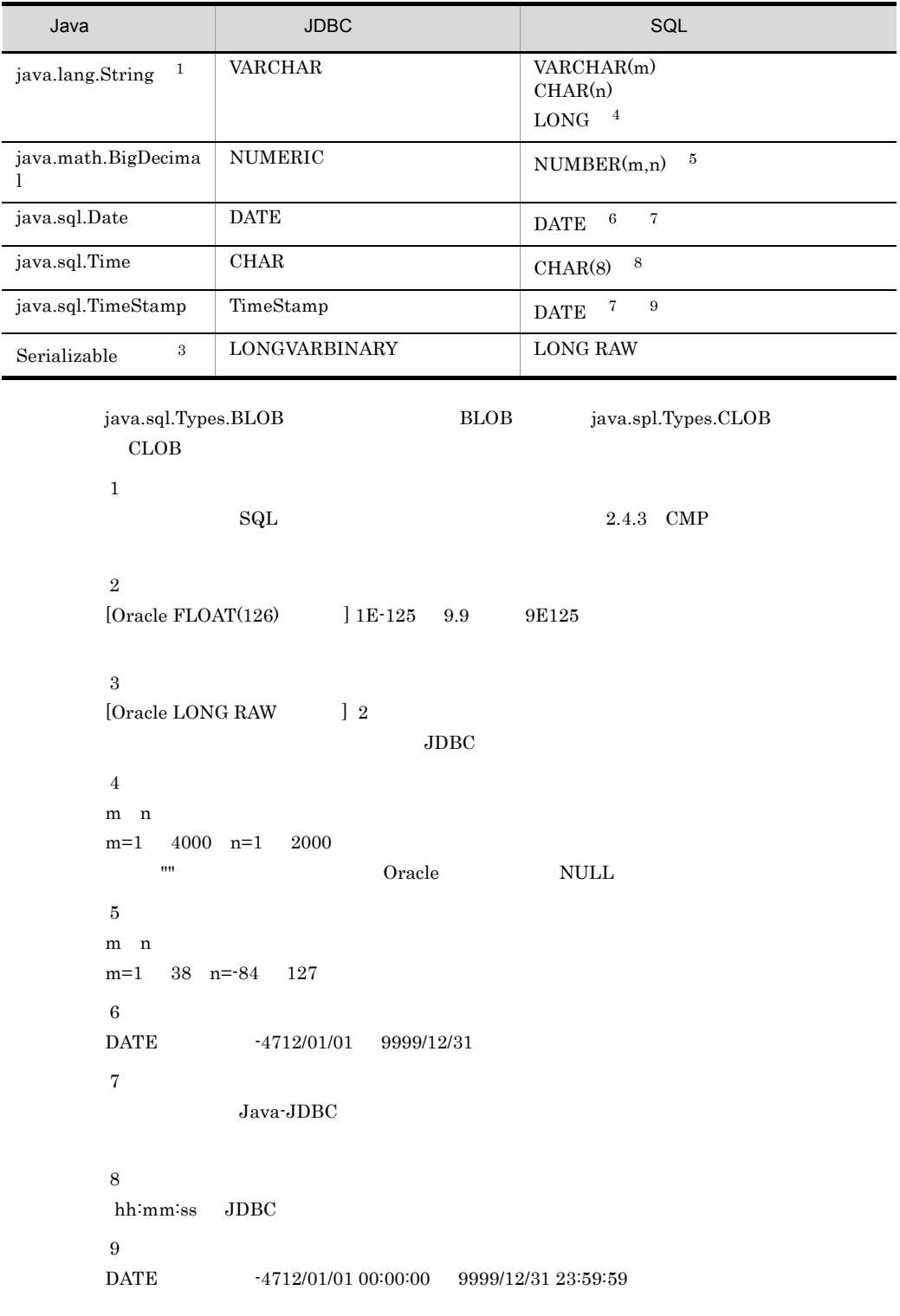

# <span id="page-57-0"></span>2.4.3 CMP

EJB CMP

and SQL USAL CMP  $\begin{minipage}{0.9\linewidth} SQL & \text{Oracle} & \text{HiRDB} & \text{CHAR} \end{minipage}$ 

 $SQL$  $\begin{minipage}{0.9\linewidth} SQL & \text{Oracle} & \text{HiRDB} & \text{CHAR} \end{minipage}$ 

Entity Bean

#### remove

remove  $\mathbf{R}$ 

# <span id="page-58-0"></span>2.5 EJB JNDI

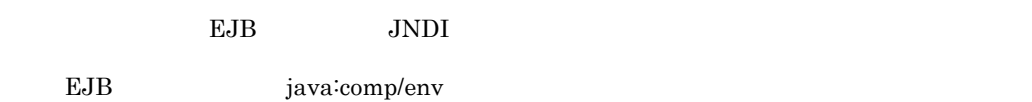

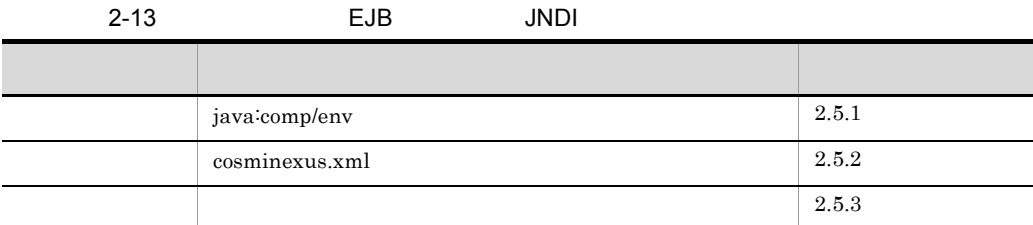

Cosminexus ( )  $2.$ 

# <span id="page-58-1"></span>2.5.1 java:comp/env

EJB java:comp/env

- java<sup>:</sup>comp/env
- EJB *iava:comp/env/ejb*
- iava:comp/env/ejb
- **•** JMS java:comp/env/jms
- JDBC java:comp/env/jdbc
- JavaMail **i**ava:comp/env/mail
- **•** uCosminexus TP1 Connector java:comp/env/eis
- JavaBeans java:comp/env/bean

java:comp/env JNDI

# <span id="page-59-0"></span>2.5.2 cosminexus.xml

cosminexus.xml <ejb-jar>

java:comp/env

Enterprise Bean

cosminexus.xml

2-14 cosminexus.xml

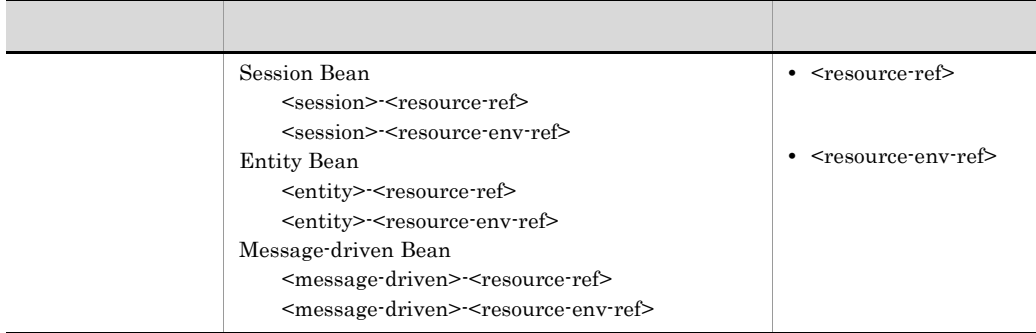

#### Cosminexus

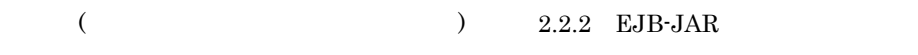

# <span id="page-59-1"></span> $2.5.3$

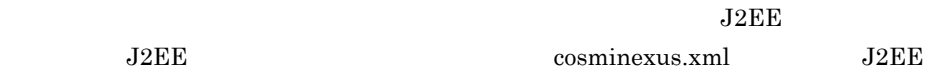

#### $J2EE$

 $2-15$ 

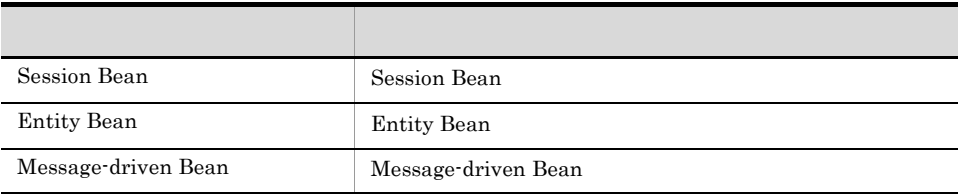

DD cosminexus.xml

Enterprise Bean

[cosminexus.xml](#page-59-0) 2.5.2 cosminexus.xml

# <span id="page-61-0"></span> $2.6$

EJB  $J2EE$  $\begin{array}{ll}\textbf{Cosminexus} \qquad \qquad & \textbf{(} \quad \quad & \textbf{(} \quad \quad &$  $)$  3.

# <span id="page-62-0"></span>2.7 Enterprise Bean

Enterprise Bean

Enterprise Bean **Election Executer Edge** EJB

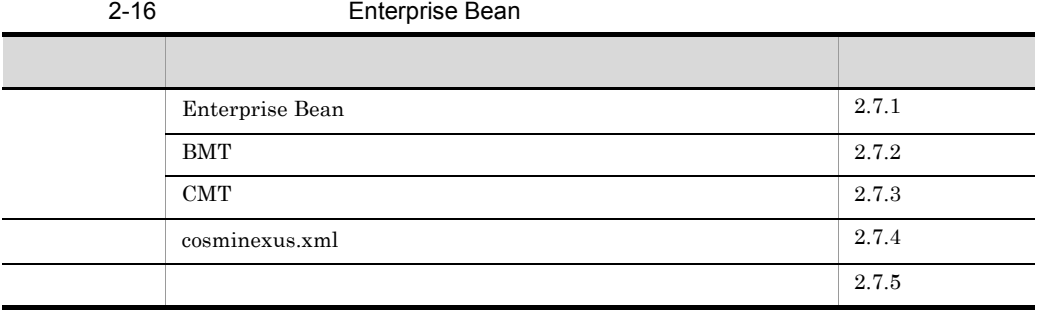

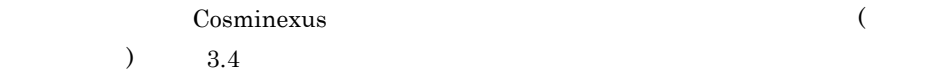

# <span id="page-62-1"></span>2.7.1 Enterprise Bean

EJB Enterprise Bean  $2$ • BMT Bean-Managed Transaction • CMT Container-Managed Transaction

 $J2EE$ 

Message-driven Bean  $J2EE$ 

**J2EE** Session Bean

 $2.7.4$  [cosminexus.xml](#page-73-0)

**Cosminexus** 

 $($   $)$   $_3$ .

# <span id="page-63-0"></span>2.7.2 BMT

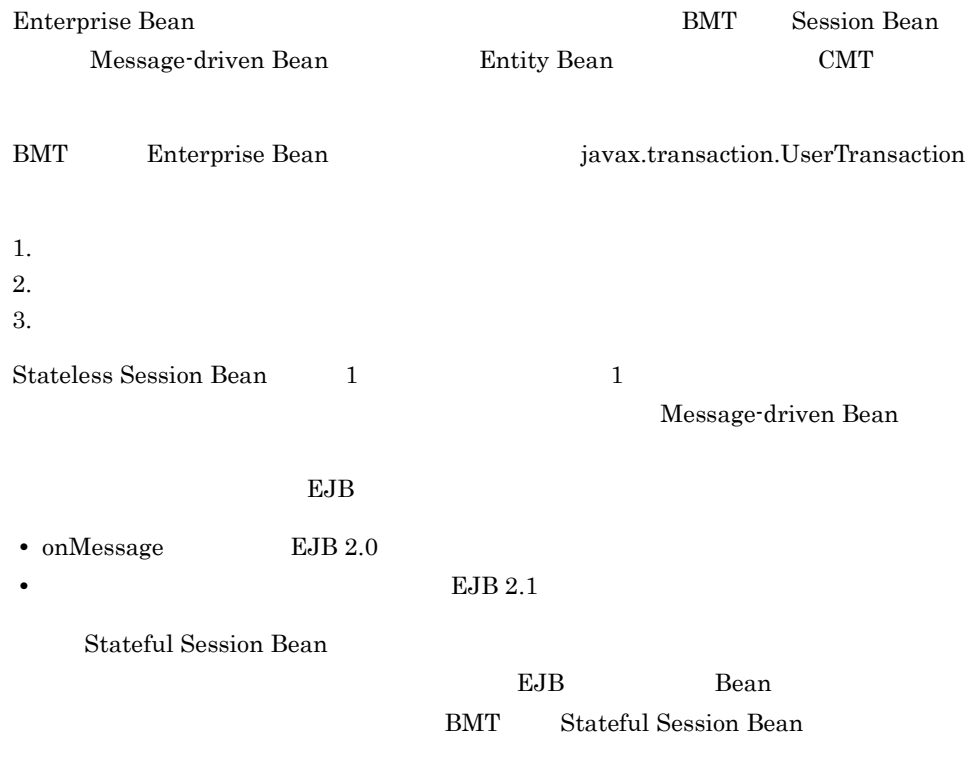

2-5 BMT Stateful Session Bean

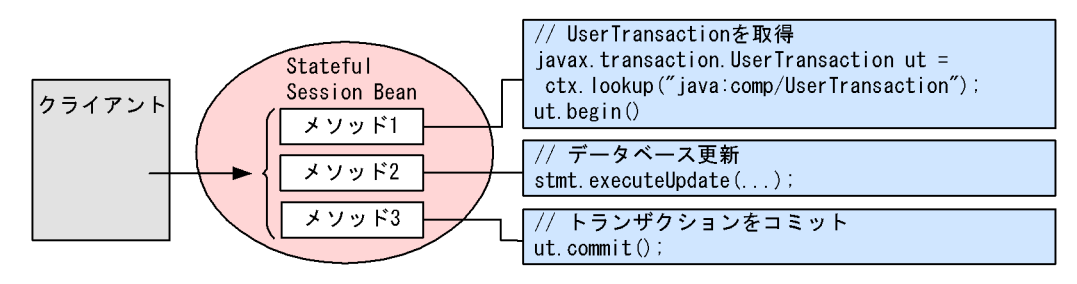

2-17 BMT

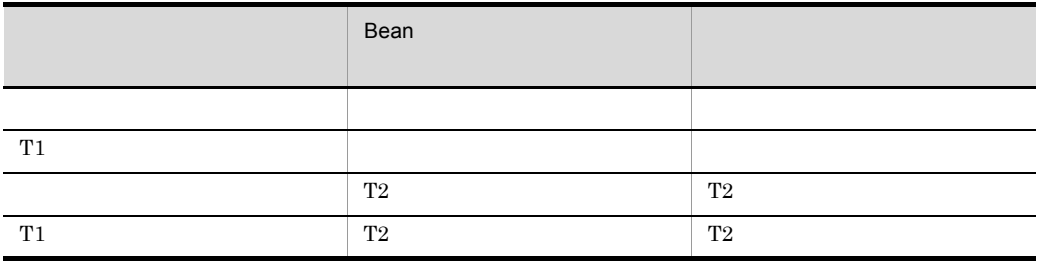

 $2.$  EJB

 $T1$ T<sub>2</sub> Bean

UserTransaction.begin  $EJB$  ${\tt javax}.transaction. NotSupportedException$ 

# <span id="page-64-0"></span>2.7.3 CMT

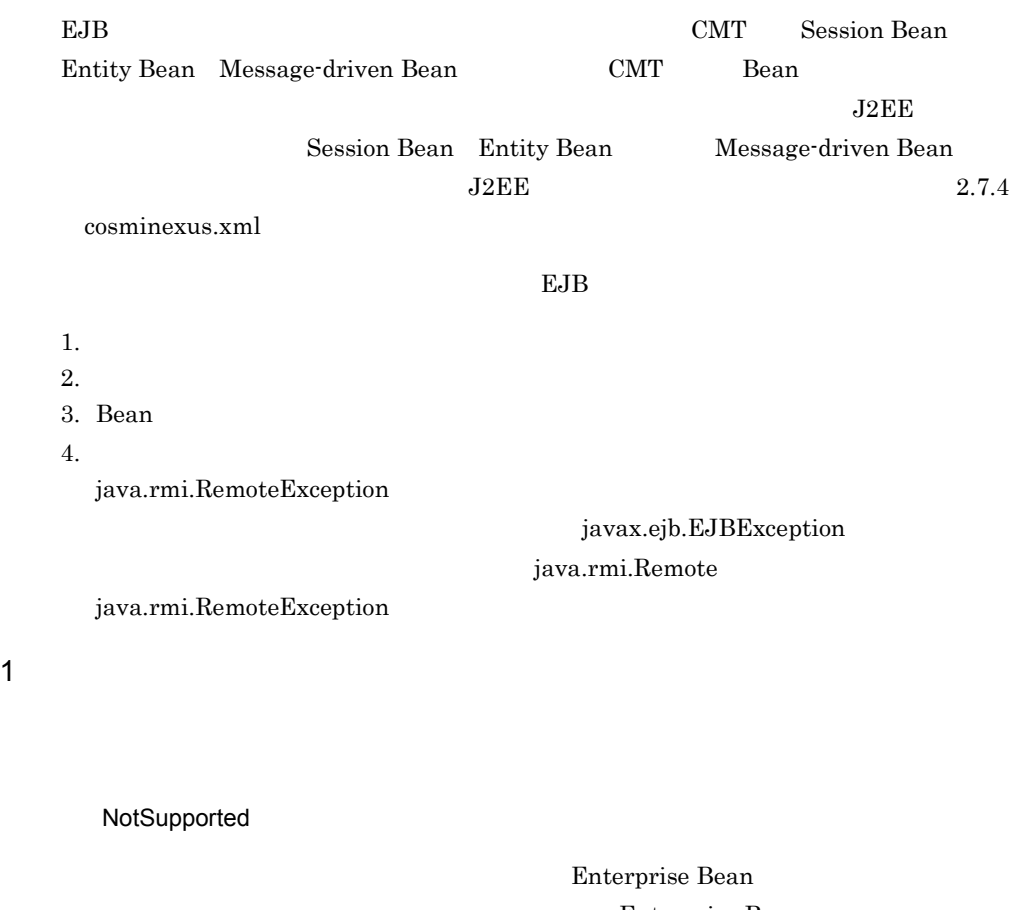

Enterprise Bean Enterprise Bean Enterprise Bean

NotSupported

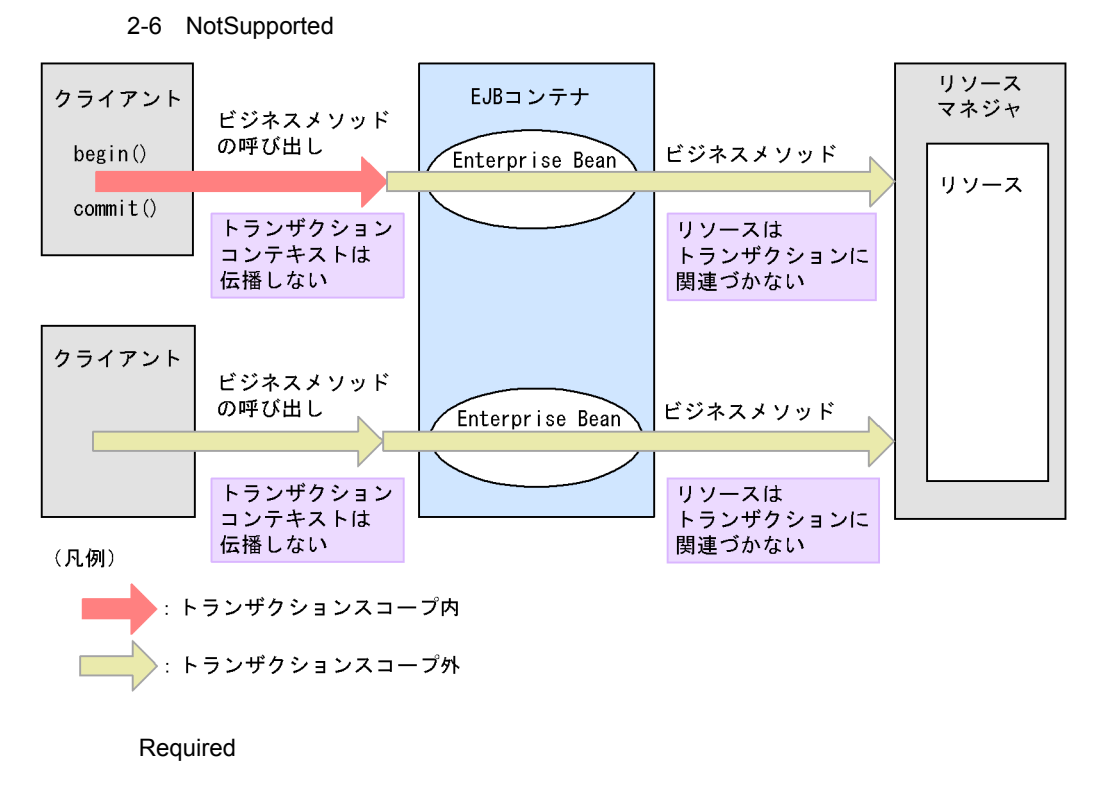

Enterprise Bean

Enterprise Bean Enterprise Bean

Enterprise Bean

Enterprise Bean

Required

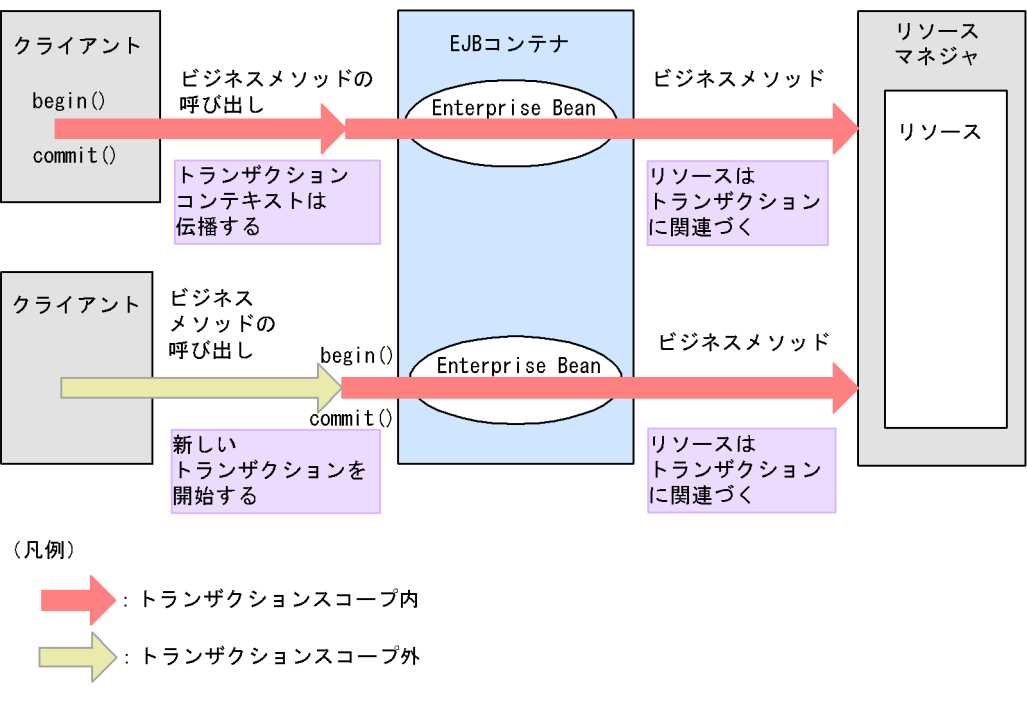

2-7 Required

Supports

Enterprise Bean Enterprise Bean

Enterprise Bean

Enterprise Bean Enterprise Bean

Supports

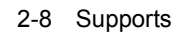

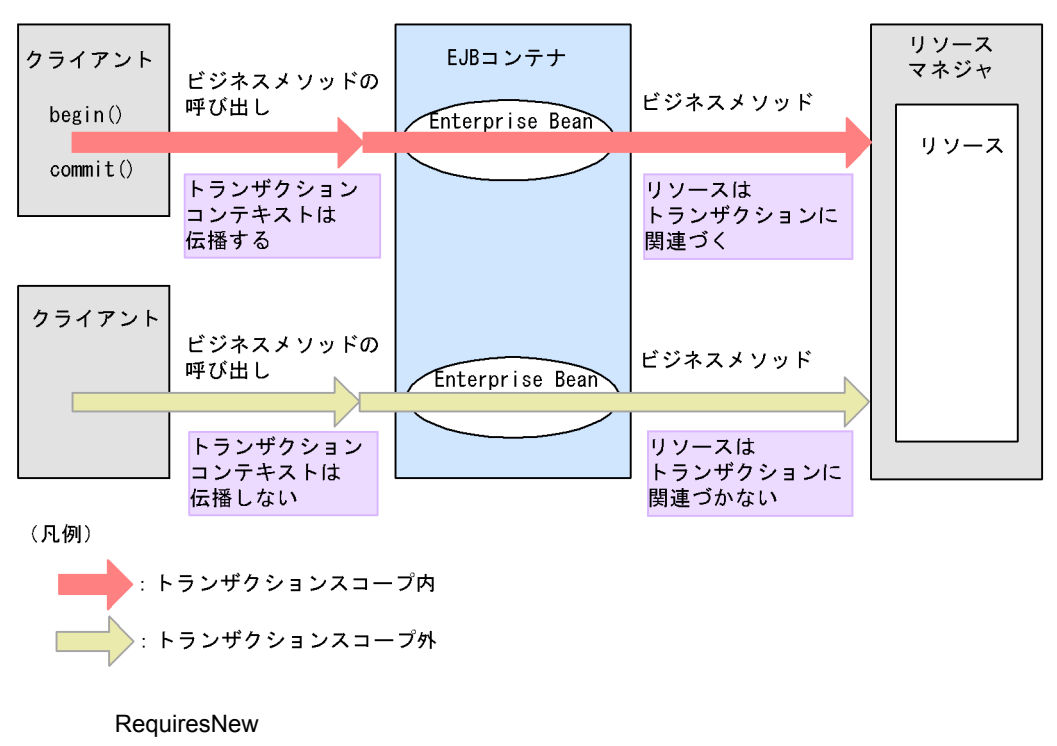

Enterprise Bean

ビリ コンテナ こうしょう こうしゃ エストリック こうしょう こうしゃ エストリック こうしょう こうしょう こうしょう こうしょう こうしょう こうしょう こうしゅう こうしょう こうしょう こうしゅうしょく こうしょく

Enterprise Bean  $\rm EJB$ 

RequiresNew

2-9 RequiresNew

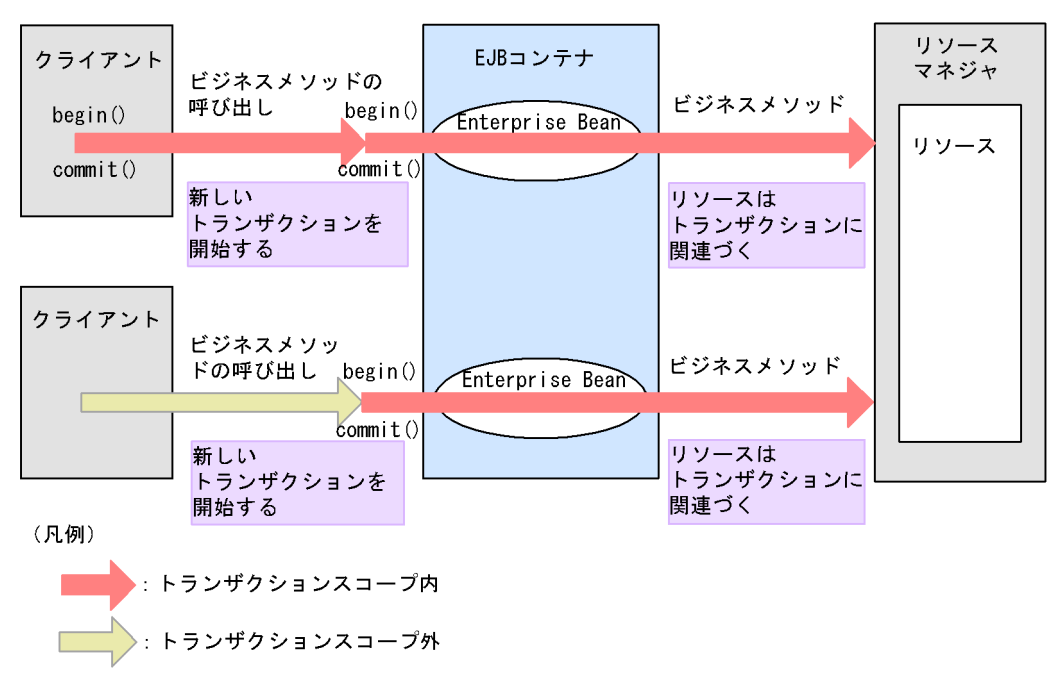

Mandatory

Enterprise Bean Enterprise Bean

Enterprise Bean

Enterprise Bean

 $EJB$ 

• **•** *•*  $\frac{1}{2}$  *d*  $\frac{1}{2}$  *d*  $\frac{1}{2}$  **d**  $\frac{1}{2}$  **d**  $\frac{1}{2}$  **d**  $\frac{1}{2}$  **d**  $\frac{1}{2}$  **d**  $\frac{1}{2}$  **d**  $\frac{1}{2}$  **d**  $\frac{1}{2}$  **d**  $\frac{1}{2}$  **d**  $\frac{1}{2}$  **d**  $\frac{1}{2}$  **d**  $\frac{1}{2}$  **d**  $\frac{1}{2}$  **d** 

javax.ejb.EJBTransactionRequiredException java.rmi.Remote javax.transaction.TransactionRequiredException • **•**  $\bullet$ 

• **•**  $\mathbb{P}^{\mathbb{P}^{\mathbb{P$ 

javax.transaction.TransactionRequiredException

javax.ejb.TransactionRequiredLocalException

Mandatory

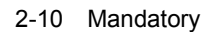

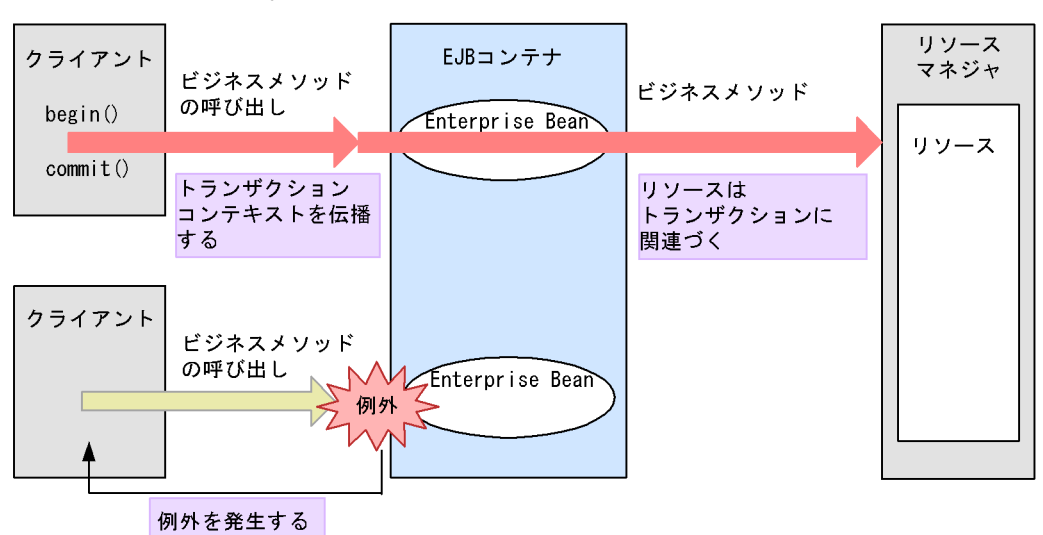

(凡例) トランザクションスコープ内 ランザクションスコープ外

**Never** 

#### Enterprise Bean

 $EJB$ 

java.rmi.Remote java.rmi.RemoteException

• **•**  $\bullet$ 

java.rmi.RemoteException

• **•** *•*  $\frac{1}{2}$  *d*  $\frac{1}{2}$  *d*  $\frac{1}{2}$  **d**  $\frac{1}{2}$  **d**  $\frac{1}{2}$  **d**  $\frac{1}{2}$  **d**  $\frac{1}{2}$  **d**  $\frac{1}{2}$  **d**  $\frac{1}{2}$  **d**  $\frac{1}{2}$  **d**  $\frac{1}{2}$  **d**  $\frac{1}{2}$  **d**  $\frac{1}{2}$  **d**  $\frac{1}{2}$  **d**  $\frac{1}{2}$  **d** javax.ejb.EJBException

• **•** iavax.ejb.EJBException

Enterprise Bean Enterprise Bean

Never

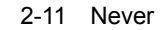

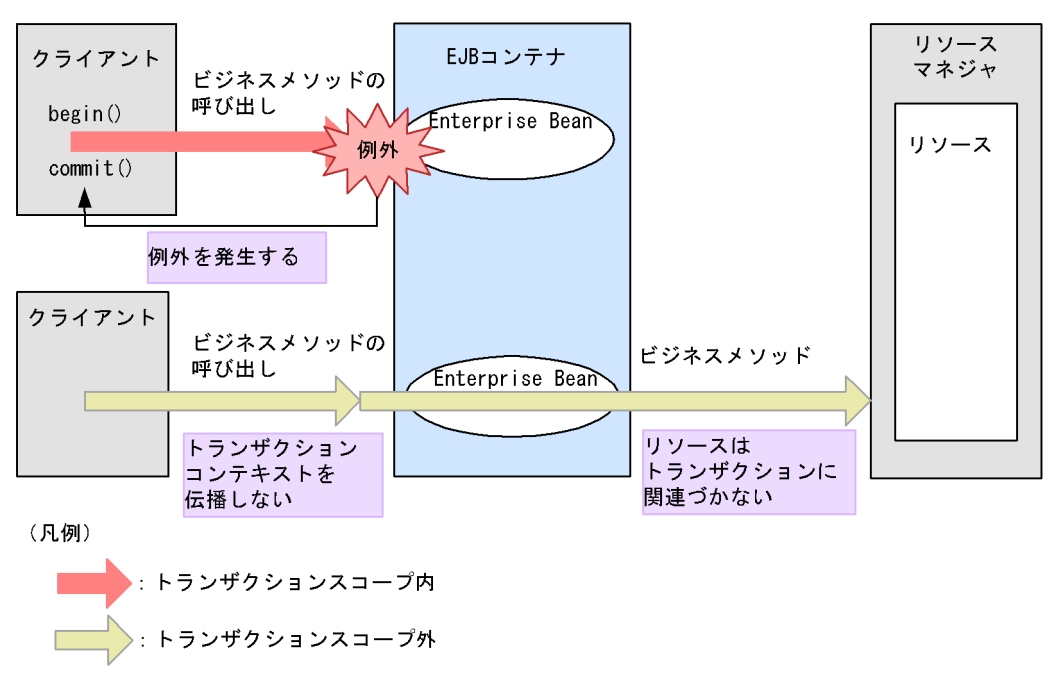

2 Enterprise Bean

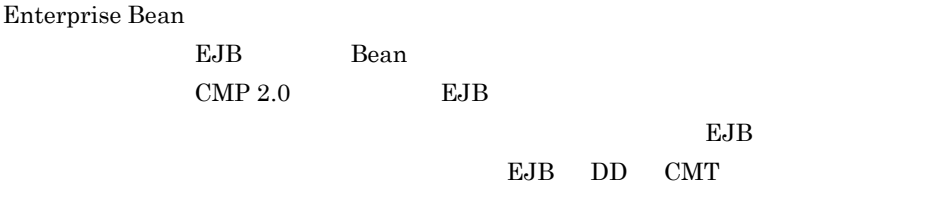

#### 2-18 Enterprise Bean

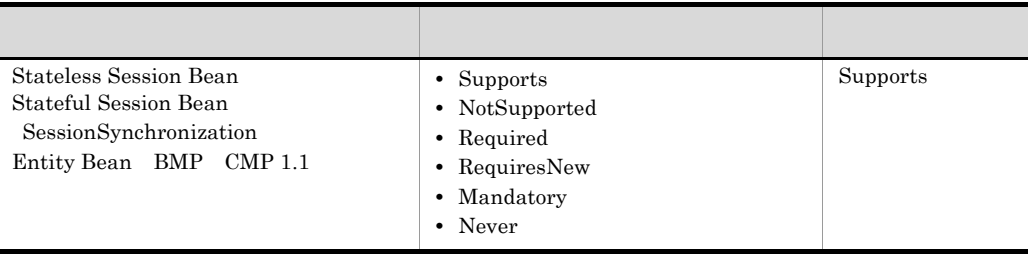

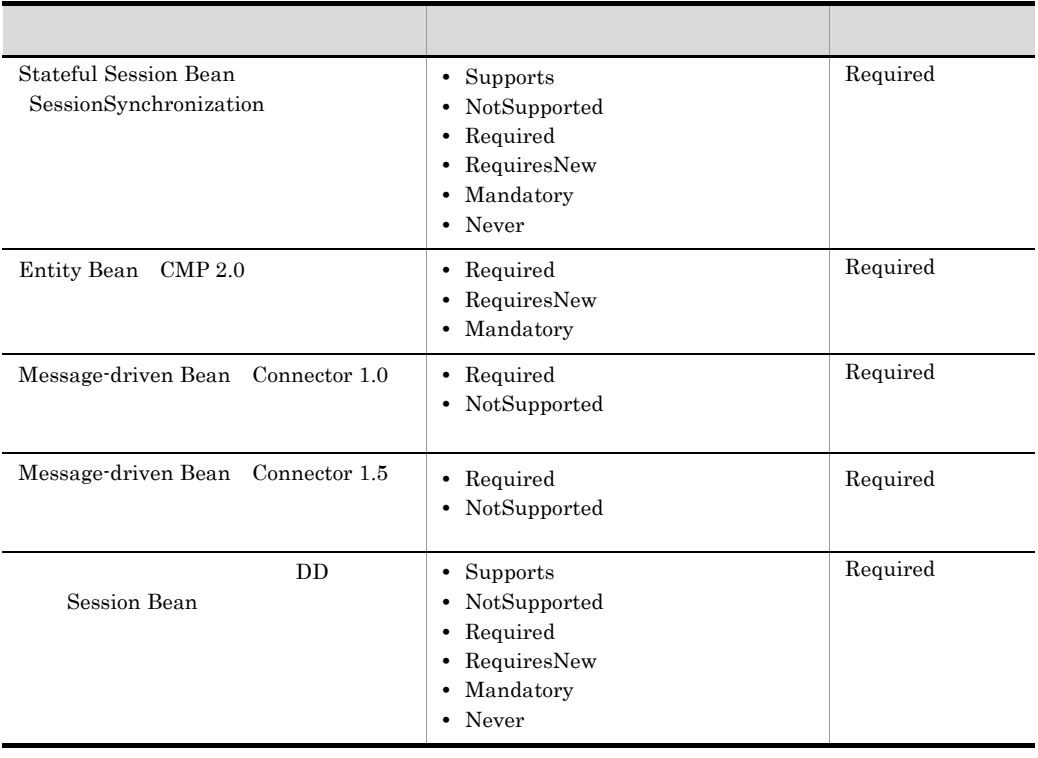

DD Enterprise Bean Required

CJMSP FTP FTP TWO STATES FTP TWO STATES ASSESSED.

3 Stateful Session Bean SessionSynchronization

SessionSynchronization EJB SessionSynchronization Stateful Session Bean **Required** RequiresNew Mandatory

Supports NotSupported Never

a) and  $\overline{a}$ 

SessionSynchronization Stateful Session Bean

afterBegin

beforeCompletion afterCompletion

54
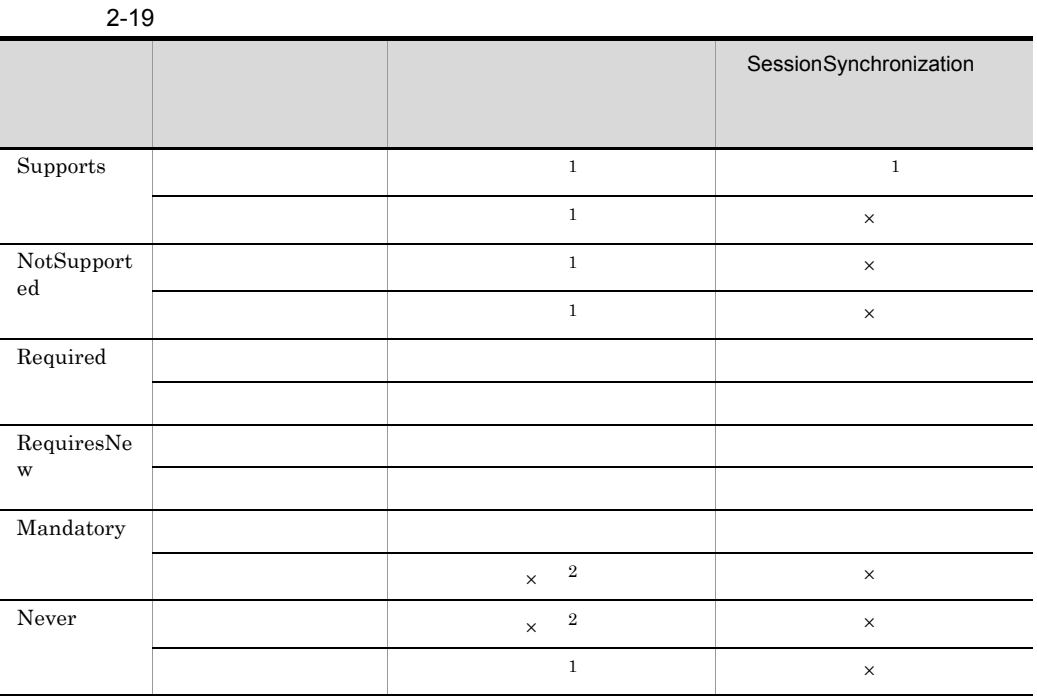

 $\times$  $\mathbf{1}$  $\overline{2}$ EJB the state of the state of the state of the state of the state of the state of the state of the state of the state of the state of the state of the state of the state of the state of the state of the state of the state

b)コールバックメンバック

Enterprise Bean Entprise Bean  $\operatorname{afterBegin}$ 

afterBegin

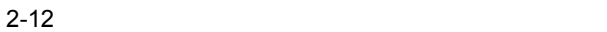

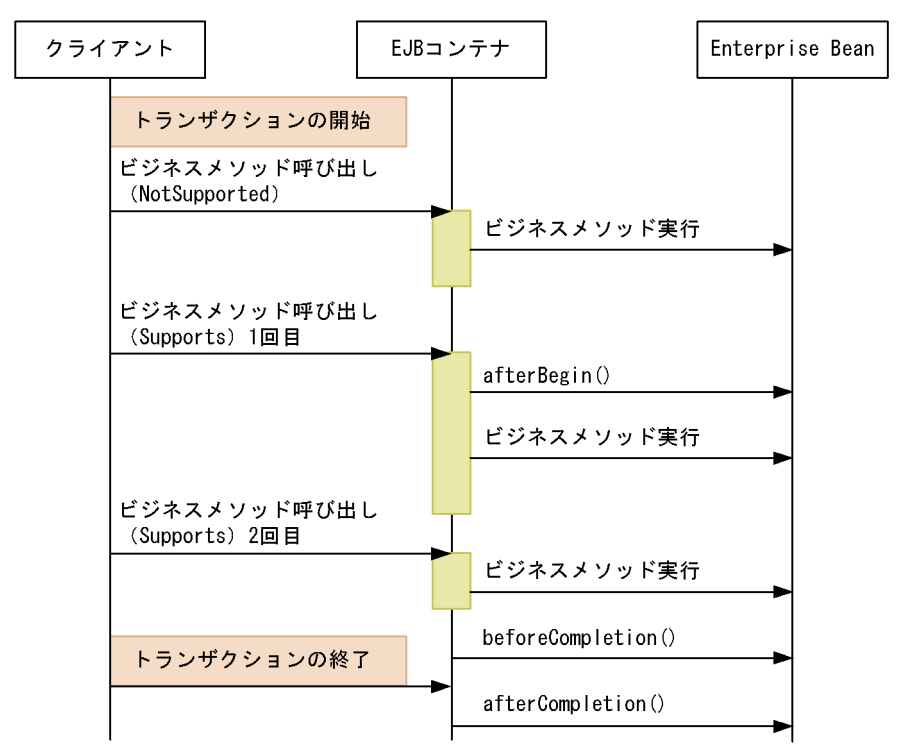

- ・最初のNotSupportedでのビジネスメソッド呼び出しでは、Enterprise Beanは トランザクションに参加していないため、afterBeginメソッドは呼び出されません。
- ·1回目のSupportsでのビジネスメソッド呼び出しで、初めてEnterprise Beanが トランザクションに参加します。このため、このタイミングでafterBeginメソッドが 呼び出されます。
- · 2回目のSupportsでのビジネスメソッド呼び出しでは、すでにafterBeginメソッドは 実行されているため、afterBeginメソッドは呼び出されません。

### <span id="page-73-0"></span>2.7.4 cosminexus.xml

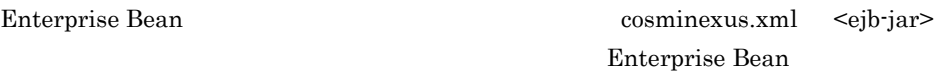

cosminexus.xml Enterprise Bean

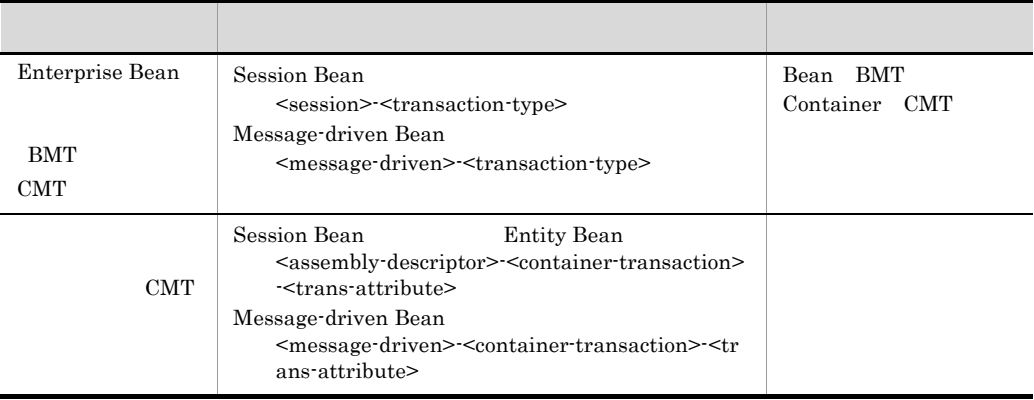

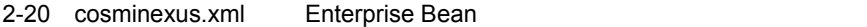

BMT BMT iavax.transaction.UserTransaction

 $2.7.5$ 

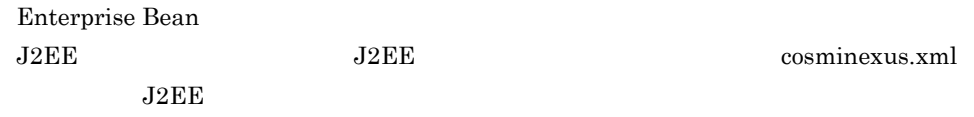

 $J2EE$ 

#### 2-21 Enterprise Bean

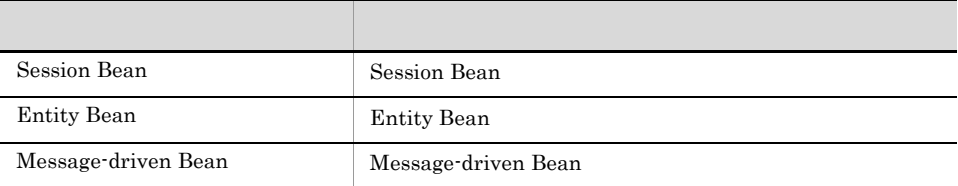

DD cosminexus.xml

[cosminexus.xml](#page-73-0) 2.7.4 cosminexus.xml

# 2.8 Entity Bean

Entity Bean

Entity Bean 3

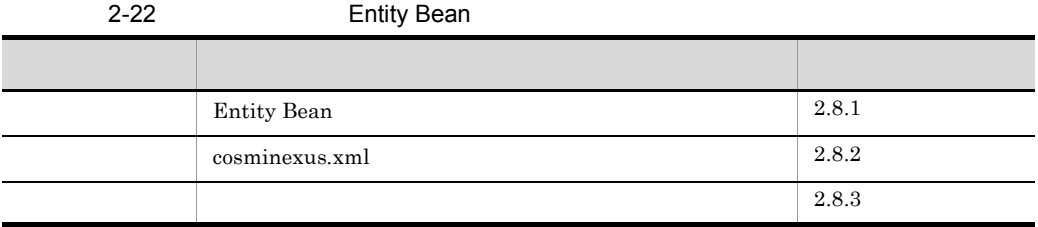

# <span id="page-75-0"></span>2.8.1 Entity Bean

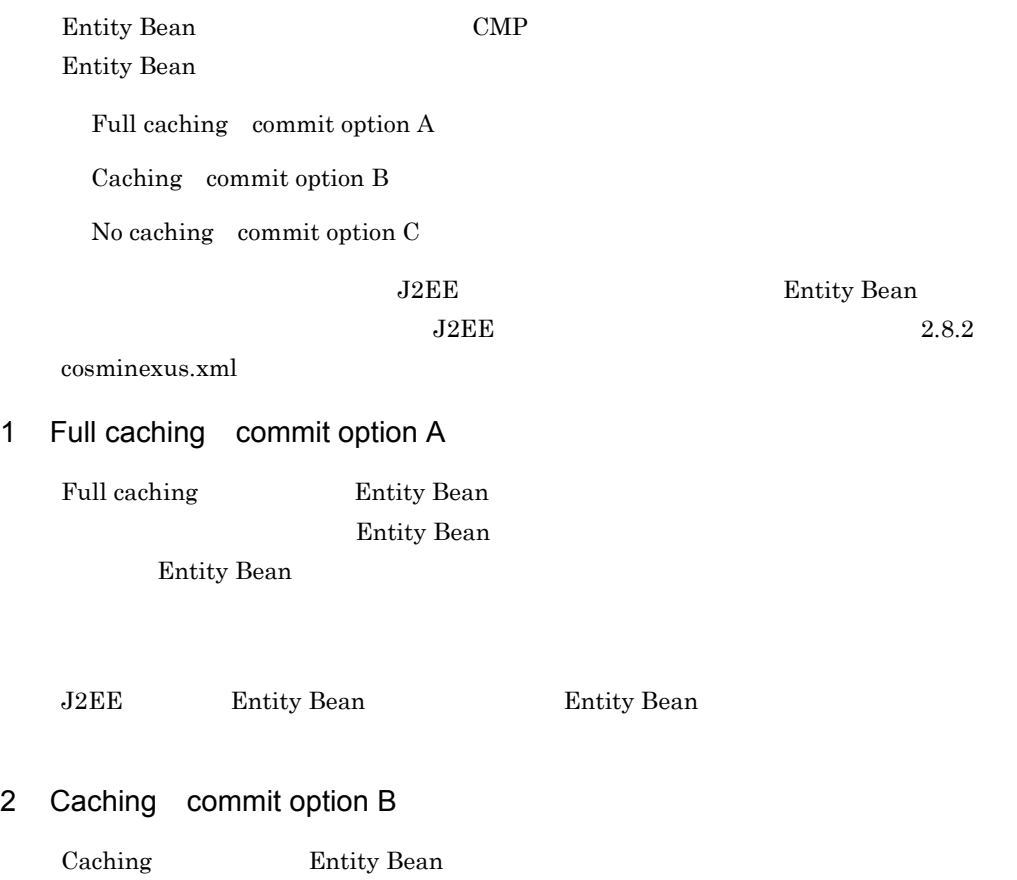

Entity Bean

Entity Bean

#### 3 No caching commit option C

No caching Entity Bean

Entity Bean

Entity Bean

Entity Bean

Entity Bean

### <span id="page-76-0"></span>2.8.2 cosminexus.xml

<ejb-jar>

entity Bean cosminexus.xml

<entity>-<caching-model> タグ

CMP 200

### <span id="page-76-1"></span> $2.8.3$

Entity Bean  $J2EE$   $J2EE$ cosminexus.xml J2EE

 $J2EE$ 

Entity Bean

Entity Bean

Entity Bean DD cosminexus.xml [cosminexus.xml](#page-76-0) 2.8.2 cosminexus.xml

# 2.9 Enterprise Bean

#### Enterprise Bean

EJB Enterprise Bean

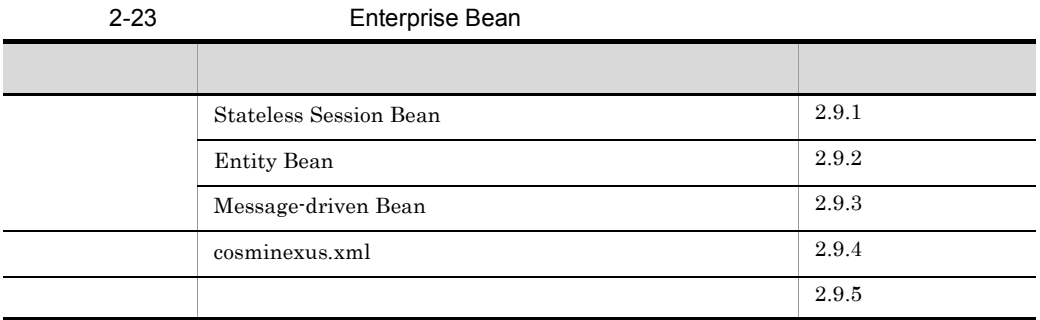

## <span id="page-77-0"></span>2.9.1 Stateless Session Bean

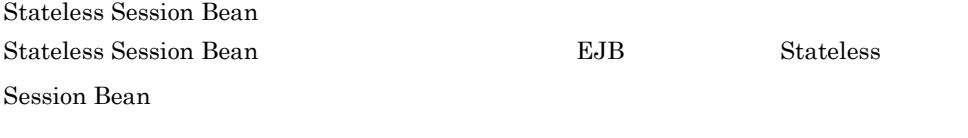

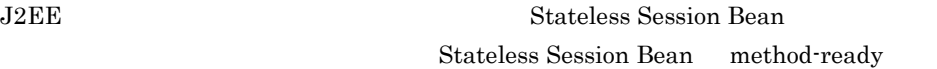

Stateless Session Bean

Stateless Session Bean

Stateless Session Bean

### <span id="page-77-1"></span>2.9.2 Entity Bean

Entity Bean **Entity Bean** 

EJB Entity Bean

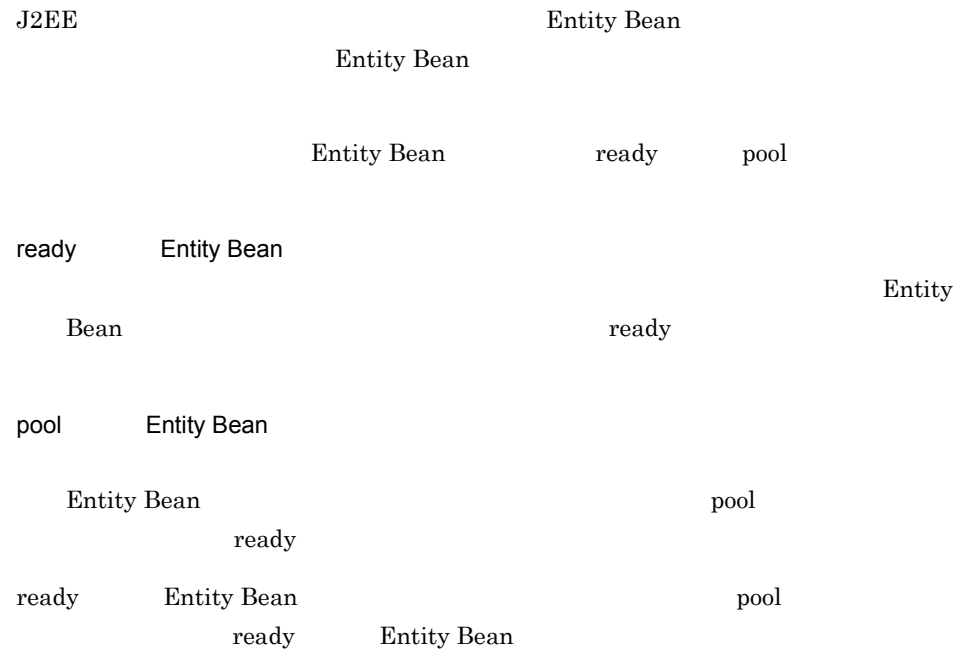

# <span id="page-78-0"></span>2.9.3 Message-driven Bean

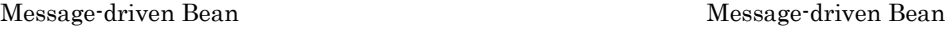

 $JMS$ 

 $JMS$ 

### <span id="page-78-1"></span>2.9.4 cosminexus.xml

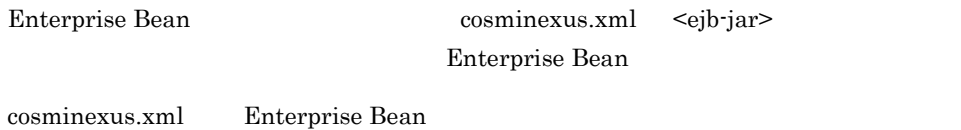

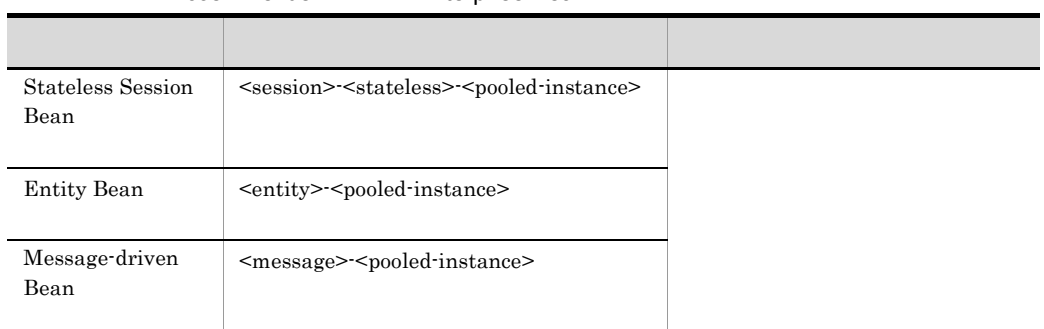

#### 2-24 cosminexus.xml Enterprise Bean

## <span id="page-79-0"></span> $2.9.5$

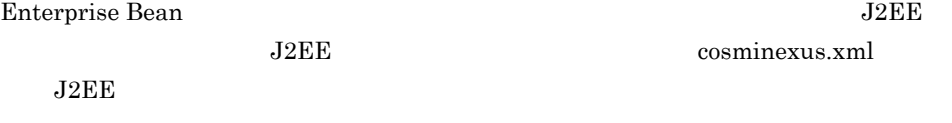

#### $J2EE$

#### 2-25 Enterprise Bean

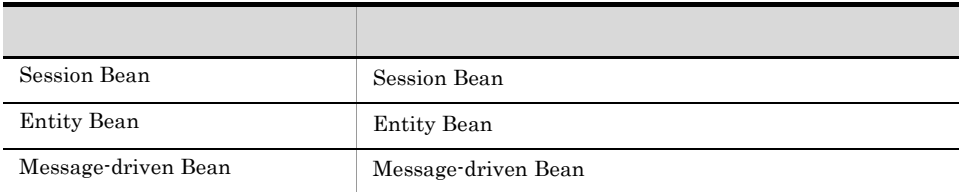

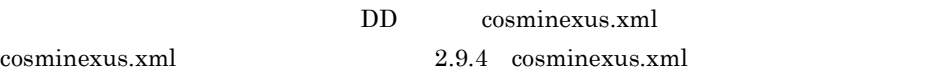

# 2.10 Enterprise Bean

Enterprise Bean

EJB  $J2EE$ 

Enterprise Bean

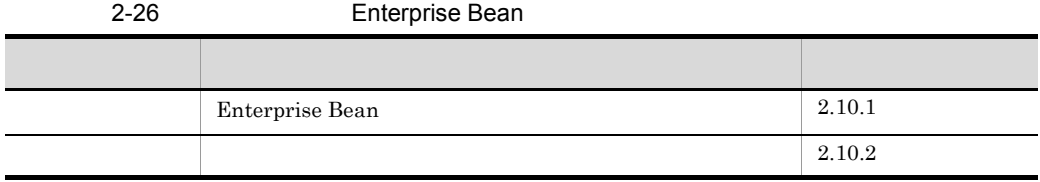

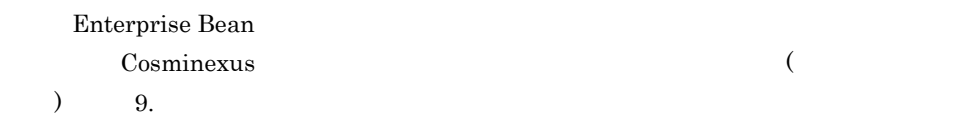

# <span id="page-80-0"></span>2.10.1 Enterprise Bean

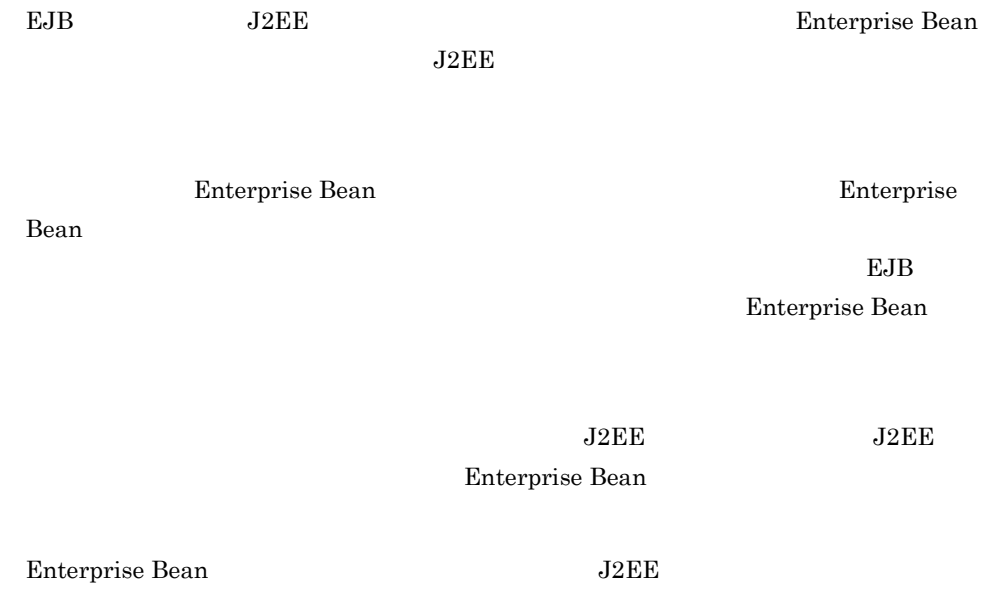

## <span id="page-81-0"></span> $2.10.2$

Enterprise Bean  $J2EE$ Enterprise Bean J2EE j2ee-server <configuration> J2EE JavaVM

ejbserver.container.security.disabled

Enterprise Bean

# 2.11 EJB

#### $\mathrm{EJB}\xspace$

#### $EJB$

- Stateful Session Bean
- Entity Bean EJB
- RMI-IIOP
- **•**  $\mathbf{r} = \mathbf{r} \cdot \mathbf{r}$

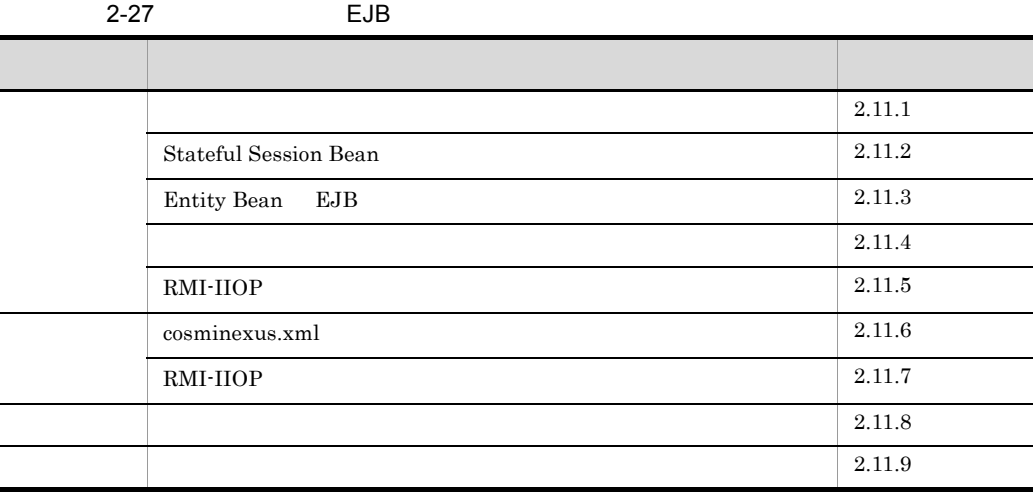

### <span id="page-82-0"></span> $2.11.1$

EJB  $\Box$ 

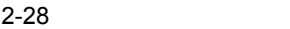

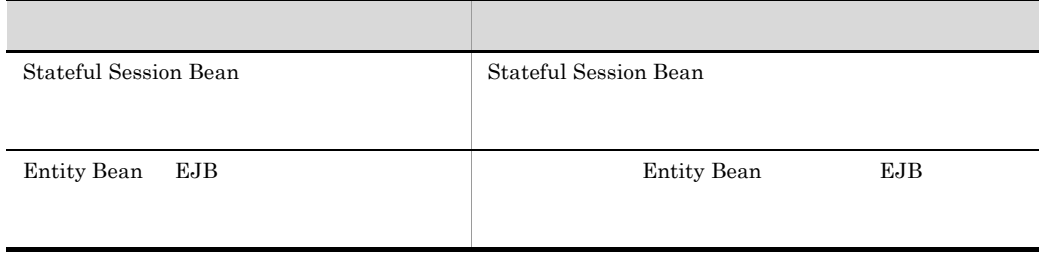

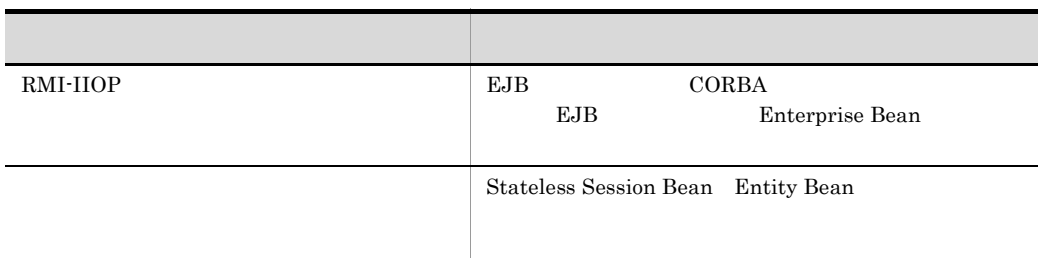

# <span id="page-83-0"></span>2.11.2 Stateful Session Bean

<span id="page-83-1"></span>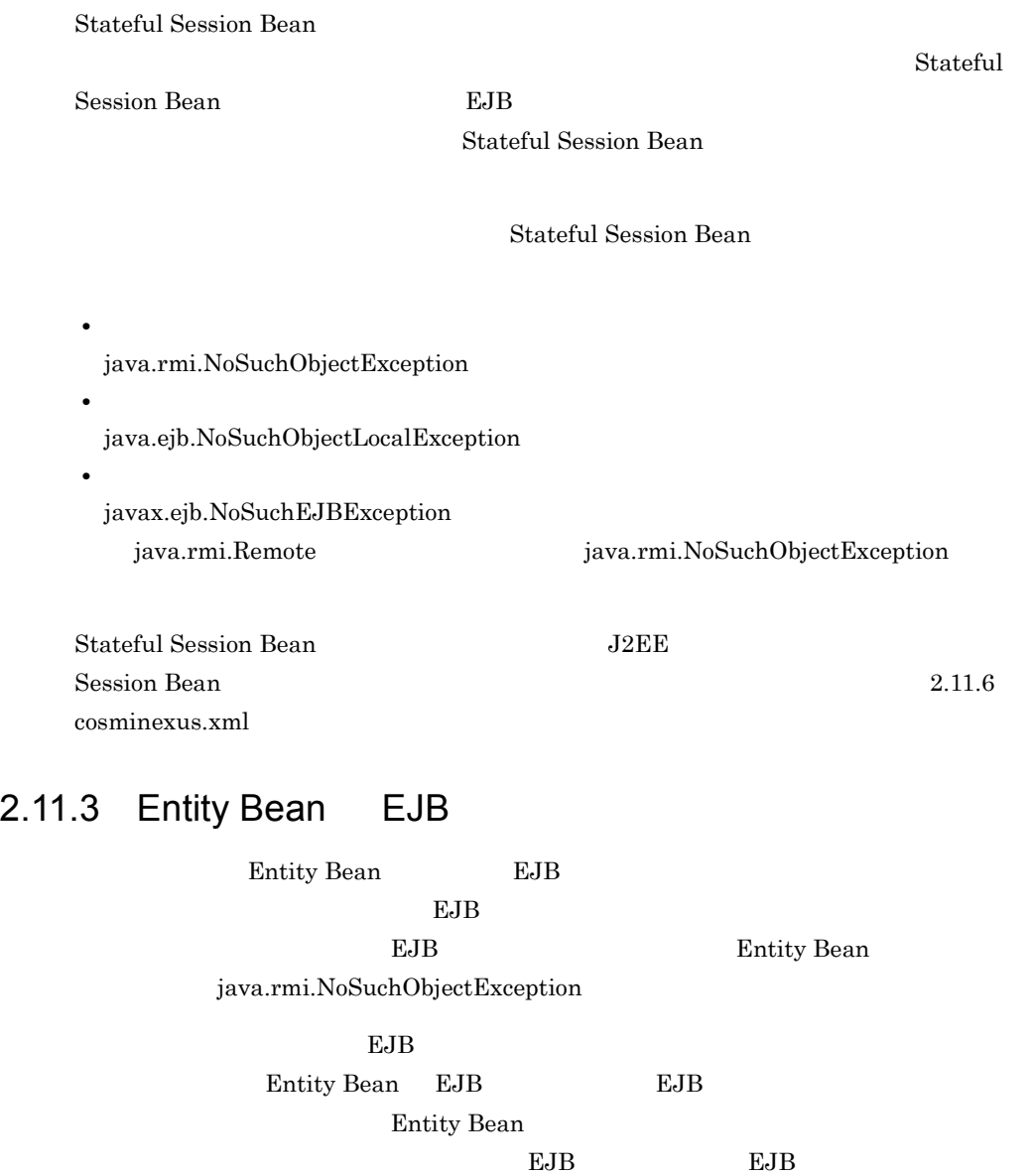

<span id="page-84-0"></span>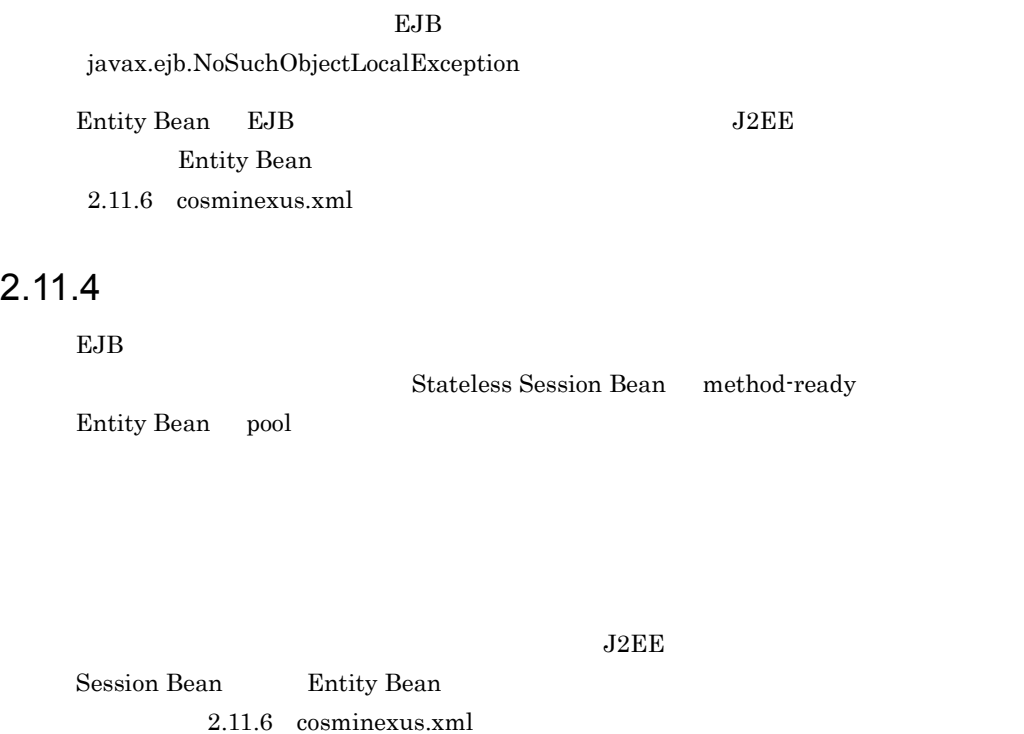

# <span id="page-84-1"></span>2.11.5 RMI-IIOP

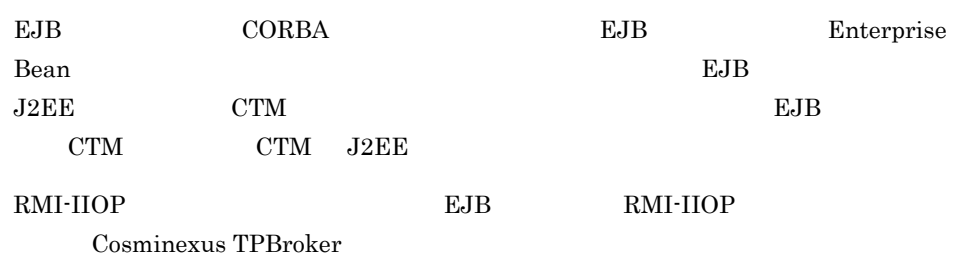

 $API$ 

1 RMI-IIOP

RMI-IIOP CTM

<span id="page-85-0"></span>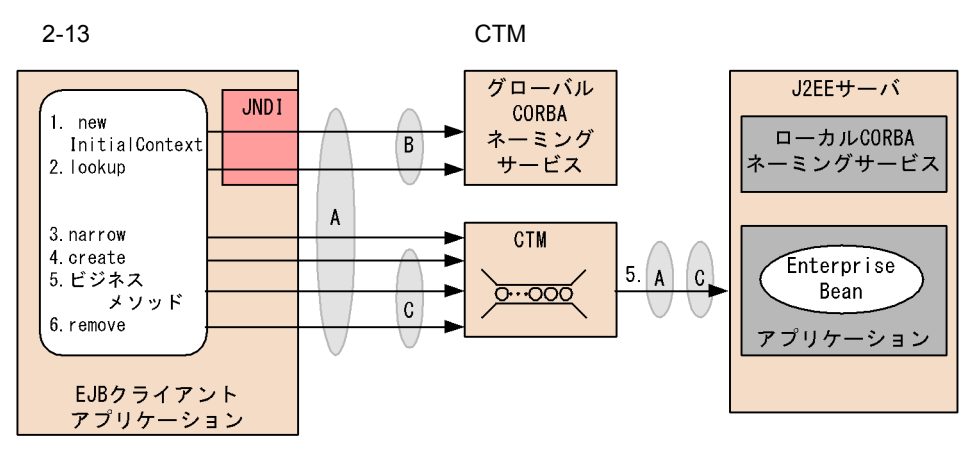

(凡例) ● : 通信タイムアウトの設定範囲

<span id="page-85-1"></span>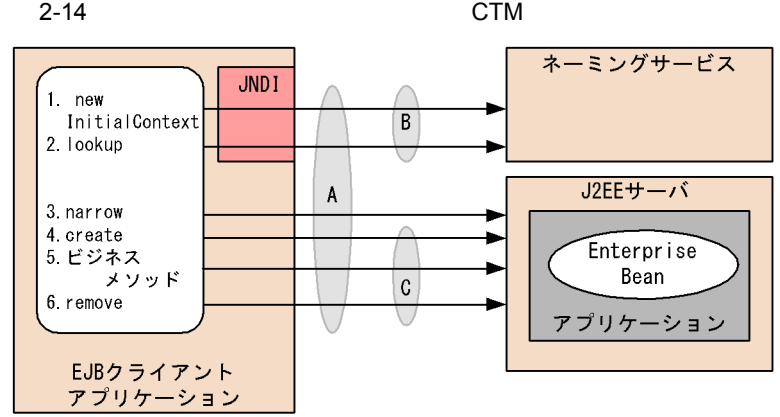

(凡例) → : 通信タイムアウトの設定範囲

RMI-IIOP A B C 3 • A [2-13](#page-85-0) [2-14](#page-85-1) 1. 6. RMI-IIOP 2.11.8 (1) RMI-IIOP 12EE EJB *EJ* • B [2-13](#page-85-0) [2-14](#page-85-1) 1. 2. CORBA  $2.11.8(1)$  RMI-IIOP  $J2EE$   $EJB$ 

• C

69

 $2.$  FJB

 $2-13$   $2-14$   $4.6$ . API EJB create  $\qquad \qquad \text{create} \qquad \qquad \text{remove}$ API  $\Delta P$ RequestTimeoutConfigFactory RequestTimeoutConfig API [2.11.7 RMI-IIOP](#page-87-0)

 $2$  $ORB$  ORB  $ORB$ 

new javax.naming.InitialContext()

 $CORBA$  hew javax.naming.InitialContext()

 $3$ 

java.rmi.RemoteException

org.omg.CORBA.TIMEOUT Enterprise Bean

### <span id="page-86-0"></span>2.11.6 cosminexus.xml

 $EJB$ cosminexus.xml <ejb-jar> Enterprise Bean cosminexus.xml EJB

EJB Stateful Session Bean Entity Bean

2-29 cosminexus.xml EJB

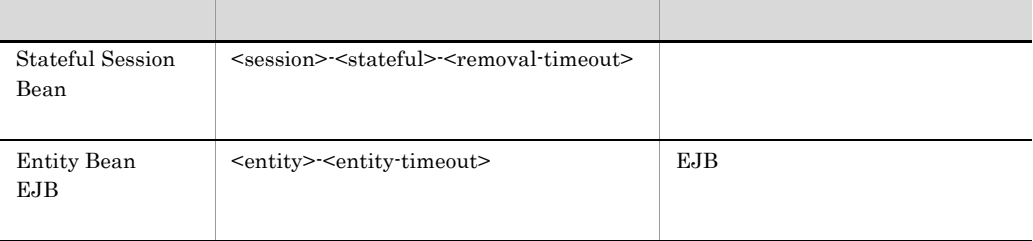

RMI-IIOP

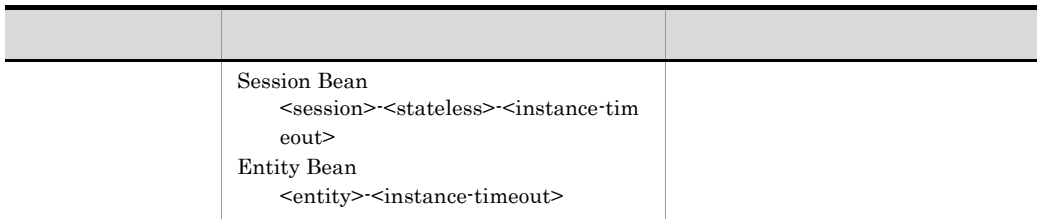

# <span id="page-87-0"></span>2.11.7 RMI-IIOP

<span id="page-87-2"></span><span id="page-87-1"></span>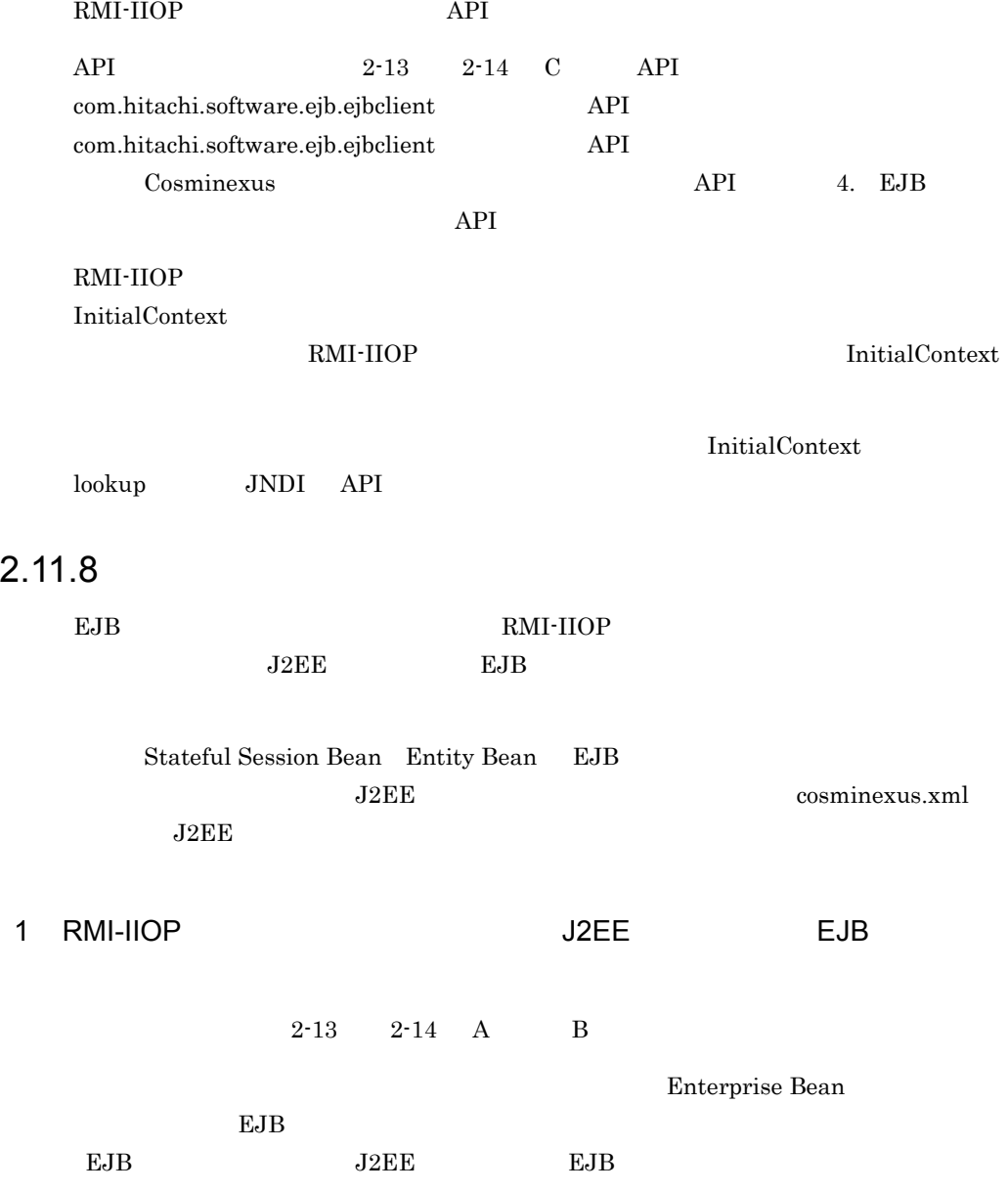

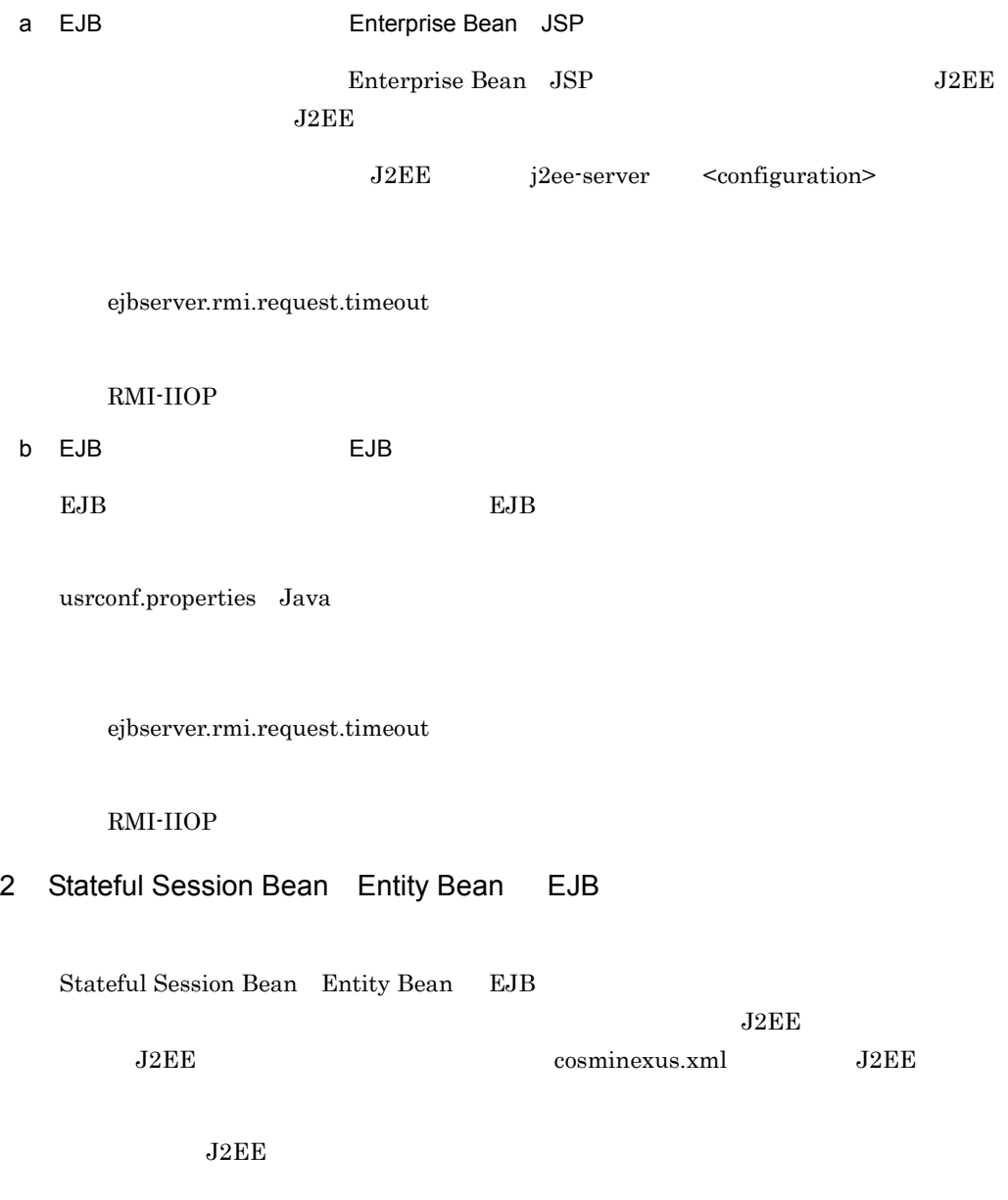

2-30 Stateful Session Bean Entity Bean EJB

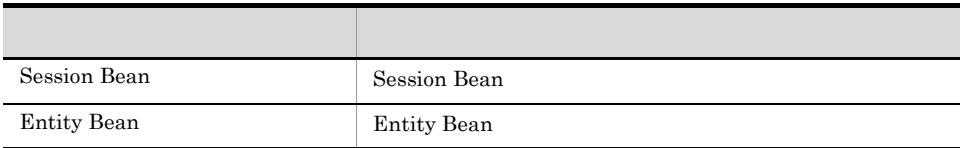

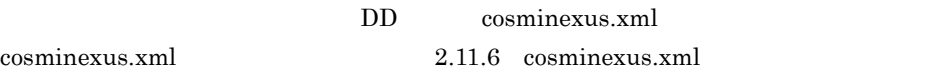

### <span id="page-89-0"></span> $2.11.9$

 $2-13$   $2-14$  A B  $\rm A$  and  $\rm C$ **•** A の範囲と B の範囲の両方に通信タイムアウトを設定している場合の動作  $A$  and  $B$ 

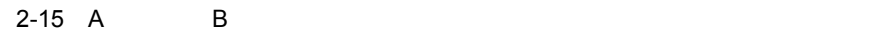

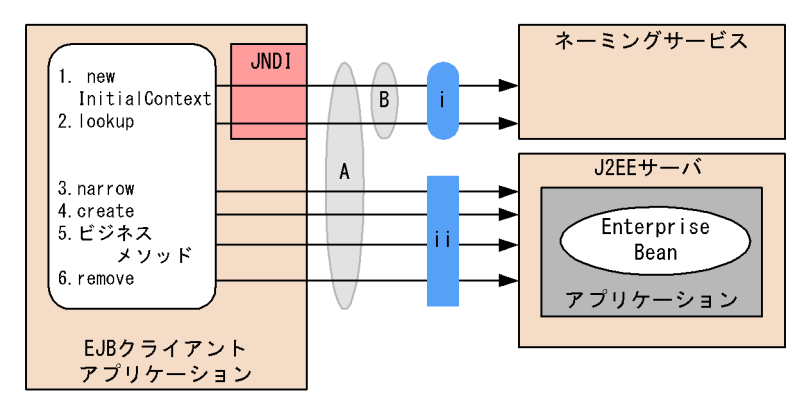

(凡例) → : 通信タイムアウトの設定範囲

(i) の部分の通信タイムアウト

Aの通信タイムアウト設定あり、Bの通信タイムアウト設定省略の場合 Aの通信タイムアウトが適用されます。

Aの通信タイムアウト設定省略, Bの通信タイムアウト設定ありの場合 Bの通信タイムアウトが適用されます。

Aの通信タイムアウト設定あり、Bの通信タイムアウト設定ありの場合 Bの通信タイムアウトが適用されます。 なお、Bの通信タイムアウト設定に0秒が設定されている場合は、Aの通信タイムアウトの 設定値にかかわらず、通信タイムアウトは行いません。

なお、ii の部分の通信タイムアウトには、Aの通信タイムアウトが適用されます。

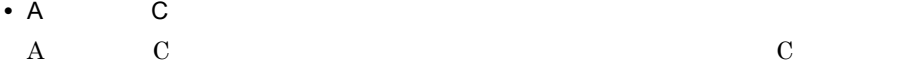

#### RMI-IIOP

java.rmi. $\emph{RemoveException}$  org.omg. $\emph{CORBA}. \emph{TIMEOUT}$ javax.naming.NamingException Enterprise Bean JNDI API

Enterprise Bean

Enterprise Bean

# 2.12 Timer Service

Timer Service

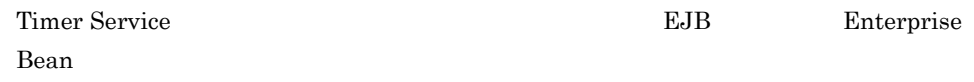

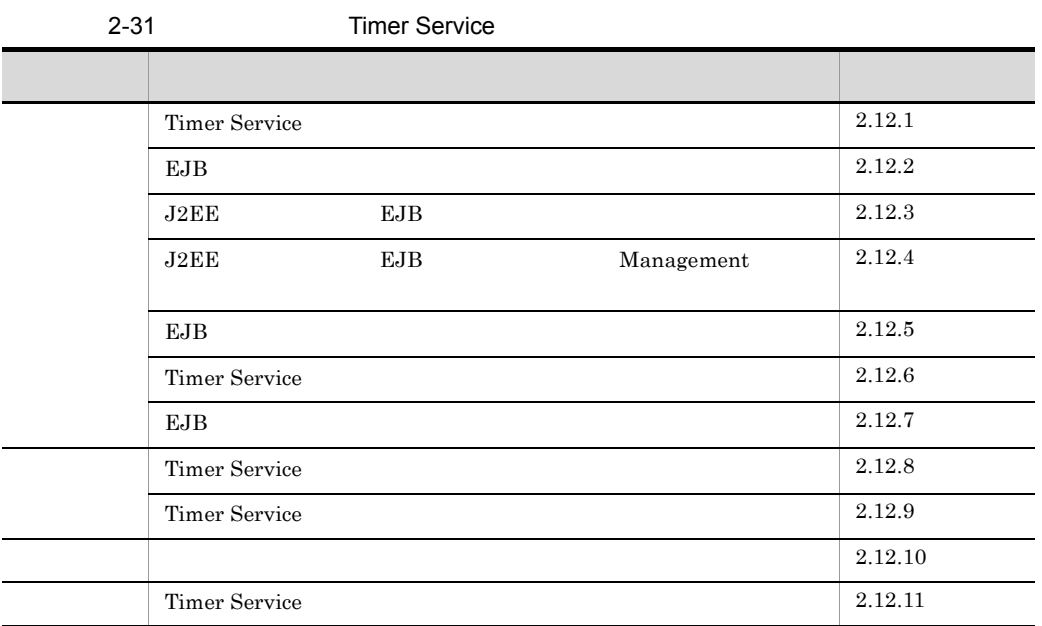

## <span id="page-91-0"></span>2.12.1 Timer Service

Timer Service Enterprise Bean Enterprise Bean EJB Timer Service

Timer Service

EJB Timer Service

Timer Service Timer Service Timer Service Timer Service Timer Service Timer Service Timer Timer Service Timer Service Timer Service Timer Service Timer Service Timer Service Timer Service Timer Service Timer Service Servic

Service

1 Timer Service EJB

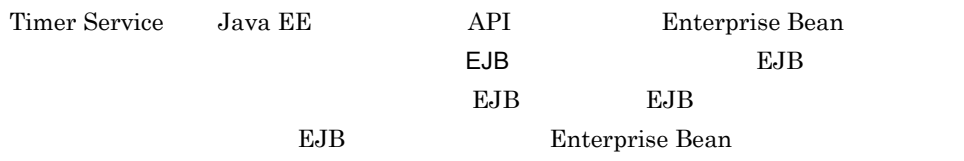

Timer Service

2-16 Timer Service

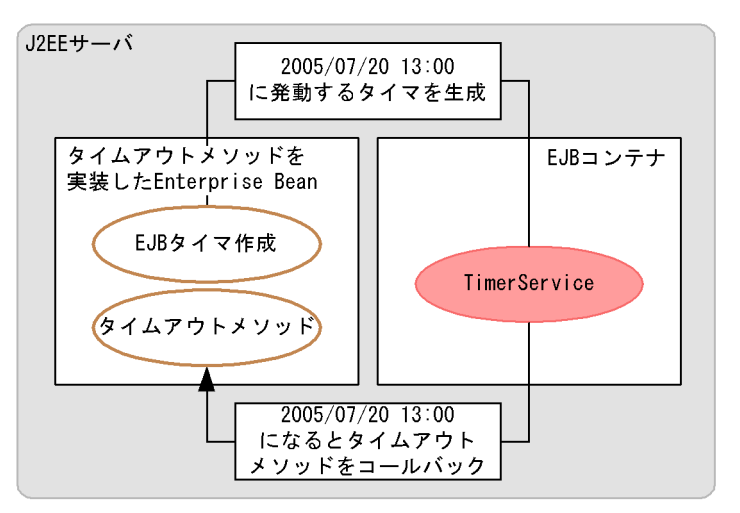

#### $2$  EJB

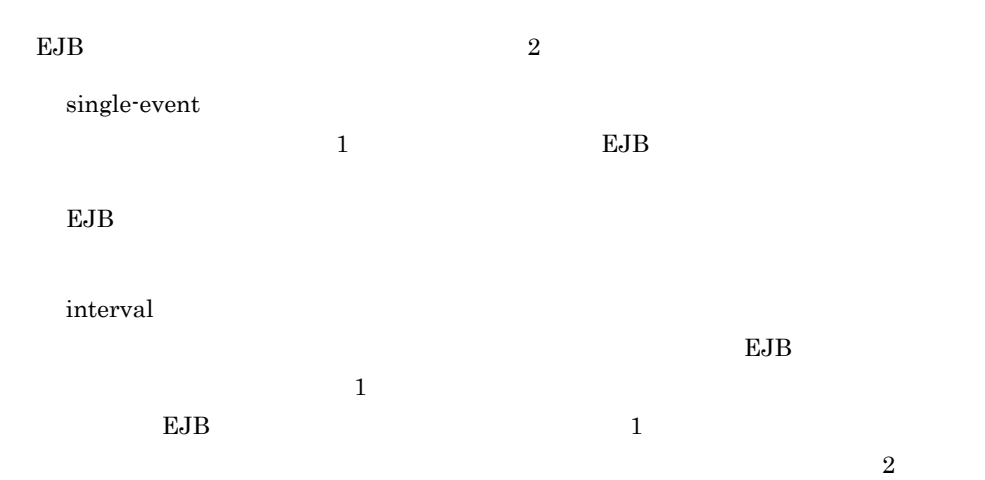

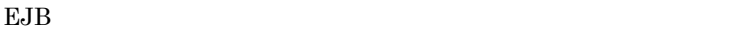

2-32 EJB

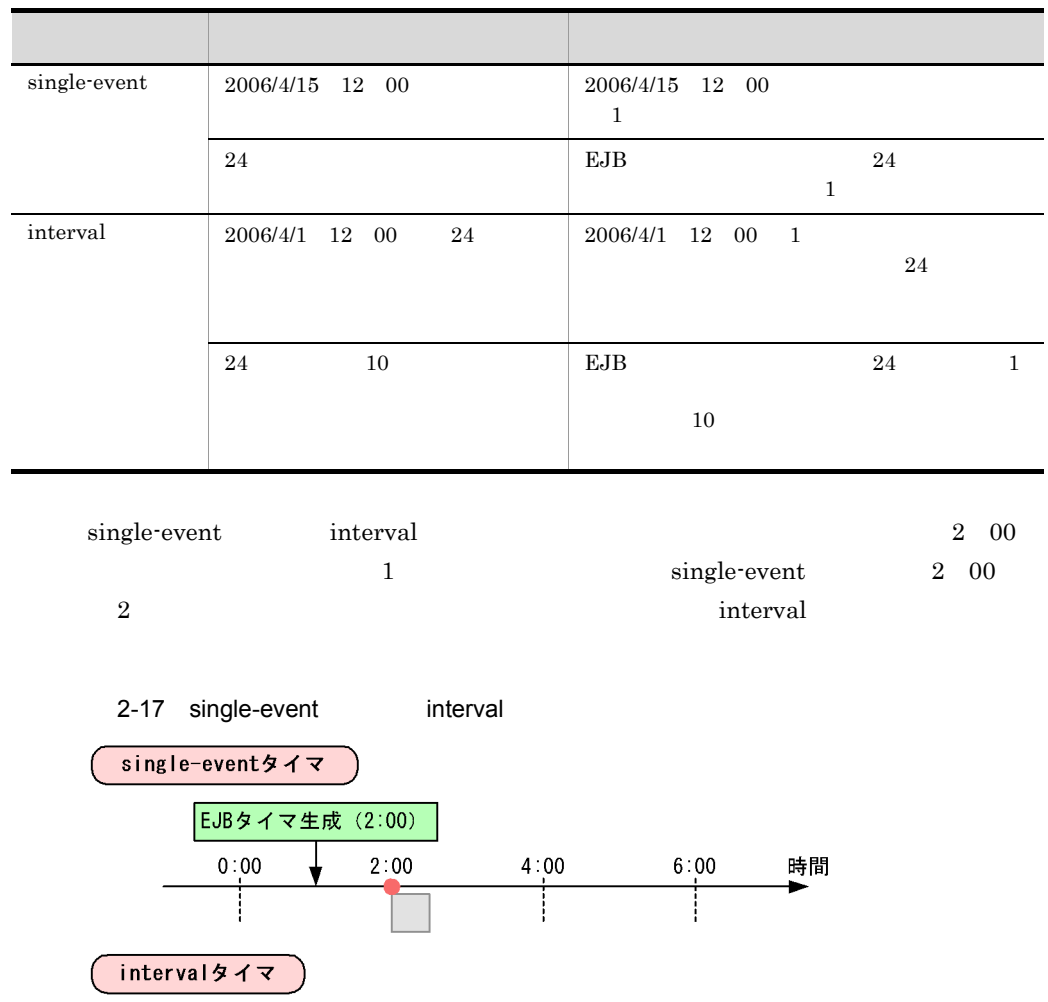

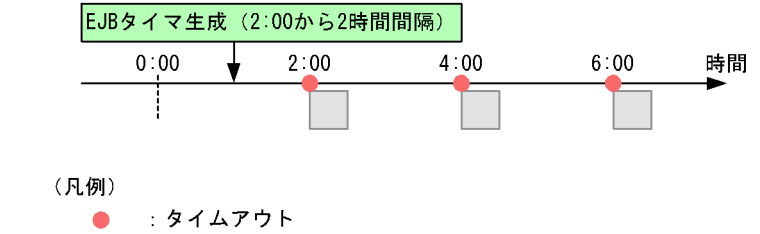

: コールバック

### 3 Timer Service

Java EE Timer Service

#### $2.$  EJB

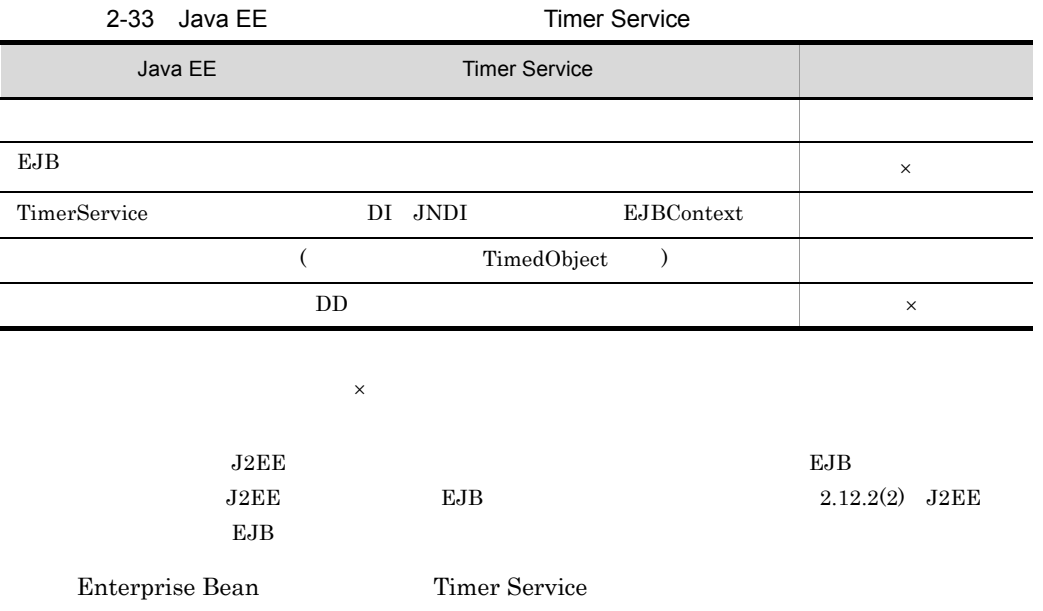

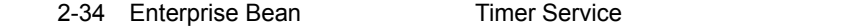

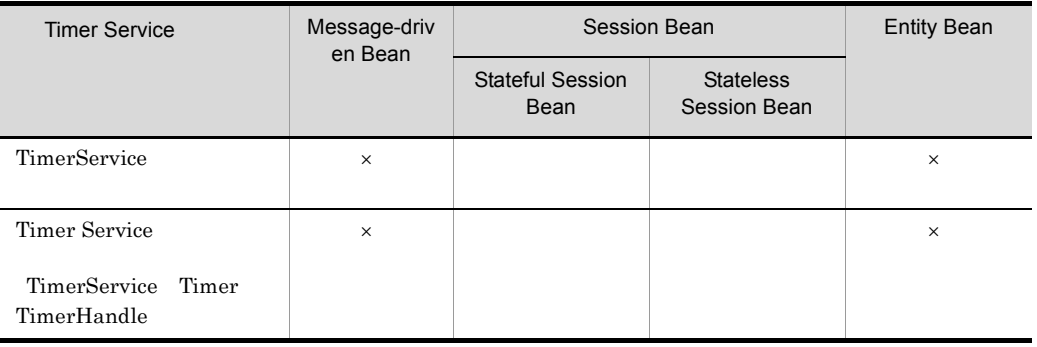

 ${\rm Java}$   ${\rm EE}$ 

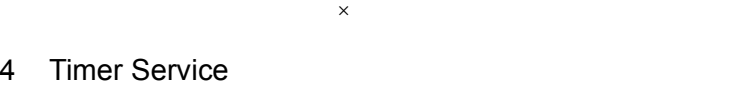

 $\begin{array}{lll} \text{Timer Service} & \text{EJB} \end{array}$  $\mathrm{EJB}$ 

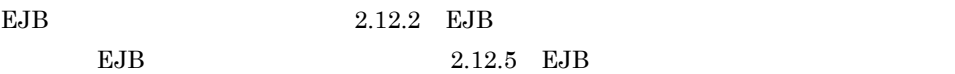

<span id="page-95-0"></span>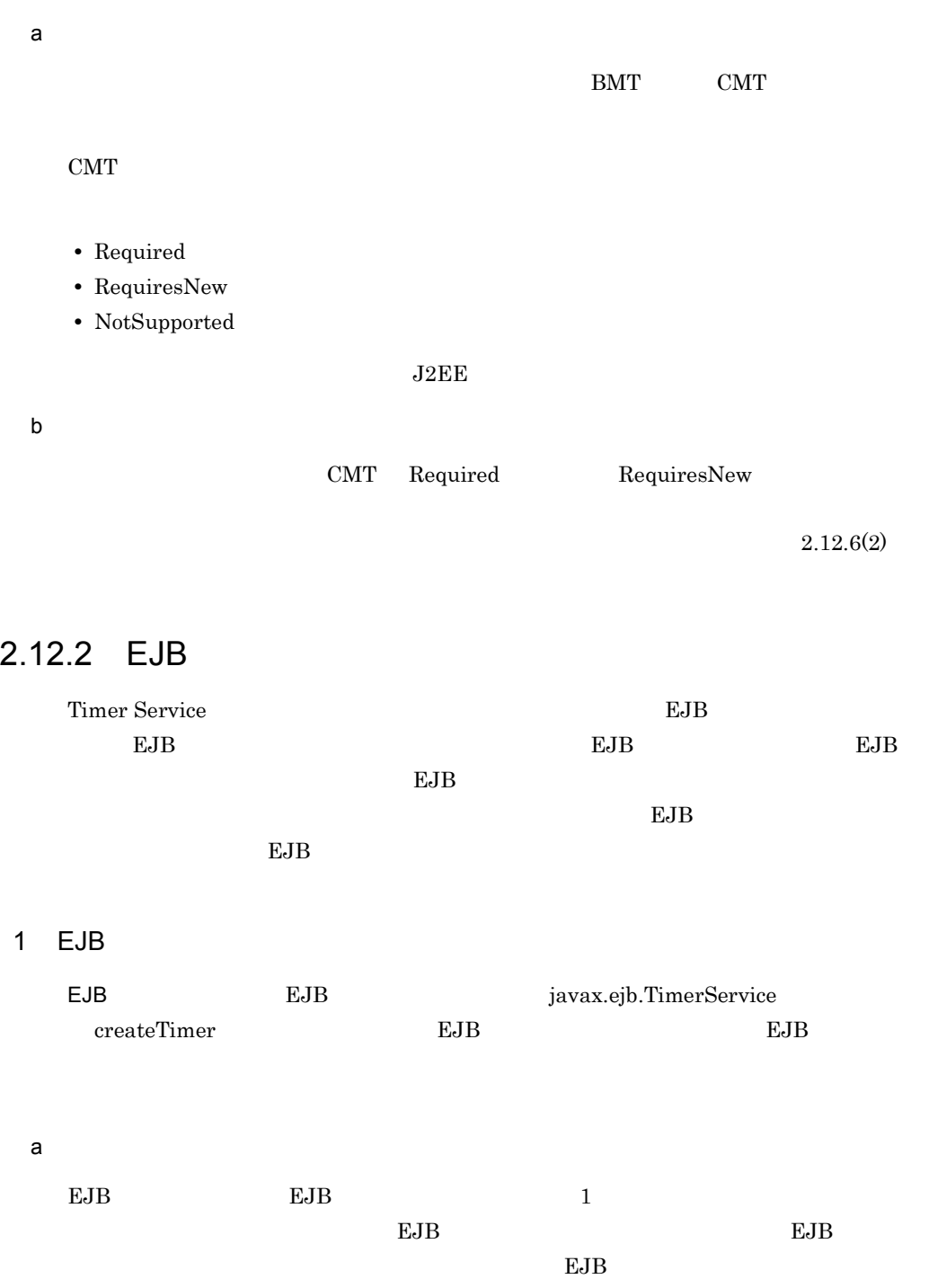

2-18 EJB

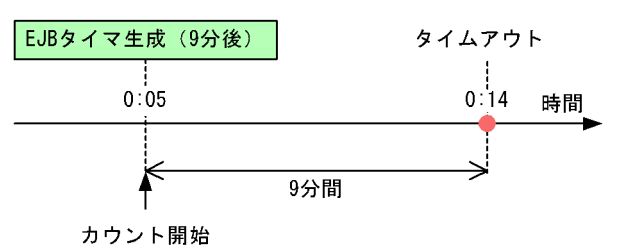

(凡例) ● : タイムアウト EJBタイマ生成 : EJBタイマ生成メソッドの呼び出し

b EJB 9 A Research Andrew State Andrew State Andrew State Andrew State Andrew State Andrew State Andrew State A

 $EJB$ 

 $EJB$ 

EJB タイマリンザクションの信用を行われる場合

 $EJB$ 

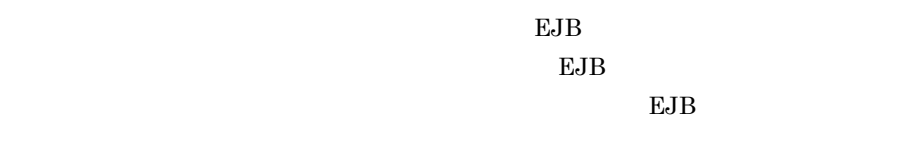

• トランザクション トランザクション トランザクション トランザクション トランザクション トランザクション トランザクション トランザクション トランザクション

 $_{\rm EJB}$ 

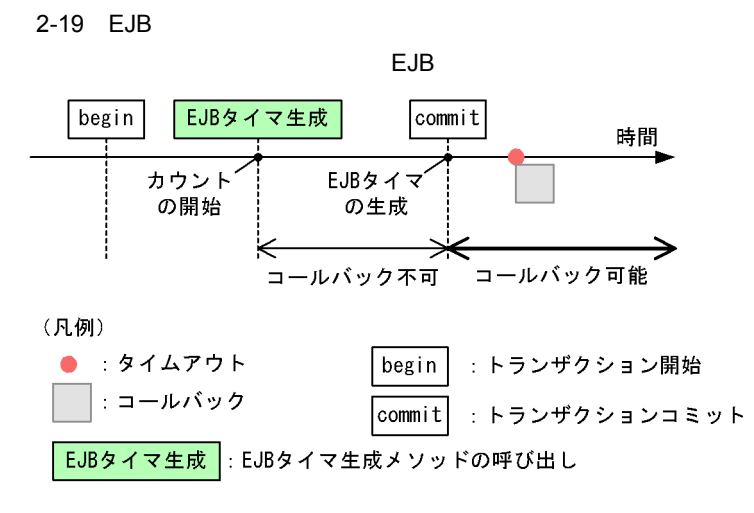

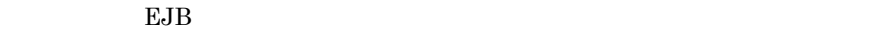

• トランザクション トランザクション EJB *EJB* アウト

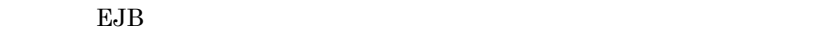

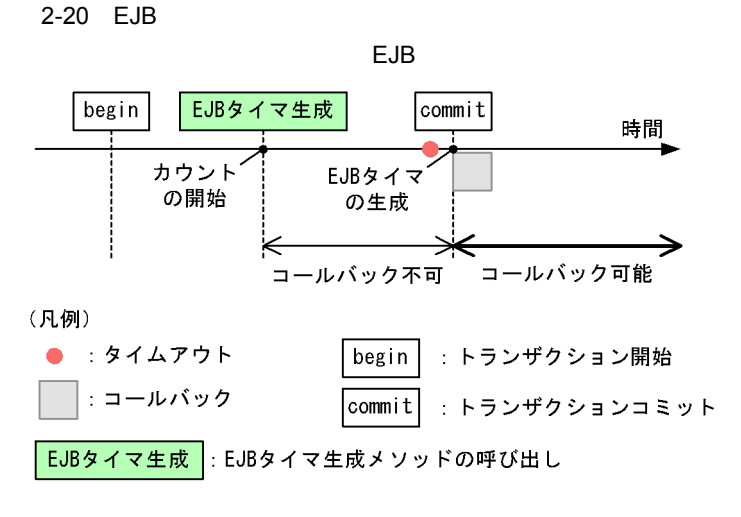

 $EJB$ 

なります。トランザクションコミット時まで EJB タイマは生成されないため,タ

EJB タイマリティング しょうしょうかい しょうしょう

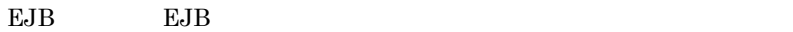

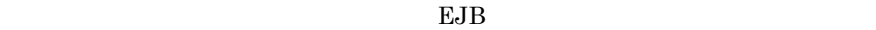

<span id="page-98-1"></span>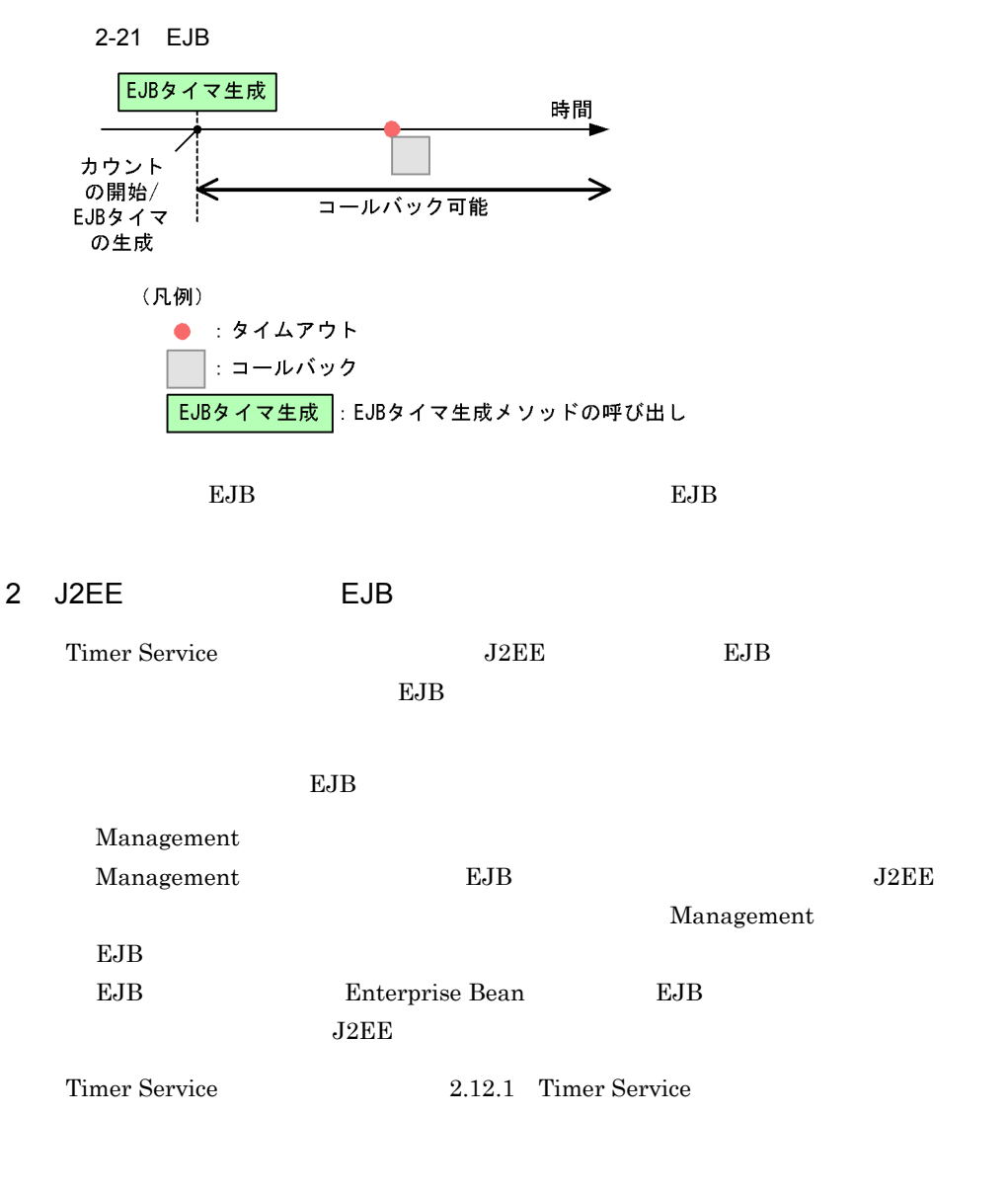

<span id="page-98-0"></span>2.12.3 J2EE EJB

 $EJB$   $EJB$ 

 $EJB$ 

2-22 EJB

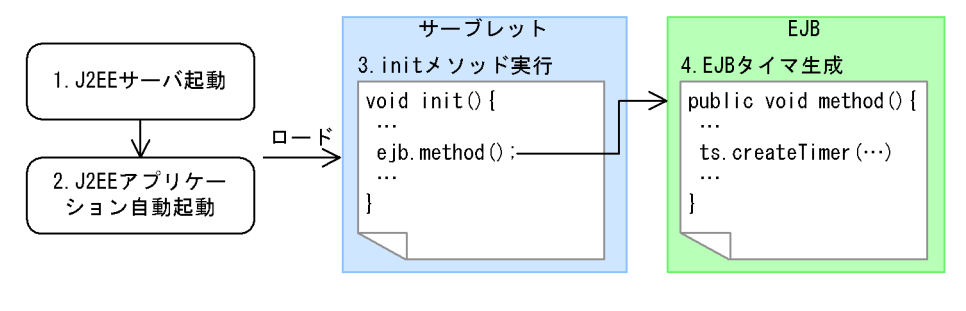

- 1. J2EE
- 2. J2EE  $J2EE$   $J2EE$
- 3. init

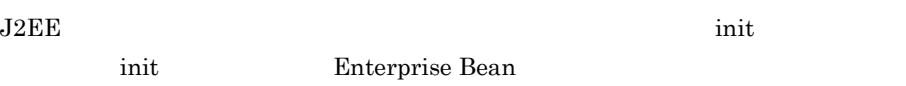

- 4. EJB Enterprise Bean Timer Service **EJB**
- 2 EJB

 $EJB$ 

- 1. Enterprise Bean EJB 2.  $\blacksquare$  $\text{init}$   $1.$
- $3. \hspace{1.5mm} \text{J2EE}$   $2. \hspace{1.5mm}$

 $\begin{minipage}{0.9\linewidth} \textbf{DD} \quad \textbf{web.xml} \qquad \qquad \textbf{2.} \qquad \qquad \textbf{2.} \qquad \qquad \textbf{4.} \end{minipage}$  $0 \leq \lvert \cdot \rvert$ 

4. J2EE

# <span id="page-100-0"></span>2.12.4 J2EE EJB Management

EJB Management EJB EJB

#### 1 EJB

Management EJB

J2EEサーバ

2-23 EJB Management

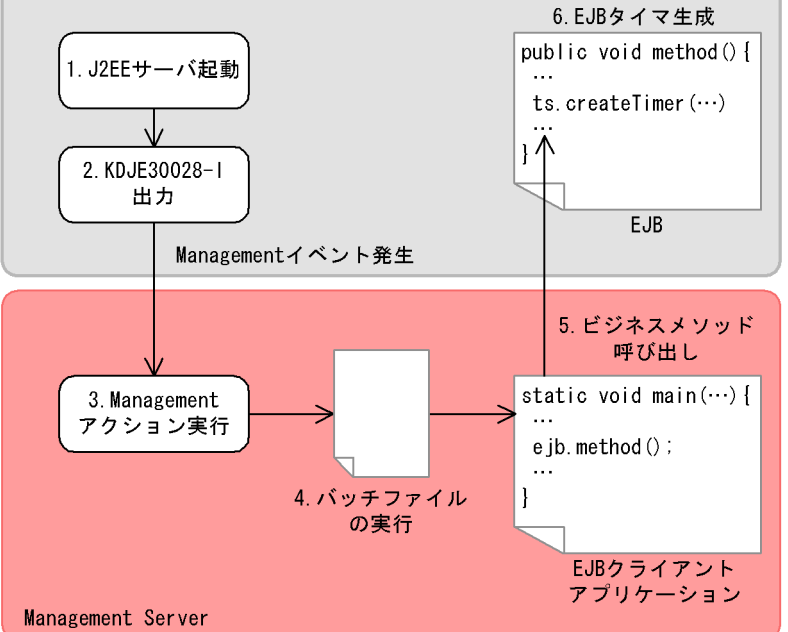

#### 1. J2EE

- $2.$ J2EE KDJE30028-I Management
- 3. Management Management Management Management

 $4.$ 

 $EJB$ 

 $5.$  EJB  $\sim$ 

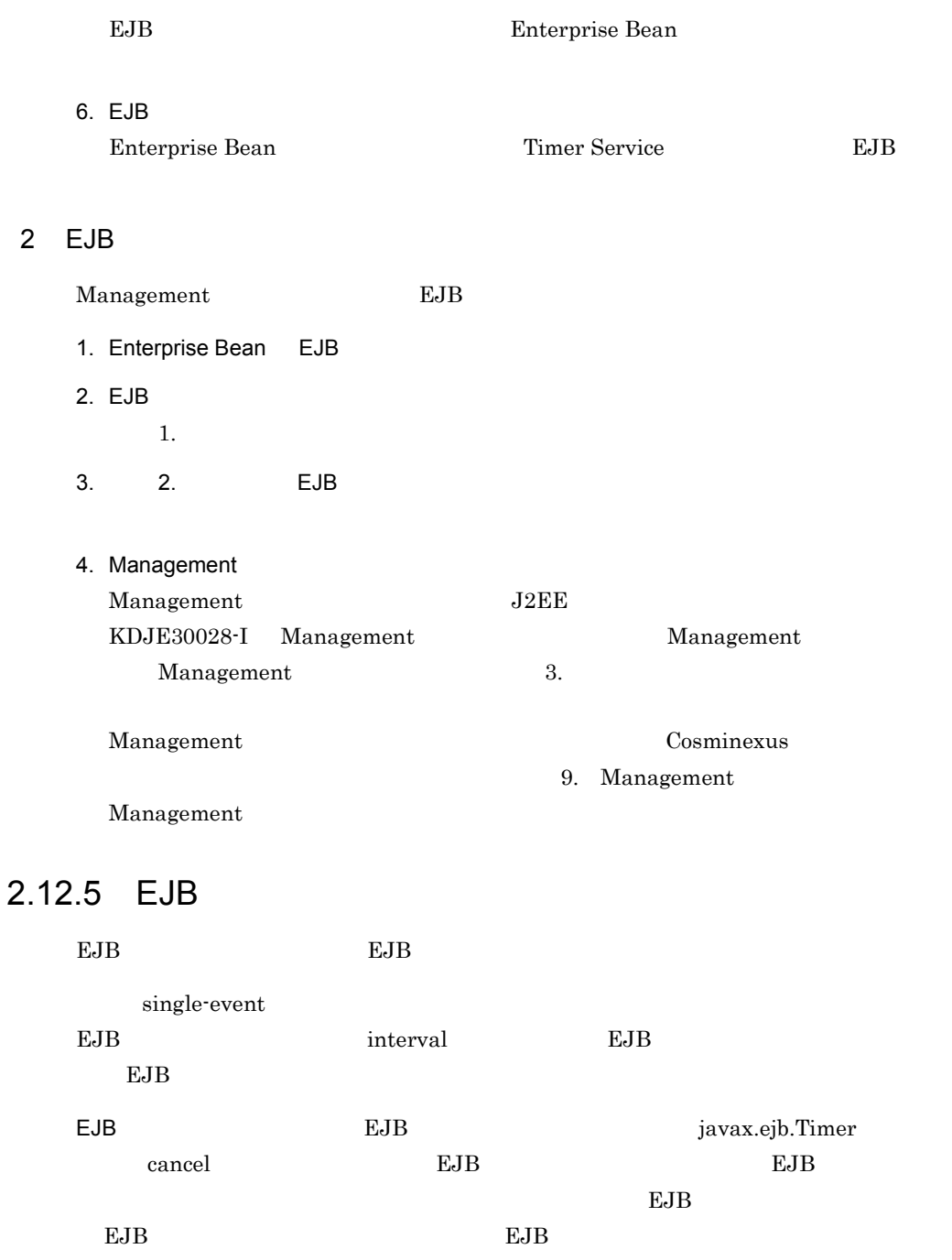

<span id="page-101-0"></span>EJB タイマキャンセルがトランザクションの管理下で行われる場合

 $EJB$   $EJB$ 

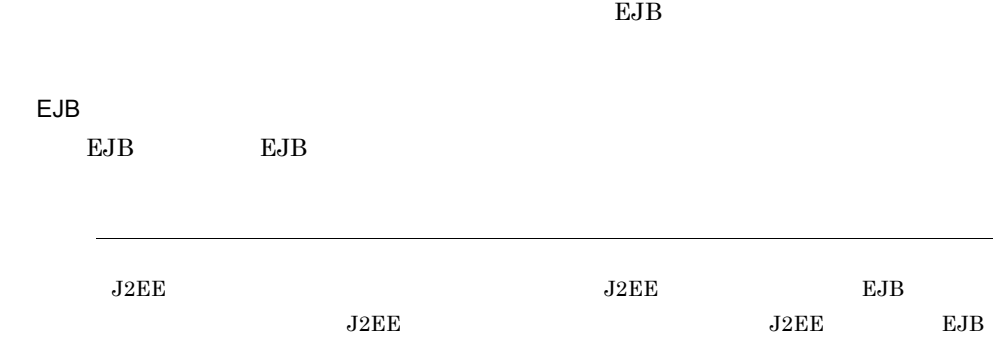

## <span id="page-102-0"></span>2.12.6 Timer Service

Timer Service

•<br>•<br><u>• マイムアウトメリッドのコールバックス</u> •<br>•<br><u>• マイムアウトメリッドのコールバックリトライ</u>  $J2EE$  $2.12.10$ 

 $1$  $J2\text{EE}$ 

 $EBB$ 

 $\bf1$  $EJB$ 

 $\overline{2}$ 

 $2-24$ 

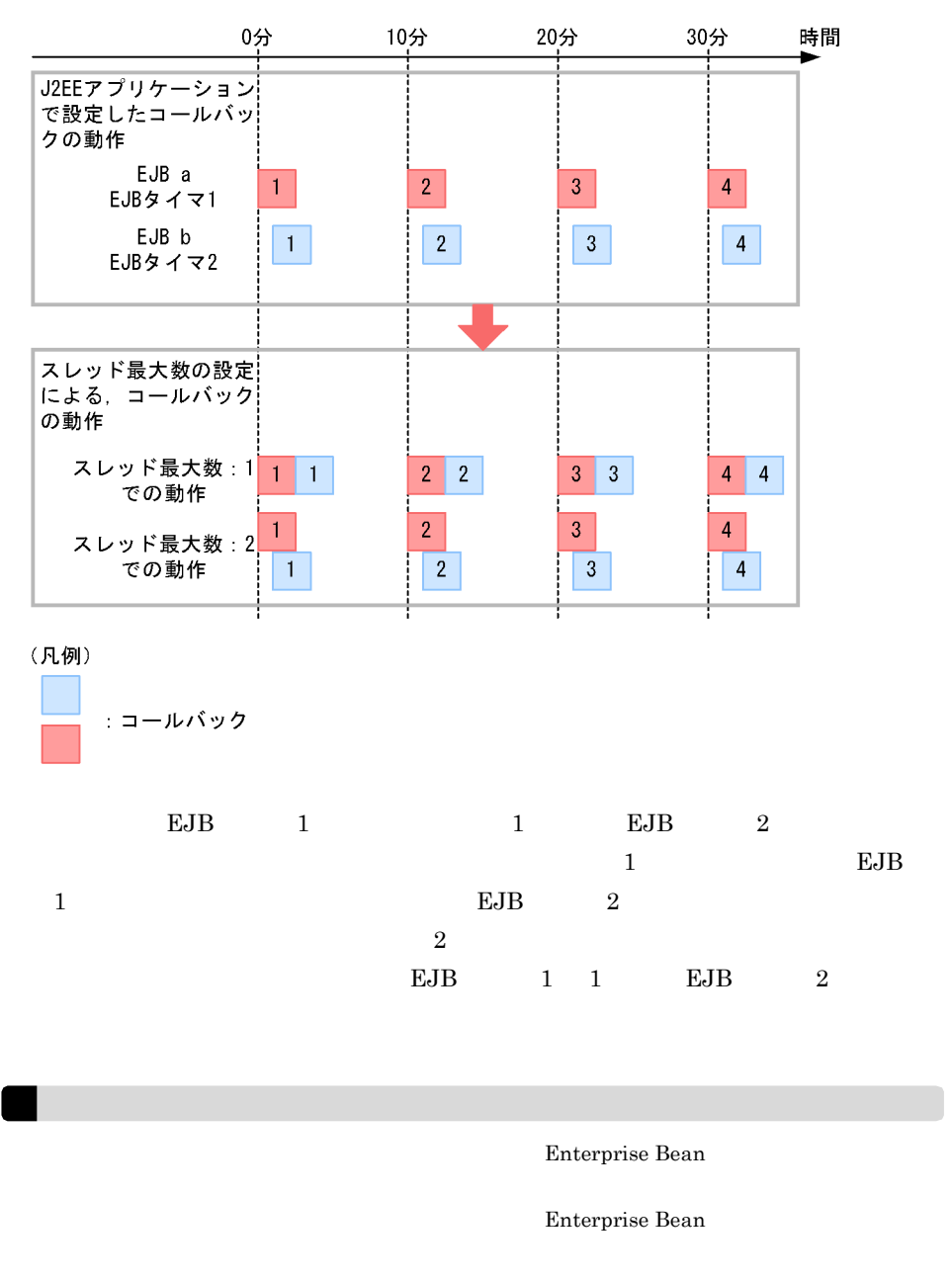

<span id="page-103-0"></span> $2$ 

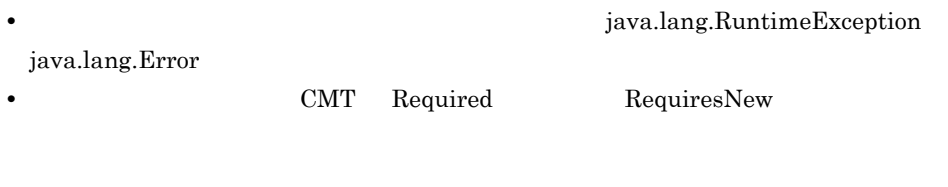

 $\overline{0}$ 

## <span id="page-104-0"></span>2.12.7 EJB

EJB 9

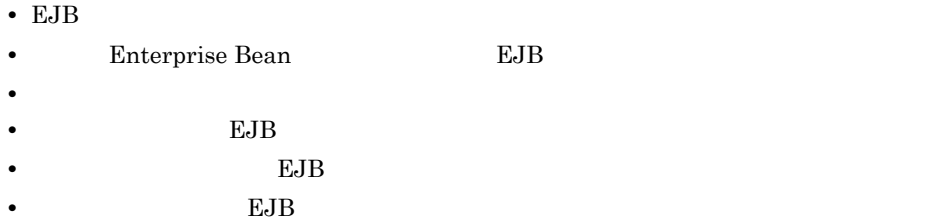

1 EJB

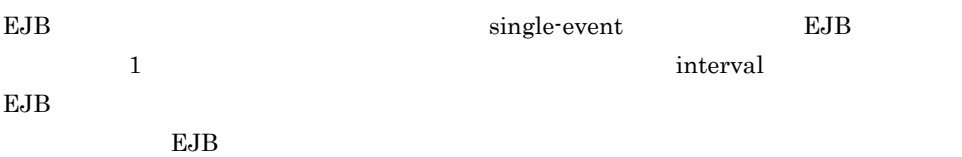

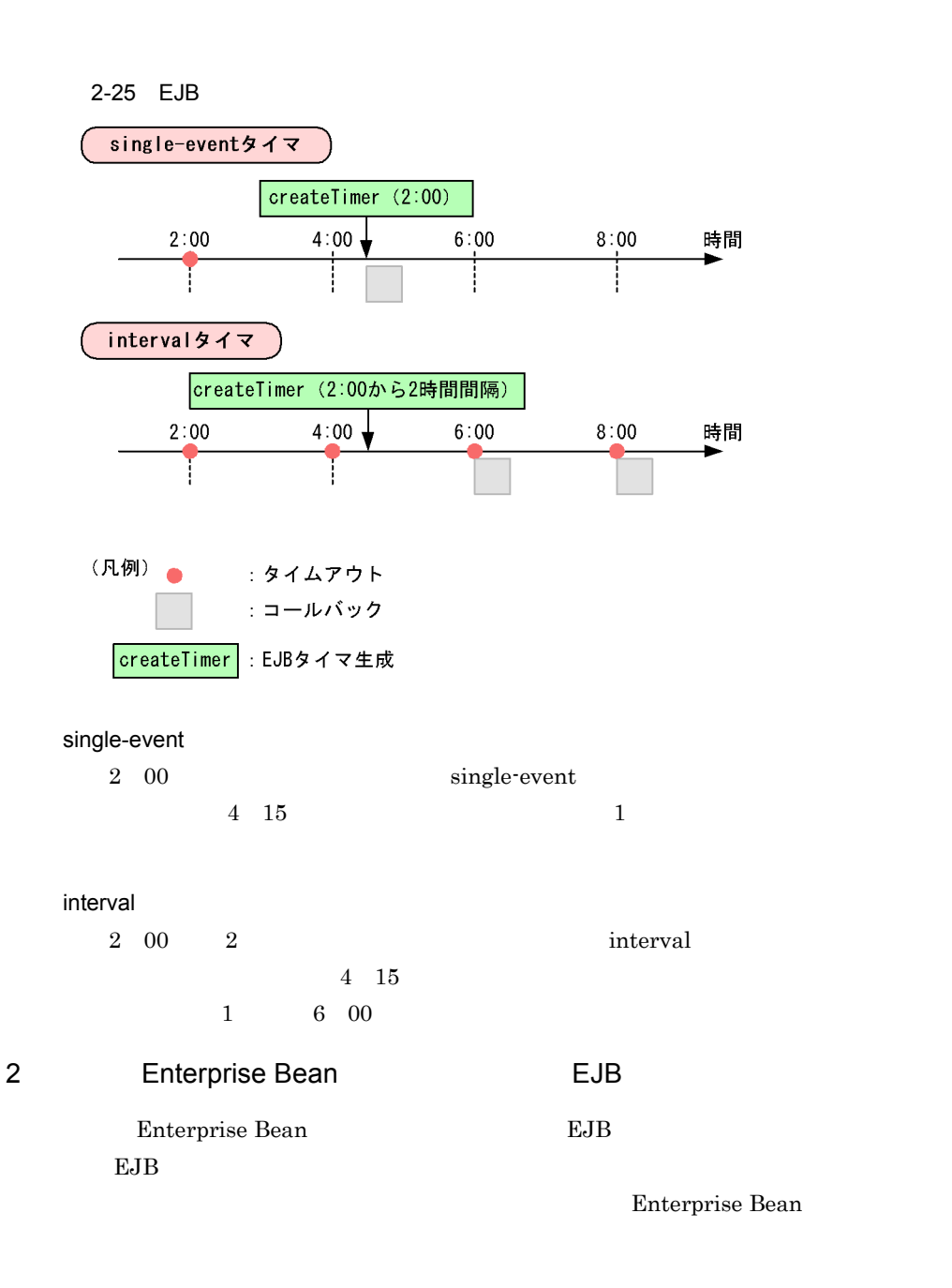

interval 9.000 literature experience and  $\sim$ 

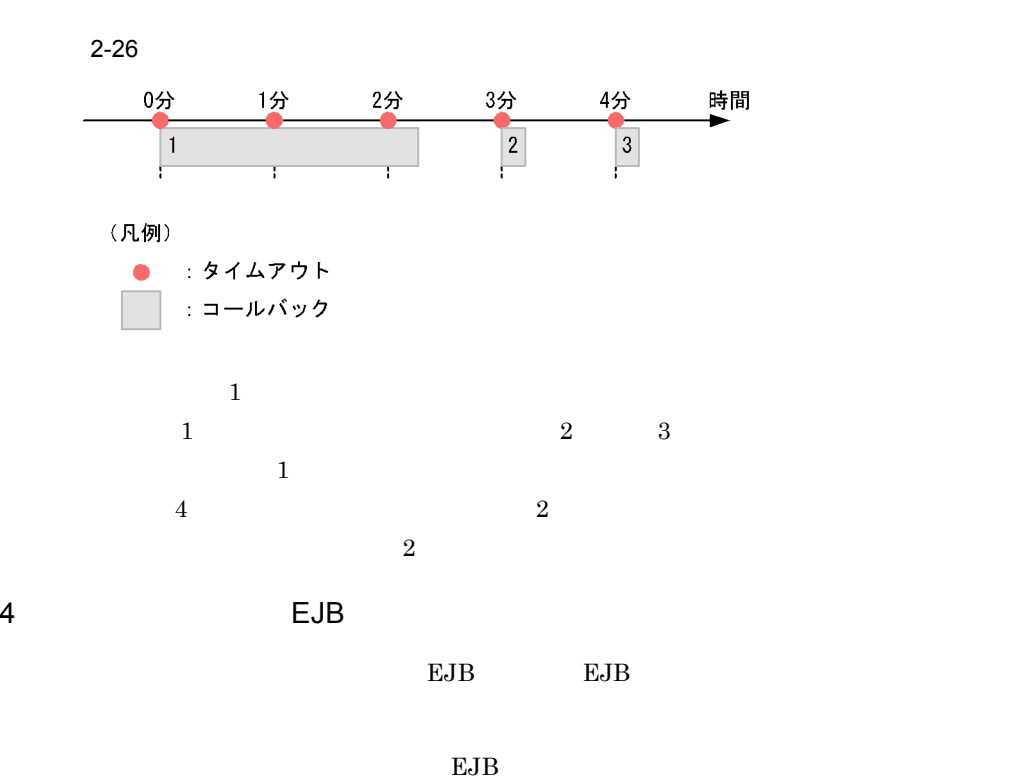

 $EJB$ 

 $EJB$ 

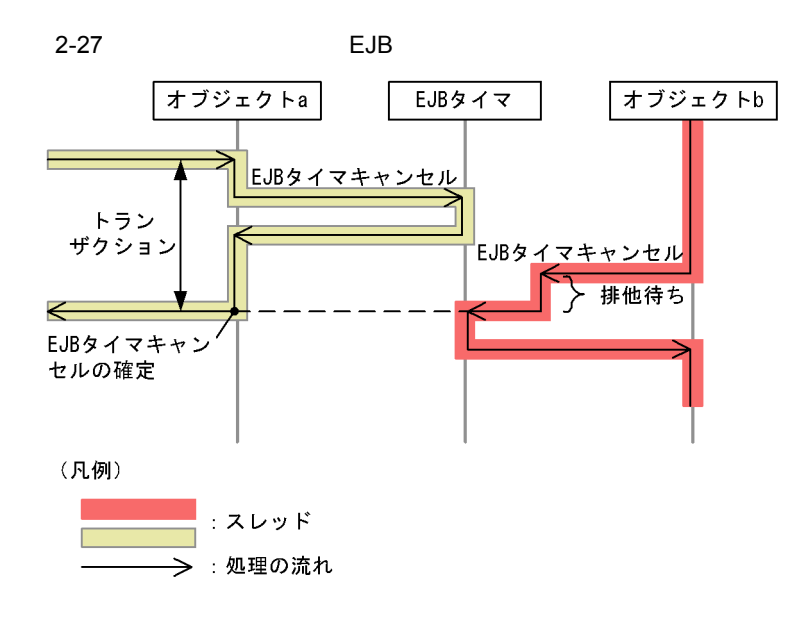

 $5$  EJB  $\epsilon$ 

 $EJB$ 

- *CMT*
- **•** CMT

• CMT

- **•**  $\frac{1}{\sqrt{2}}$ 
	-
- **•** タイムアウトメソッドが CMT のトランザクションを使用している場合,
- KDJE43161-W

• **•**  $\text{CMT}$ KDJE43160-W

 $\rm CMT$ 

 $\rm EJB$   $\rm CMT$ 

 $_{\rm EJB}$
• CMT

 $_{\rm EJB}$ 

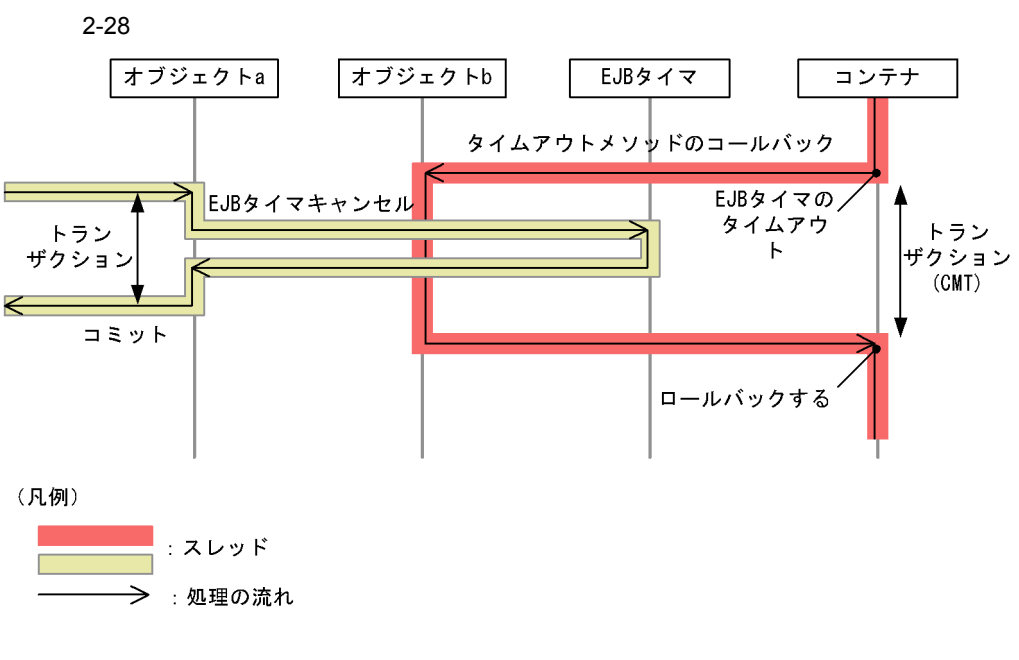

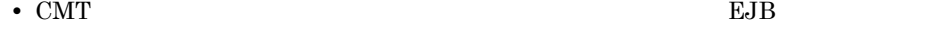

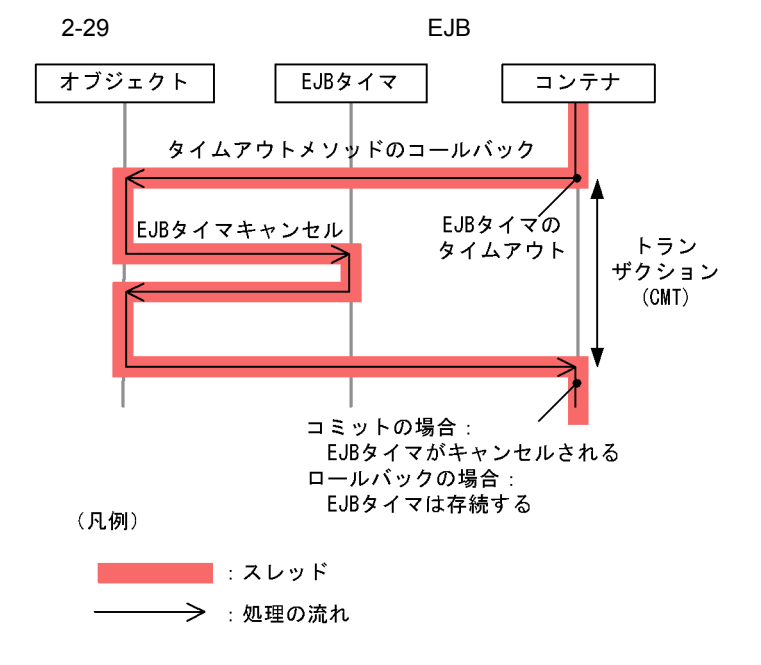

91

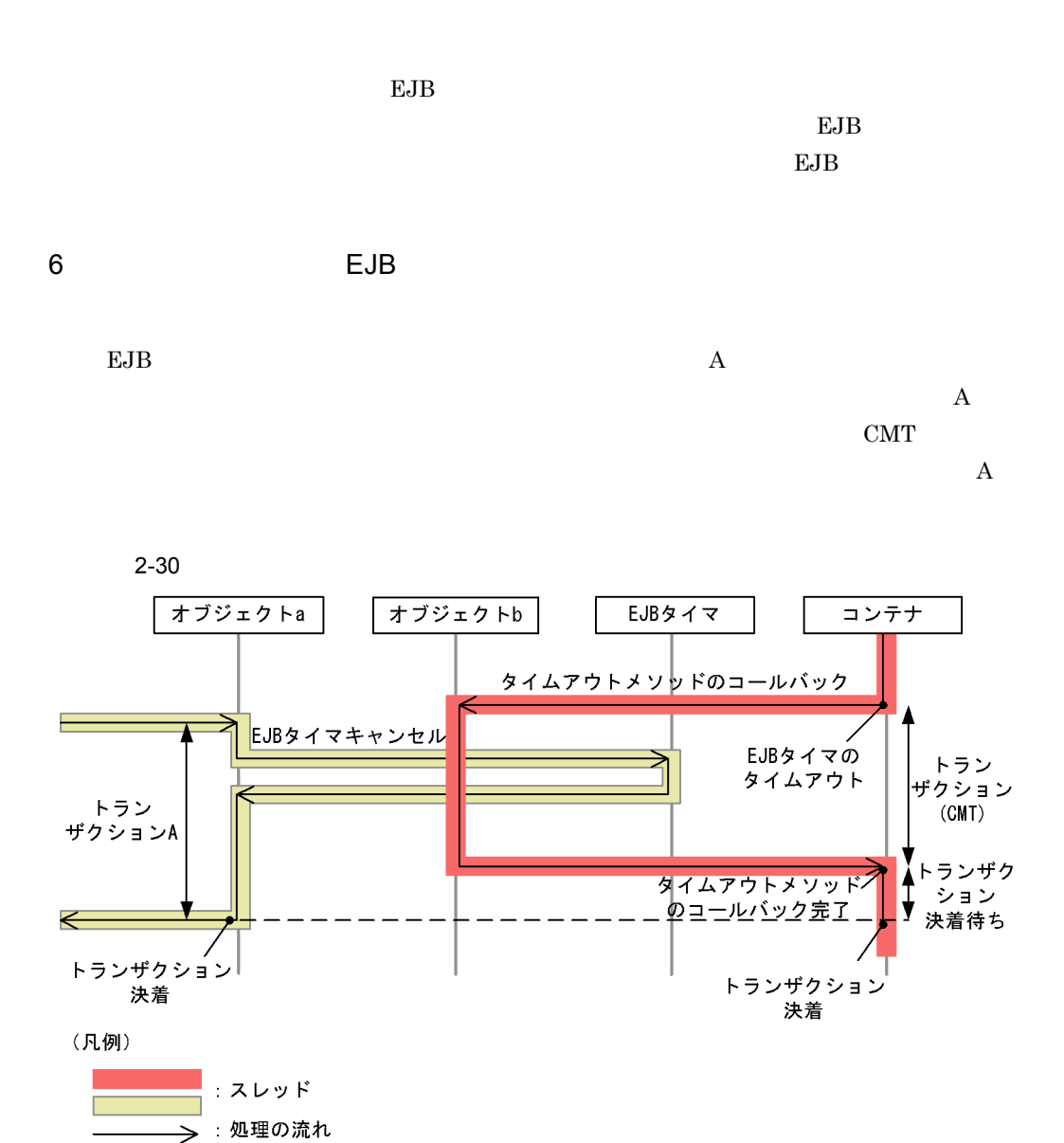

## 2.12.8 Timer Service

Timer Service

• **•** Timeout  $\blacksquare$ • Enterprise Bean TimedObject TimedObject ejbTimeout

93

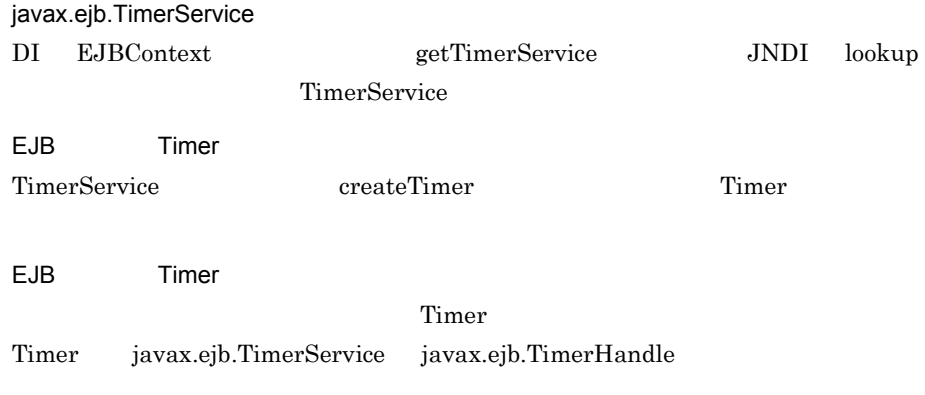

1 DI **Example 2012 1 Di Example 2014** Timeout *Timeout* 

アノテーションを使用した場合の実装例を示します。この例では,Timeout アノテー

@Timeout myTimeout

```
@Stateless public class TimerSessionBean{
   @Resource TimerService timerService;
  public void createMyTimer(long intervalDuration){
     Timer timer = timerService.createTimer
                             (intervalDuration, "MyTimer");
   }
   @Timeout public void myTimeout(Timer timer) {
     System.out.println("TimerSessionBean: myTimeout ");
   }
 public void cancelTimers(){
 Collection<Timer> timers = timerService.getTimers();
     for(Timer timer: timers) {
       timer.cancel();
     }
   }
}
```
2 EJBContext TimedObject

EJBContext SessionContext TimerService

TimedObject

```
public class TimerSessionBean implements SessionBean, TimedObject{
   private SessionContext context;
   public void createMyTimer(long intervalDuration) {
    System.out.println("TimerSessionBean: start createTimer ");
     TimerService timerService = context.getTimerService();
    Timer timer = timerService.createTimer
                               (intervalDuration, "MyTimer");
 }
   public void ejbTimeout(Timer timer) {
    System.out.println("TimerSessionBean: ejbTimeout ");
   }
   public void setSessionContext(SessionContext sc) {
    context = sc; }
}
```
3 lookup TimedObject

JNDI TimerService

TimedObject

```
public class TimerSessionBean implements SessionBean, TimedObject{
   private SessionContext context;
   public void createMyTimer(long intervalDuration) {
     System.out.println("TimerSessionBean: start createTimer ");
    InitialContext context = new InitialContext();
     TimerService timerService = 
      (TimerService)context.lookup("java:comp/TimerService");
     Timer timer = timerService.createTimer
                               (intervalDuration, "MyTimer");
 }
   public void ejbTimeout(Timer timer){
     System.out.println("TimerSessionBean: ejbTimeout ");
   }
}
```
## 2.12.9 Timer Service

Timer Service

1 createTimer info

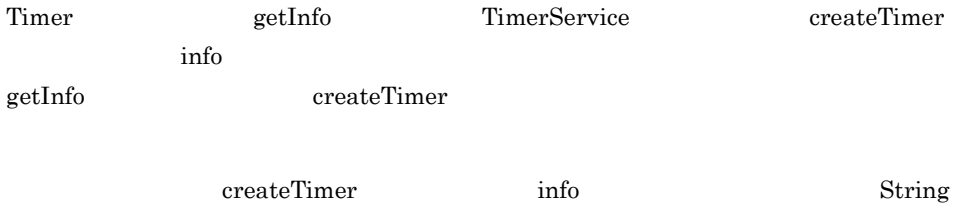

Integer info info the state  $\frac{1}{2}$  info case  $\frac{1}{2}$  info case  $\frac{1}{2}$ 

94

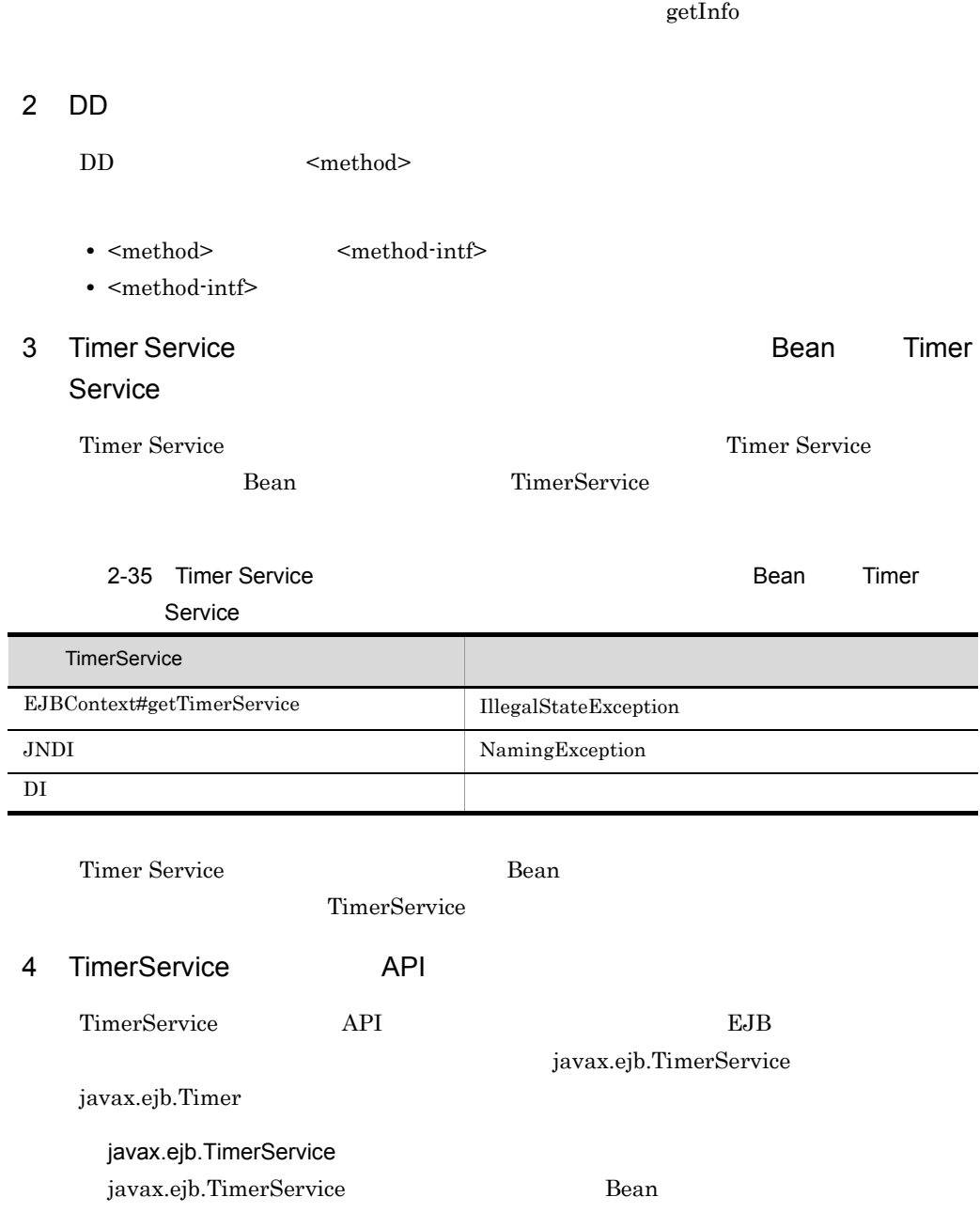

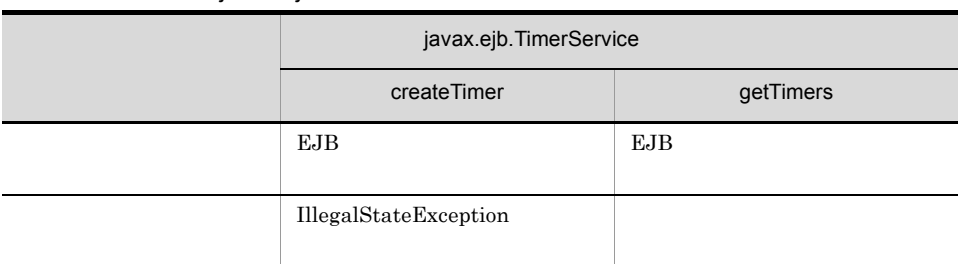

#### 2-36 Bean javax.ejb.TimerService API

 $EJB$ 

javax.ejb.Timer API

javax.ejb.Timer

2-37 javax.ejb.Timer API

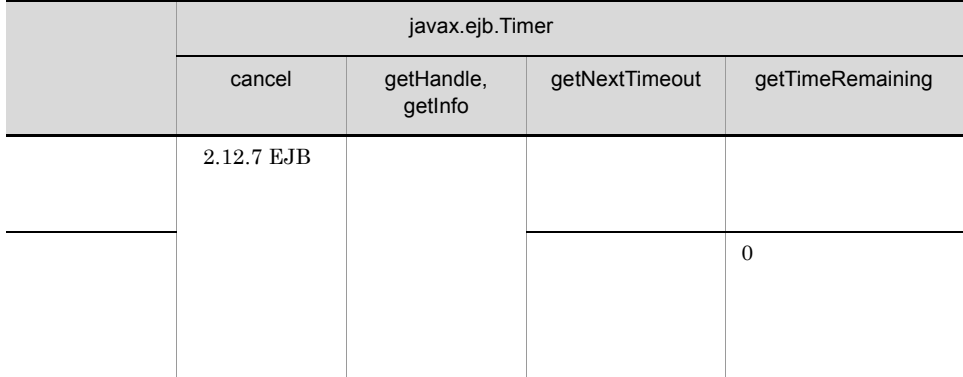

 $EJB$ 

Timer Service Cosminexus  $\mathbf F$ 5 Timer Service **EJB** 

Timer Service EJB 2.1

## $2.12.10$

TimerService J2EE

 $J2EE$ 

J2EE j2ee-server <configuration>

TimerService

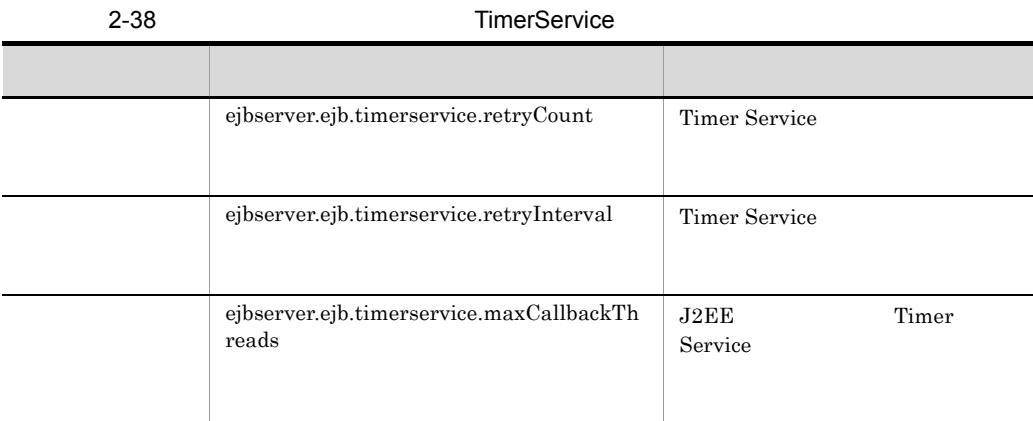

## 2.12.11 Timer Service

Timer Service

Timer Service EJB

• **•**  $\overline{\phantom{a}}$ EJB JavaVM

• **•** The Second Second Second Second Second Second Second Second Second Second Second Timer Service JavaVM JavaVM

 ${\rm JavaVM}$ 

 $J2EE$   $NTP$ 

テム時刻が修正された場合,登録済みの EJB タイマのタイムアウト時刻は次のような

• single-event

• interval

2. EJB

 $2$ 

 $\mathbb{1}$ 

# 2.13 EJB

 $EJB$ 

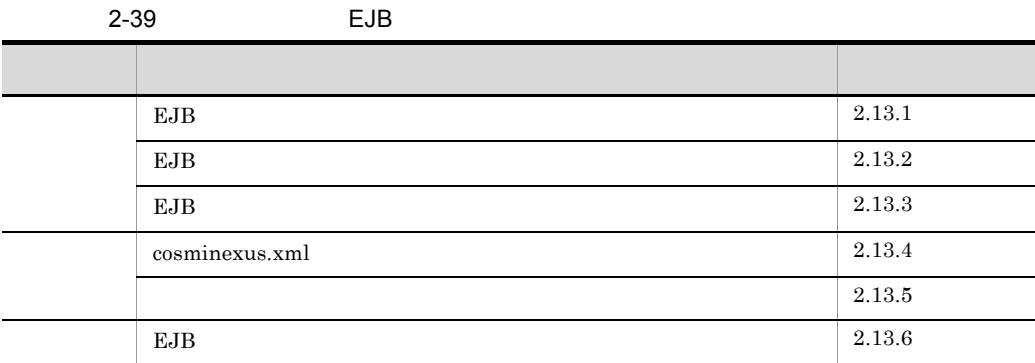

## <span id="page-116-0"></span>2.13.1 EJB

 $\mathrm{EJB}$ 

 $\text{EMI-IIOP}$ 

 $EJB$ RMI-IIOP Java

 $J2\text{EE}$ 

 $J2EE$   $2.13.5$ 

 $J2EE$ 

usrconf.properties

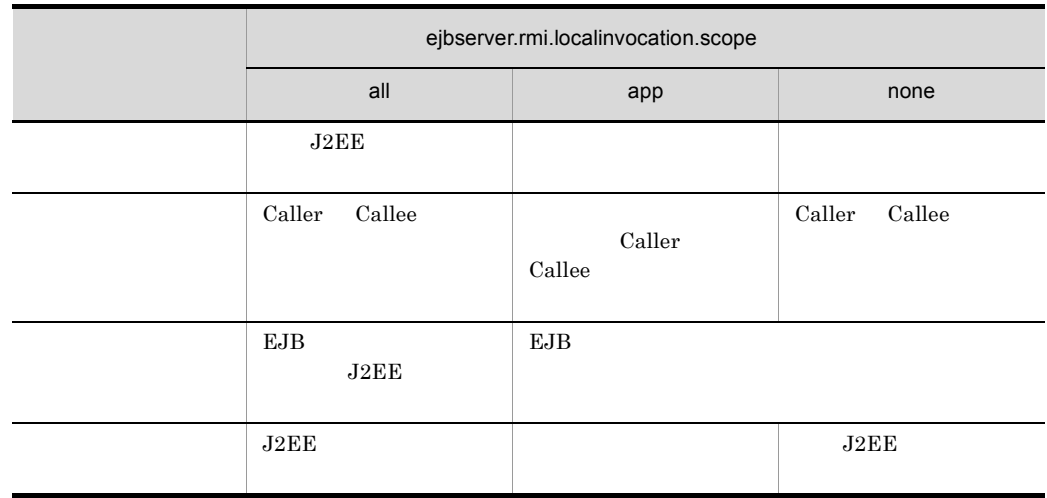

 $2-40$ 

usrconf.properties

## <span id="page-117-0"></span>2.13.2 EJB

 $EJB$ 

pass by value

pass by reference

java.io.Serializable

 $EJB$ 

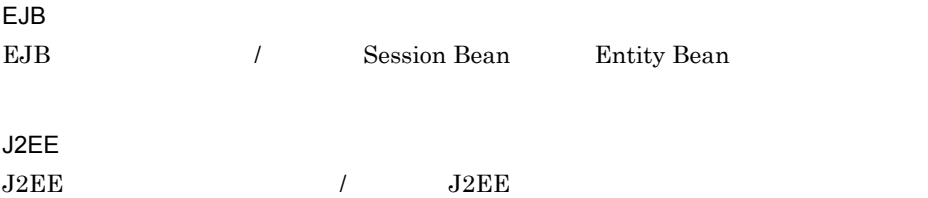

## <span id="page-118-1"></span><span id="page-118-0"></span>2.13.3 EJB

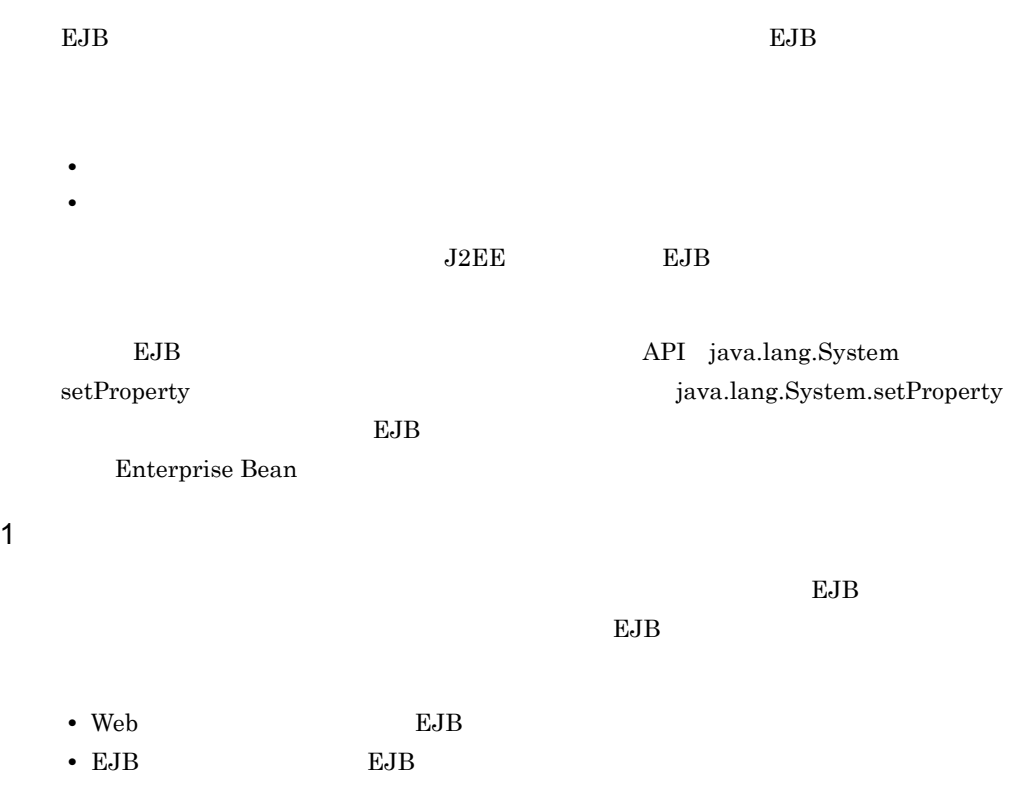

• EJB EJB

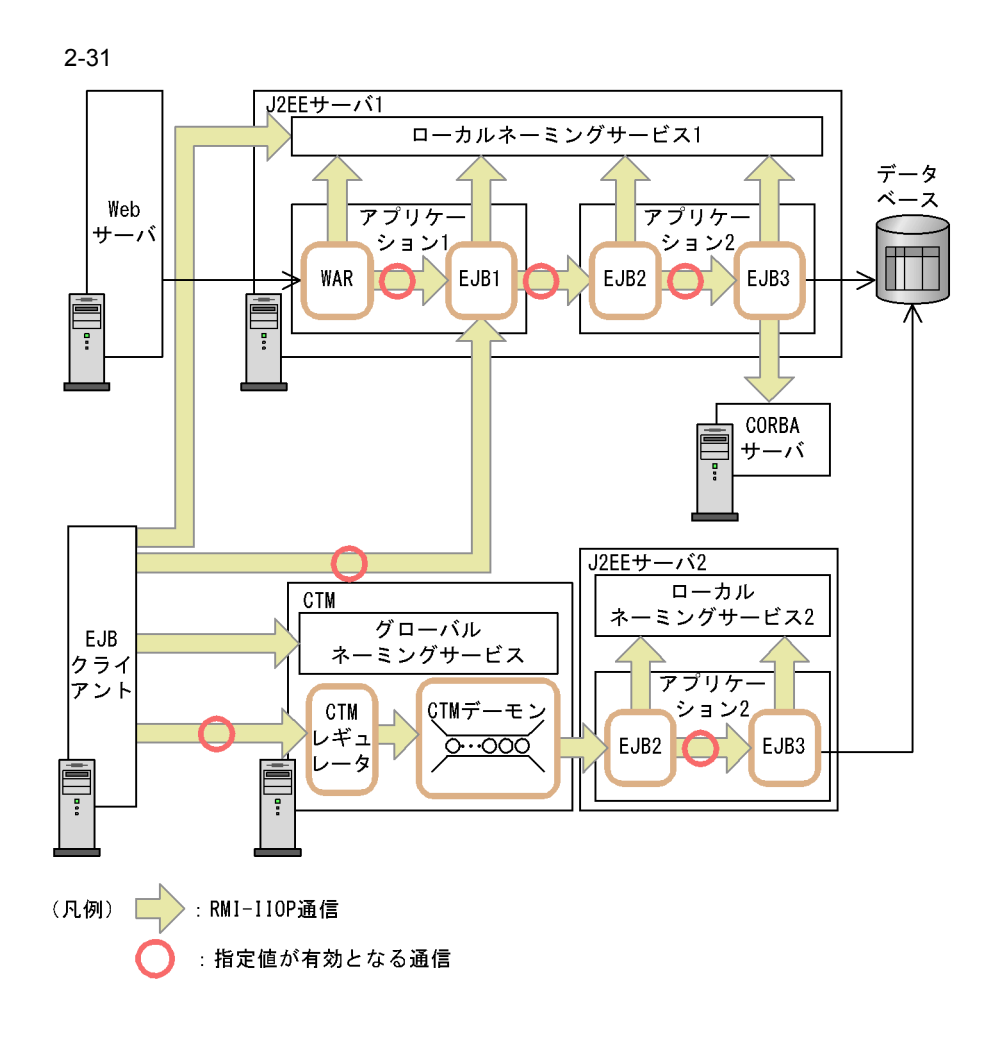

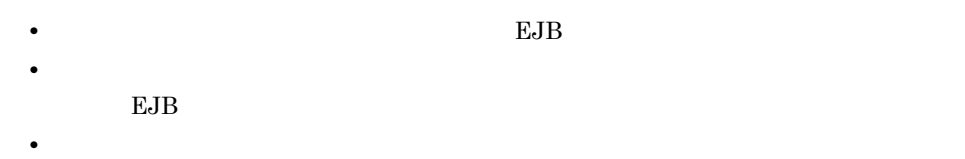

 $2 \rightarrow$ 

## <span id="page-120-0"></span>2.13.4 cosminexus.xml

EJB **EDB END** cosminexus.xml

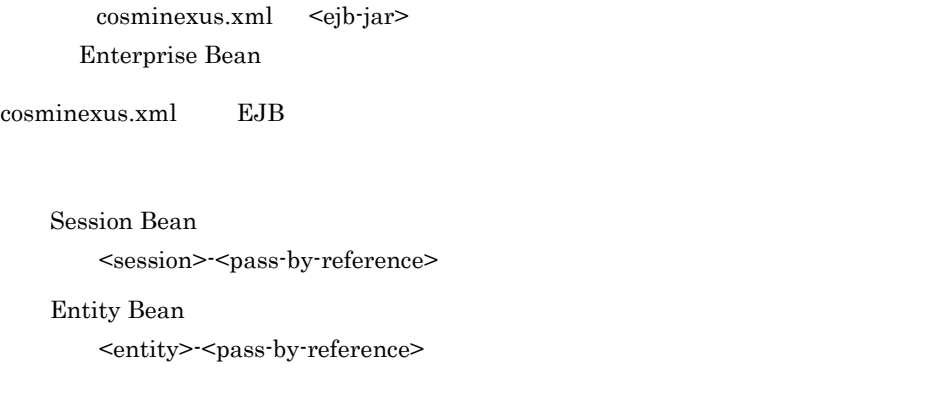

 ${\rm Enterprise~Bean} \hspace{20pt} {\rm EJB}$ 

### <span id="page-120-1"></span> $2.13.5$

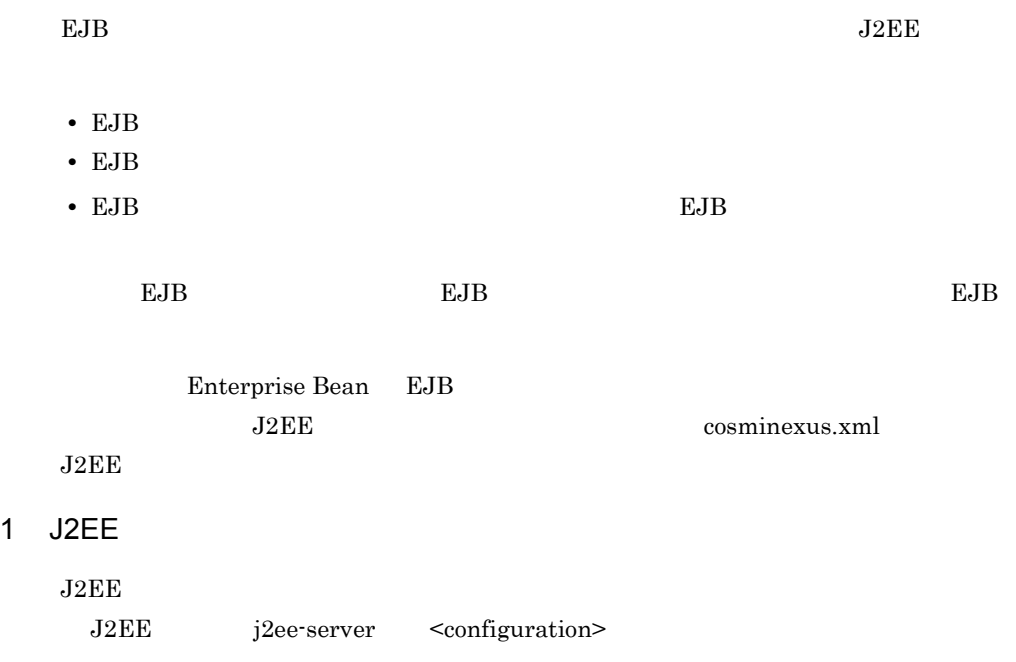

#### $\mathbf{EJB}$

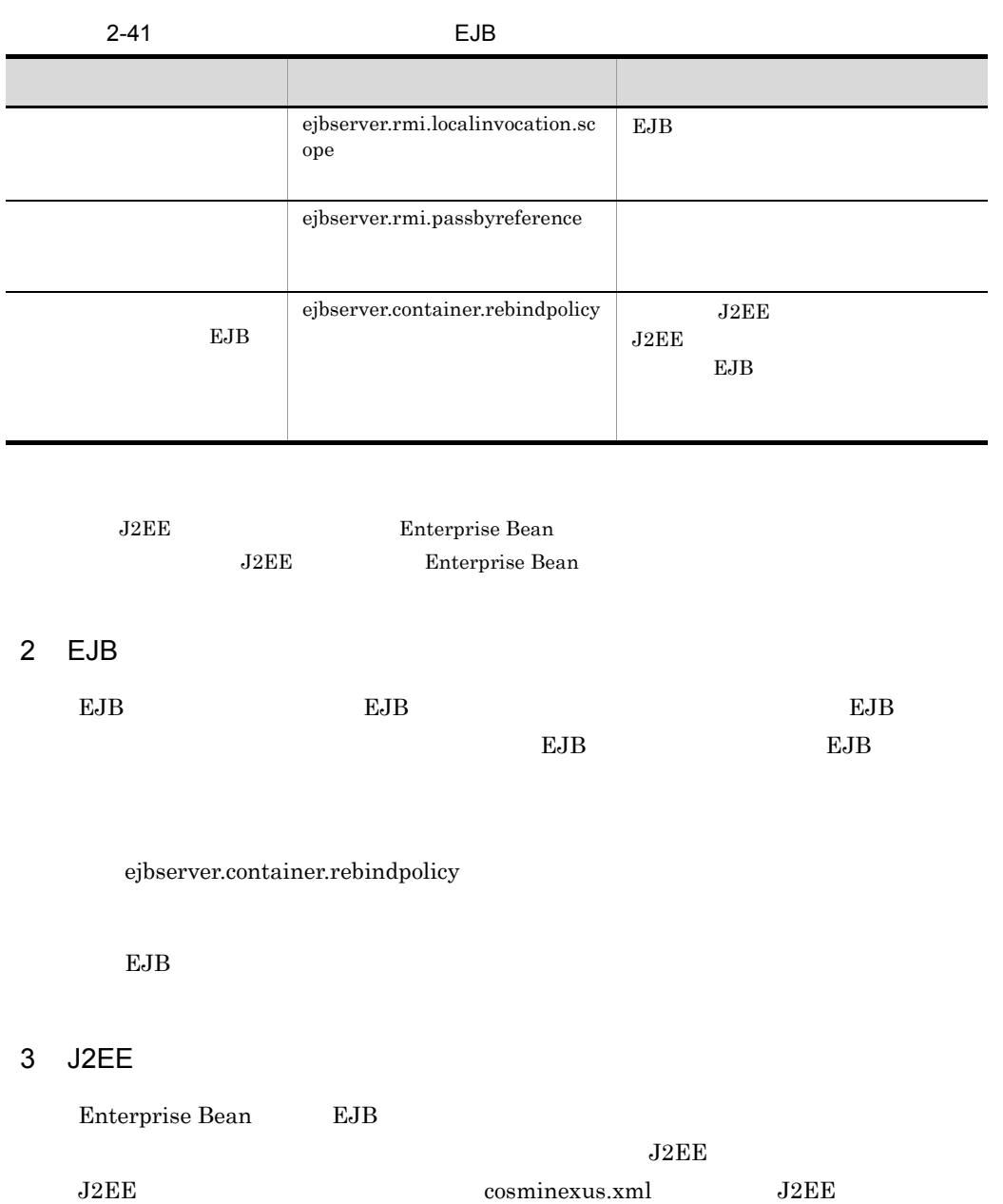

 $J2EE$ 

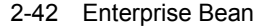

<span id="page-122-0"></span>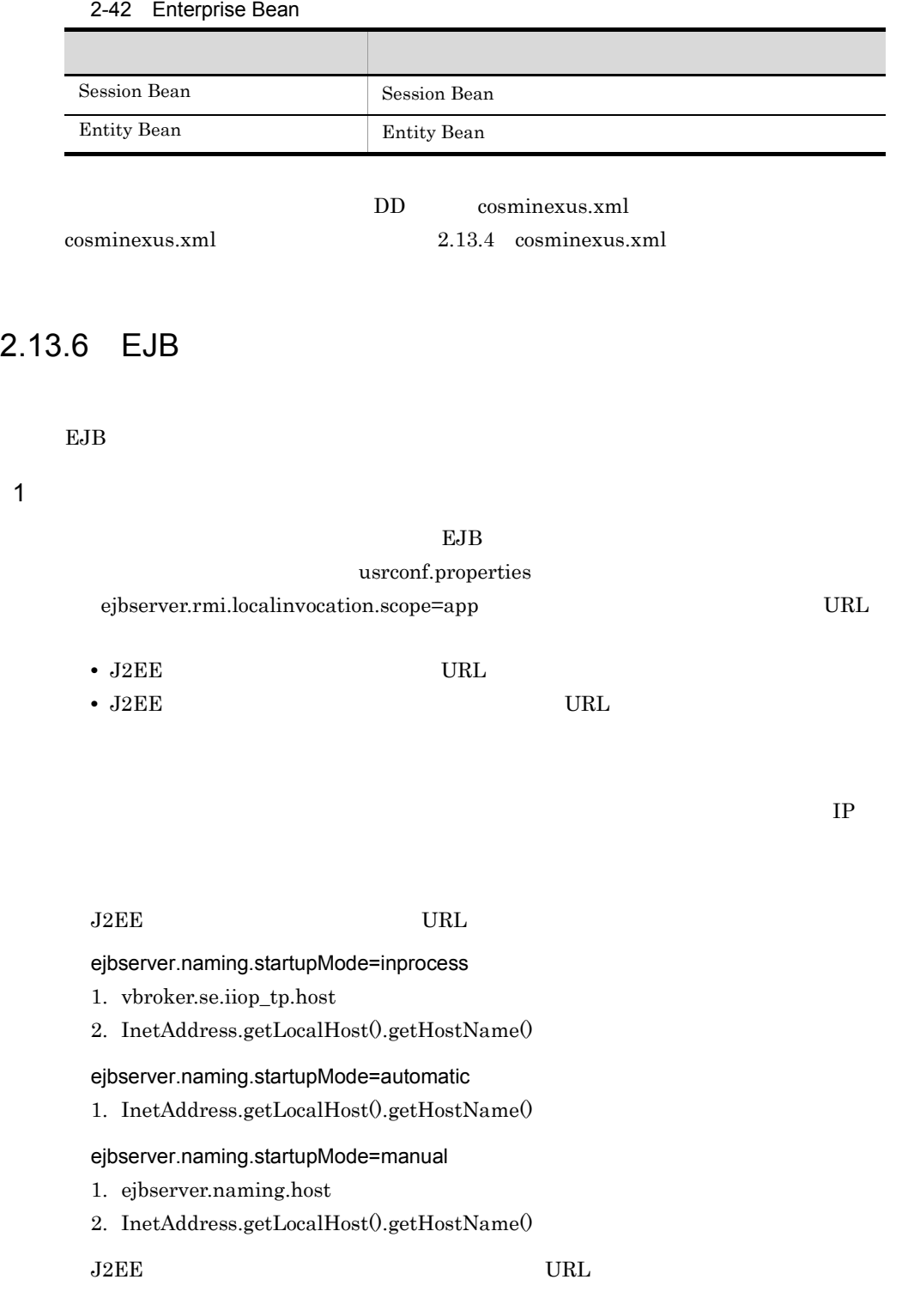

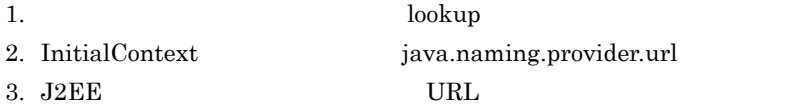

2 EJB 0 Protection and the result of the results of the results of the results of the results of the results of the results of the results of the results of the results of the results of the results of the results of the r

java

java

ejbserver.container.rebindpolicy "NO\_RECONNECT"

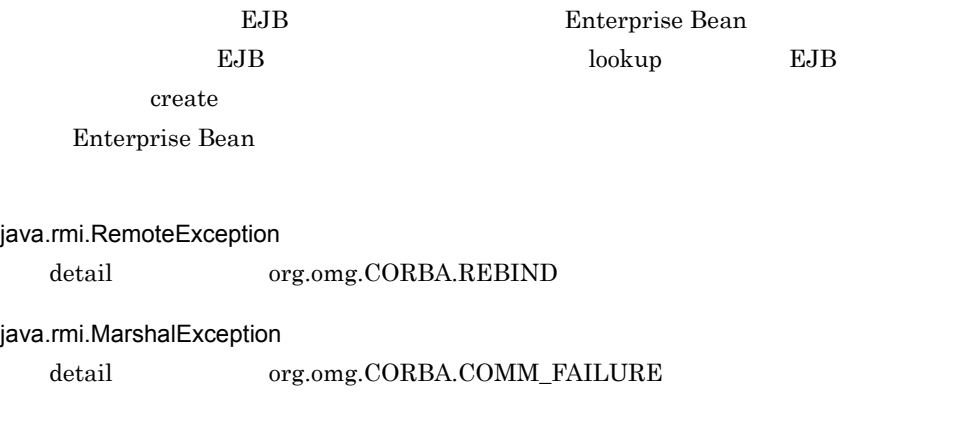

```
try {
      //JNDI.lookup()
      //EJBHome.create()
 //EJBObject.invoke()
 } catch (java.rmi.MarshalException e) {
 if (e.detail instanceof org.omg.CORBA.COMM_FAILURE) {
\frac{1}{2}\left\{\begin{array}{c} \circ \\ \circ \end{array}\right. } catch (java.rmi.RemoteException e) {
 if (e.detail instanceof org.omg.CORBA.REBIND) {
\frac{1}{2} }
     }
```
 $3$ 

lookup  $\lambda$ 

javax.rmi.PortableRemoteObject.narrow create CORBA org.omg.CORBA.OBJECT\_NOT\_EXIST

## $\Gamma$ Cosminexus (

)  $2.6.2$ 

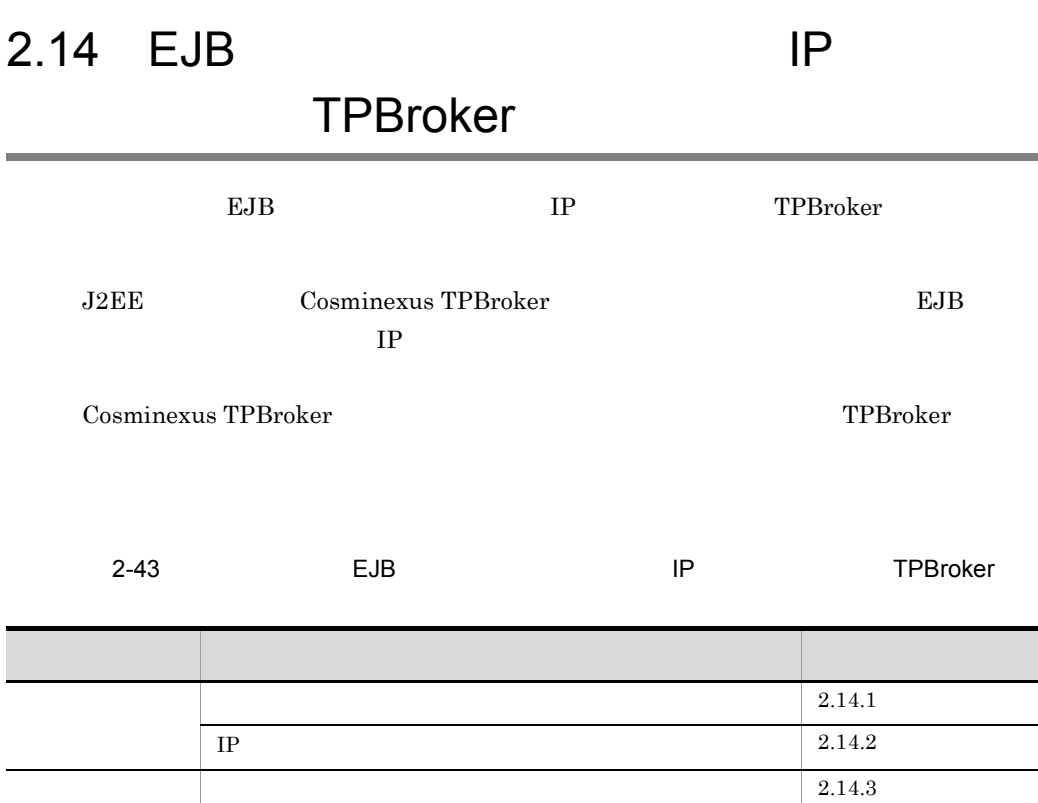

## <span id="page-125-0"></span> $2.14.1$

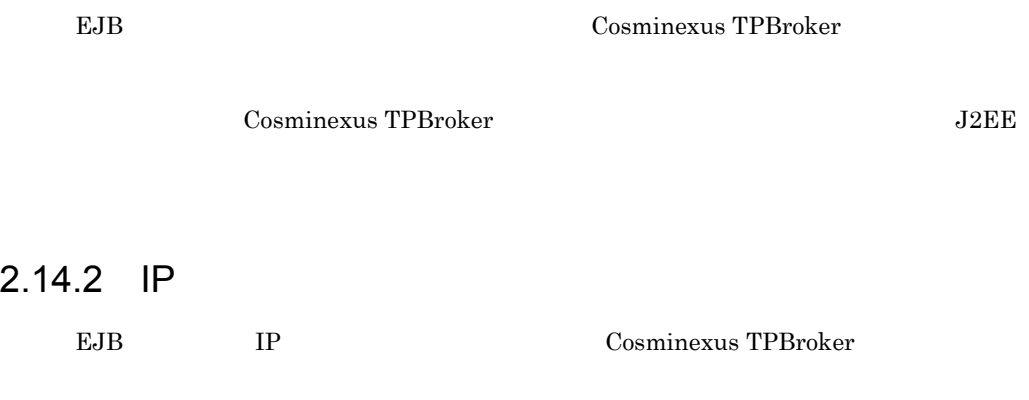

<span id="page-125-1"></span> $\begin{array}{lll} \textbf{Cosminexus TPBroker} & & \\ \textbf{J2EE} & & \\ \end{array}$  $IP$ 

٦

L,

## <span id="page-126-0"></span> $2.14.3$

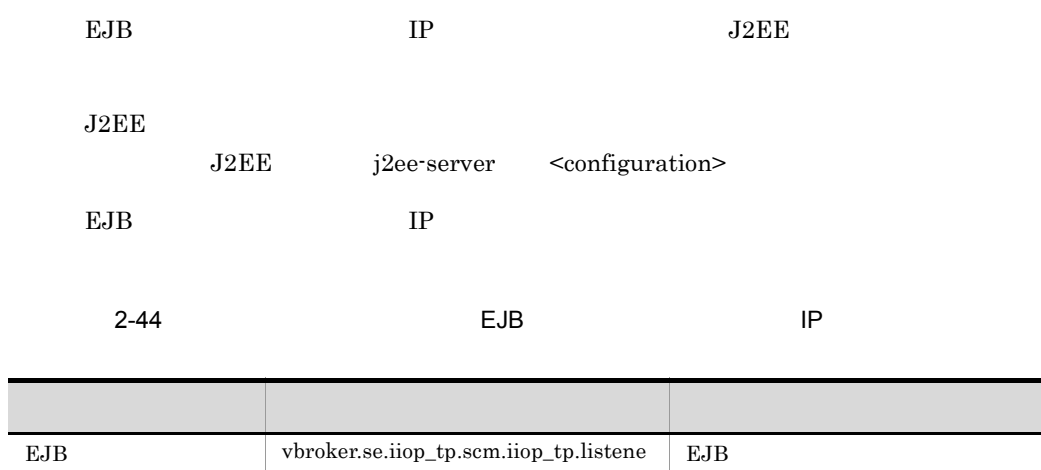

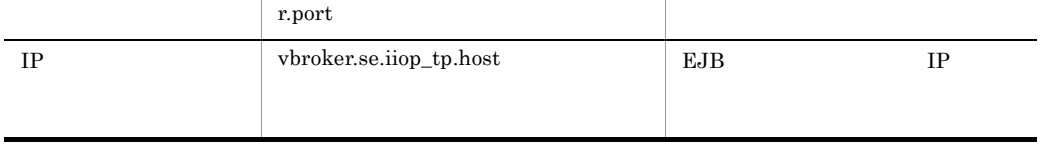

 $DD$ 

 $2 - 45$ 

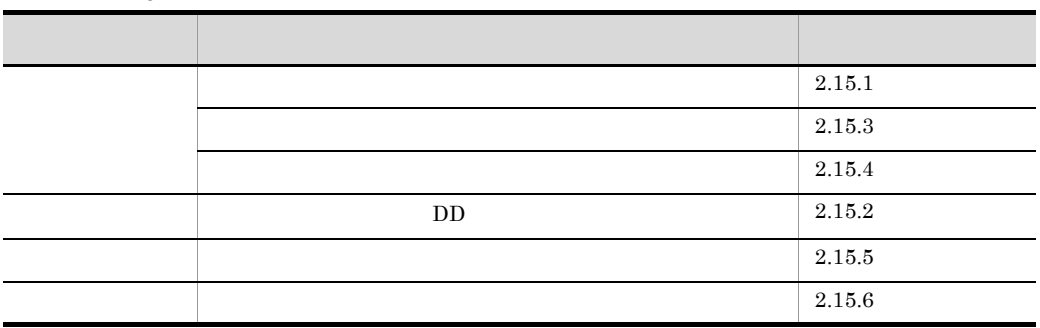

<span id="page-127-0"></span> $2.15.1$ 

EJB-JAR

 $DD$  $DD$ 

 $\overline{D}$ 

<span id="page-127-1"></span>2.15.2 DD

 ${\rm EJB}{\cdot}{\rm JAR}$ 

 $DD$ 

#### EJB-JAR  $\blacksquare$  $DD$

#### $EJB-JAR$

DD <ejb-jar> <interceptor-binding>

 $1$ 

<interceptor-binding>

2-46 DD <interceptor-binding>

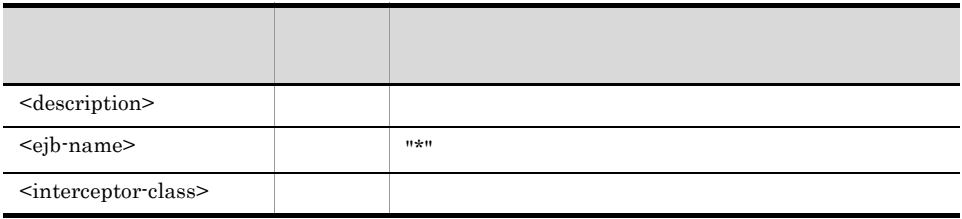

 $DD$ 

```
<ejb-jar>
  …( )…
  <assembly-descriptor>
   <interceptor-binding>
     <description xml:lang="en">Default Interceptor</description>
 <ejb-name>*</ejb-name>
 <interceptor-class>test.ejb30.MyDefaultIC</interceptor-class>
     <interceptor-class>test.ejb30.MyDefaultIC2</interceptor-class>
 </interceptor-binding>
 </assembly-descriptor>
 …( )…
</ejb-jar>
```
test.ejb30.MyDefaultIC

 $test.ejb30.MyDefaultIC2$ 

 $\leq$ interceptor-class>  $EJB 3.0$ 

• <interceptor-class>

• <interceptor-class> <interceptor-class>

• <interceptor-class>

- **•** @AroundInvoke
- **•** @PostConstruct
- **•** @PreDestroy

#### Cosminexus

 $API$   $2.$ Dependency Injection

#### $2$

 $DD$ EJB-JAR

DD <ejb-jar> <interceptor-binding>

<interceptor-binding>

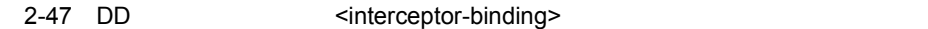

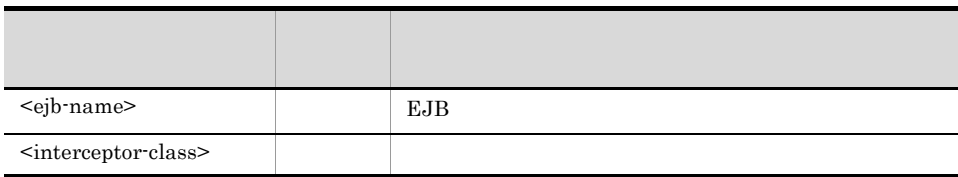

<method>

 $3 \times 10^{-10}$ 

 $DD$  $EJB-JAR$ 

DD <ejb-jar> <interceptor-binding>

<interceptor-binding>

#### 2-48 DD <interceptor-binding>

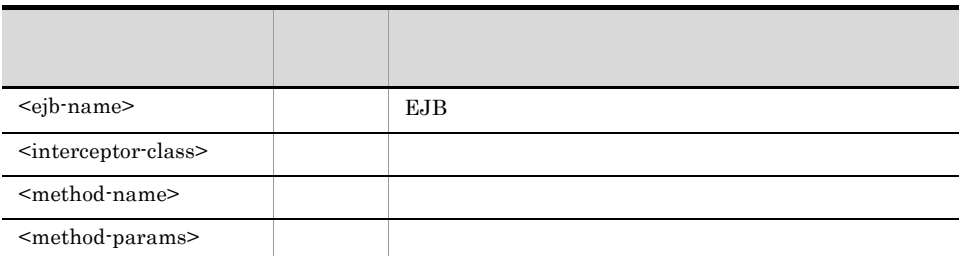

<method-name>  $\leq$ method-params>

<method-params>

お,<method-name> タグに "\*"(ワイルドカード)を指定した場合,メソッドレベルイ

 $2-49$ 

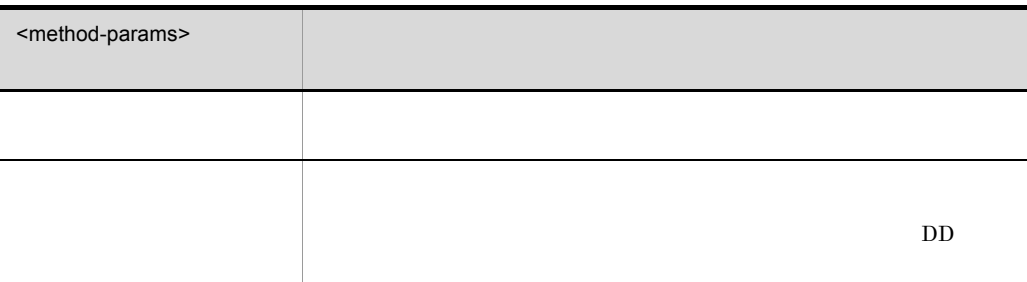

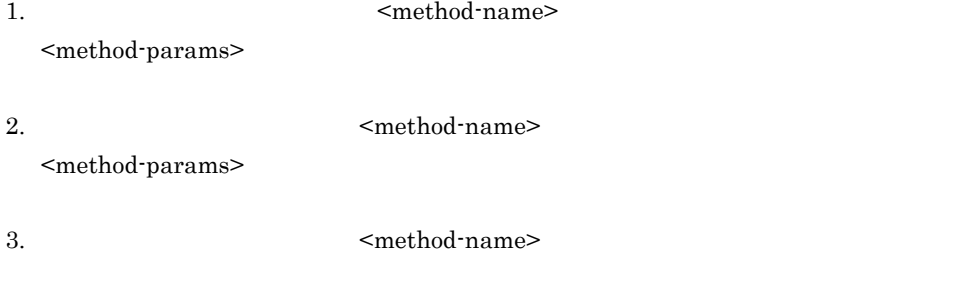

<method-name>

<method-params> <method-name>  $\leq$ method-params>

 $DD$ する定義で DD に記載する必要があります。

## <span id="page-131-0"></span> $2.15.3$

DD <sub>c</sub>

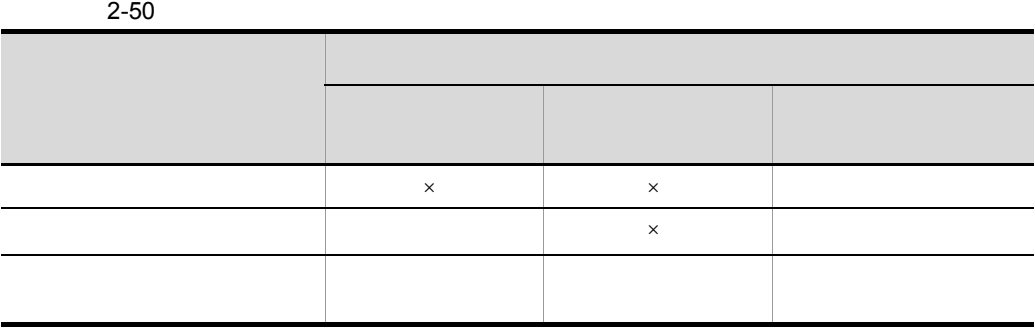

 $\times$ 

## <span id="page-131-1"></span> $2.15.4$

EJB  $3.0$  $EJB3.0$ 1.  $\blacksquare$  $2.$  $3.$ 4. Bean

#### 2. EJB

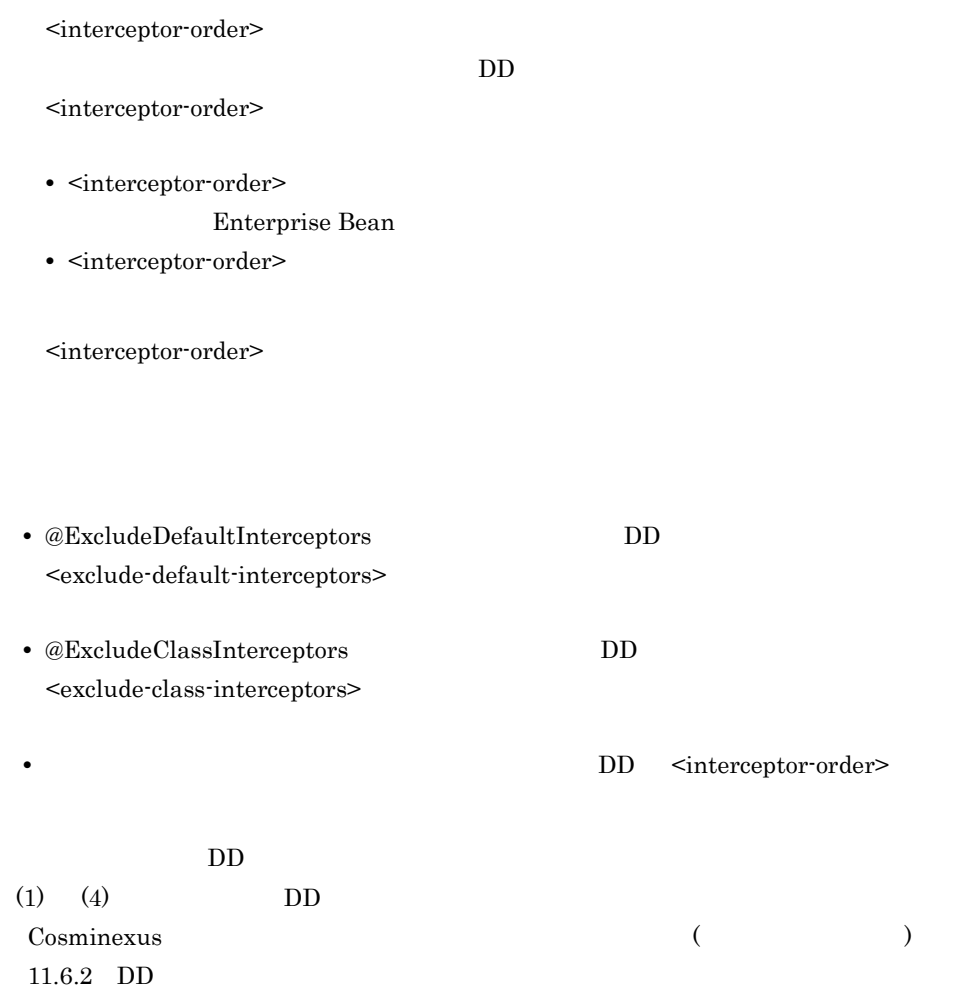

 $1$ 

#### $<$ interceptor-order> $$\times$$

#### $DD$

 $2-51$ 

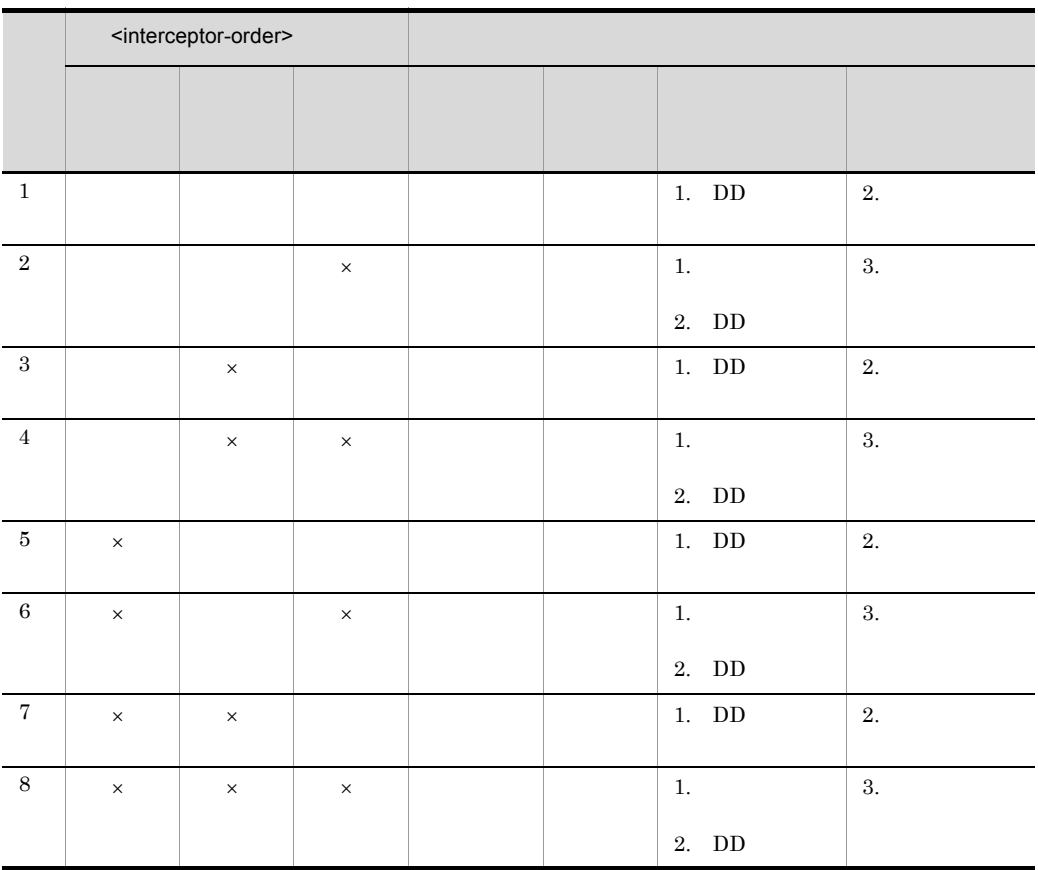

Bean  $\alpha$ 

<interceptor-order>

 $\times$   $\,$   $\,$   $<$  interceptor-order<br>>  $\,$ 

 $DD$   $DD$ 

 $2$ 

#### $2.$  EJB

<interceptor-order>

 $\times$ 

#### $DD$

 $2-52$ 

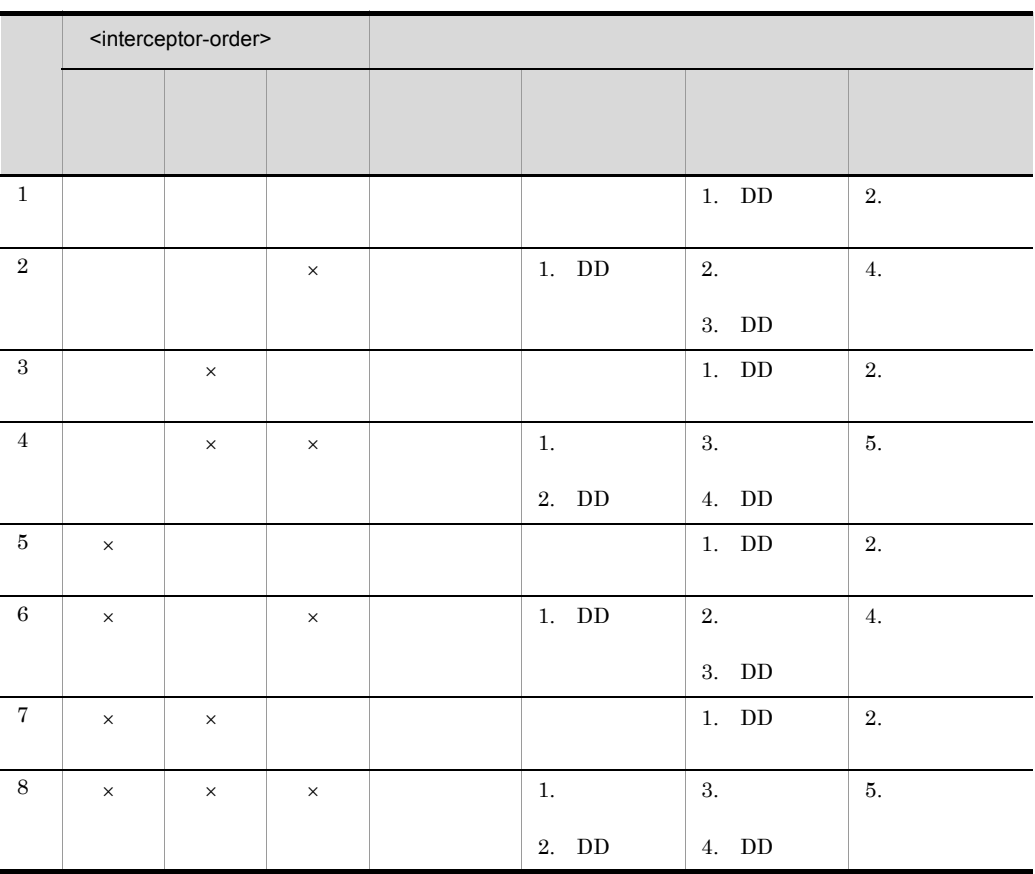

Bean  $\alpha$ 

<interceptor-order>

 $\times$   $\,$   $\,$   $<$  interceptor-order>  $\,$ 

 $DD$   $DD$ 

 $3$ 

<interceptor-order>

 $2-53$ 

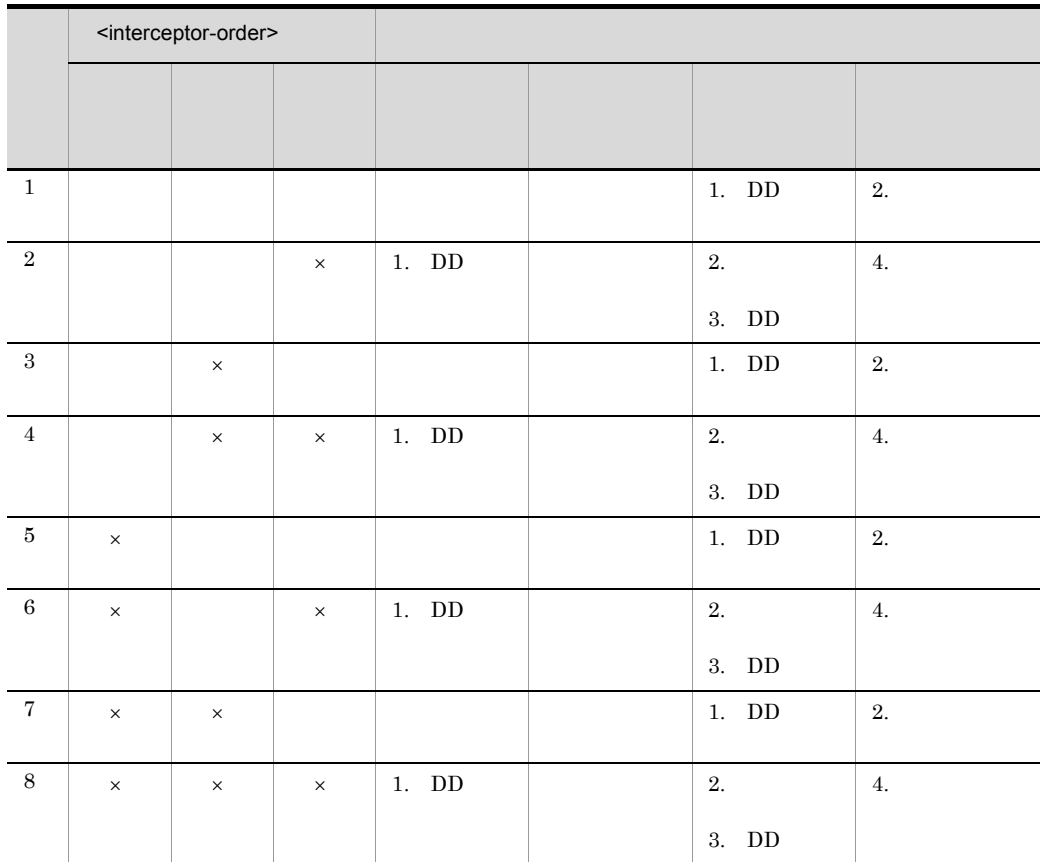

 $\times$ 

 $DD$ 

Bean  $\alpha$ 

<interceptor-order>

× <interceptor-order>

 $DD$   $DD$ 

 $4$ 

<interceptor-order>

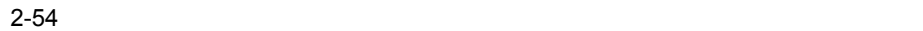

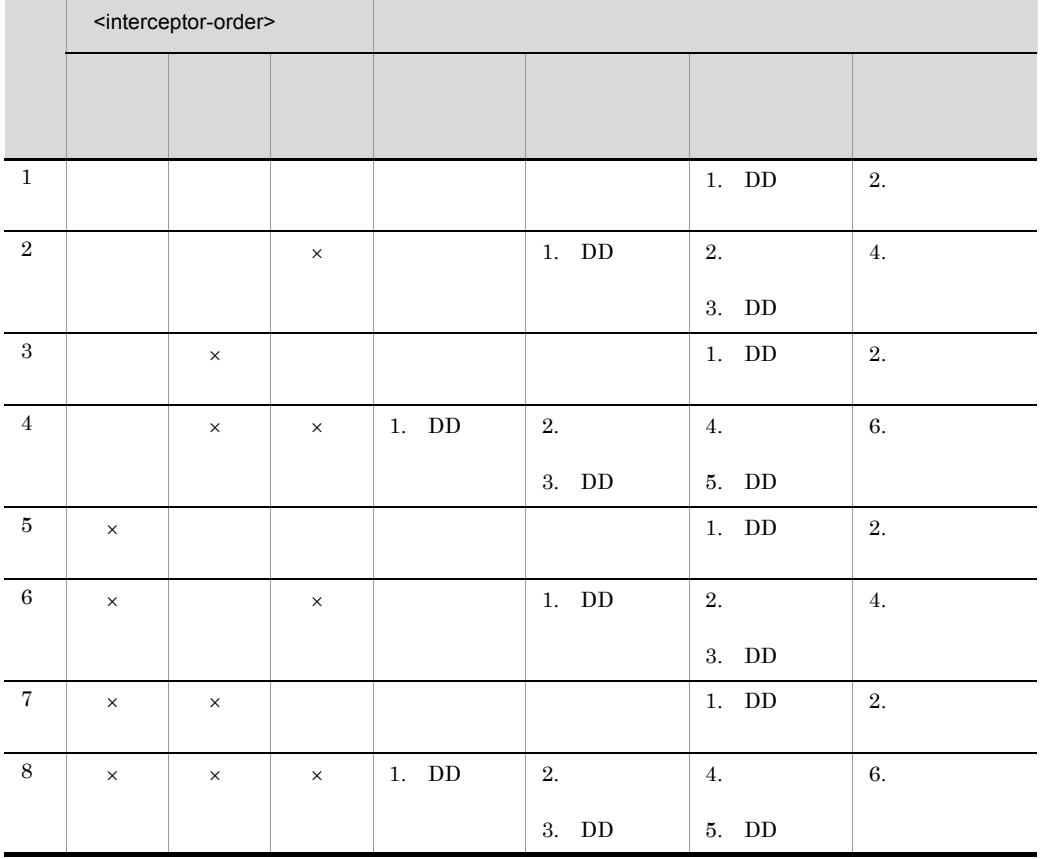

 $\times$ 

 $DD$ 

Bean  $\alpha$ 

<interceptor-order>

× <interceptor-order>

 $DD$   $DD$ 

## <span id="page-137-0"></span> $2.15.5$

 $J2EE$   $J2EE$  $J2EE$  $\text{EJB-JAR}$  $J2EE$  EJB-JAR cjsetresprop -type ejb EJB-JAR DD DD ejb-jar.xml  $2.15.2$  DD

## <span id="page-137-1"></span> $2.15.6$

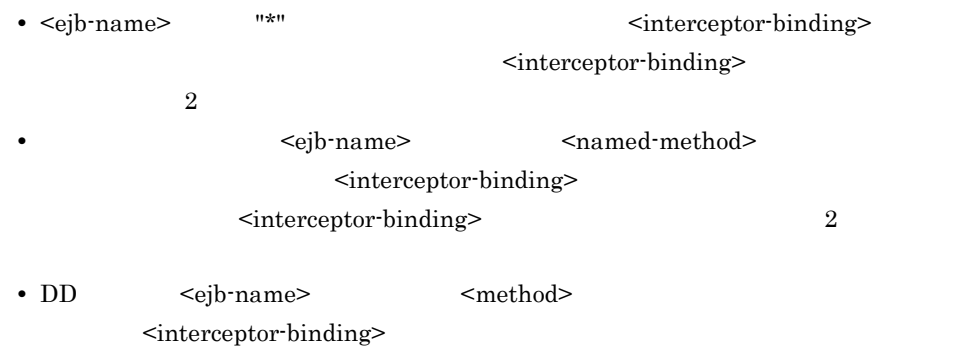

 $\leq$ interceptor-binding> 2

# 3 EJB

 $EJB$ 

EJB Enterprise Bean

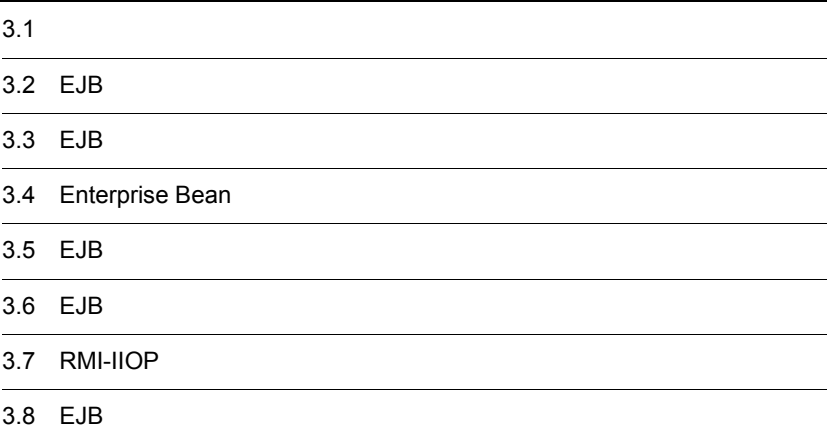

## $3.1$

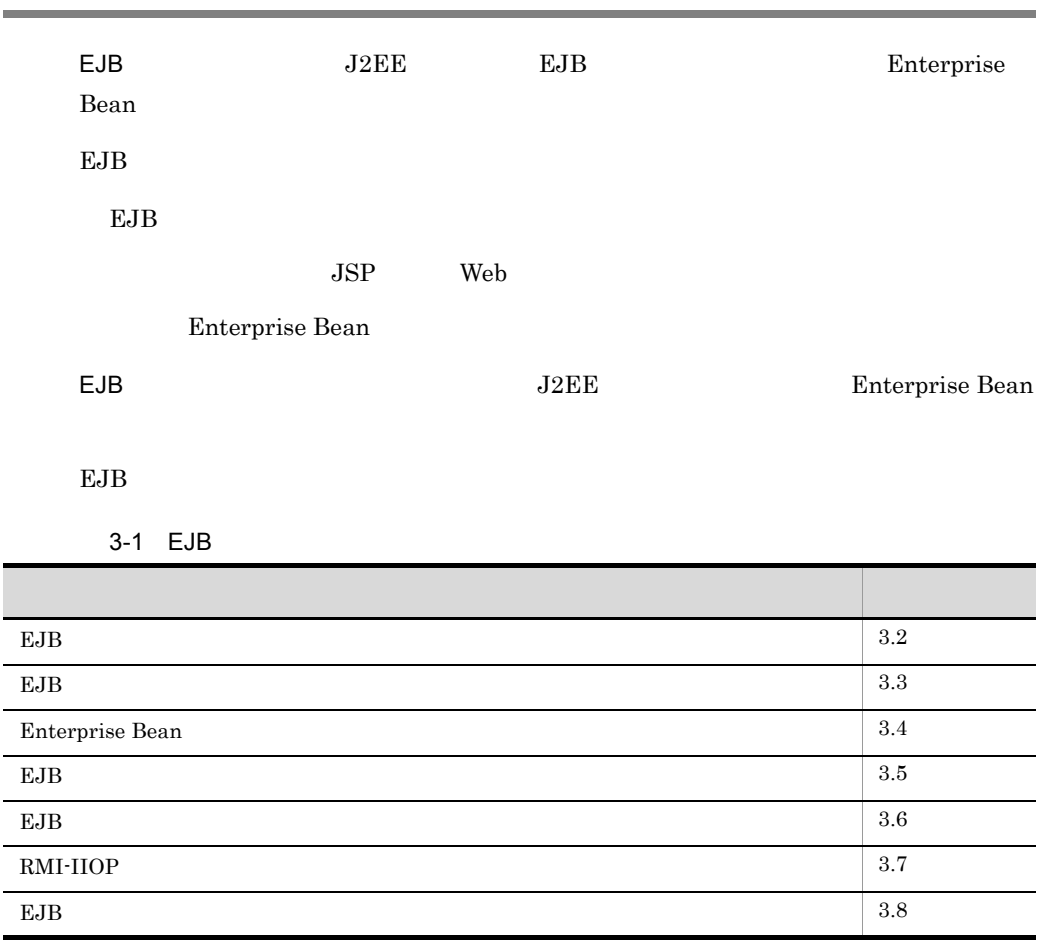

 $EJB$ 

# <span id="page-140-0"></span>3.2 EJB

#### $EJB$

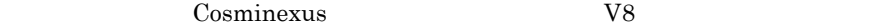

#### 3-2 EJB

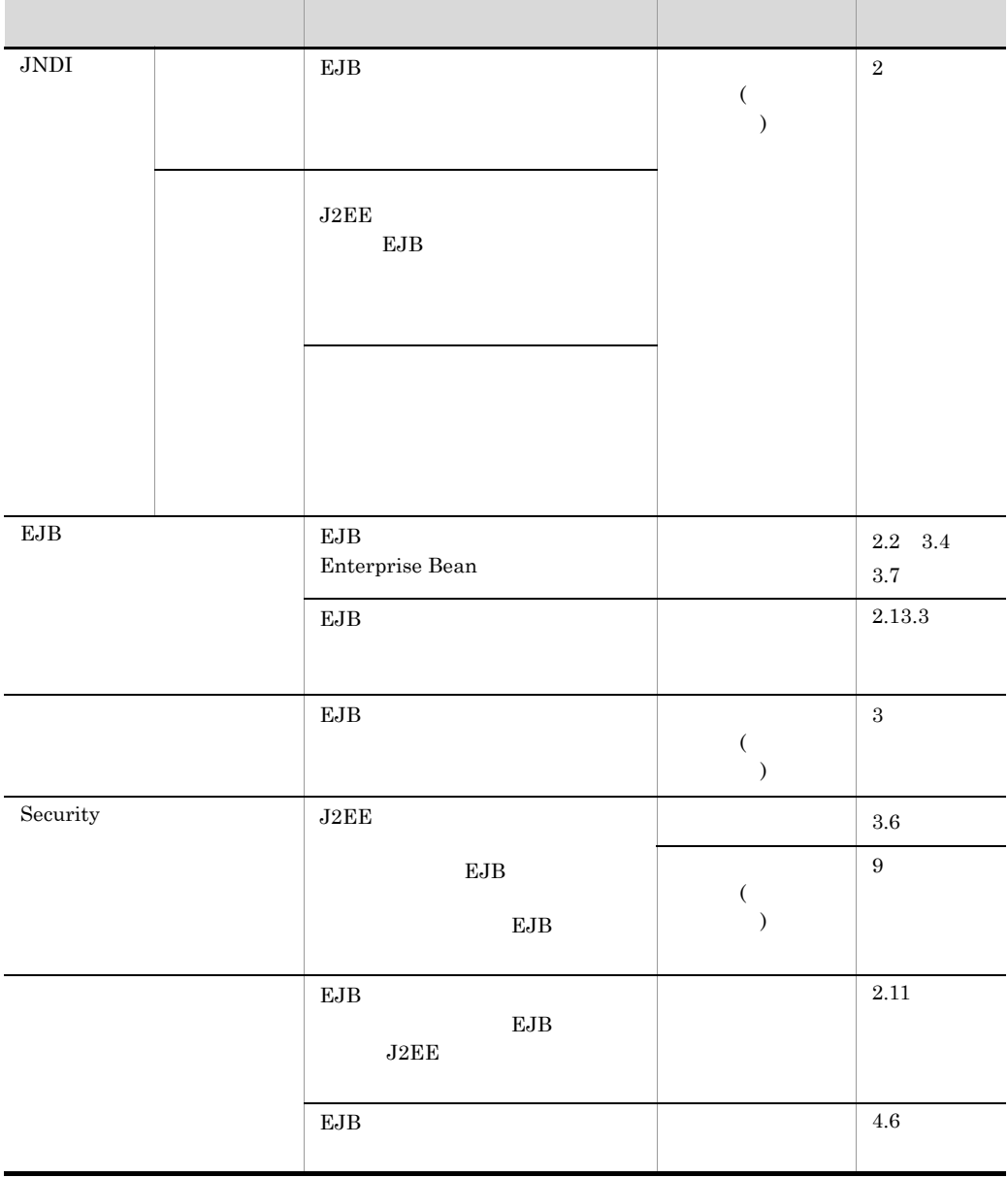

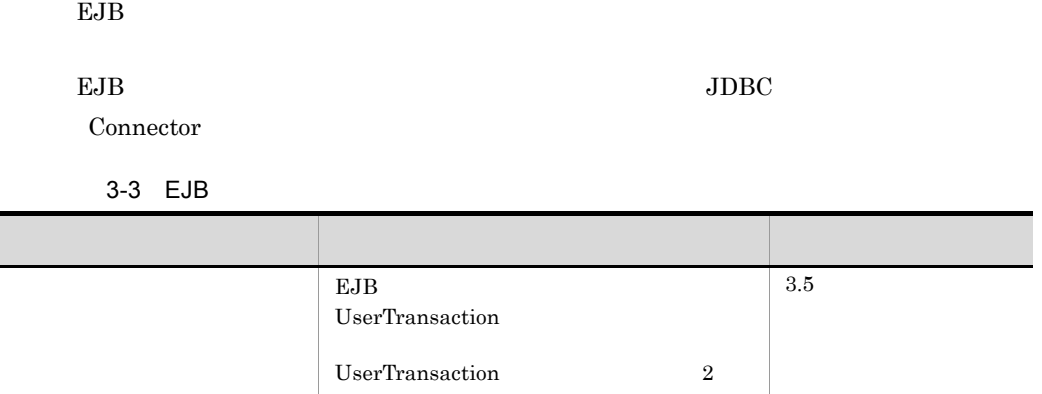

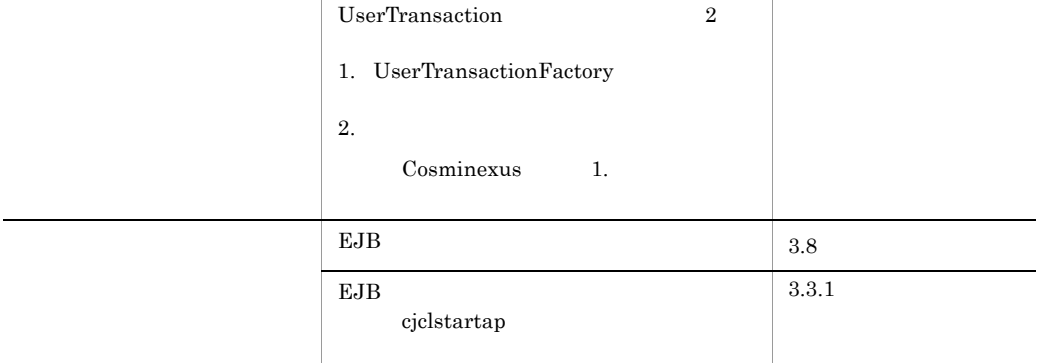

 $EJB$ 

EJB *O* Cosminexus 12.

 $EJB$ 

# <span id="page-142-0"></span>3.3 EJB

 $\mathrm{EJB}\xspace$ 

 $EJB$ 

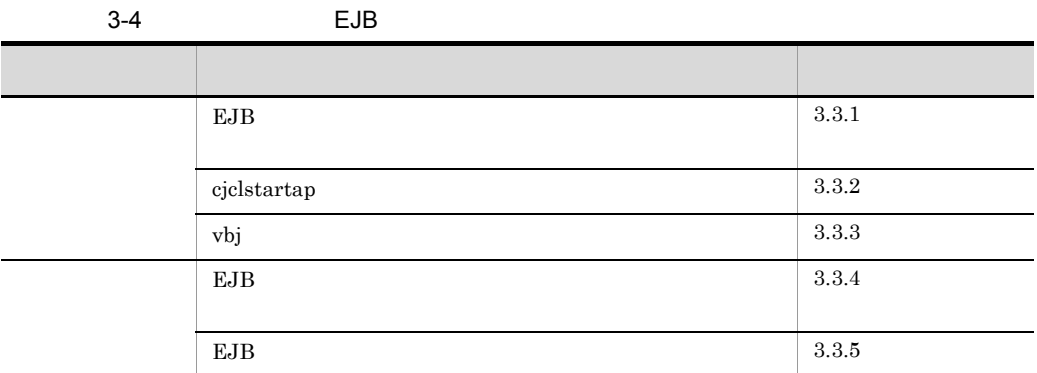

 $\mathrm{EJB}$ 

EJB *D* 

## <span id="page-142-1"></span>3.3.1 EJB

EJB クライアントアプリケーションの開始に使用するコマンドを次の表に示します。

3-5 EJB

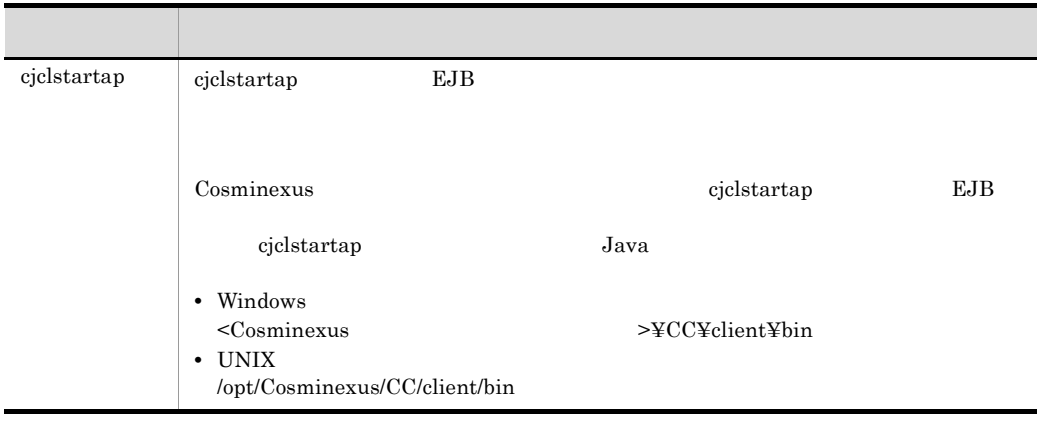

<span id="page-143-0"></span>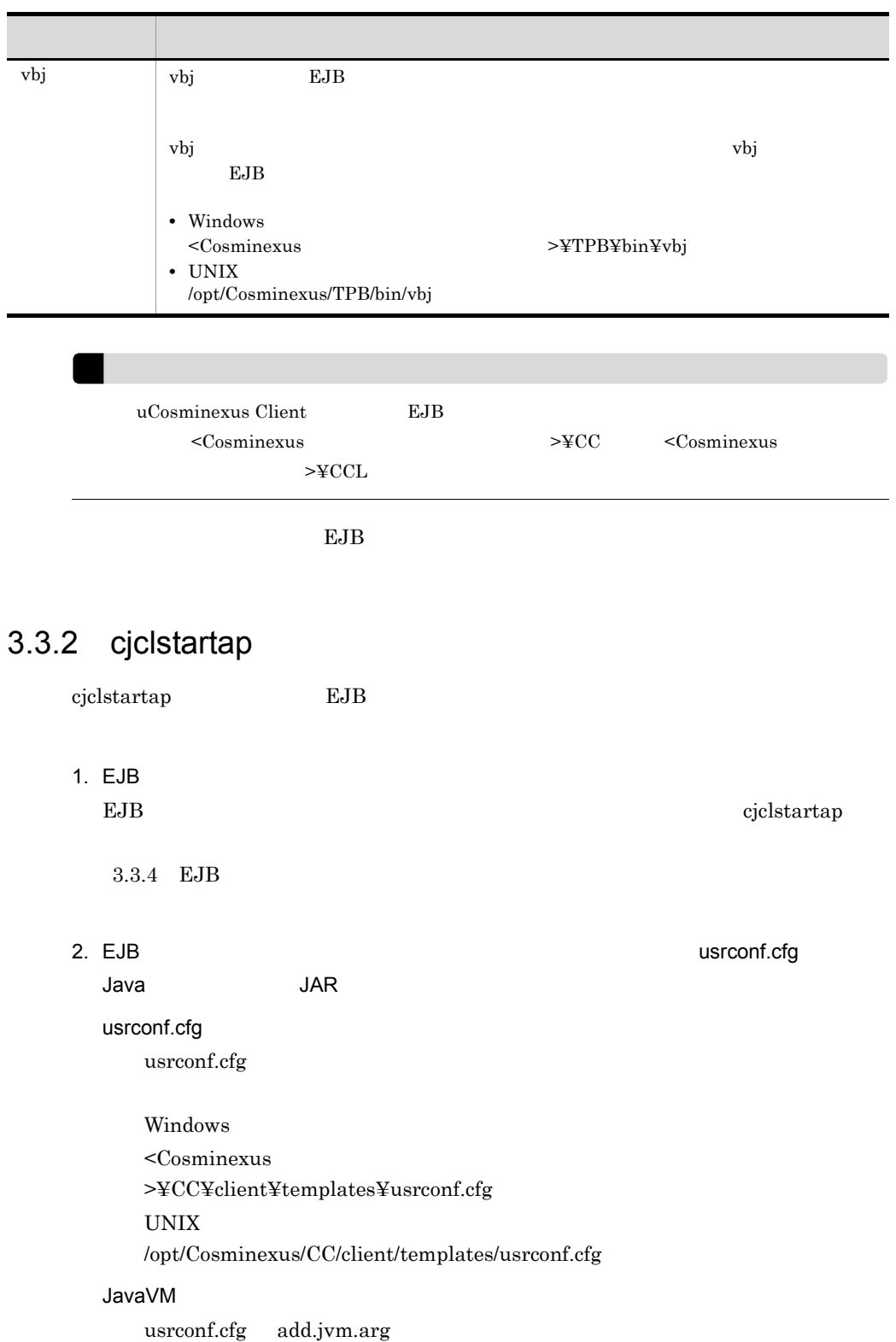
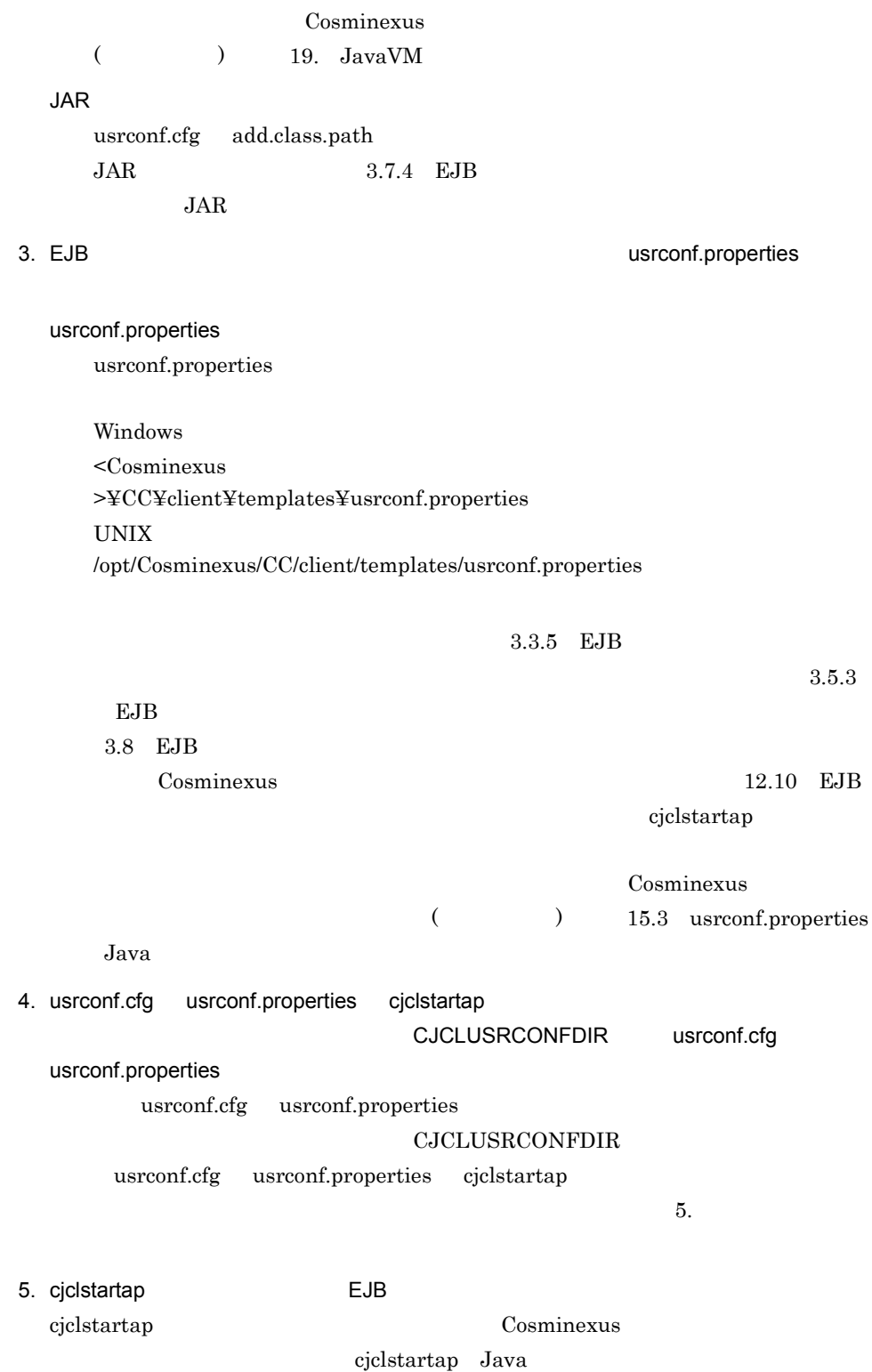

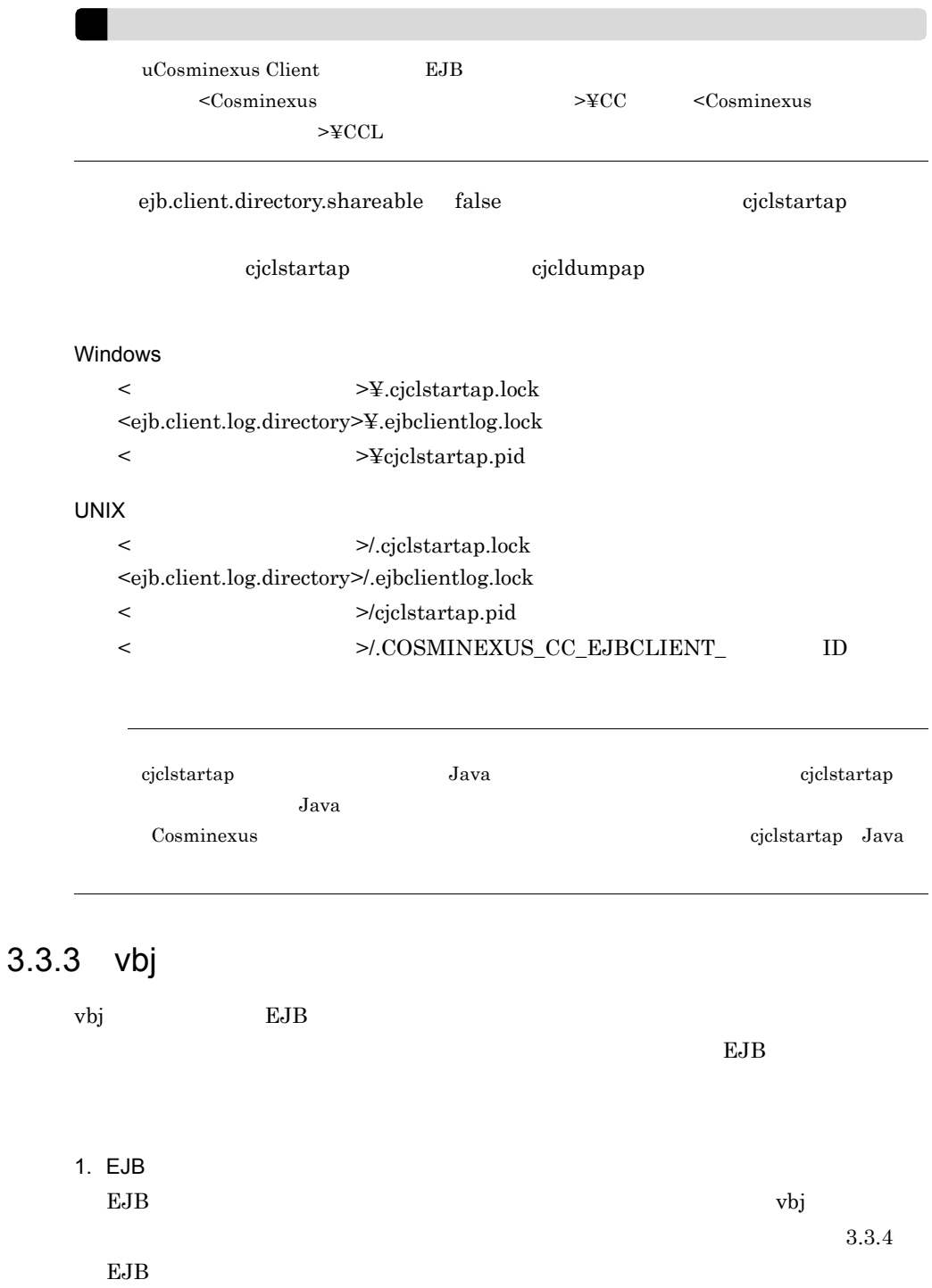

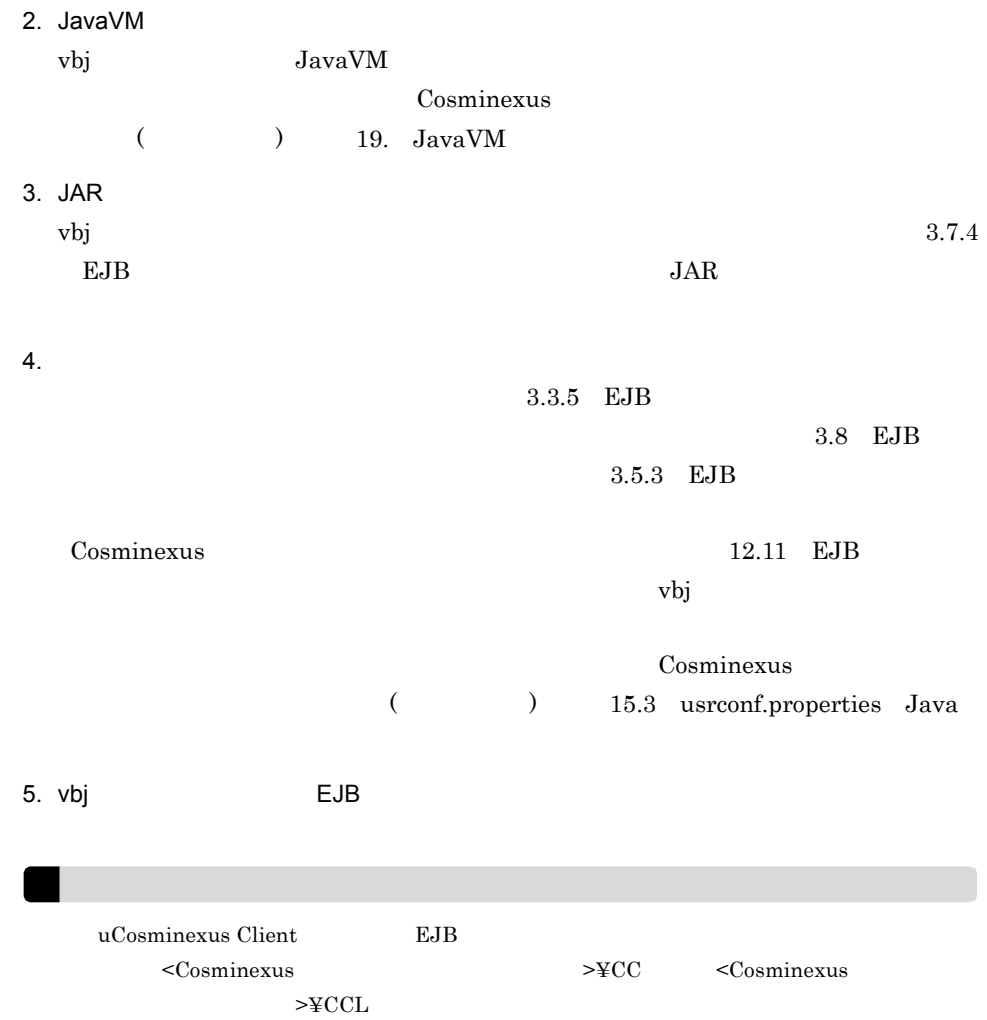

# <span id="page-146-0"></span>3.3.4 EJB

 $\mathrm{EJB}$ 

EJB *O* 

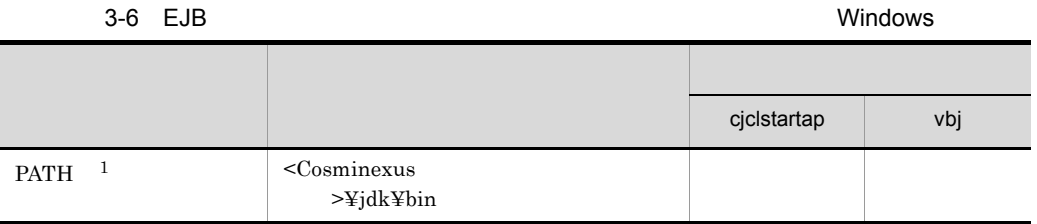

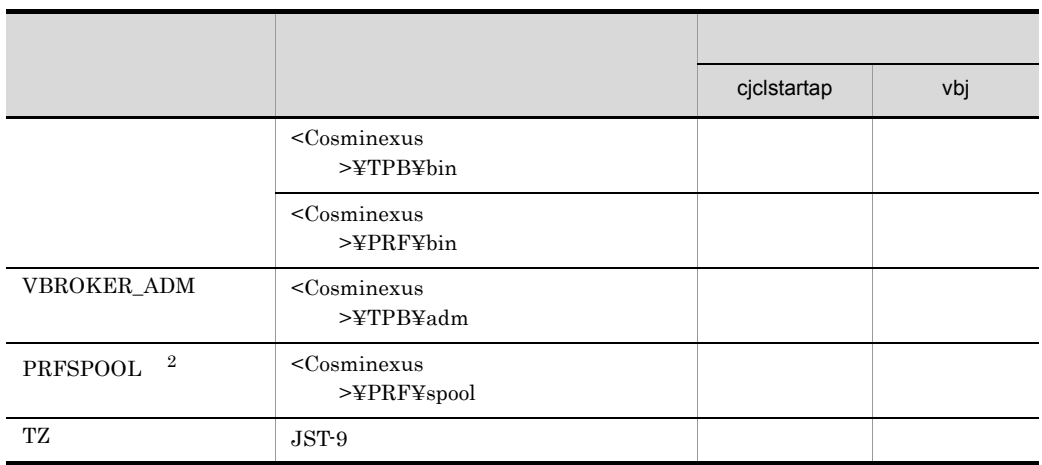

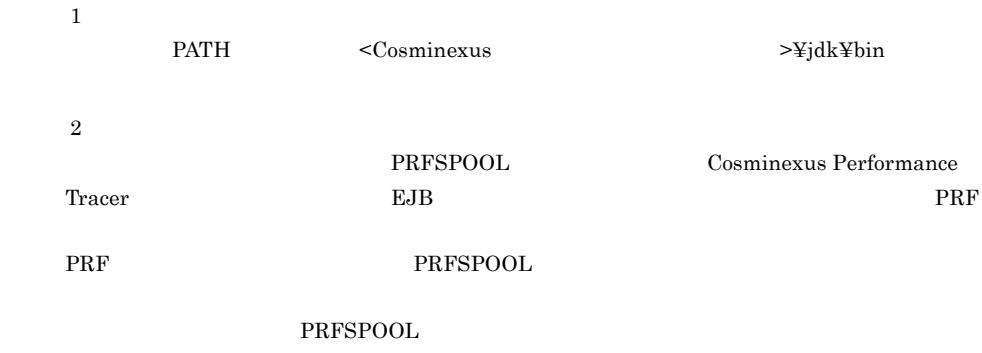

 ${\bf EJB} \hspace{2.3cm} {\bf PRFSPOOL}$ 

3-7 EJB *UNIX* スタックス しゅうしゅう しゅうしゅう アイディング しゅうしゅうしゅ cjclstartap vbj  $LIBPATH$ LD\_LIBRARY\_PATH 1 /opt/Cosminexus/TPB/lib /opt/Cosminexus/PRF/lib ○ ○ ○ ○ ○ ○ ○ ○ ○  $\begin{array}{|c|c|c|}\hline \text{PATH} & \text{2} & \text{/} \\ \hline \end{array}$  $\emph{/opt/Cosminexus/TPB/bin}$ /bin /usr/bin - ○ VBROKER\_ADM /opt/Cosminexus/TPB/adm  $\begin{array}{|c|c|c|c|}\hline \text{PRFSPOOL} & \text{3} & \text{/opt/Cosminexus/PRF/spool} \\\hline \end{array}$ 

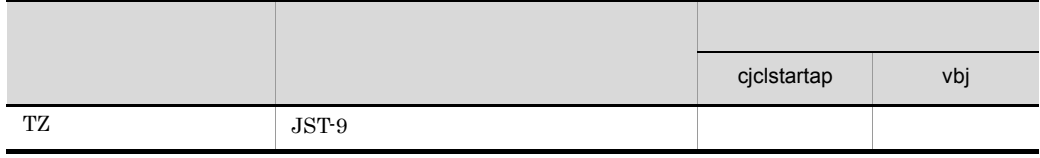

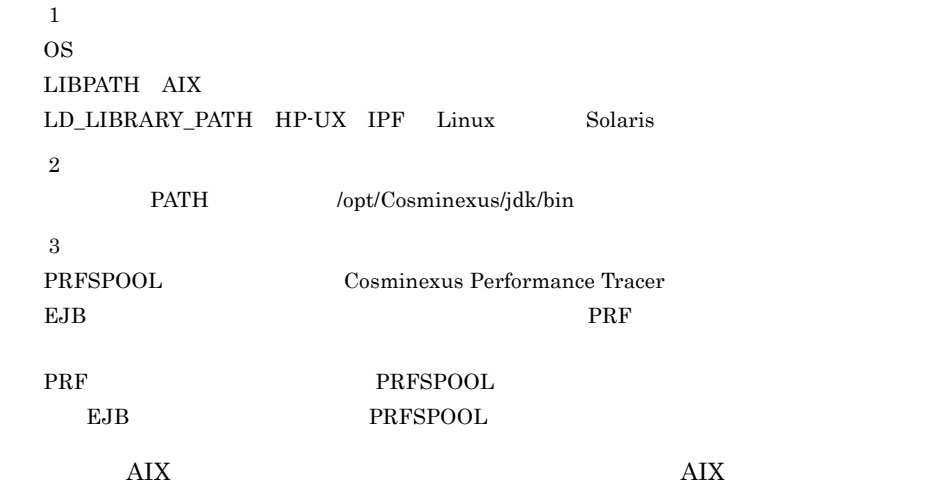

Cosminexus

 $7.3$ 

# <span id="page-148-0"></span>3.3.5 EJB

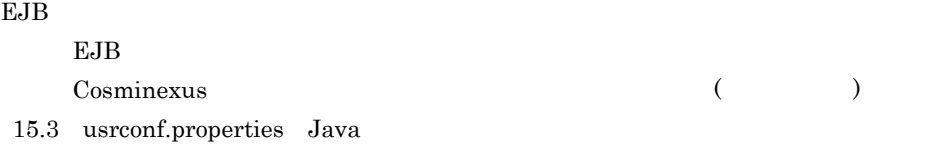

# 3.4 Enterprise Bean

EJB Enterprise Bean

3-8 Enterprise Bean

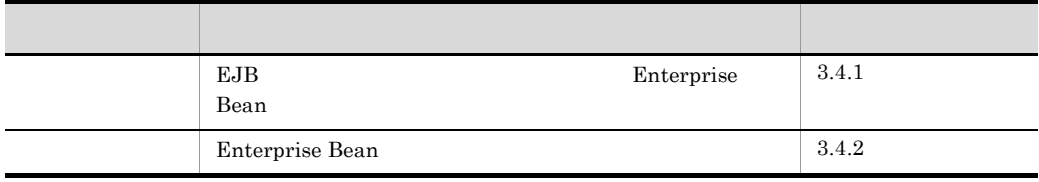

# <span id="page-149-0"></span>3.4.1 EJB **Enterprise Bean**

3-1 EJB

EJB Enterprise Bean

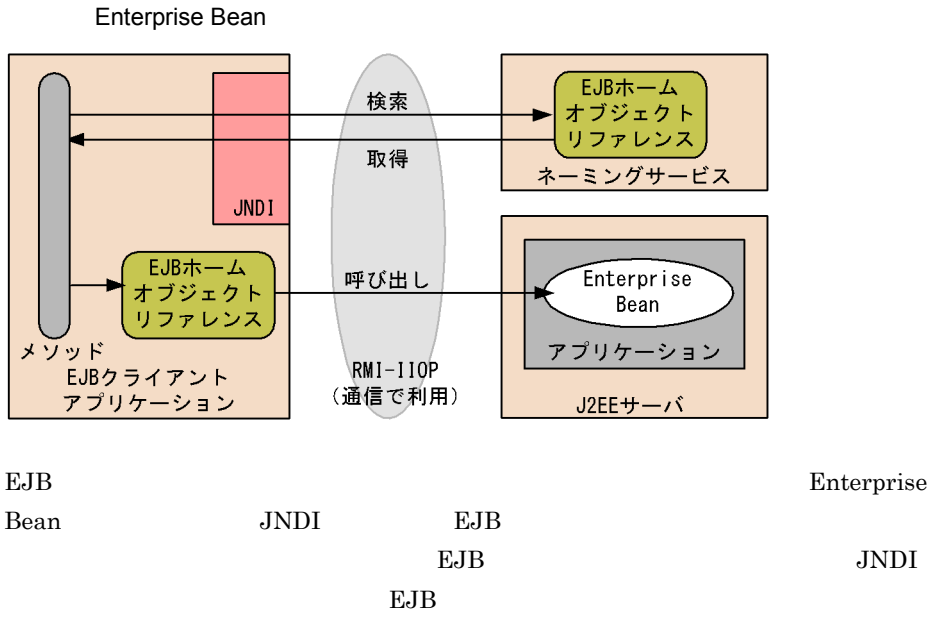

Enterprise Bean

<span id="page-150-0"></span>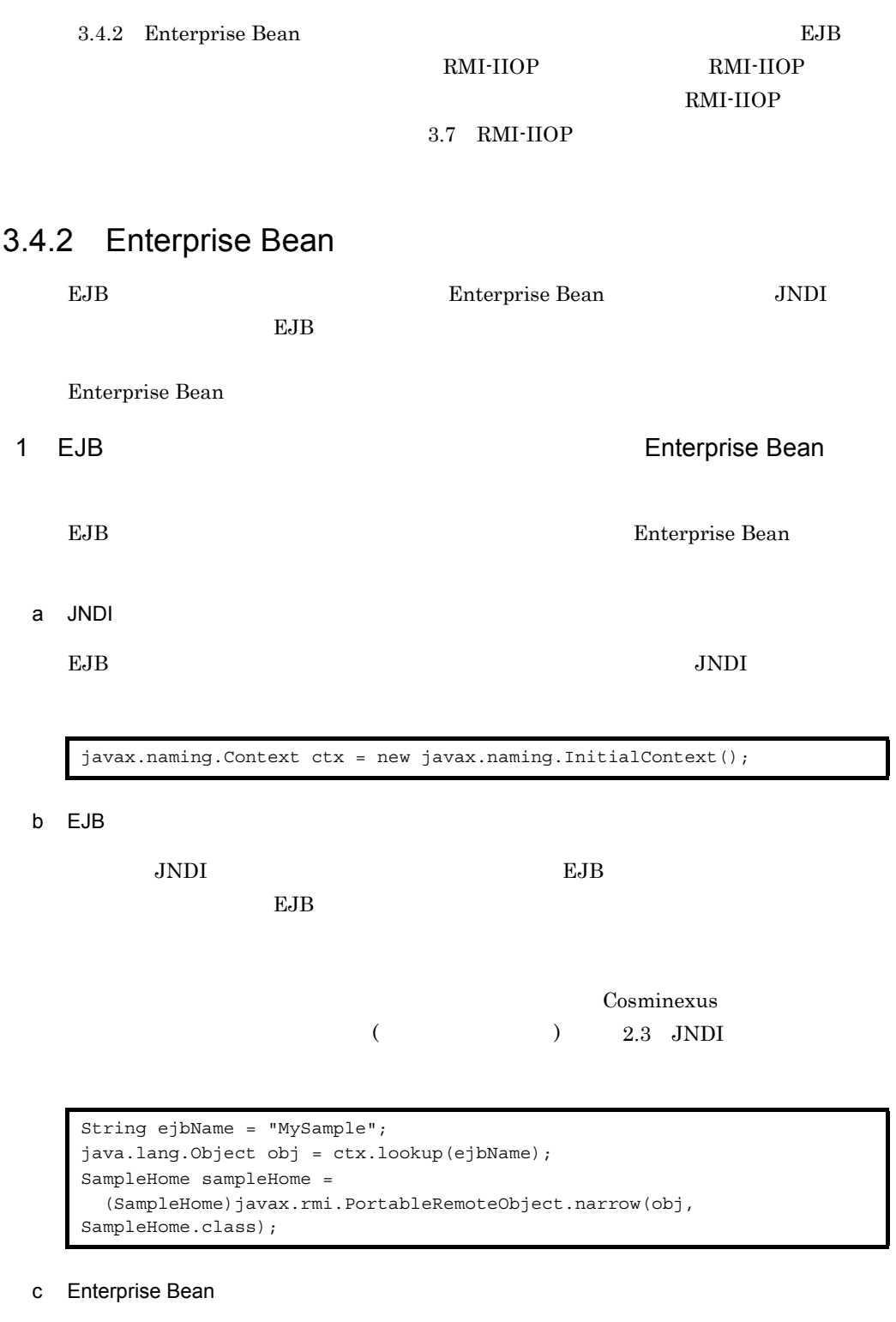

EJB create Enterprise Bean

Enterprise Bean

```
Sample remoteSample = sampleHome.create(); //Enterprise Bean
String result = remoteSample.getData("data"); //
```
Entity Bean Collection find

Enterprise Bean

```
Collection c = home.findByXXX(keyValue);
Iterator i=c.iterator();
while (i.hasNext()) {
  Sample 
remoteSample=(Sample)javax.rmi.PortableRemoteObject.narrow(i.next(), 
Sample.class);
                //RemoteSample
}
```
2 Enterprise Bean

Enterprise Bean

a InitialContext

Enterprise Bean

InitialContext

// InitialContext InitialContext ctx = new InitialContext();

 $\mathsf b$ 

**InitialContext** 

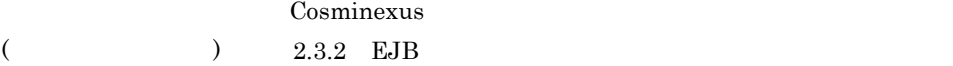

 $\frac{1}{2}$ Sample sample = (Sample)ctx.lookup("HITACHI\_EJB/SERVERS/MyServer/EJBBI/ SampleApp/Sample");

 $\sqrt{}/$   $\sqrt{2}$ String result = sample.getData("data");

c) メソッドの呼び出し

# 3.5 EJB

 $EJB$ 

3-9 EJB

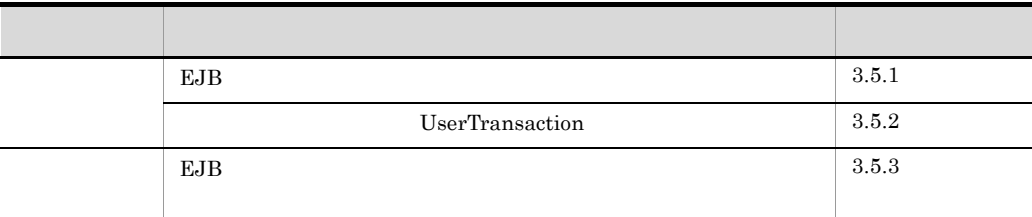

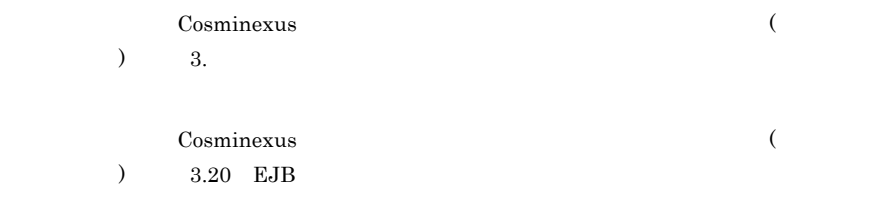

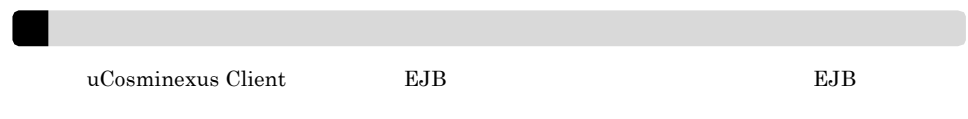

# <span id="page-153-0"></span>3.5.1 EJB

EJB

1. EJB **SALACE ALCENTS AREA** 

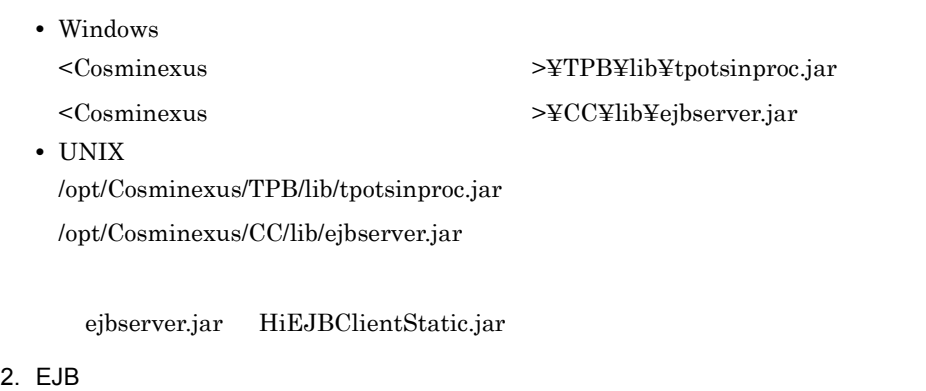

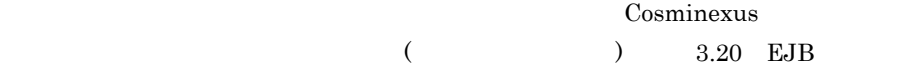

3. EJB **DELER** 

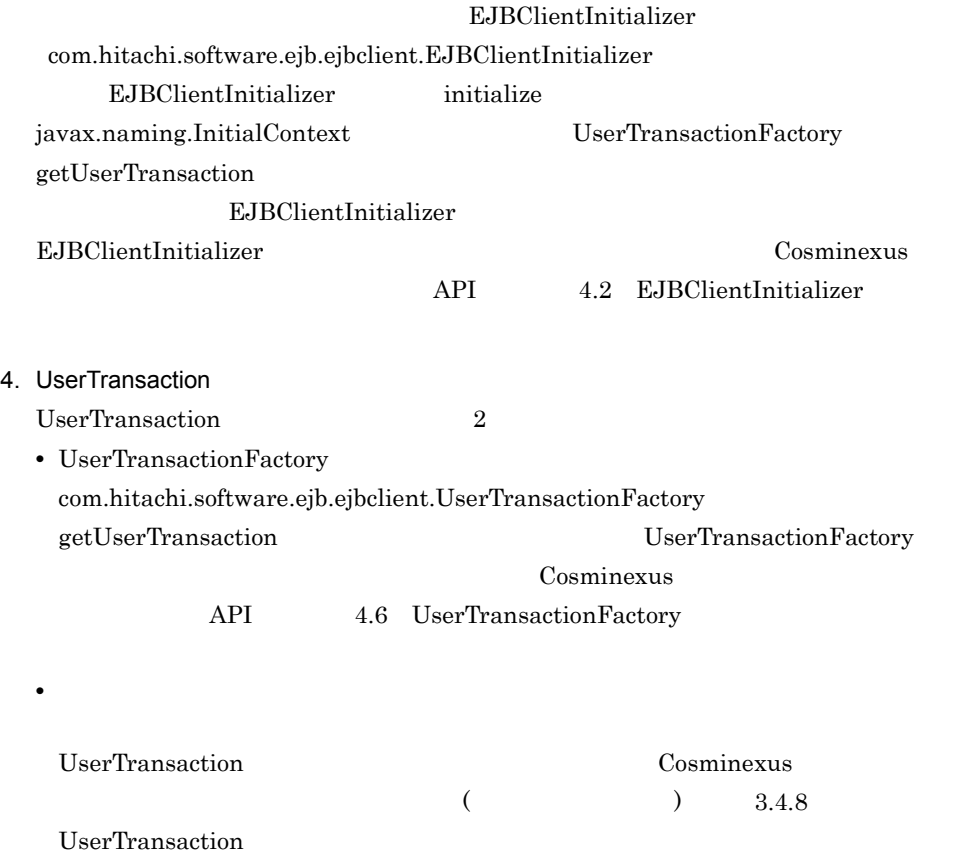

<span id="page-155-0"></span>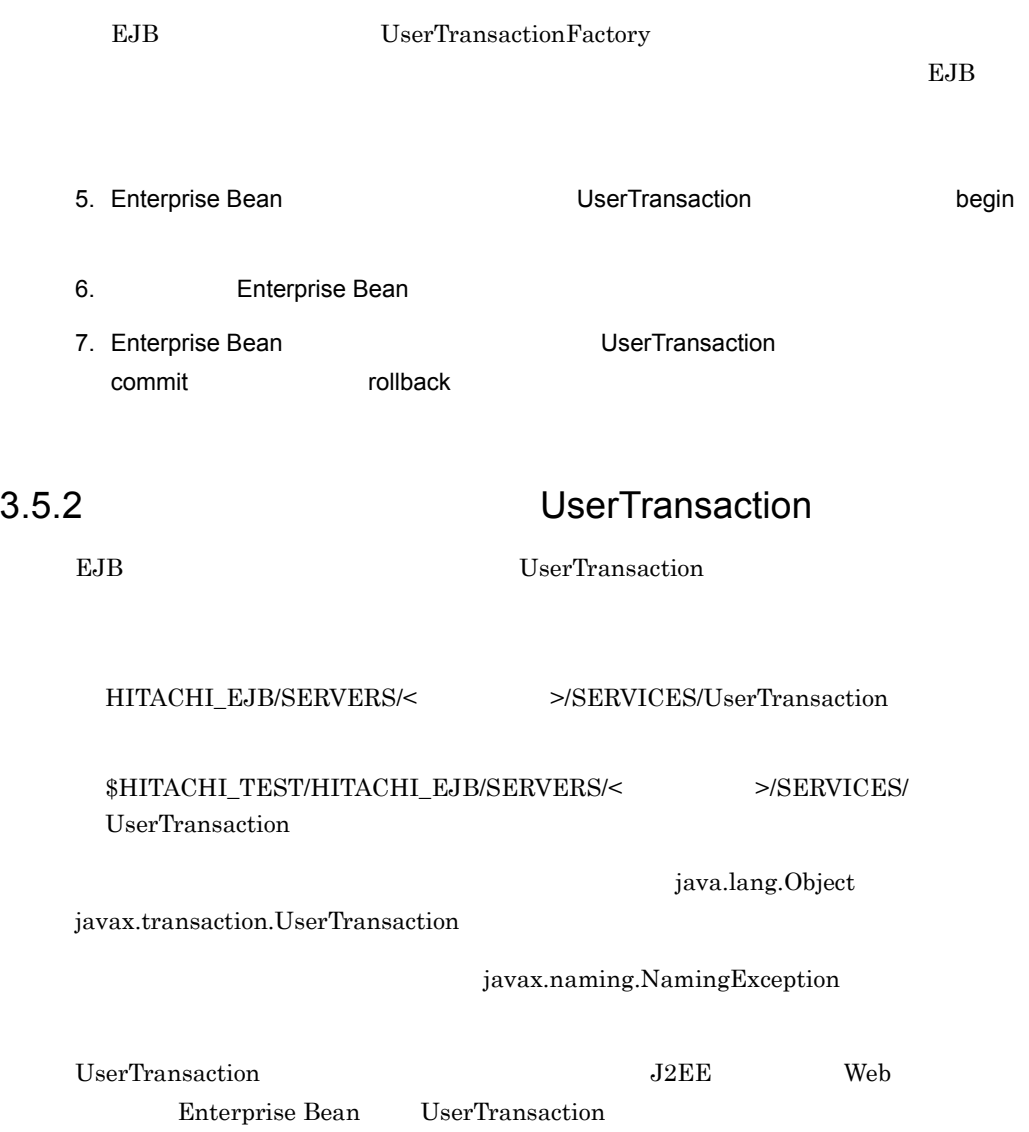

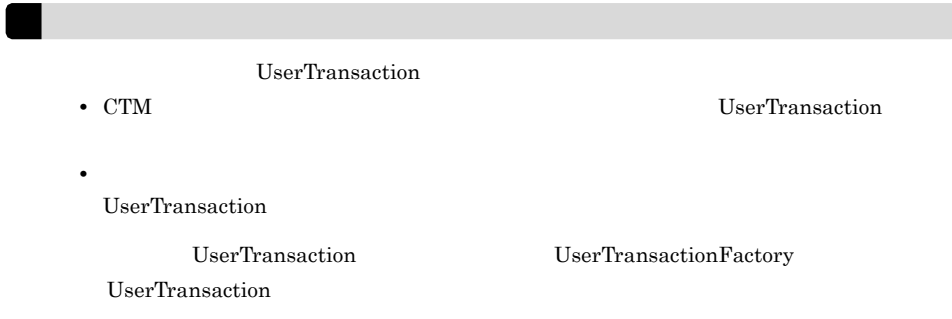

# <span id="page-156-0"></span>3.5.3 EJB

 $EJB$ 

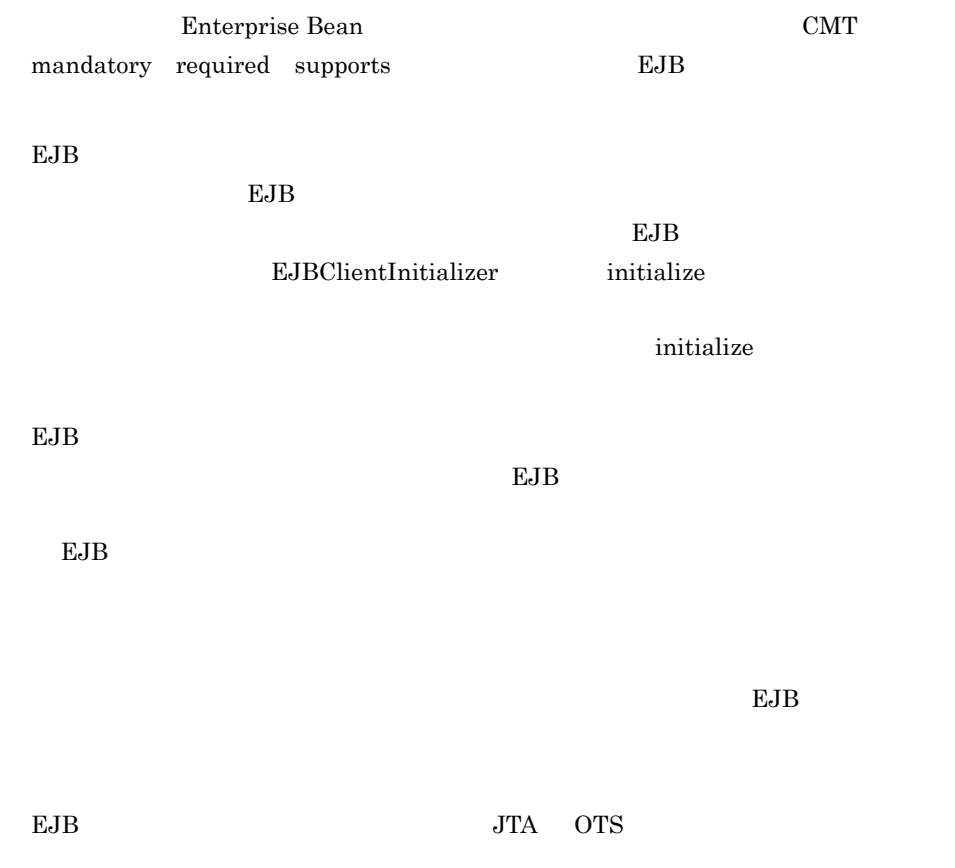

3. EJB

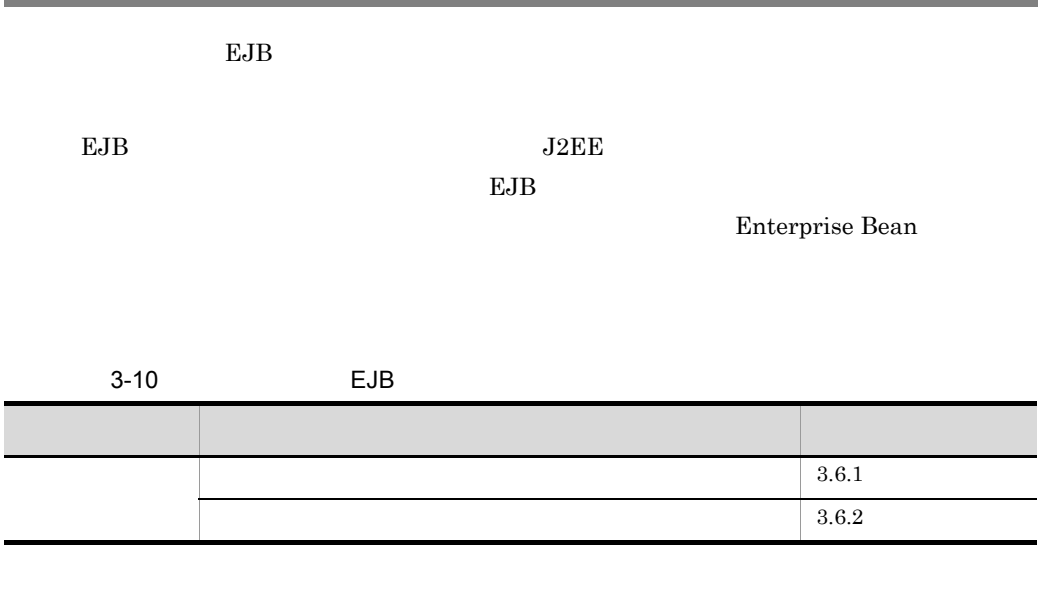

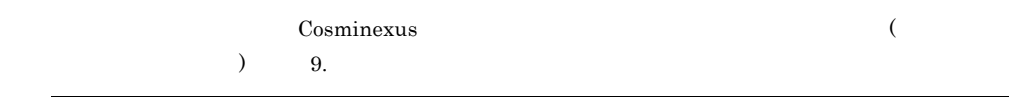

# <span id="page-158-0"></span> $3.6.1$

EJB クライアントアプリケーションでのセキュリティは,Cosminexus が提供する API API Cosminexus API 4. EJB API • J2EE **•** 登録されているユーザにセキュリティロールが設定されている必要があります。

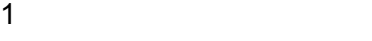

 $EJB$ 

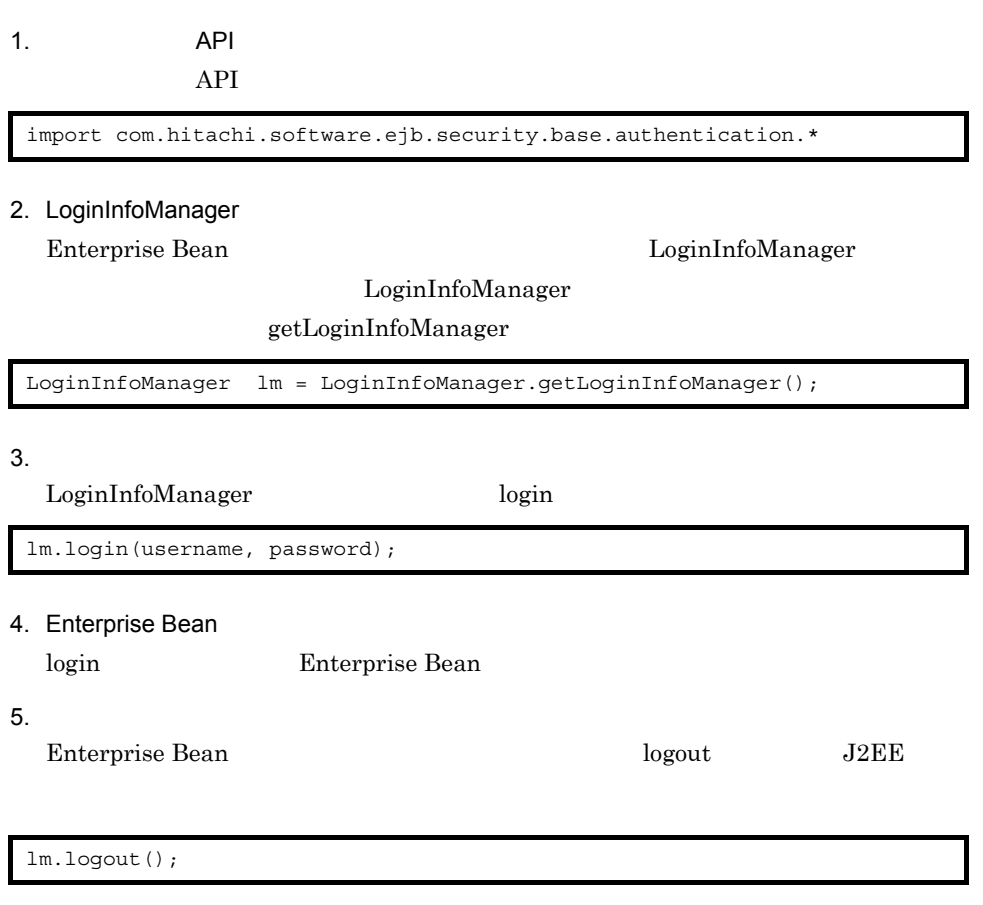

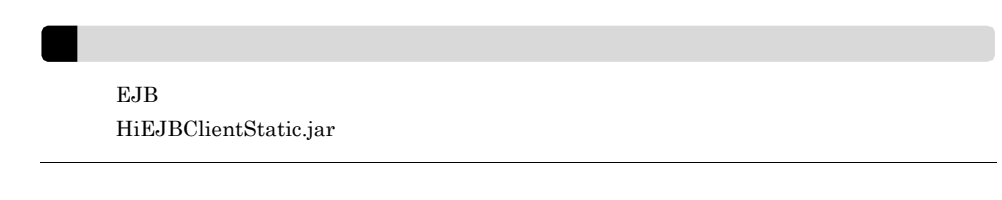

### <span id="page-159-0"></span> $3.6.2$

 $\begin{minipage}[c]{0.9\linewidth} \textbf{Enterprise Bean} & \textbf{account} & \textbf{getAccountID} \end{minipage}$ 

```
import com.hitachi.software.ejb.security.base.authentication.*;
    :
  try {
   LoginInfoManager lm = LoginInfoManager.getLoginInfoManager();
    String userName = System.getProperty("username");
    String password = System.getProperty("password");
    if(lm.login(userName , password)) {
       try {
         System.out.println("user:" + userName + "login success");
        Context ctx = new InitialContext();
         java.lang.Object obj = ctx.lookup(appUnitPath + "Account");
         AccountHome aHome =
(AccountHome)PortableRemoteObject.narrow(obj,AccountHome.class);
       Account account = aHome.create();
        account.getAccountID();
       } finally {
         lm.logout();
       }
    }
  } catch(NotFoundServerException e) {
    System.out.println("not found server");
  } catch(InvalidUserNameException e) {
    System.out.println("invalid user name");
   } catch(InvalidPasswordException e) {
    System.out.println("invalid password");
   } catch(Exception e) {
    e.printStackTrace();
   }
```
# <span id="page-161-0"></span>3.7 RMI-IIOP

### RMI-IIOP

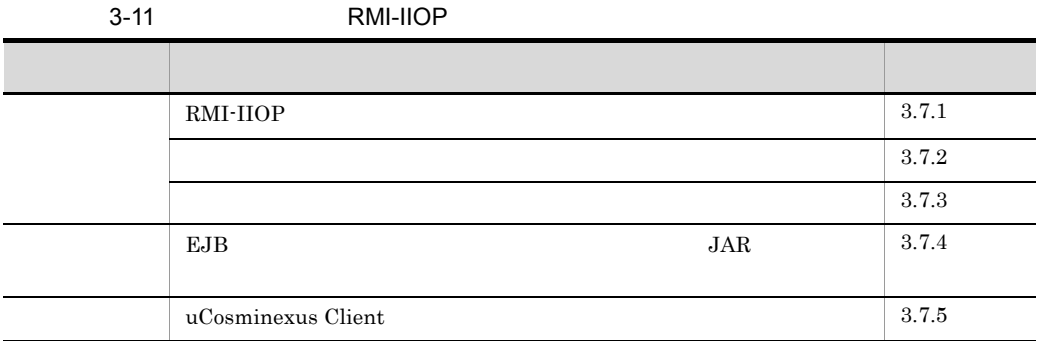

# <span id="page-161-1"></span>3.7.1 RMI-IIOP

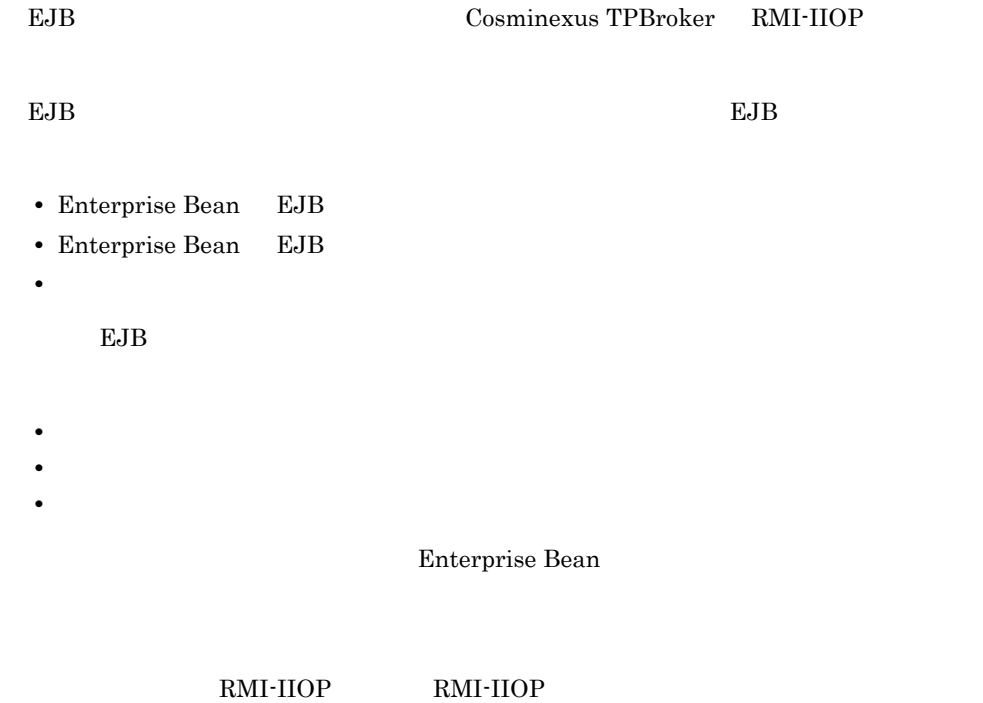

### 3. EJB

# <span id="page-162-0"></span> $3.7.2$

<span id="page-162-1"></span>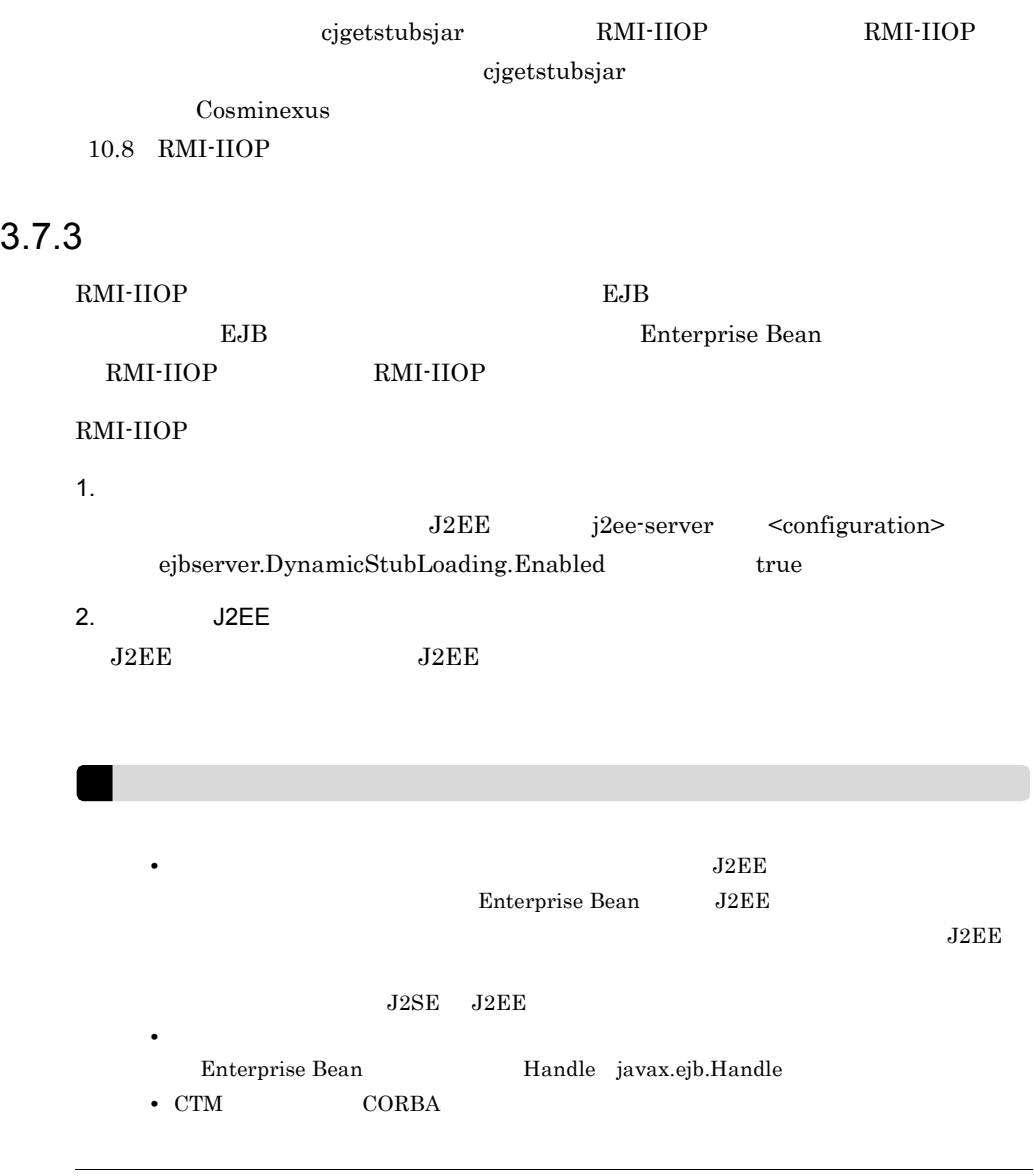

# <span id="page-163-0"></span>3.7.4 EJB **JAR**

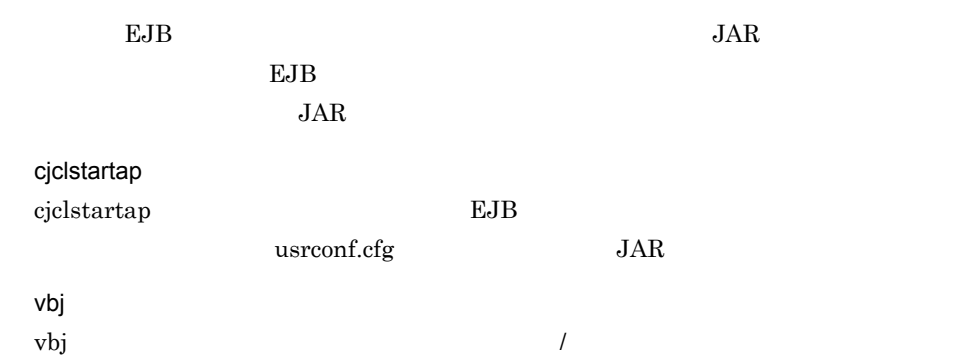

 $EJB$   $JAR$ 

3-12 EJB JAR

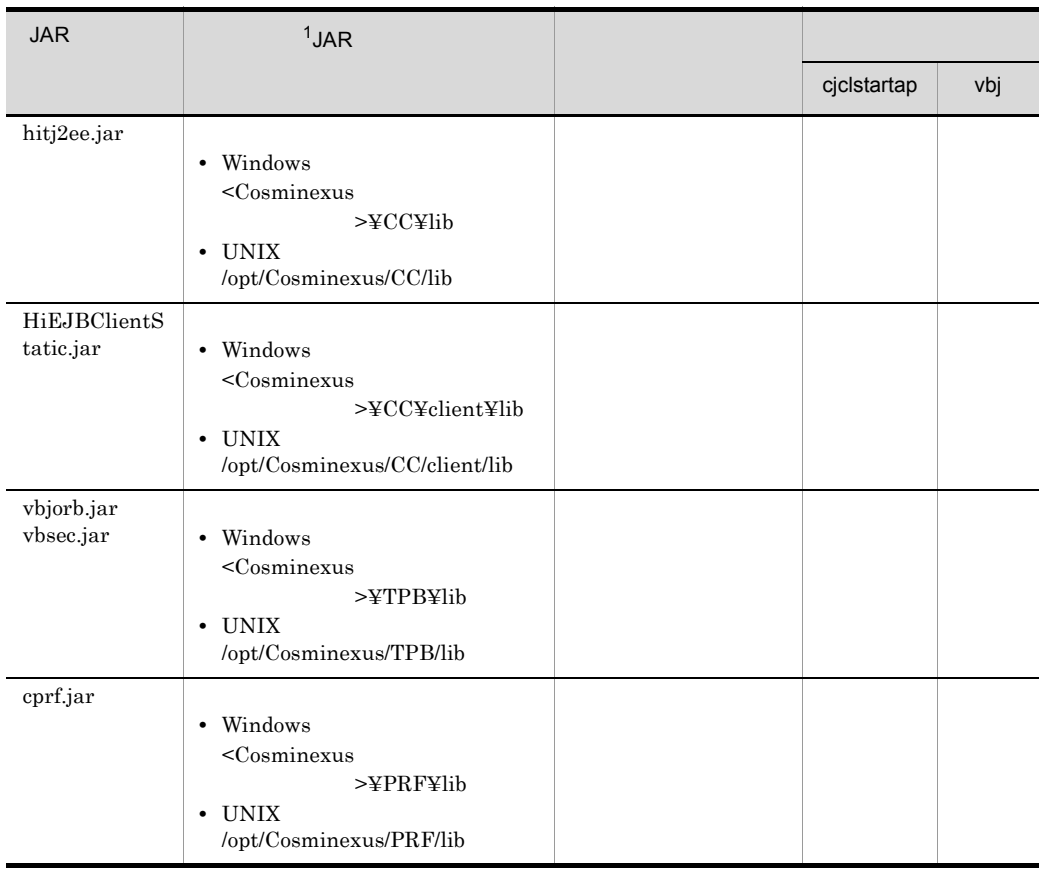

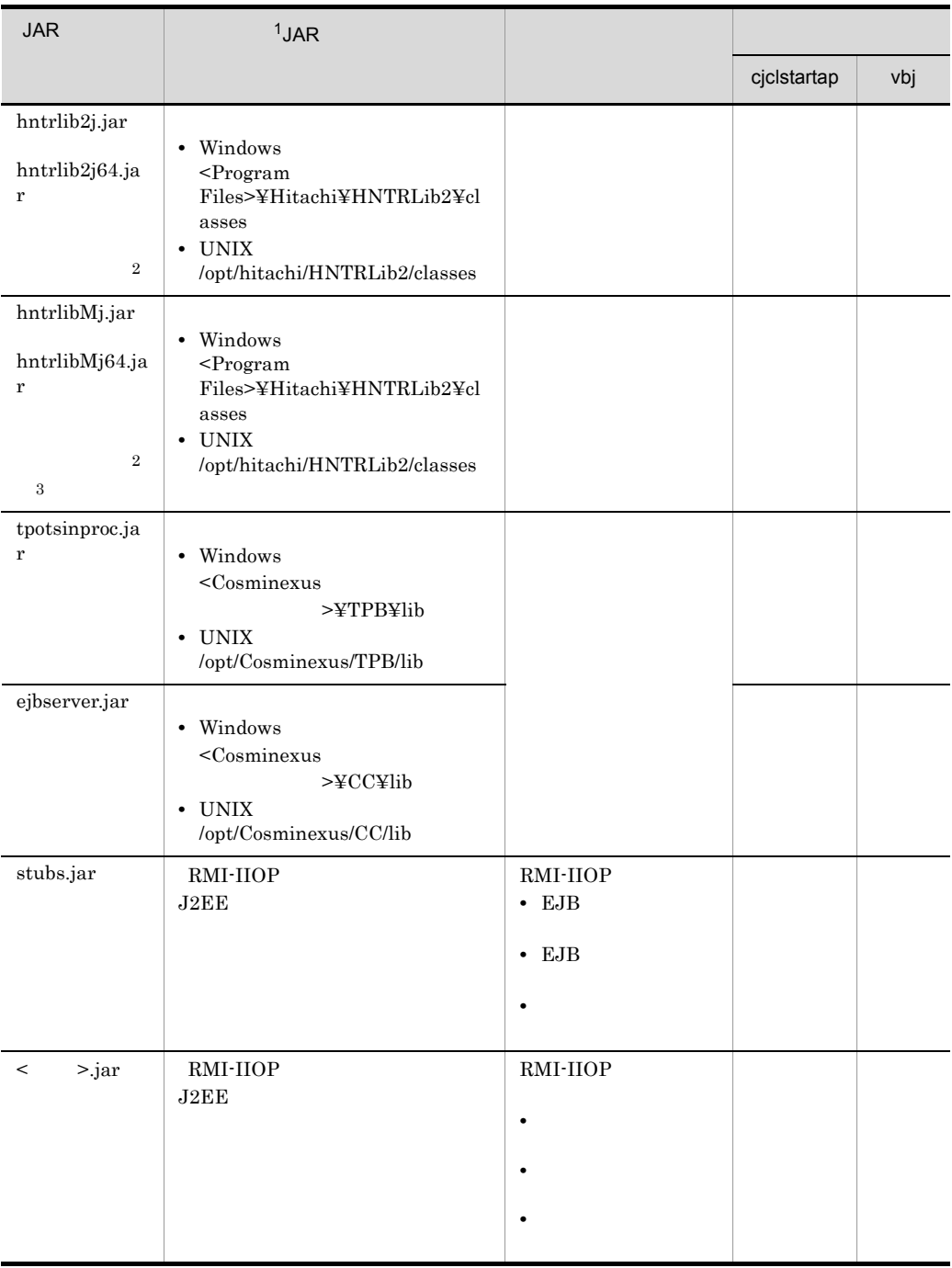

### $3.$  EJB

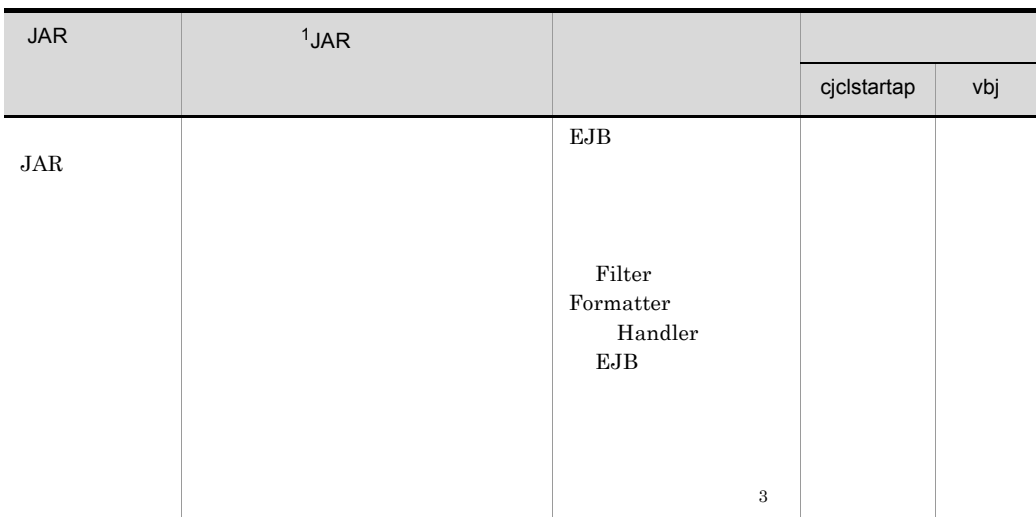

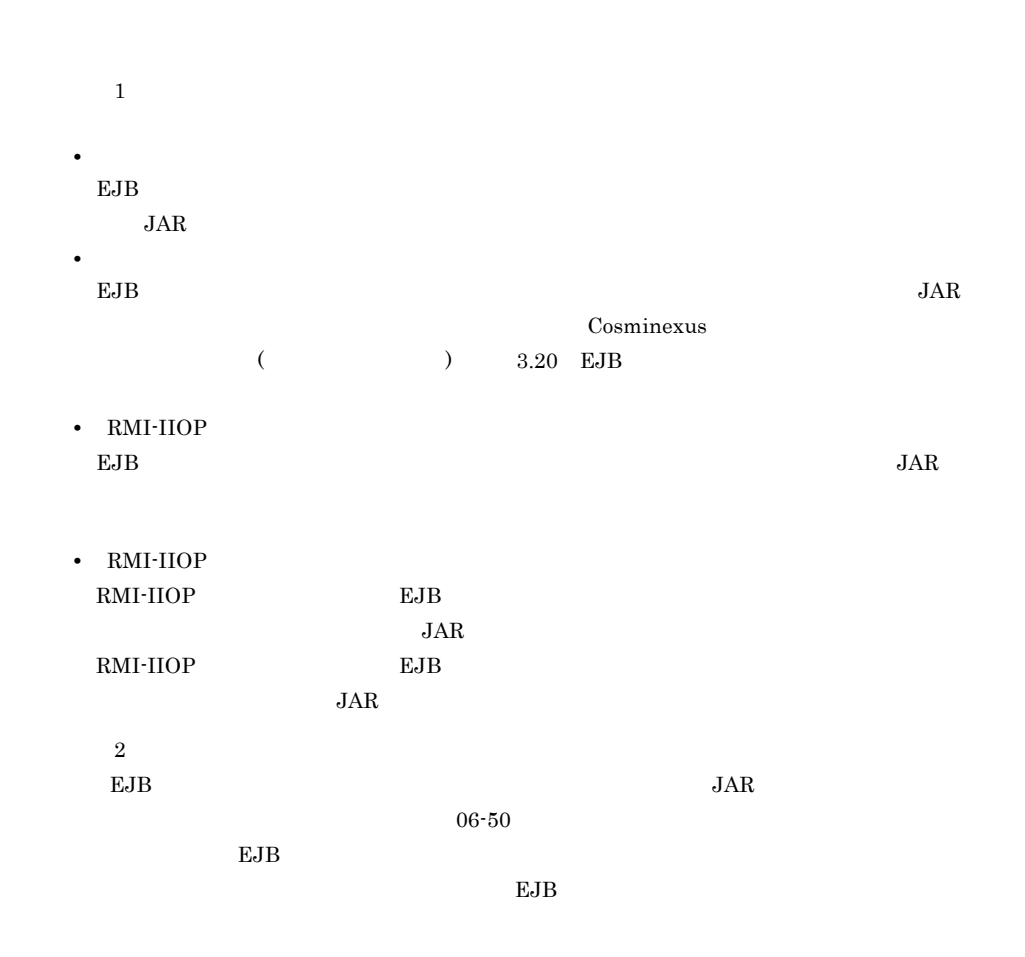

 $3.$  EJB

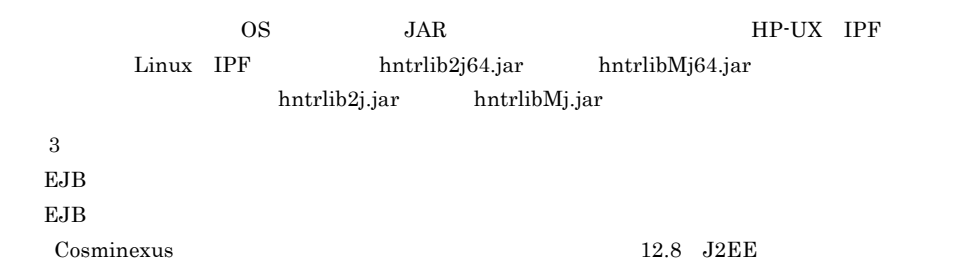

 $3.8.2$ 

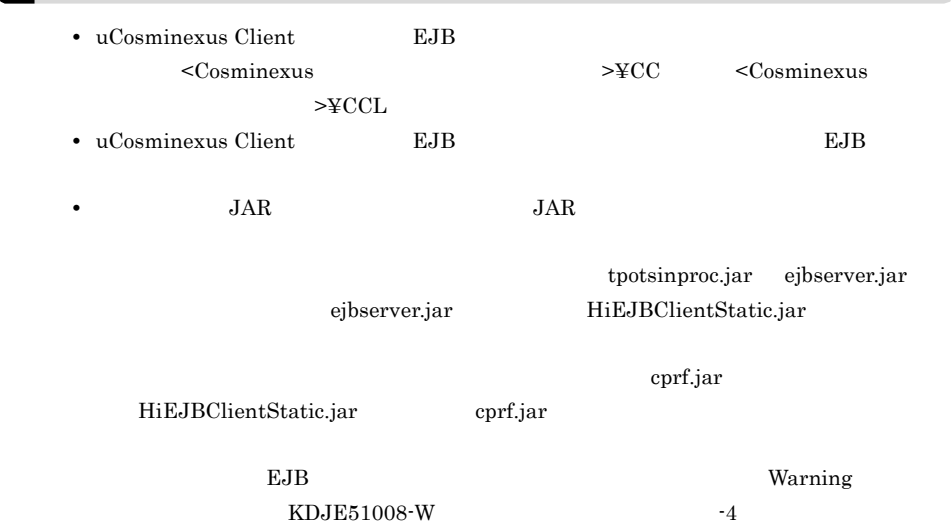

 $EB$ 

# <span id="page-166-0"></span>3.7.5 uCosminexus Client

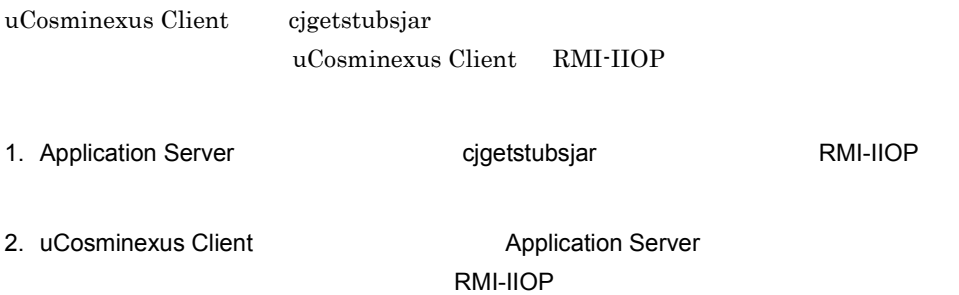

# <span id="page-167-0"></span>3.8 EJB

 $EJB$ 

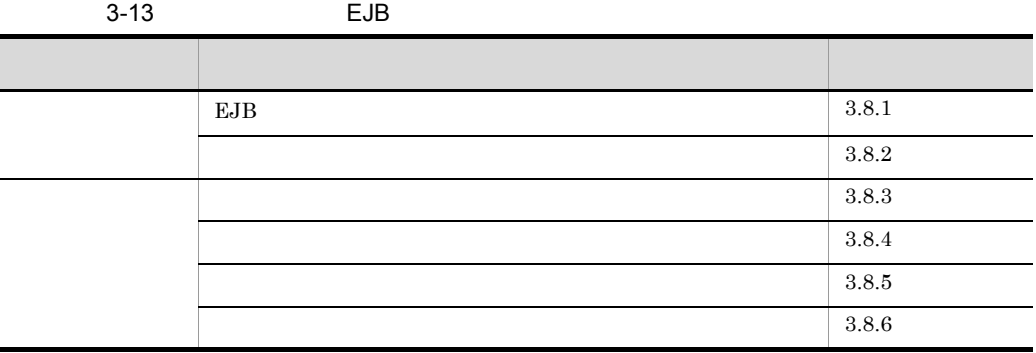

# <span id="page-167-2"></span>3.8.1 EJB

<span id="page-167-1"></span> $EJB$  $3$  electric  $3$  electric  $\mathbb{E}$ JB  $3.8.2$ EJB **EJB** 

 $EJB$ 

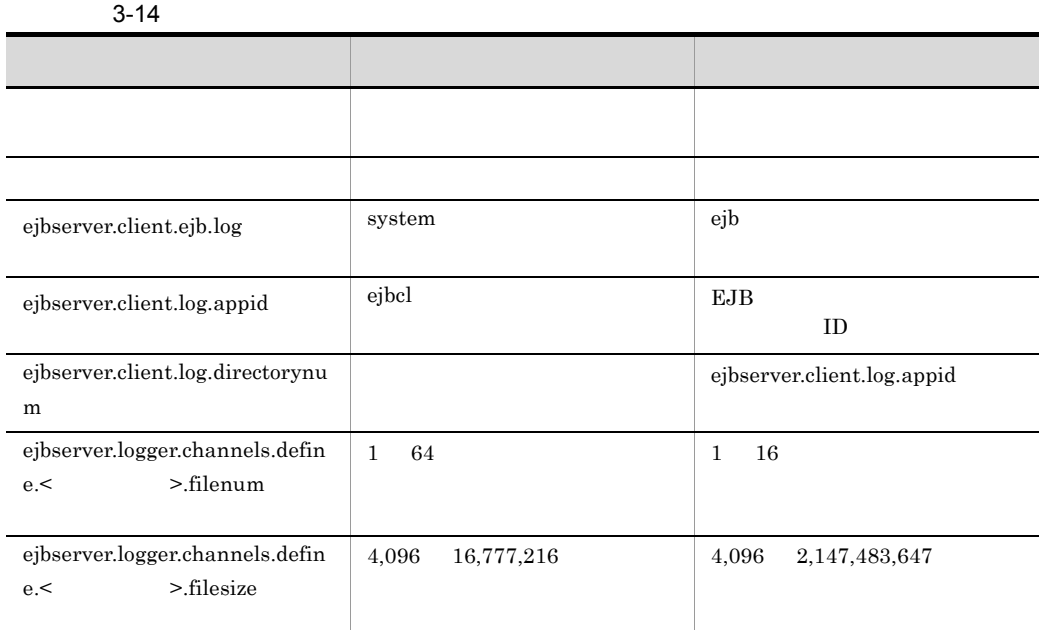

EJB *E* 

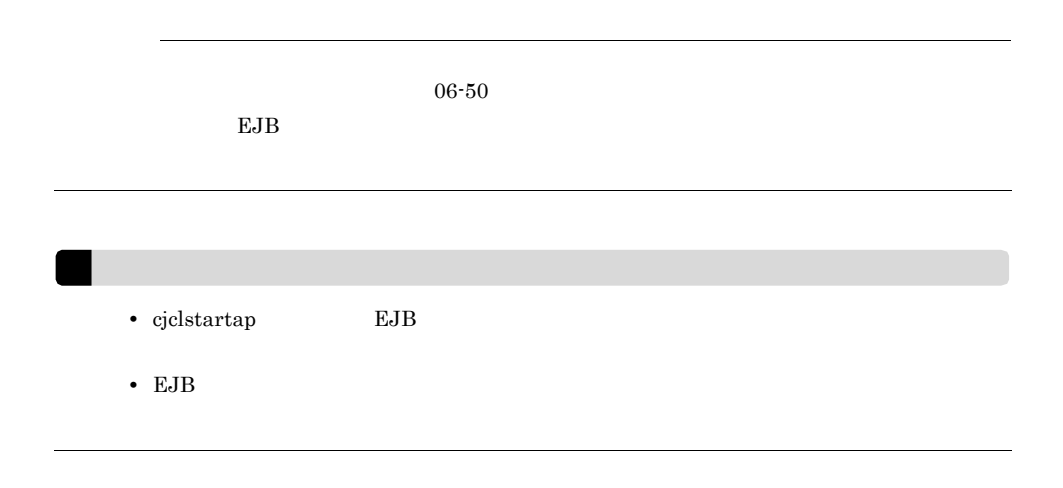

 $3.7.4 \quad \text{EJB}$ 

 $JAR$ 

 $3.8.4$ 

```
3.8.5
```
## <span id="page-169-0"></span> $3.8.3$

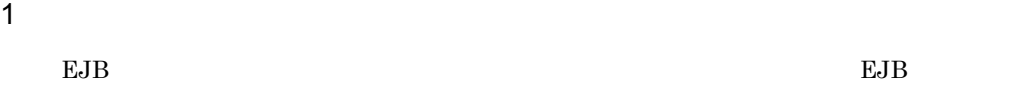

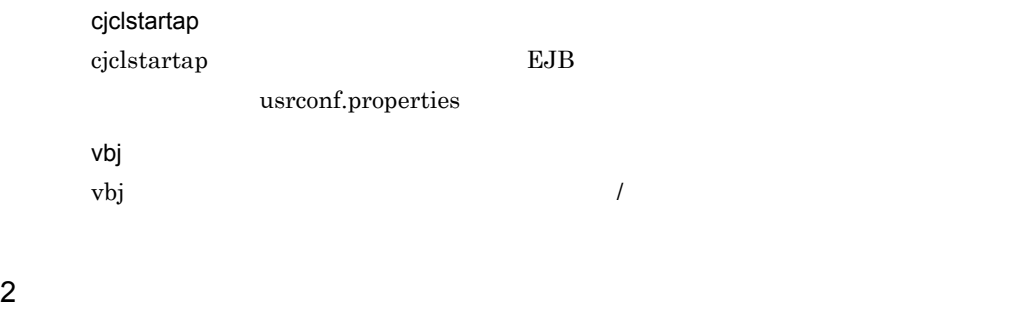

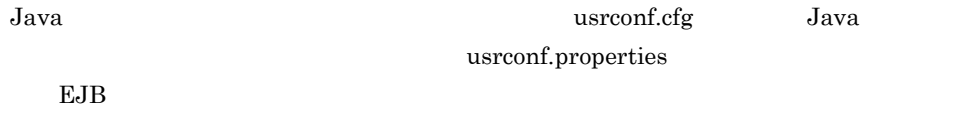

 $EJB$ 

### 3-15 EJB

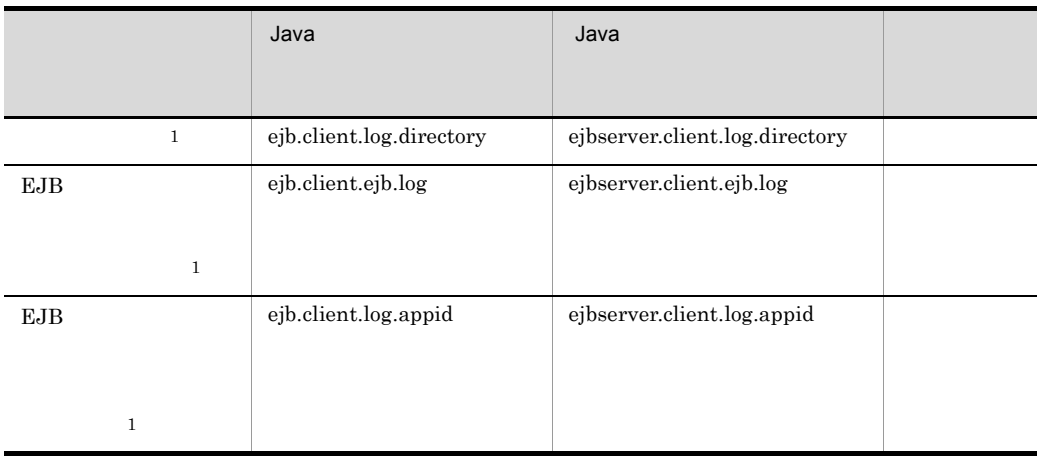

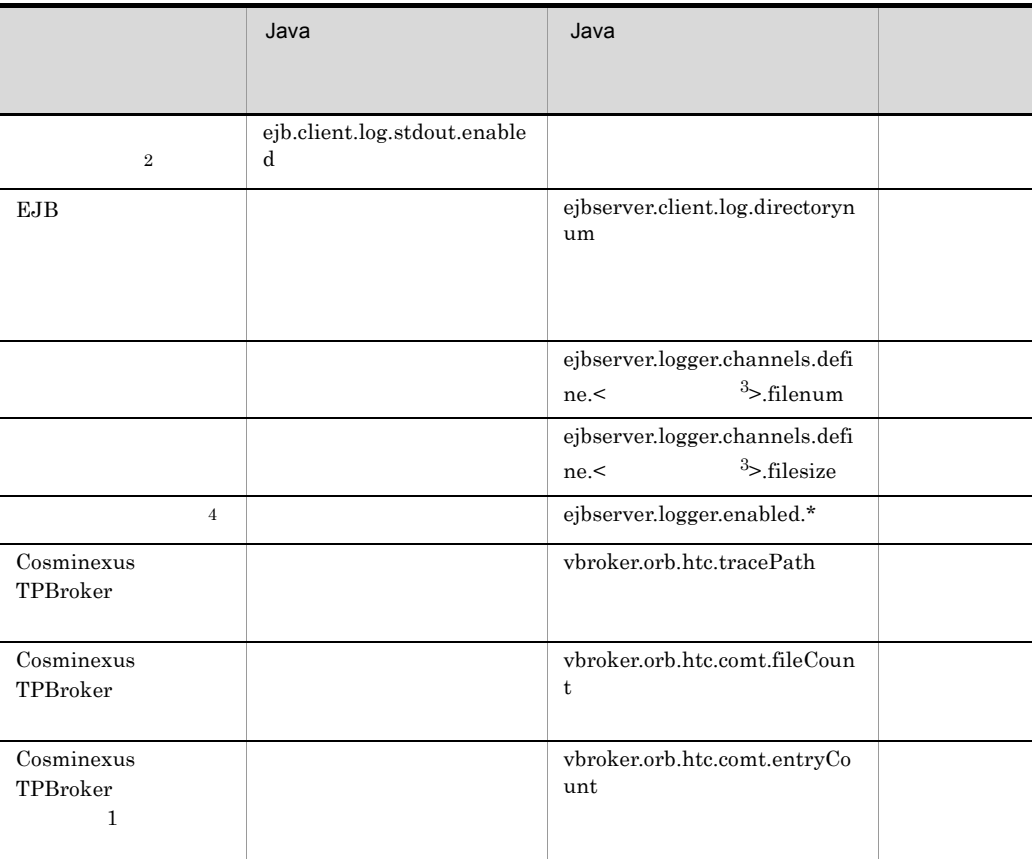

 $\mathbf{1}$ 

 $usrconf.cfg$ 

 $\text{usrconf.} \vspace{-0.05cm} \begin{minipage}{0.03cm} \begin{tabular}{l} \text{usrconf.} \text{proporties} \end{tabular} \end{minipage}$ 

 $\overline{2}$ 

cjclstartap

 $\sqrt{3}$ 

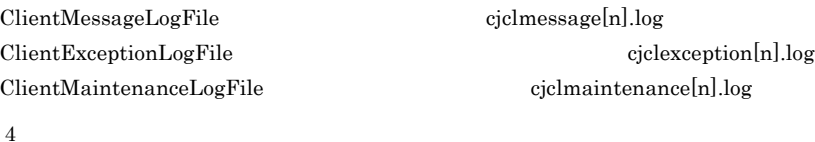

ejbserver.logger.enabled.\*

 $\rm EJB$ 

 $_{\rm EJB}$ 

 $3-16$   $3-17$ 

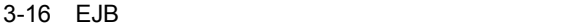

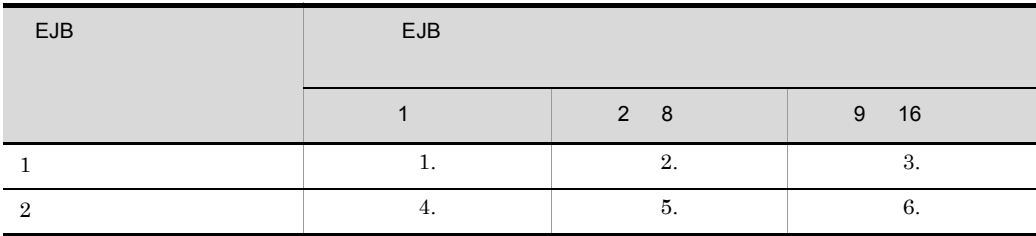

3-17 EJB

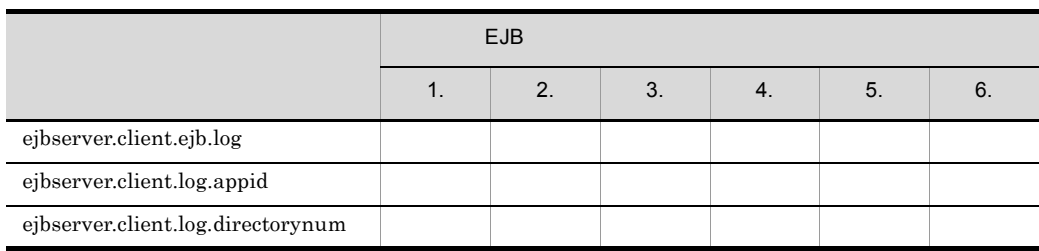

1. ejbserver.client.ejb.log ejbserver.client.log.appid ejbserver.client.log.directorynum 2. ejbserver.client.ejb.log ejbserver.client.log.appid ejbserver.client.log.directorynum ejbserver.client.ejb.log 3. ejbserver.client.ejb.log EJB ejbserver.client.log.appid ejbserver.client.log.directorynum 4. ejbserver.client.ejb.log EJB ejbserver.client.log.appid ejbserver.client.log.directorynum 5. ejbserver.client.ejb.log EJB

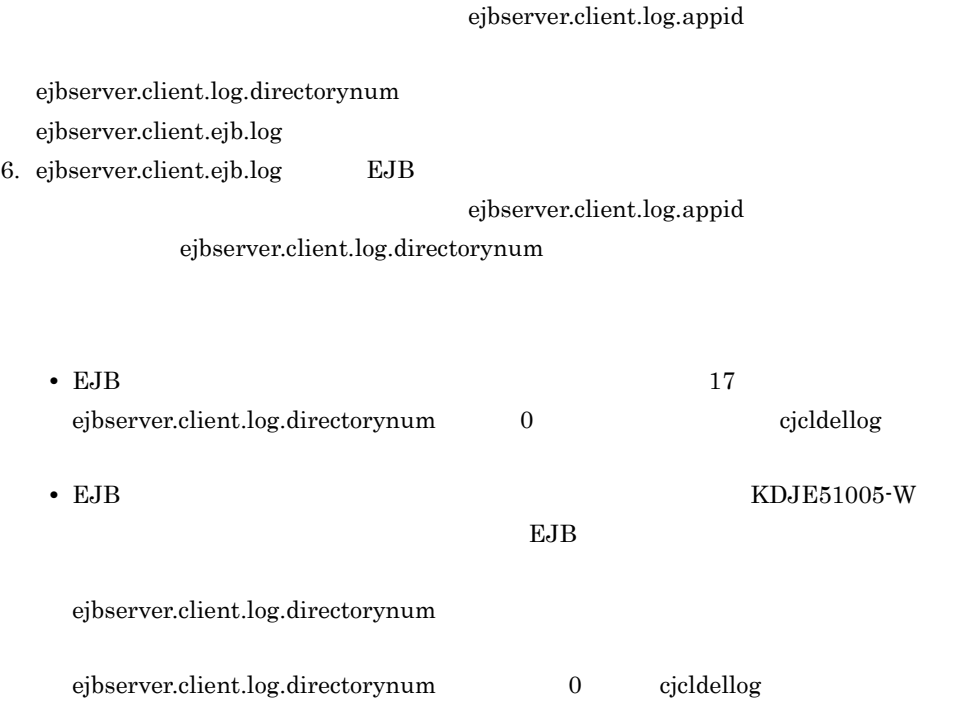

### <span id="page-172-0"></span> $3.8.4$

ejbserver.client.ejb.log

EJB **EUR** ejbserver.client.log.directory

ejbserver.client.log.appid

ejbserver.client.ejb.log

cjlogger.log KDJE90002-E KDJE90003-E ejbserver.client.log.lockRetryCount ejbserver.client.log.lockInterval

### $EJB$

Cosminexus 4.5 EJB

 $EJB$  $EJB$ KDJE51003-E  $EJB$ 

<span id="page-173-0"></span> $3.8.5$ 

ejbserver.client.ejb.log 格納されます。EJB クライアントアプリケーションを複数起動すると,起動したプロセ

EJB 2000

 $EJB$ 

ejbserver.client.log.directorynum EJB

<span id="page-173-1"></span> $3.8.6$ 

156

UNIX  $EJB$ 

EJB **EUR** ejbserver.client.log.directory

 $\overline{\mathbf{8}}$ 

Cosminexus

 $4.5$  EJB

 $\begin{array}{ccc} \text{umask} & 0 & \text{EJB} \end{array}$ 

# 4 Enterprise Bean

Enterprise Bean

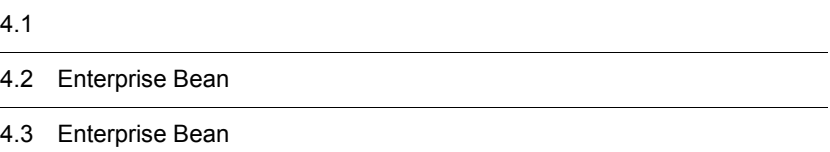

# $4.1$

### Enterprise Bean

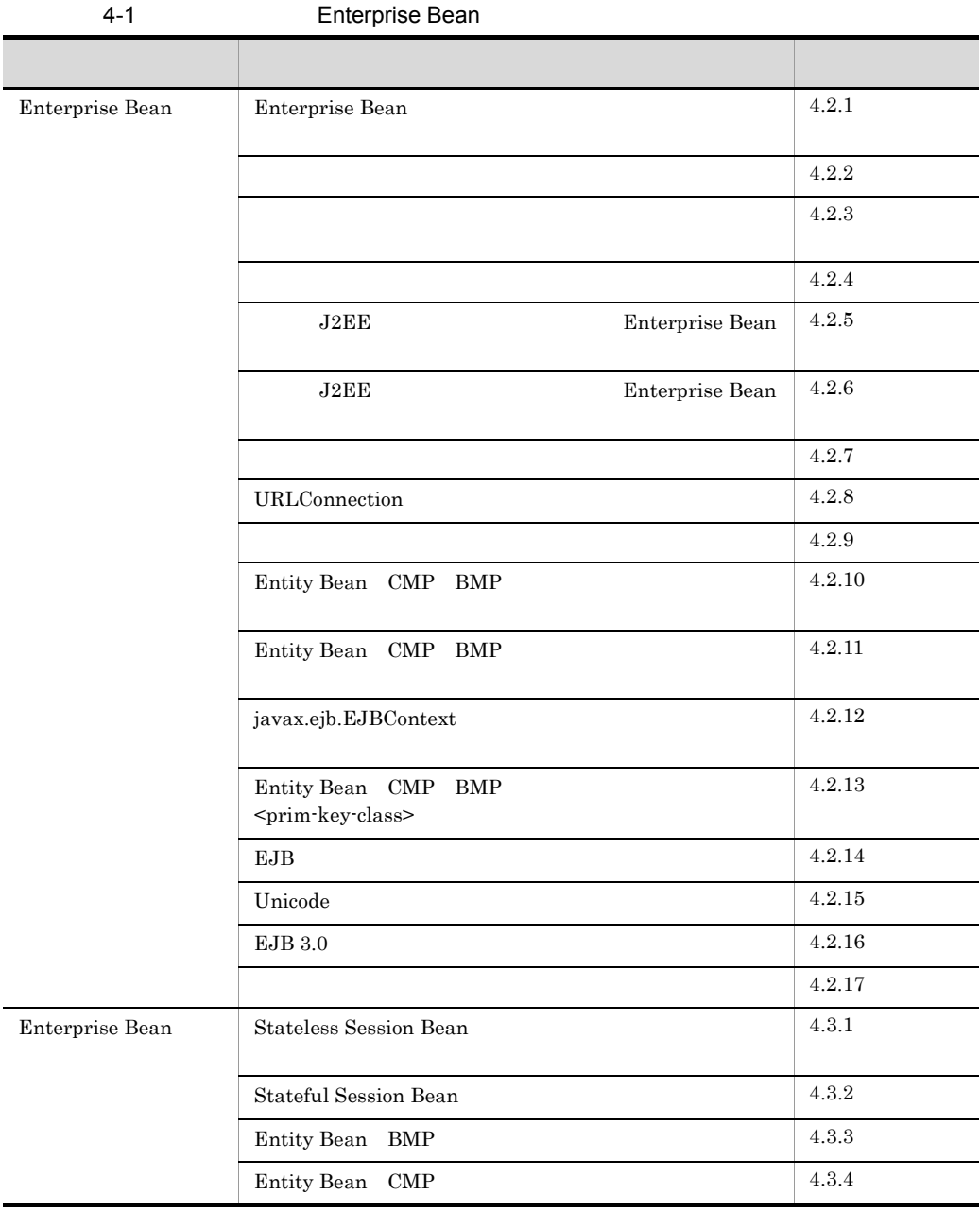

### 4. Enterprise Bean

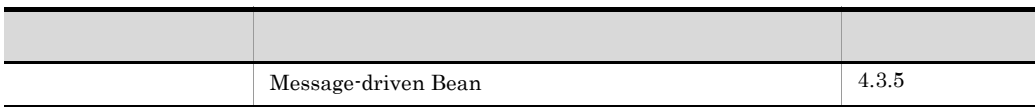

# 4.2 Enterprise Bean

Enterprise Bean

# <span id="page-179-0"></span>4.2.1 Enterprise Bean

Enterprise Bean

- Enterprise Bean
- Wrappers.
- Enterprise Bean

 $EJB$ 

- java.lang.Object equals(Object) hashCode() toString() clone() finalize()
- javax.ejb.EJBObject javax.ejb.EJBLocalObject getEJBHome() getEJBLocalHome() getHandle() getPrimaryKey() isIdentical(EJBLocalObject) isIdentical(EJBObject) remove()

ダースコア(\_)で始まるメソッド名,およびメンバ変数名は使用できません。 **•** 次に示すメソッドをビジネスメソッドとして使用しないでください。使用した場合,

• Entity Bean CMP  $\qquad$  CMP  $CMR$ **•** 大文字,小文字の違いだけのパッケージ名称,およびクラス名称は利用できません。

RMI-IIOP Enterprise Bean

• JAR *java.rmi.Remote* 

iava.rmi.Remote

• J2EE Cosminexus 7.10 J2EE • **•**  $\mathbf{r} = \mathbf{r} \cdot \mathbf{r} + \mathbf{r} \cdot \mathbf{r} + \mathbf{r} \cdot \mathbf{r} + \mathbf{r} \cdot \mathbf{r} + \mathbf{r} \cdot \mathbf{r} + \mathbf{r} \cdot \mathbf{r} + \mathbf{r} \cdot \mathbf{r} + \mathbf{r} \cdot \mathbf{r} + \mathbf{r} \cdot \mathbf{r} + \mathbf{r} \cdot \mathbf{r} + \mathbf{r} \cdot \mathbf{r} + \mathbf{r} \cdot \mathbf{r} + \mathbf{r} \cdot \mathbf{r} + \mathbf{r} \cdot \mathbf{r$ 

Cosminexus

 $7.11$
- EJB-JAR
- Enterprise Bean

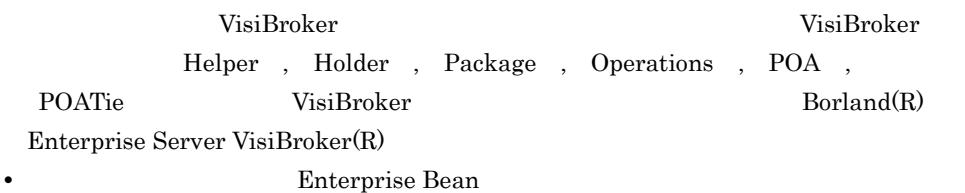

- **•** \_LocalHomeImpl
- **•** \_LocalComponentImpl
- **•** \_RemoteHomeImpl
- **•** \_RemoteComponentImpl
- **•** \_LocalBIProxyImpl
- **•** \_LocalBIClientSideProxyImpl
- **•** \_RemoteBIProxyInterface
- **•** \_RemoteBIProxyImpl
- **•** \_RemoteBIClientSideProxyImpl
- **•** \_CallbackWrapperImpl
- **•** \_InvocationContextImpl

### $4.2.2$

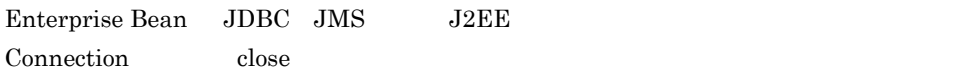

Enterprise Bean

 $\alpha$ Bean  $\alpha$ 

 $_{\rm SQL}$ 

 $JTA$ 

 $4.2.3$ 

#### $EJB 2.0$  RMI-IIOP

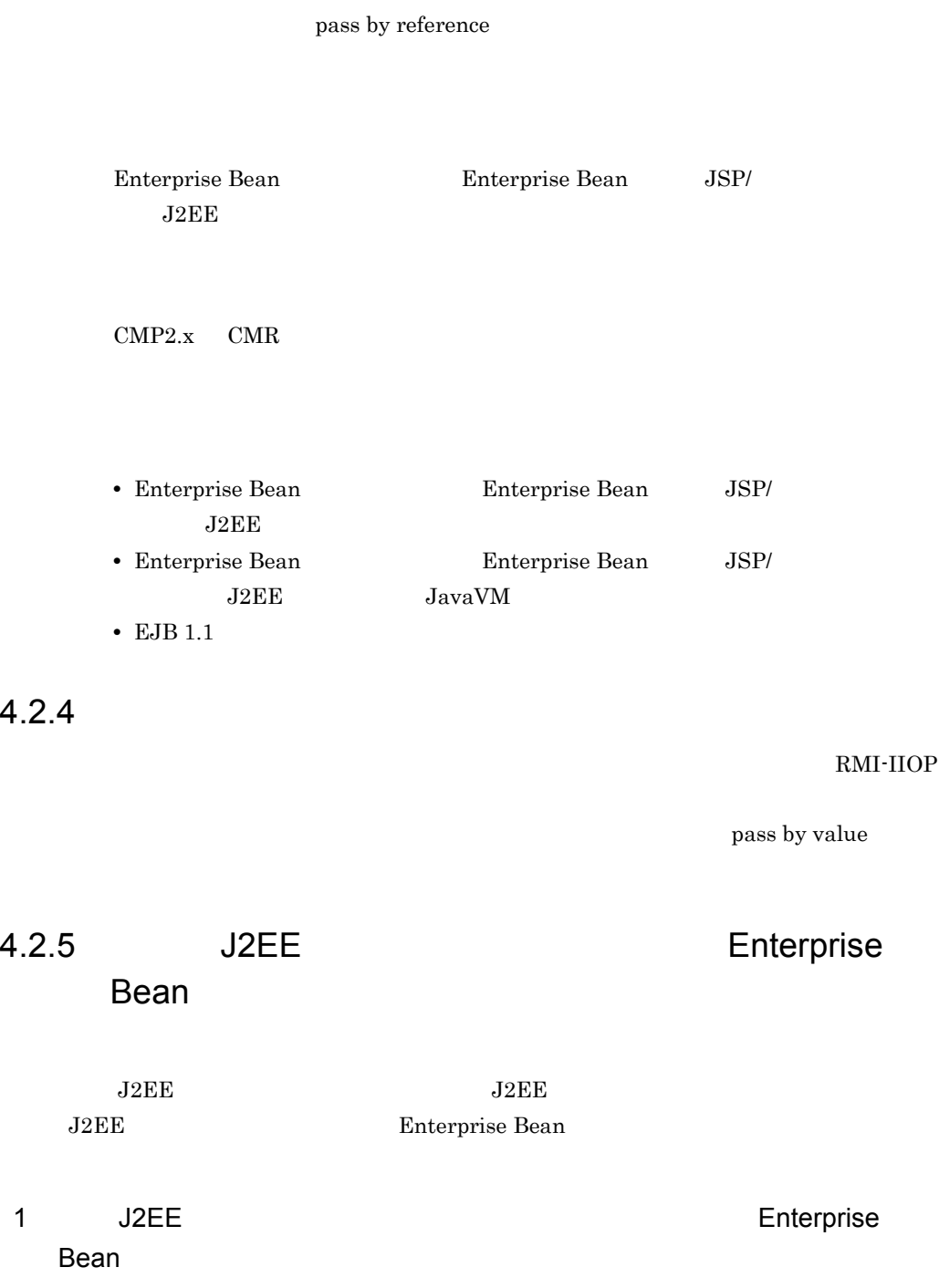

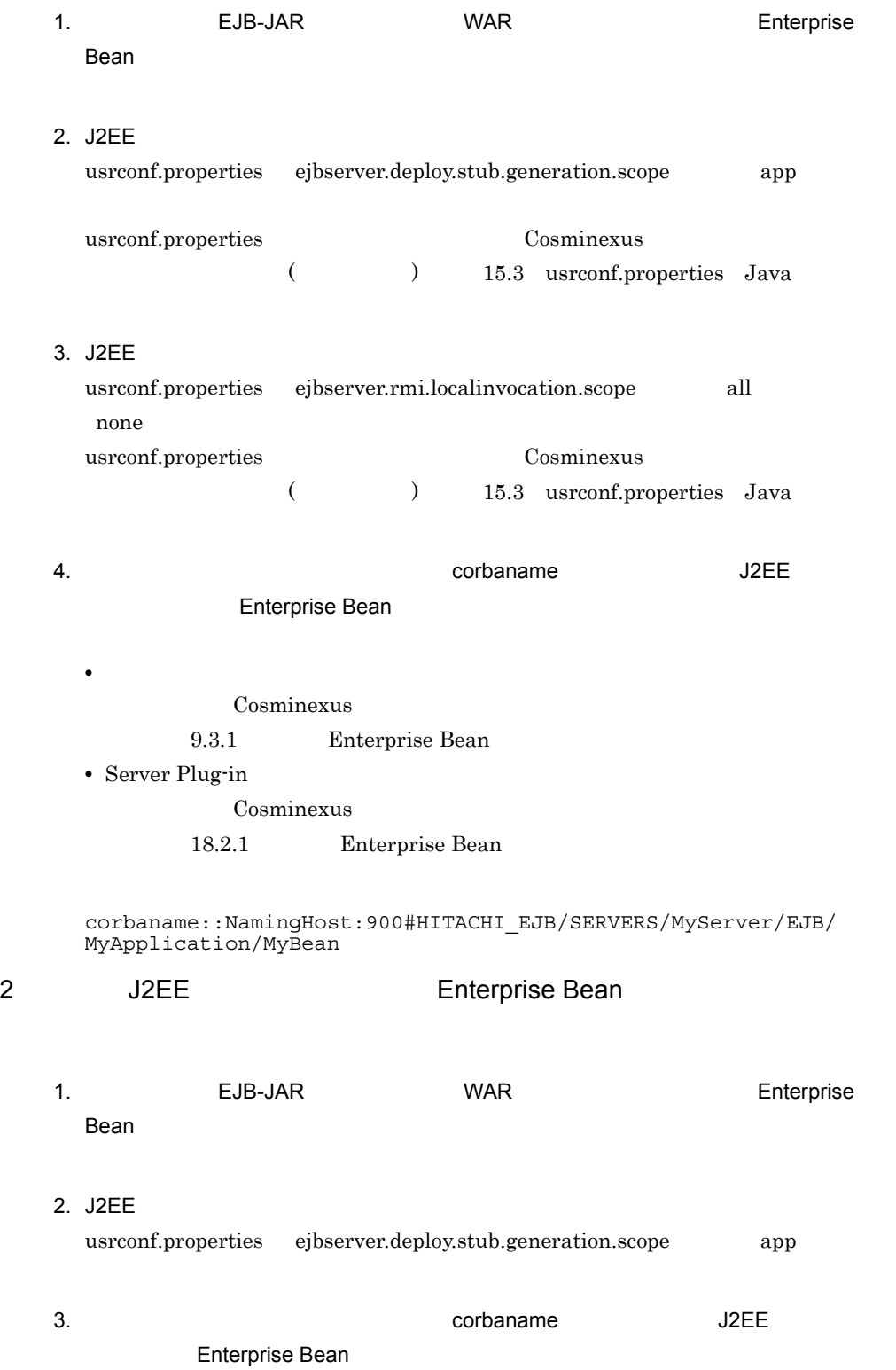

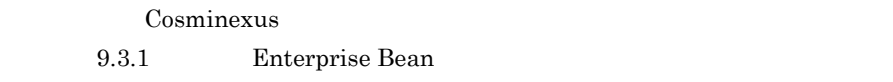

• Server Plug-in

Cosminexus

• **•**  $\bullet$  *+*  $\bullet$  *+ \bullet* 

18.2.1 Enterprise Bean

corbaname::NamingHost:900#HITACHI\_EJB/SERVERS/MyServer/EJB/ MyApplication/MyBean

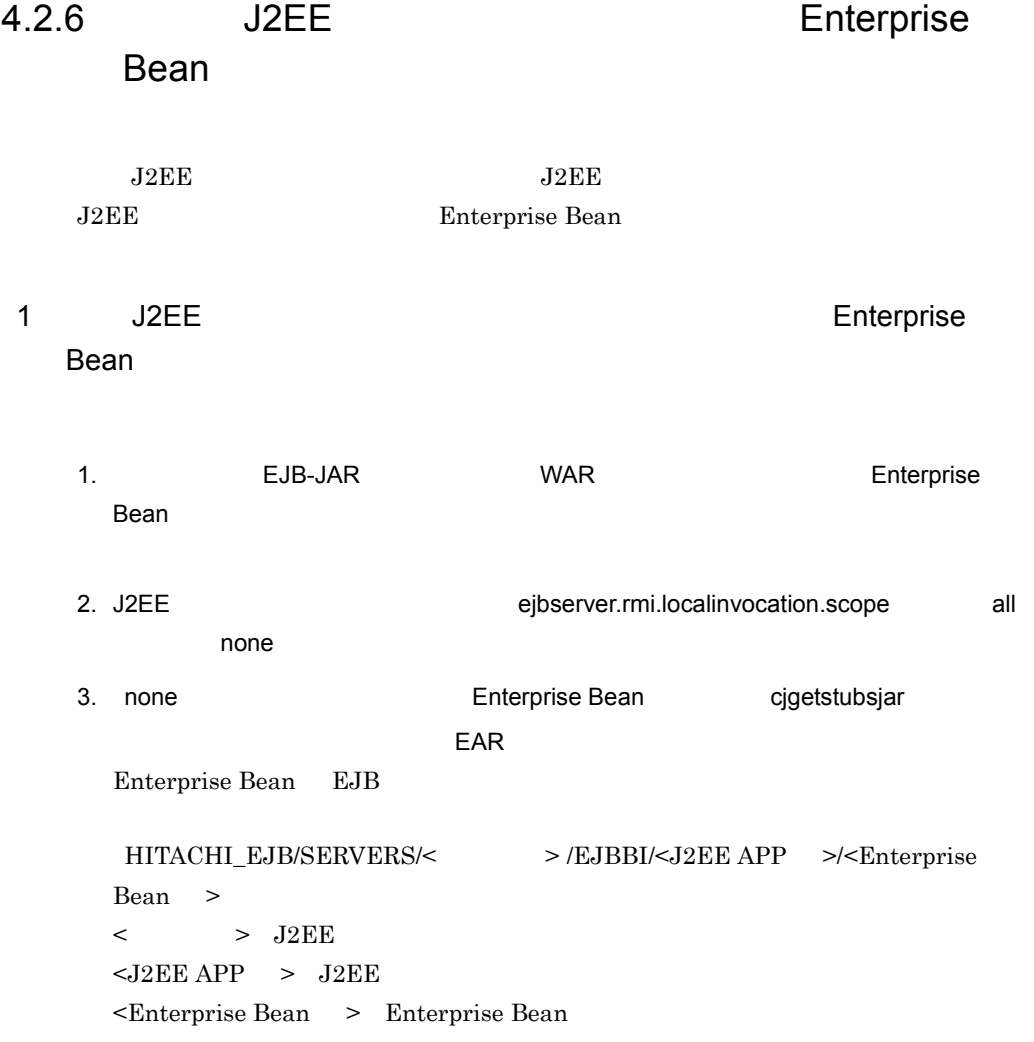

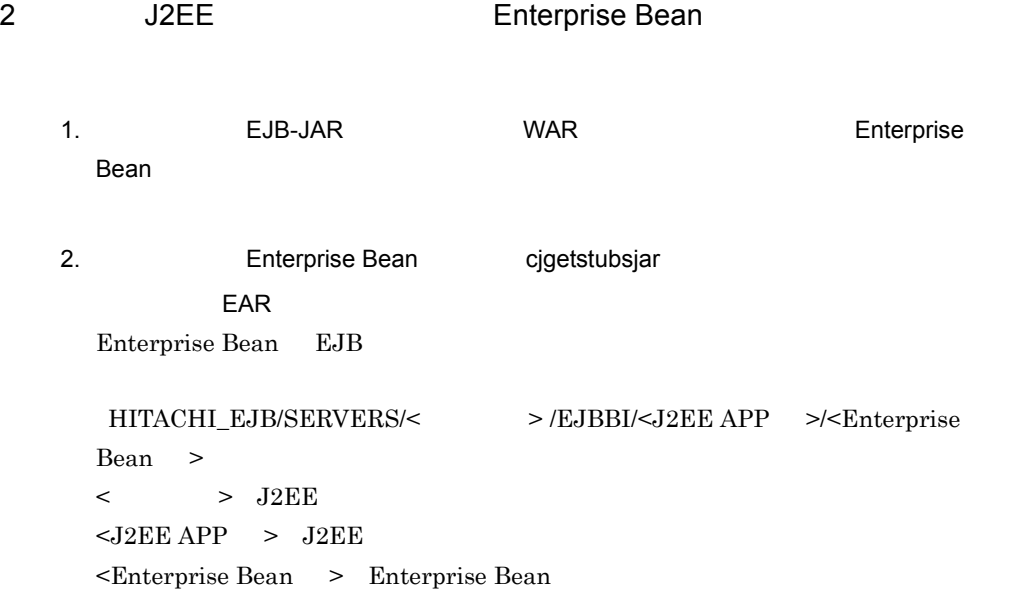

#### $4.2.7$

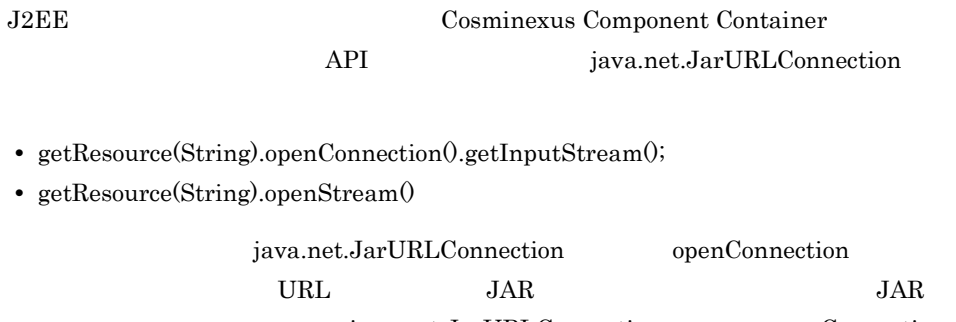

java.net.JarURLConnection openConnection  $JAR$   $\qquad \qquad \text{close}$ close  $\mathcal{C}$  $J2EE$ 

# 4.2.8 URLConnection

java.net.URLConnection setUseCaches(boolean)  $\rm \,URL$  $\text{URLConnection} \hspace{1.5cm} \text{setUseCaches} \text{(false)}$  $J2EE$ 

 $J2EE$  JavaVM

### $4.2.9$

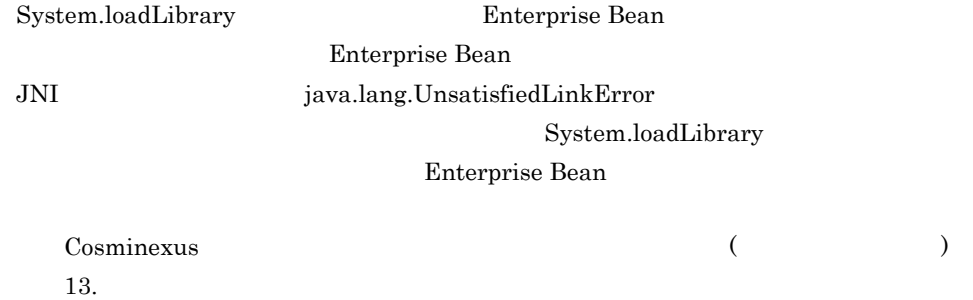

## 4.2.10 Entity Bean CMP BMP

Entity Bean CMP BMP (Entity Bean Entity Bean entity Bean under the Entity Bean entity Bean under the Entity Bean under the Entity Bean under the Entity Bean under the Entity Bean under the Entity Bean under the Entity Bean

Entity Bean

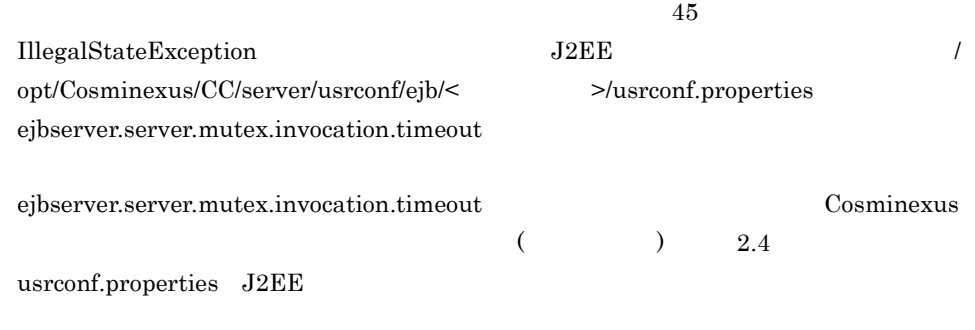

# 4.2.11 Entity Bean CMP BMP

Entity Bean

 $\mathrm{SqL}$ 

# 4.2.12 javax.ejb.EJBContext

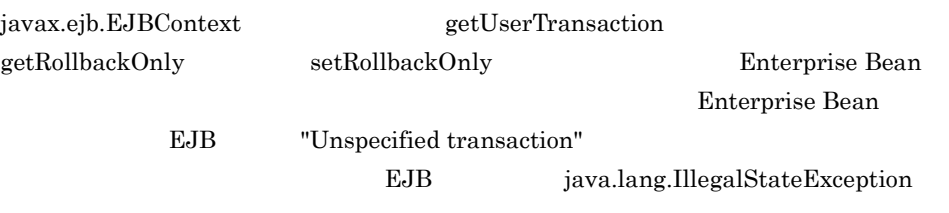

#### $4-2$

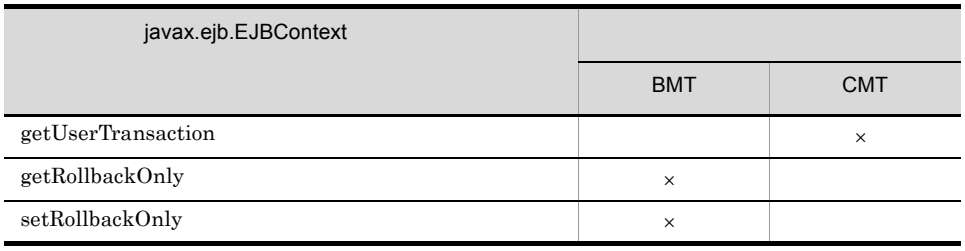

#### 4-3 EJB

 $\mathsf{X}$ 

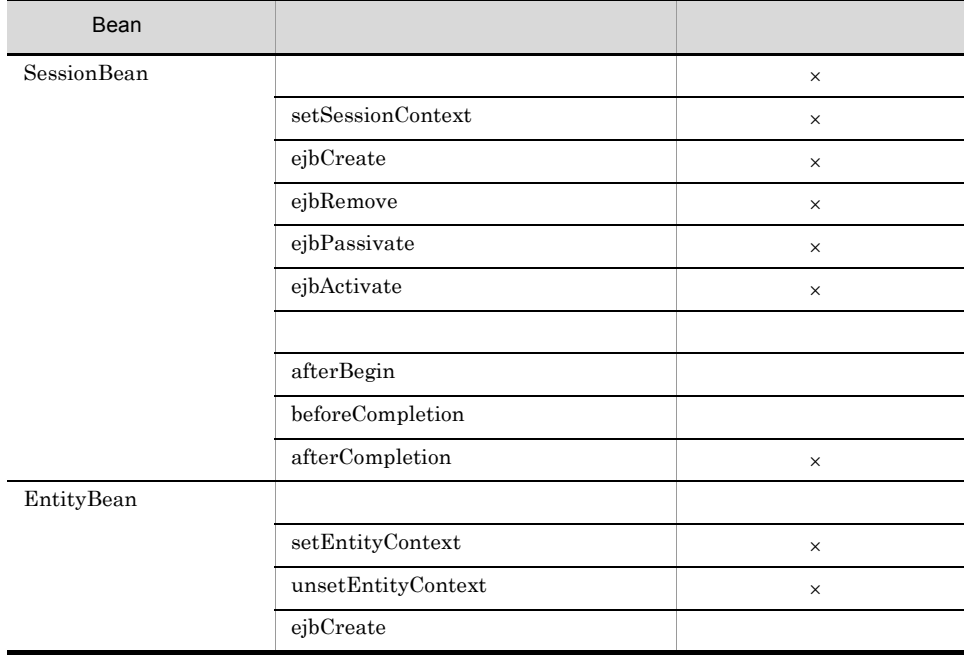

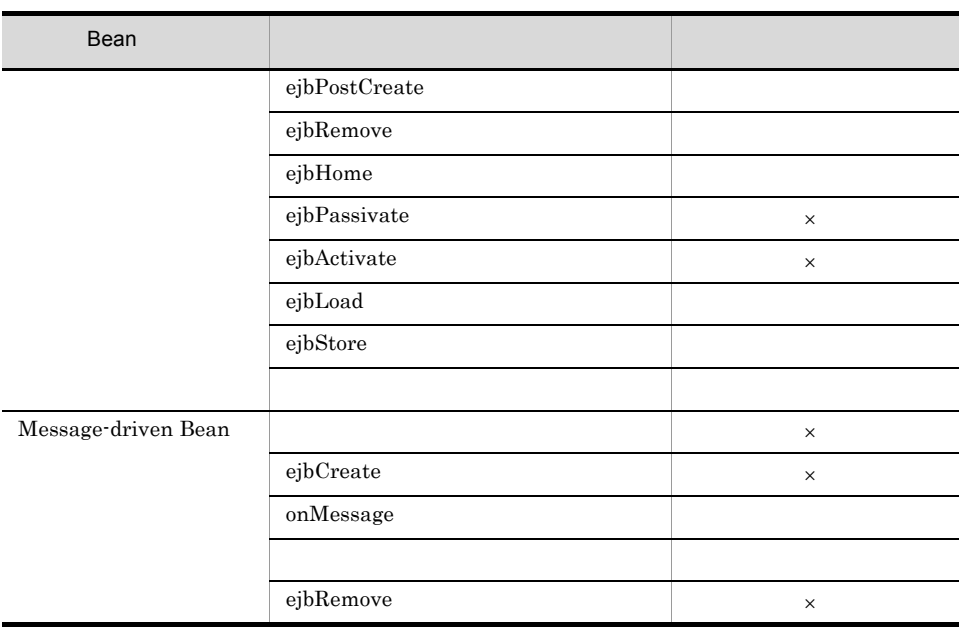

 $\mathsf{X}$ 

# 4.2.13 Entity Bean CMP BMP <prim-key-class>

Entity Bean  $\langle$ prim-key-class>

• Entity Bean CMP

 $KDJE42039-E$ 

• Entity Bean BMP

# 4.2.14 EJB

 $EJB$ 

 $EJB$ 

## 4.2.15 Unicode

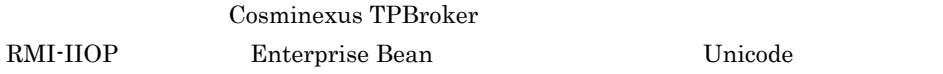

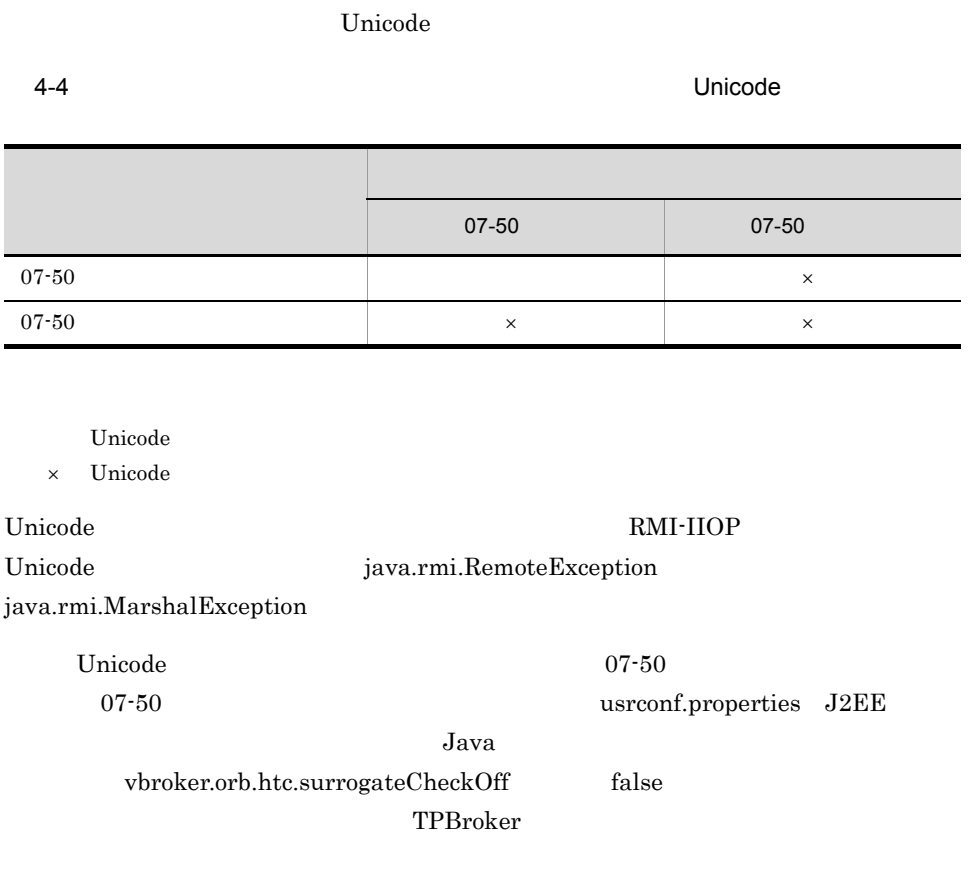

 $Unicode$ 

# 4.2.16 EJB 3.0

08-70 
EJB3.0 ejb-jar.xml

- <display-name>
- <interceptor-binding>
- <span id="page-188-0"></span>• <application-exception>

## $4.2.17$

 $J2SE\ 5.0$ 

List<E>

```
extends Collection<E></a>
```
List<String> Collection<Integer>

 $1$ 

 $a$ 

#### Enterprise Bean

 $4-5$ 

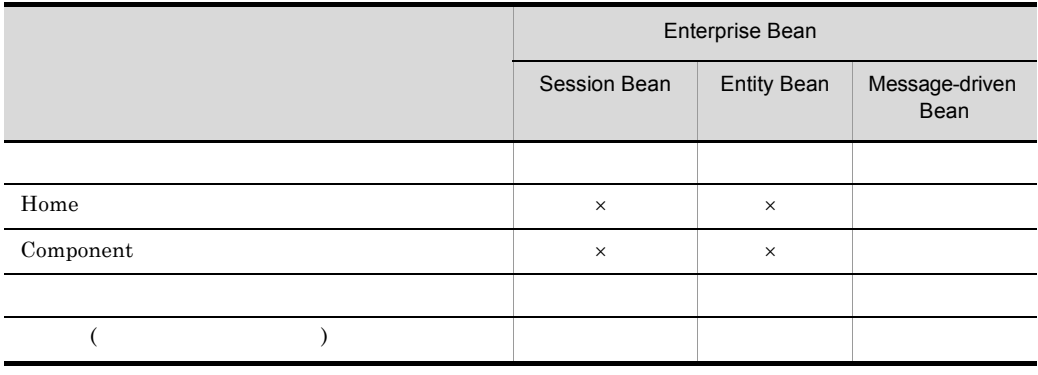

 $\times$ Java EE

 $\mathsf b$ 

172

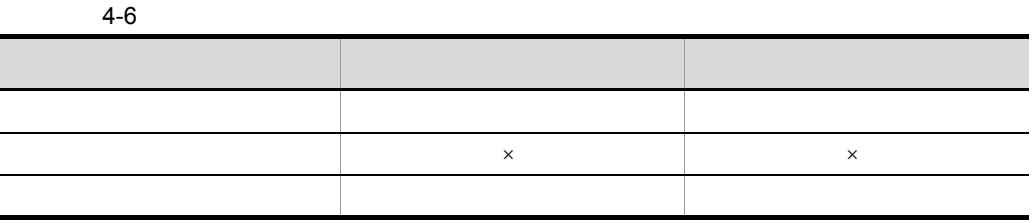

**•** 型変数をパラメタ化したインタフェースを継承したインタフェース内で,メソッドを

 $\times$ 

• **•**  $\bullet$ 

MyInterface String get(Float args)

```
public interface SuperInterface<T> {
String get(T args);
}
// SuperInterface<br>public interface MyInterface<br>extends SuperInterface<Float> {
/ / ///<br>String get(Float args);
}
```
2 型変数を使用できるクラス

#### Enterprise Bean

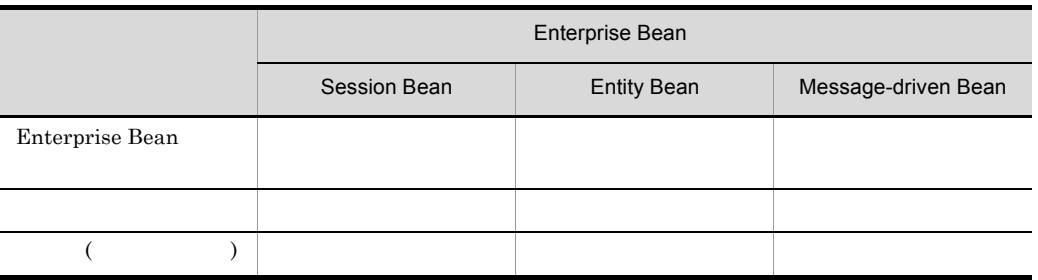

#### $4-7$

Enterprise Bean

## 4.3.1 Stateless Session Bean

Stateless Session Bean

Stateless Session Bean

```
1 remove
```
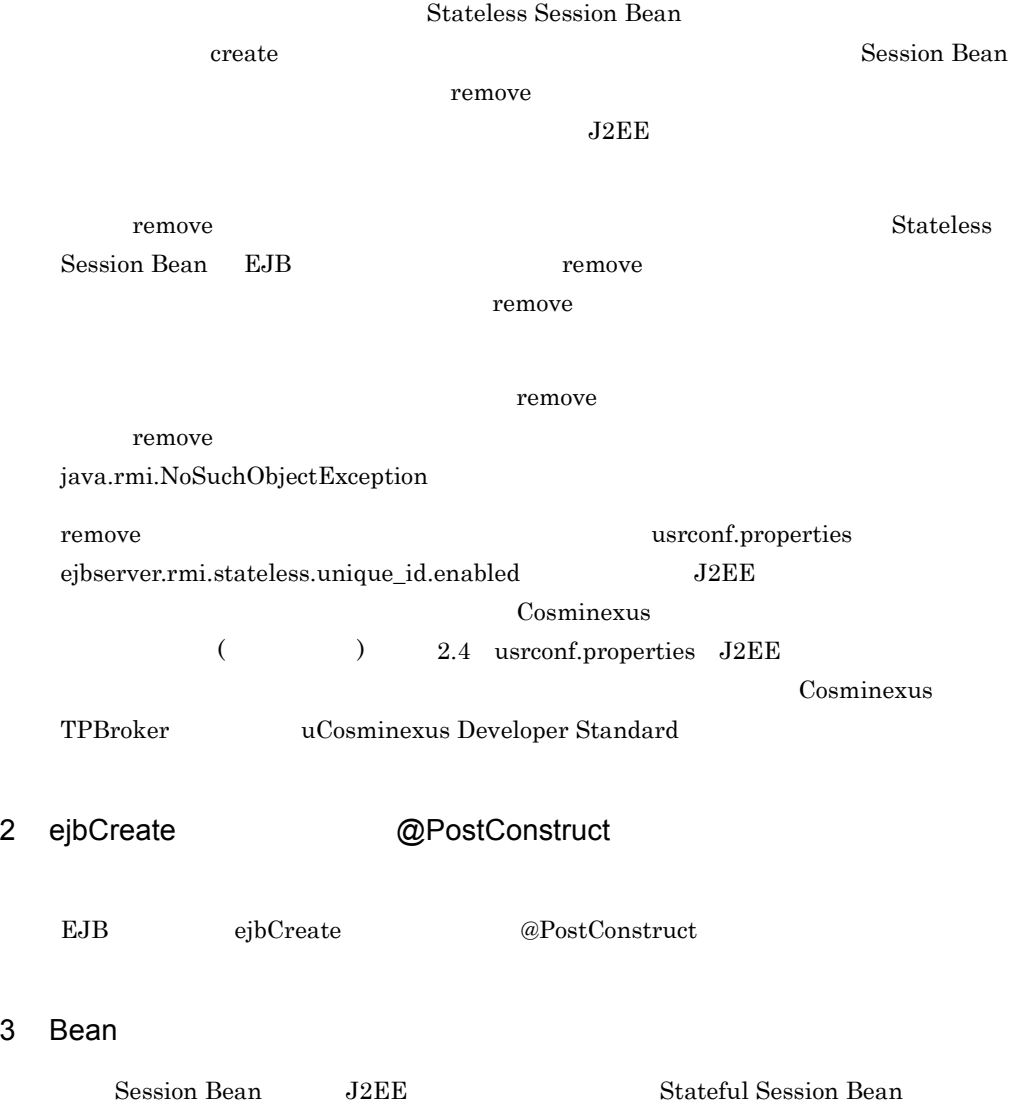

## 4 ejbRemove @PreDestroy javax.transaction.UserTransaction begin

Stateless Session Bean ejbRemove @PreDestroy javax.transaction.UserTransaction begin  $EJB$ 

# 4.3.2 Stateful Session Bean

Stateful Session Bean

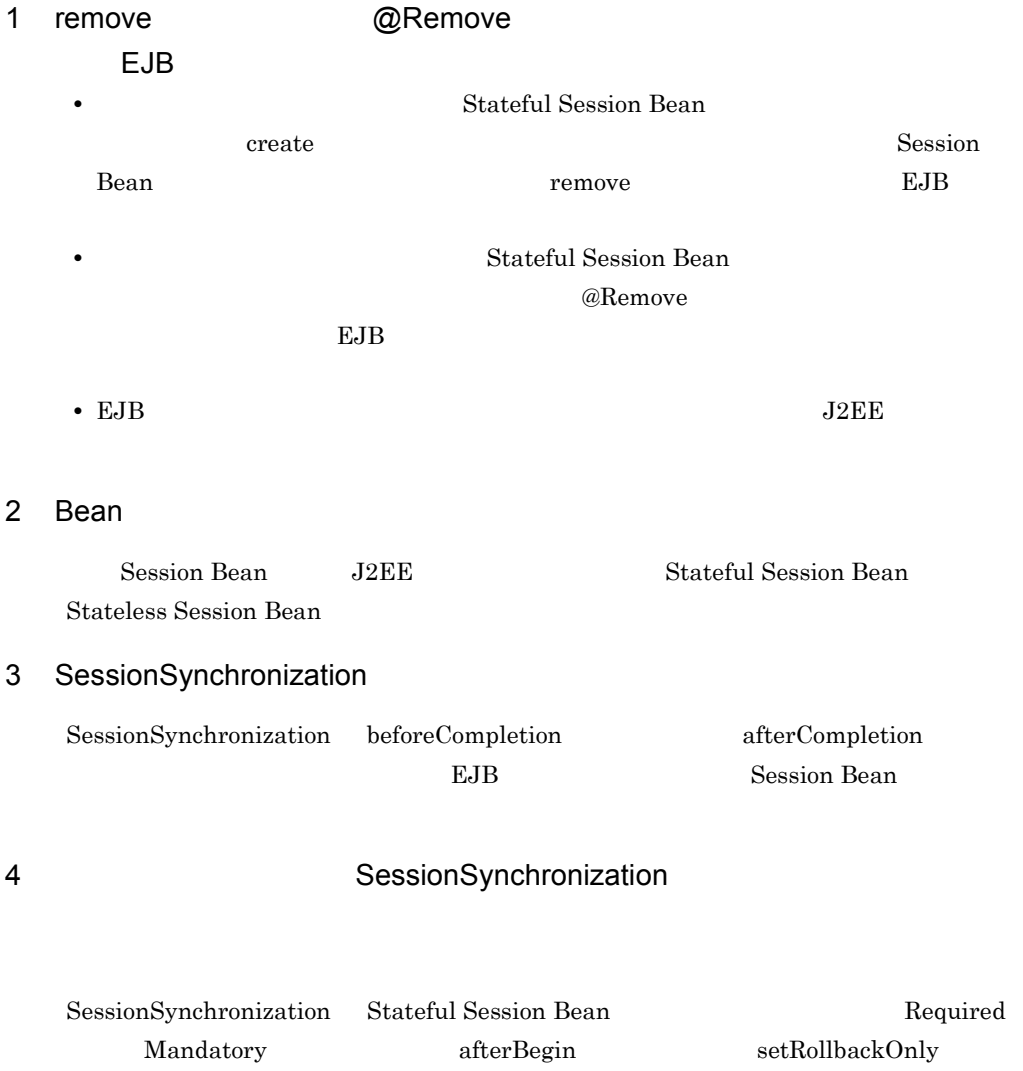

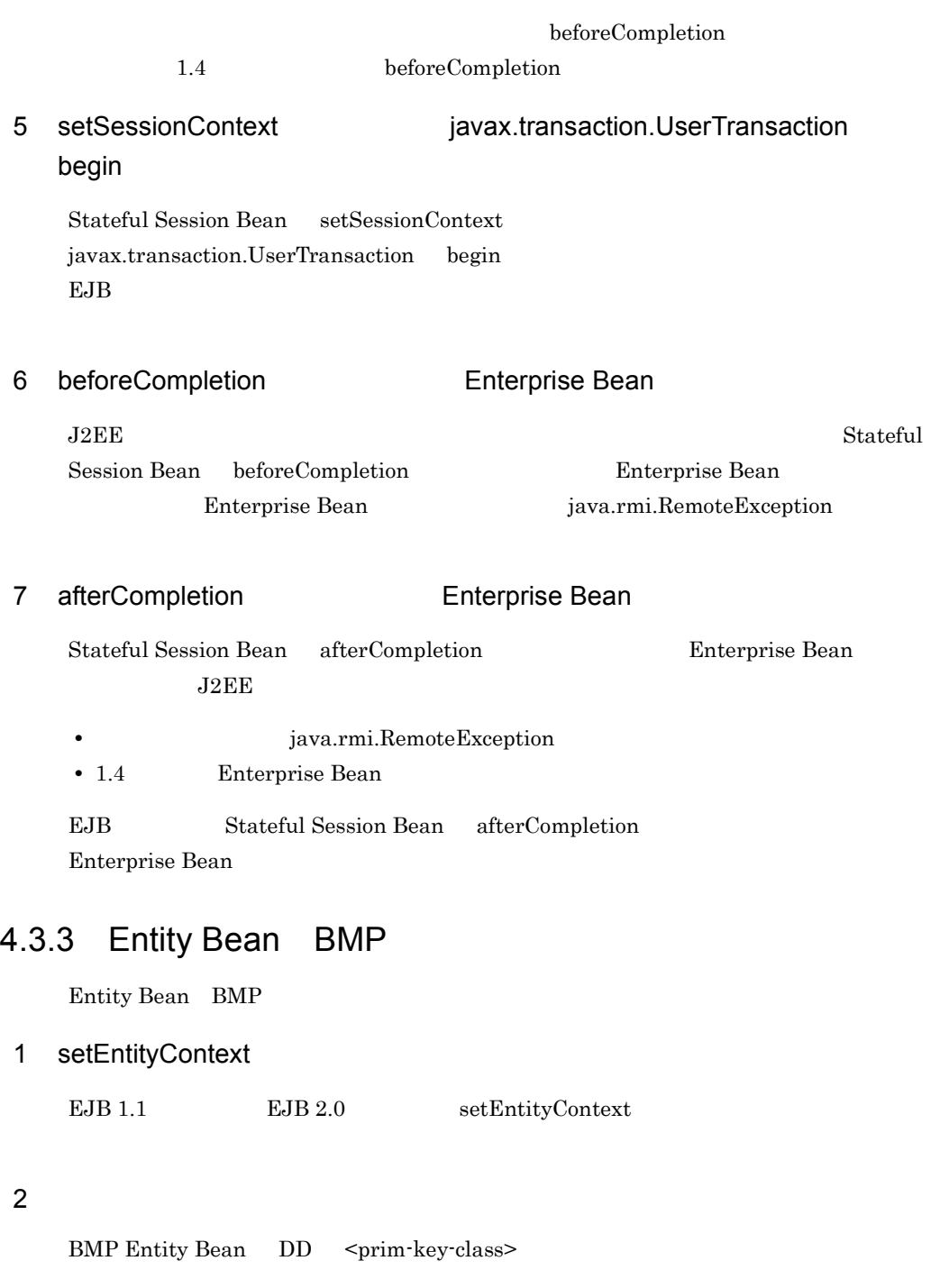

3 remove

Entity Bean

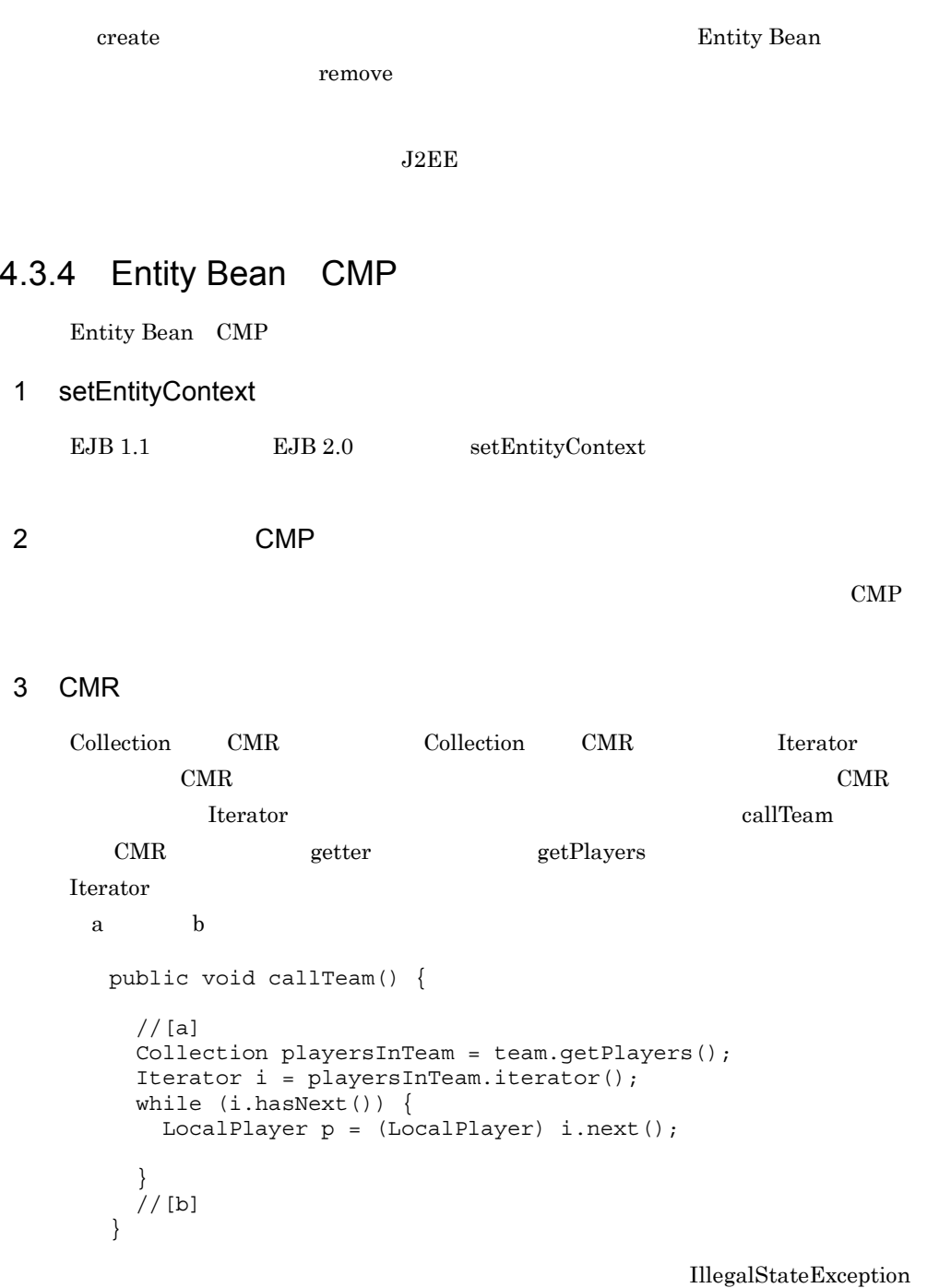

 $\rm CMT$ 

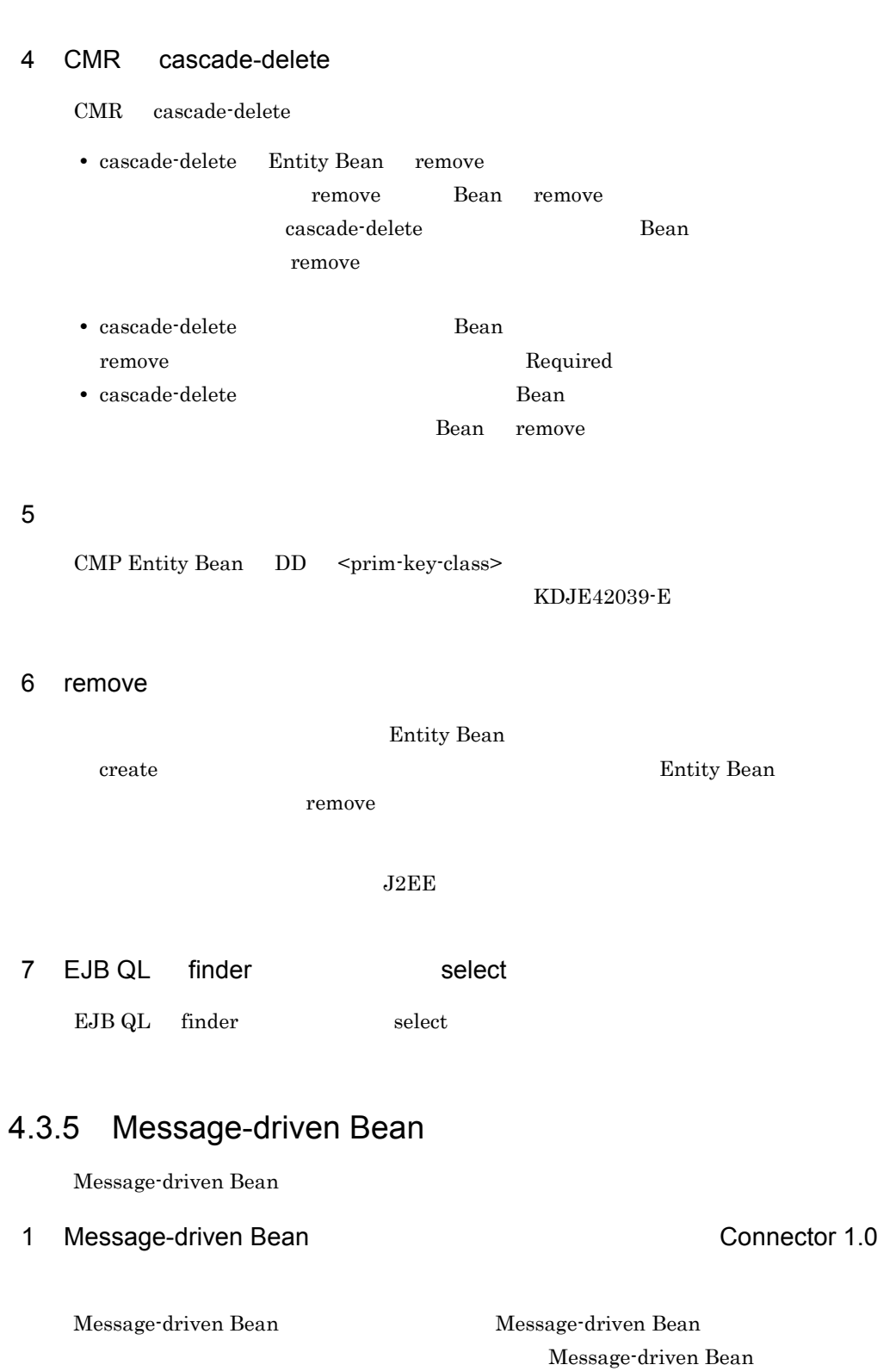

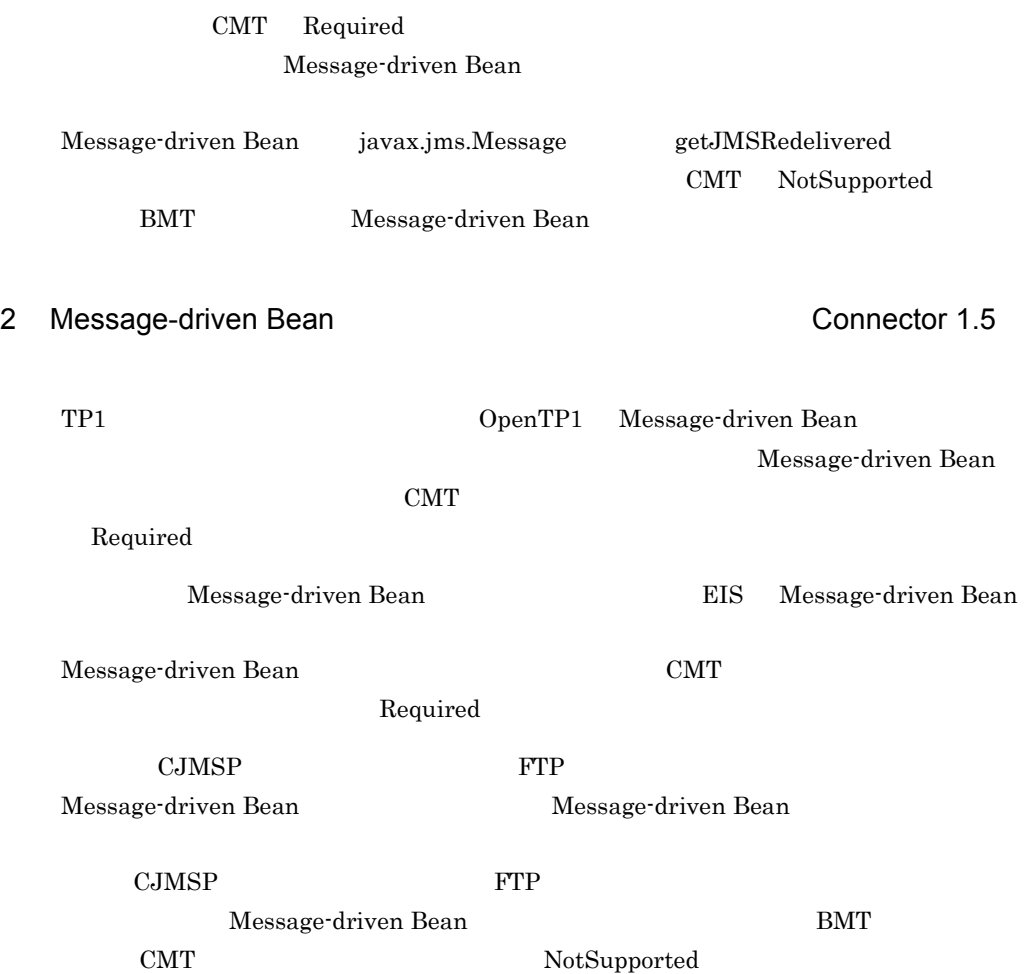

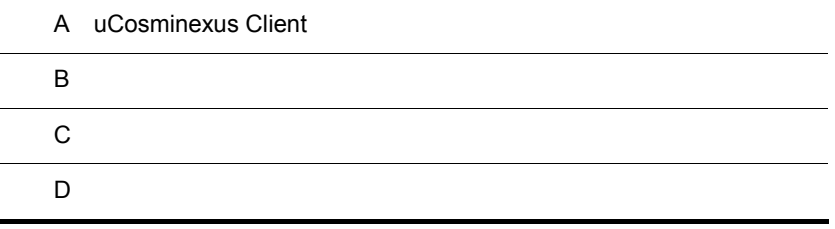

L,

L,

j.

# A uCosminexus Client uCosminexus Client  $EJB$   $\qquad \qquad$   $EJB$ J2EE Enterprise Bean Web uCosminexus Client OS Windows uCosminexus Client Application Server uCosminexus Client A.1 uCosminexus Client uCosminexus Client EJB *the state of the state of the state of the state of the state of the state* Session Bean RMI-IIOP Java Java EJB  $J$ ava  $J$ ava  $\tilde{J}$ ava  $\tilde{J}$ EJB クライアントアプリケーションからリクエストを送信するときの性能解析情報を  $\rm CSV$  and  $\rm J2EE$  $A.2$ uCosminexus Client HITACHI uCosminexus Client 1. uCosminexus Client uCosminexus Client  $A.3$ [uCosminexus Client](#page-201-0) 2.  $\blacksquare$ uCosminexus Client  $3.3.4$  EJB

 $3.$ 

uCosminexus Client

### • J2EE

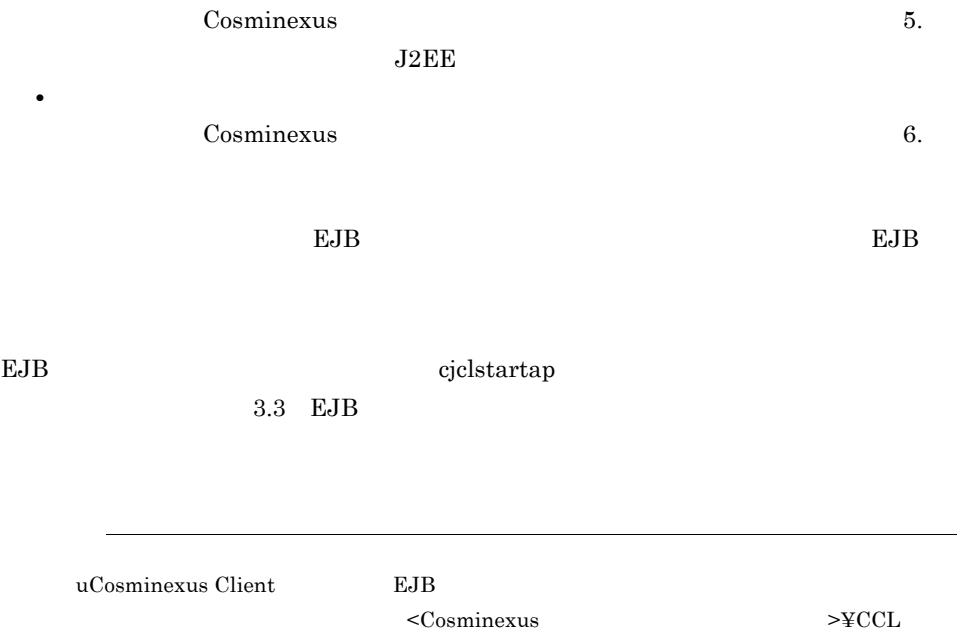

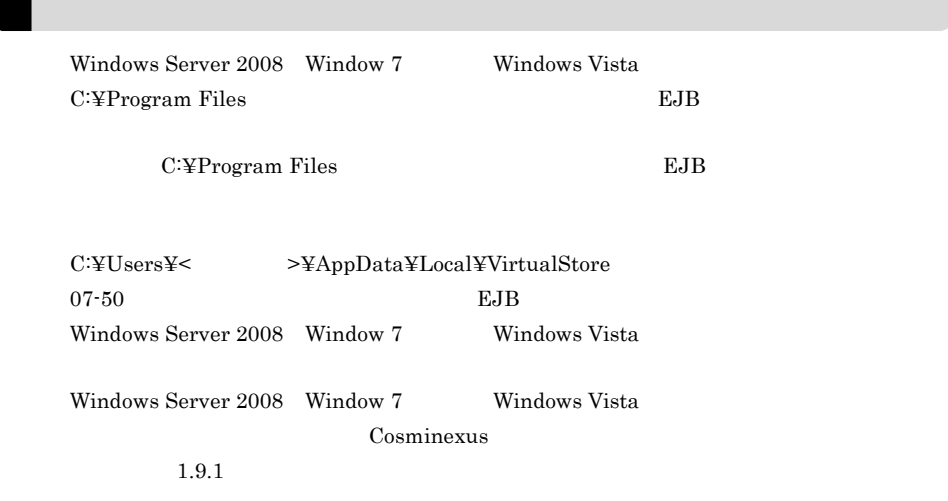

# <span id="page-201-0"></span>A.3 uCosminexus Client

Container - Client

uCosminexus Client Cosminexus Component

#### A-1 uCosminexus Client

<Cosminexusのインストールディレクトリ>

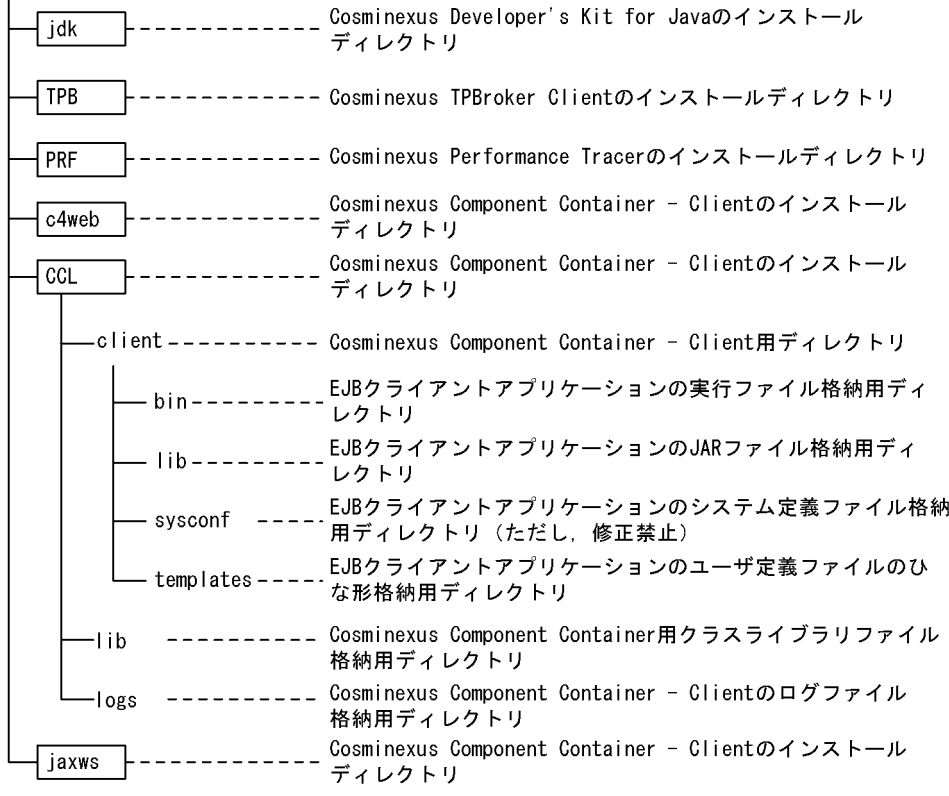

(凡例)

| | 法成ソフトウェアのインストールディレクトリ

# 付録 B 各バージョンでの主な機能変更  $08-70$  $\overline{08\cdot 70}$  1.4  $08-70$ **•** アプリケーションサーバの各バージョンで変更になった主な機能と,その概要を説明 • **•** Cosminexus *Cosminexus*  $V8$  $B.1 \quad 08-53$

 $1$ 

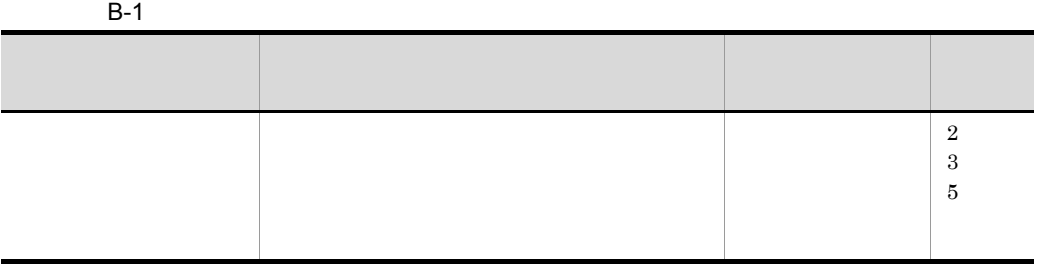

 $2 \thinspace$ 

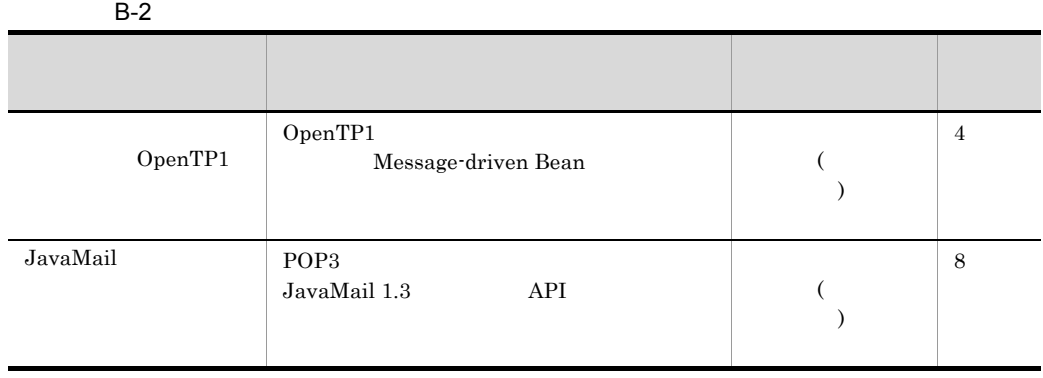

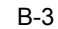

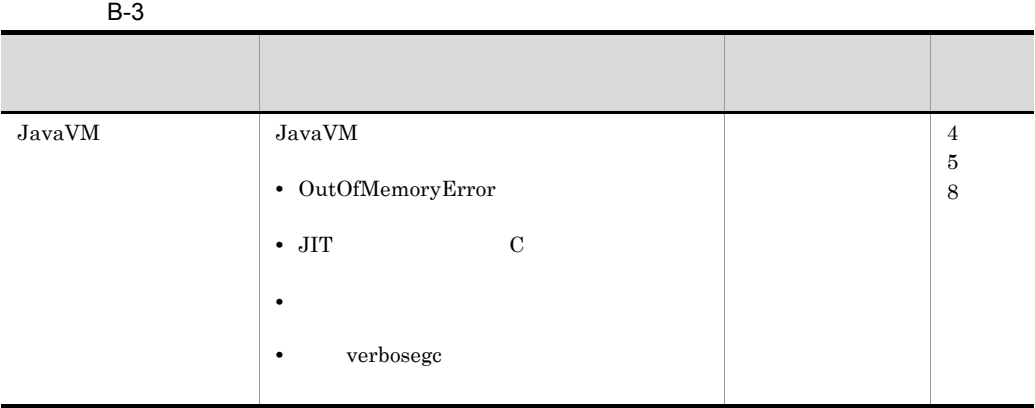

4  $\blacksquare$ 

| $B-4$    |                   |      |            |
|----------|-------------------|------|------------|
|          |                   |      |            |
| JP1/ITRM | IT<br><b>ITRM</b> | JPI/ | 1.3<br>2.1 |

#### $5$

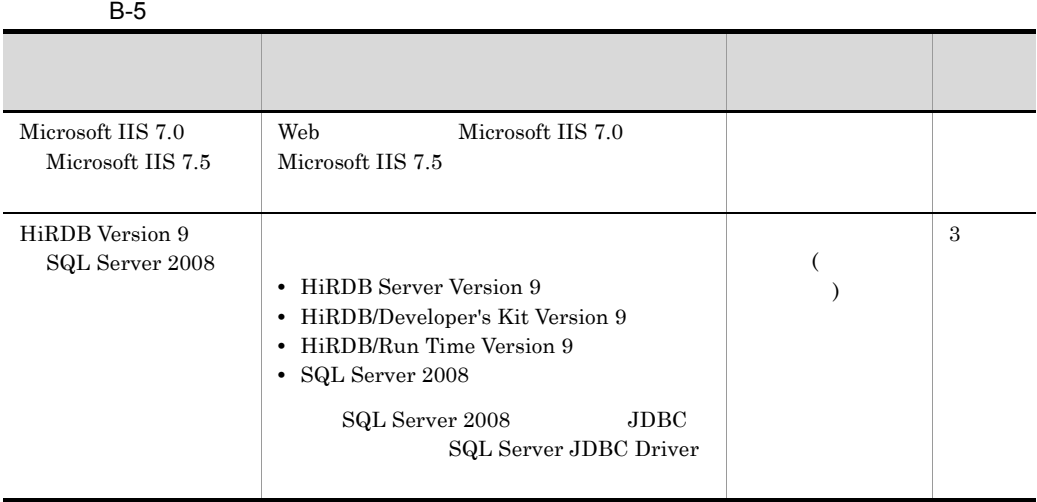

# B.2 08-50

 $1$ 

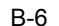

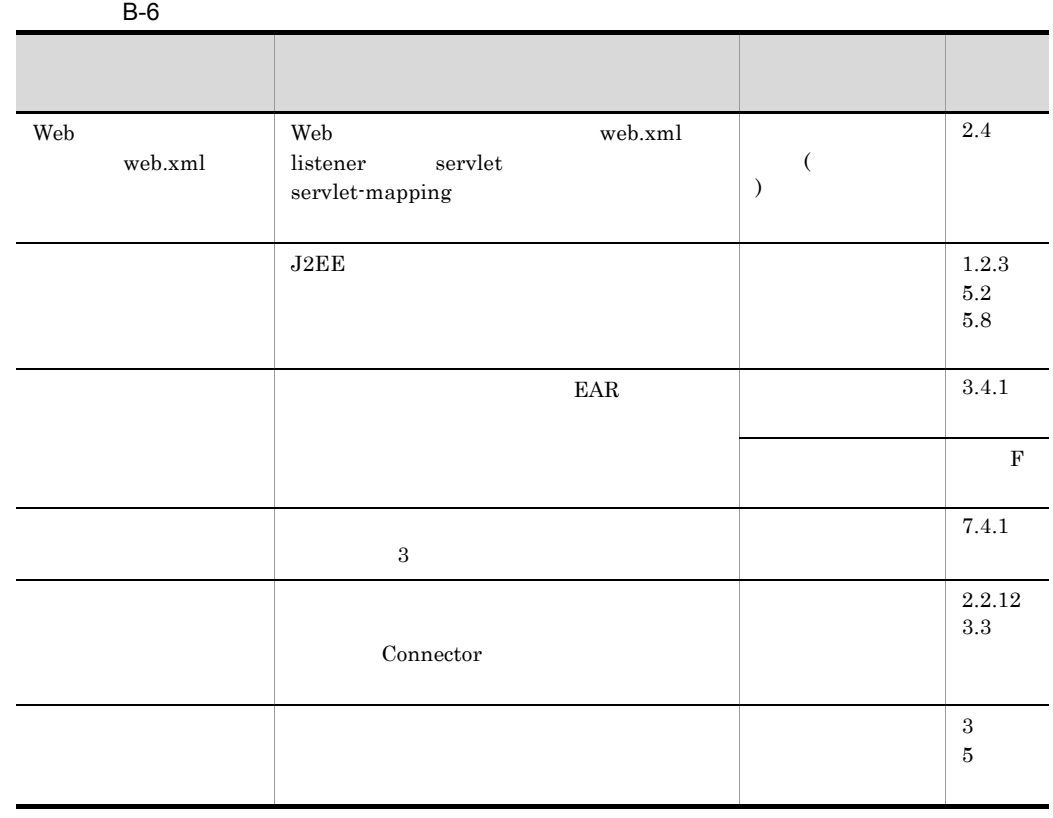

08-50 Cosminexus

 $D = 08-50$ 

 $2 \frac{m}{k}$ 

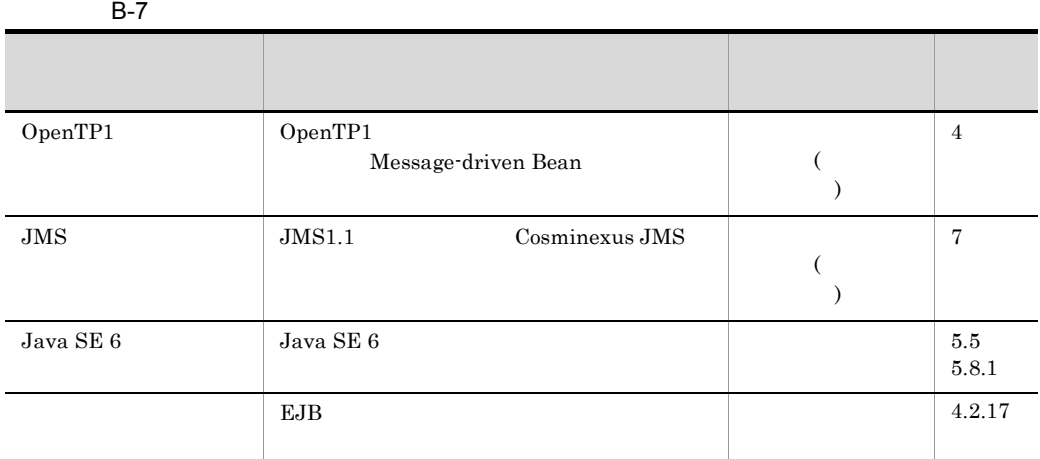

 $3 \thinspace$  3

 $\mathsf B$ 

B-8 for the control of the control of the control of the control of the control of the control of the control of the control of the control of the control of the control of the control of the control of the control of the 項目 変更の概要 参照先マニュアル 参照個  $7.1.1$ 7.6.3 7.10.5 7.11.1  $\vert 8$  $\ensuremath{\mathrm{URI}}$  $\rm URI$  $6.6$ 人気の場合に、 しかいしゃ しゅうしゅうしょ  $\,$  D

 $4 \quad \overline{\phantom{1}}$ 

188

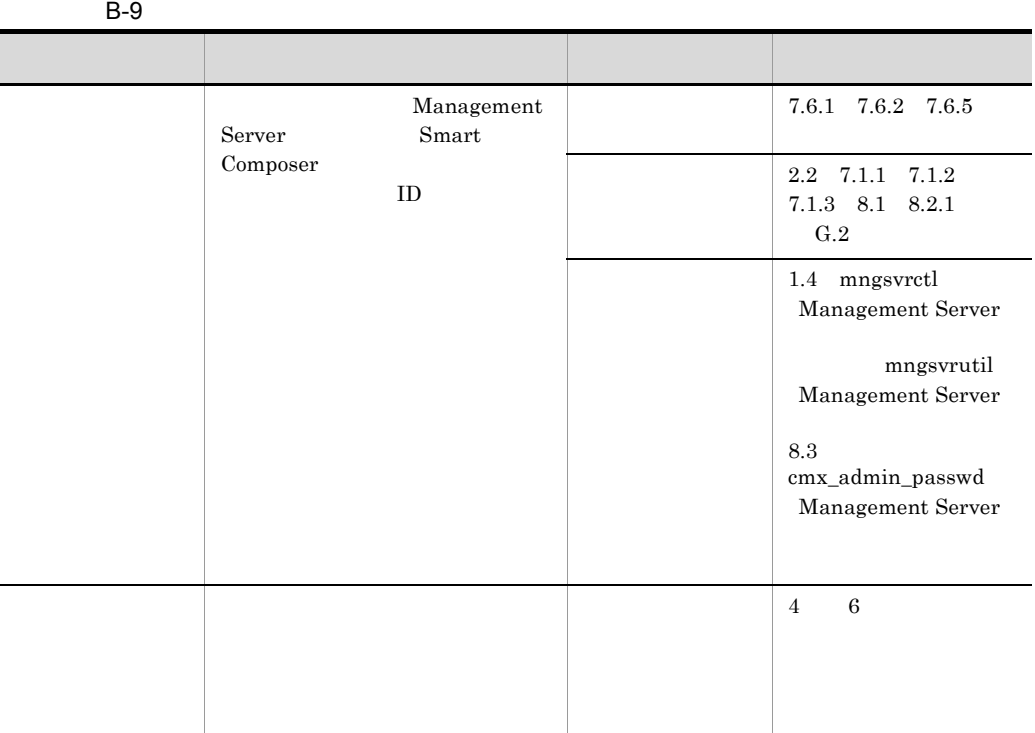

 $08-50$  Cosminexus

 $D = 08-50$ 

 $5$ 

 $B-10$ 

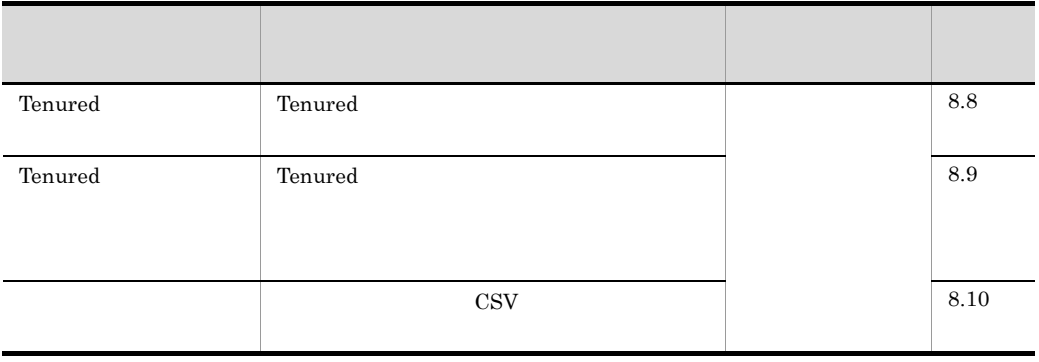

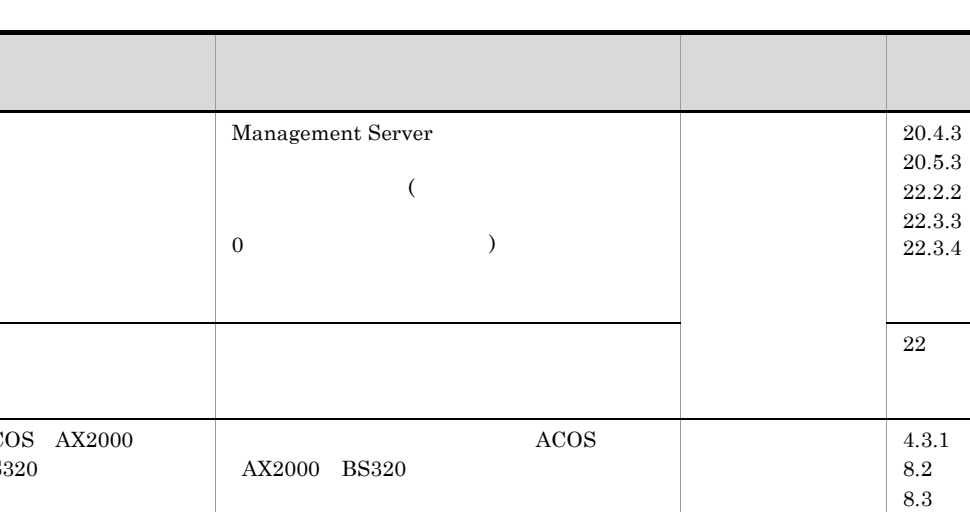

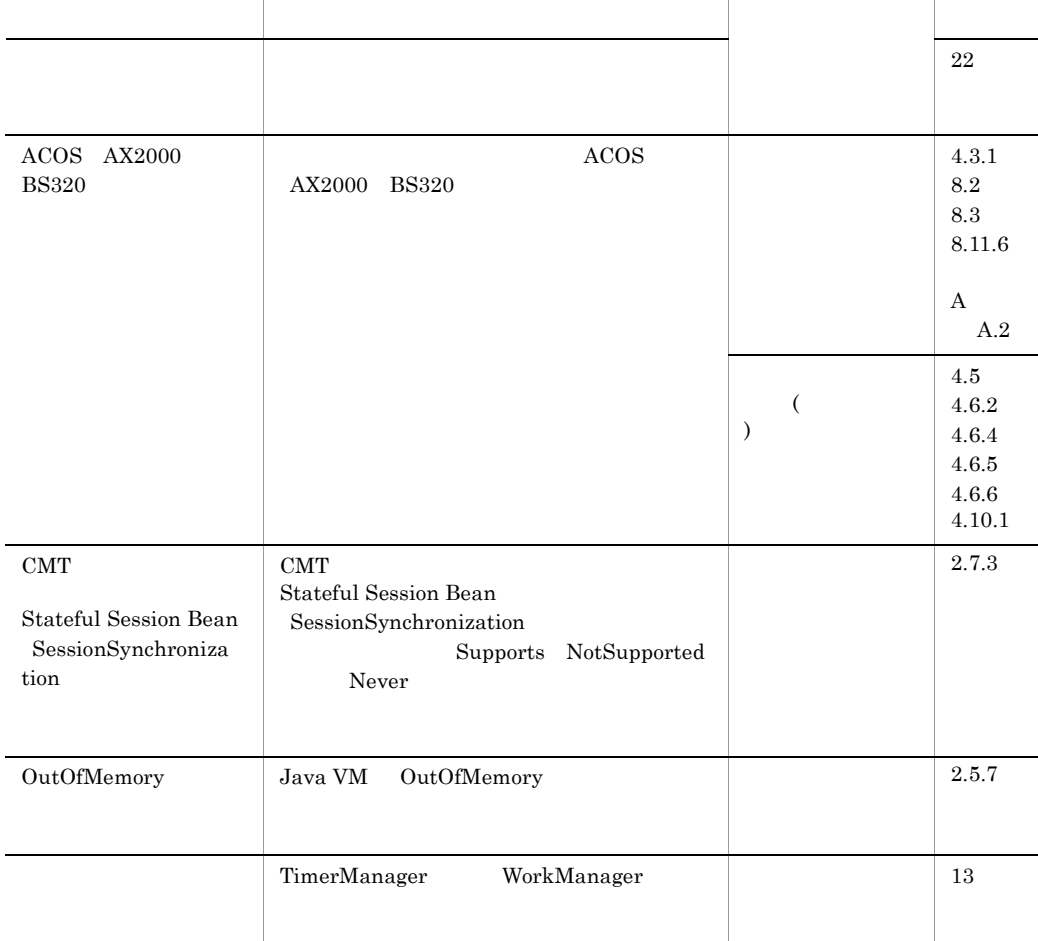

20.4.3 20.5.3 22.2.2 22.3.3 22.3.4

# $B.3$  08-00

1  $\blacksquare$ 

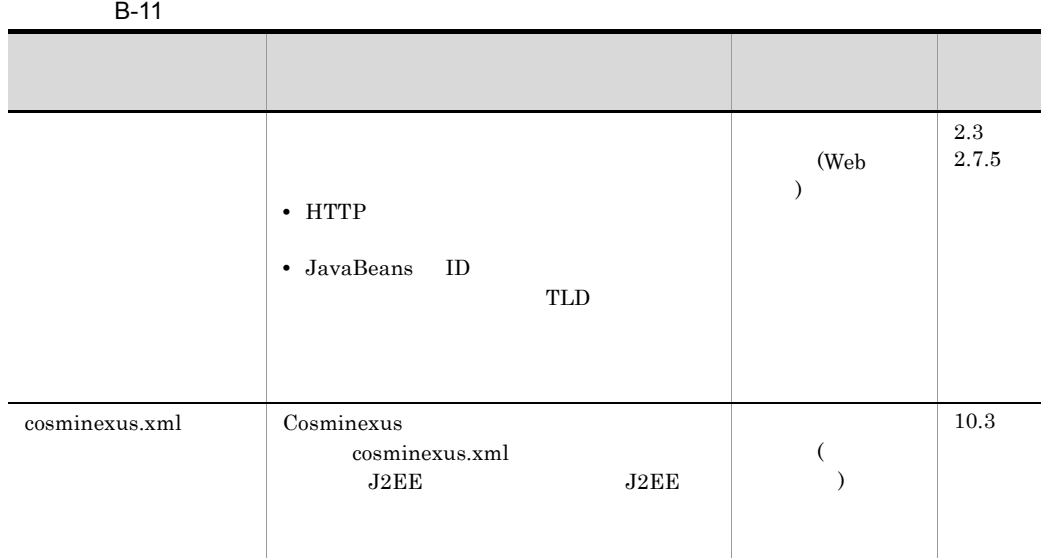

#### $2 \qquad \qquad$

#### $B-12$

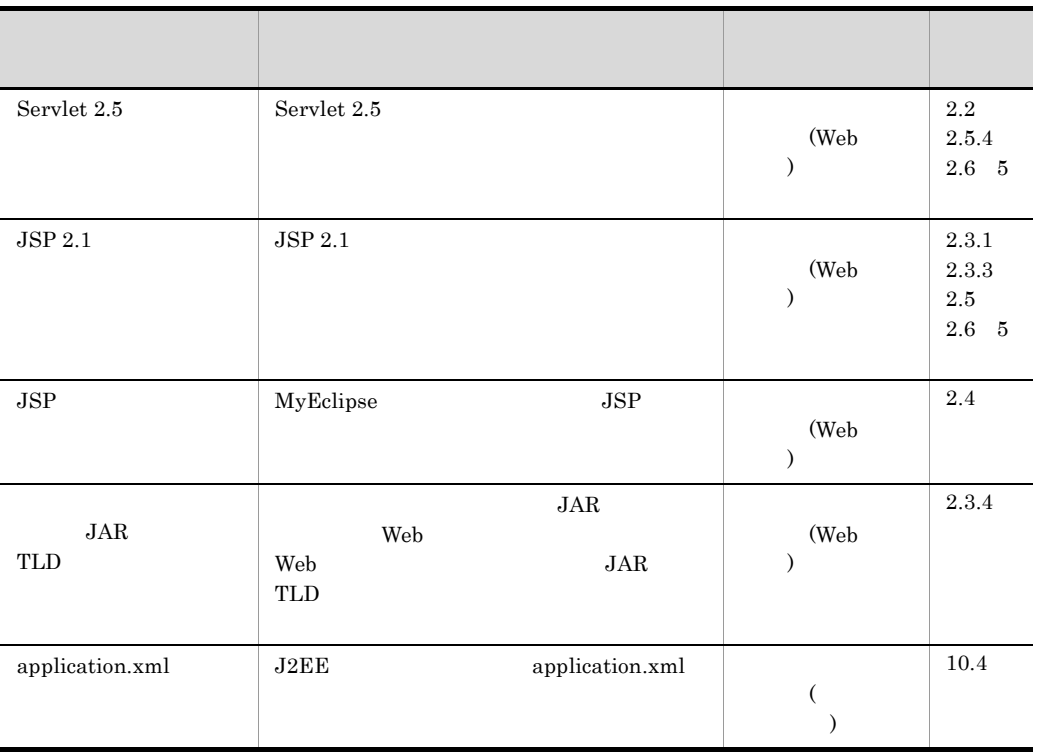

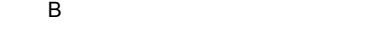

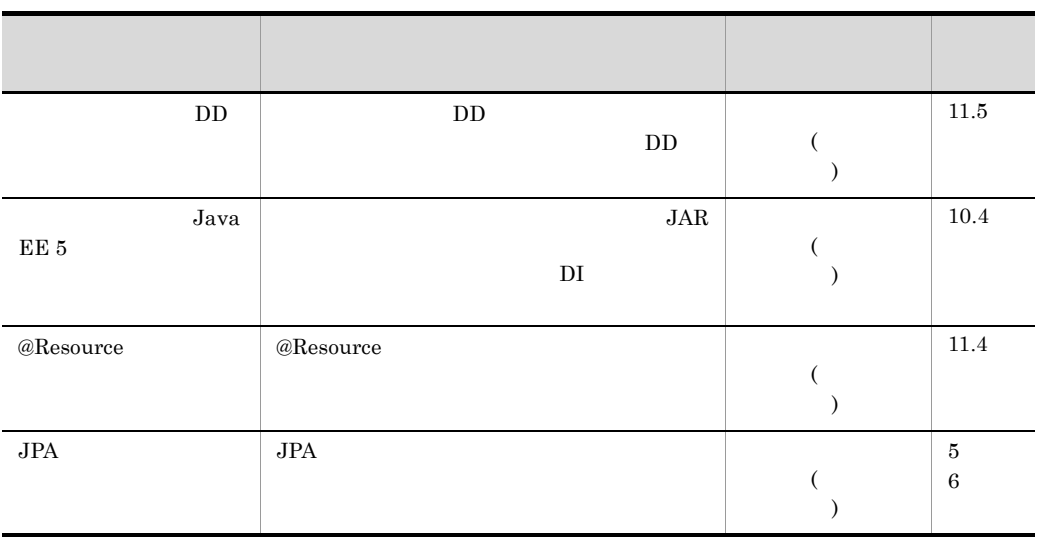

 $3 \thinspace$  3

 $B-13$ 

| <b>HTTP</b> | 5<br>6 |
|-------------|--------|
| Java        | 8      |
|             | 9      |

4  $\blacksquare$ 

| $B-14$ |  |       |
|--------|--|-------|
|        |  |       |
|        |  |       |
|        |  | 1.1.4 |
|        |  |       |
|        |  |       |

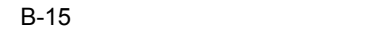

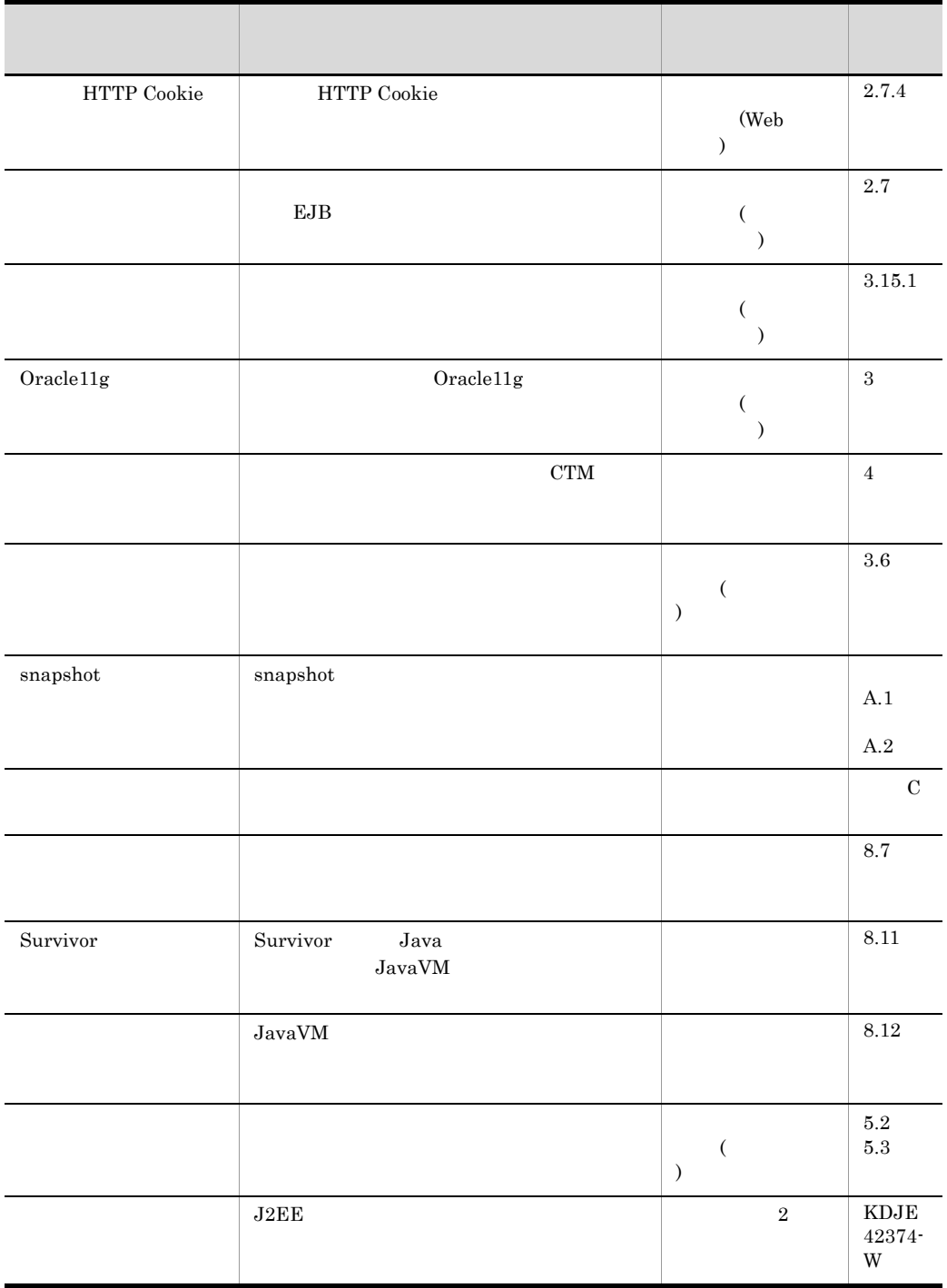

# C  $\overline{C}$

# $C.1$

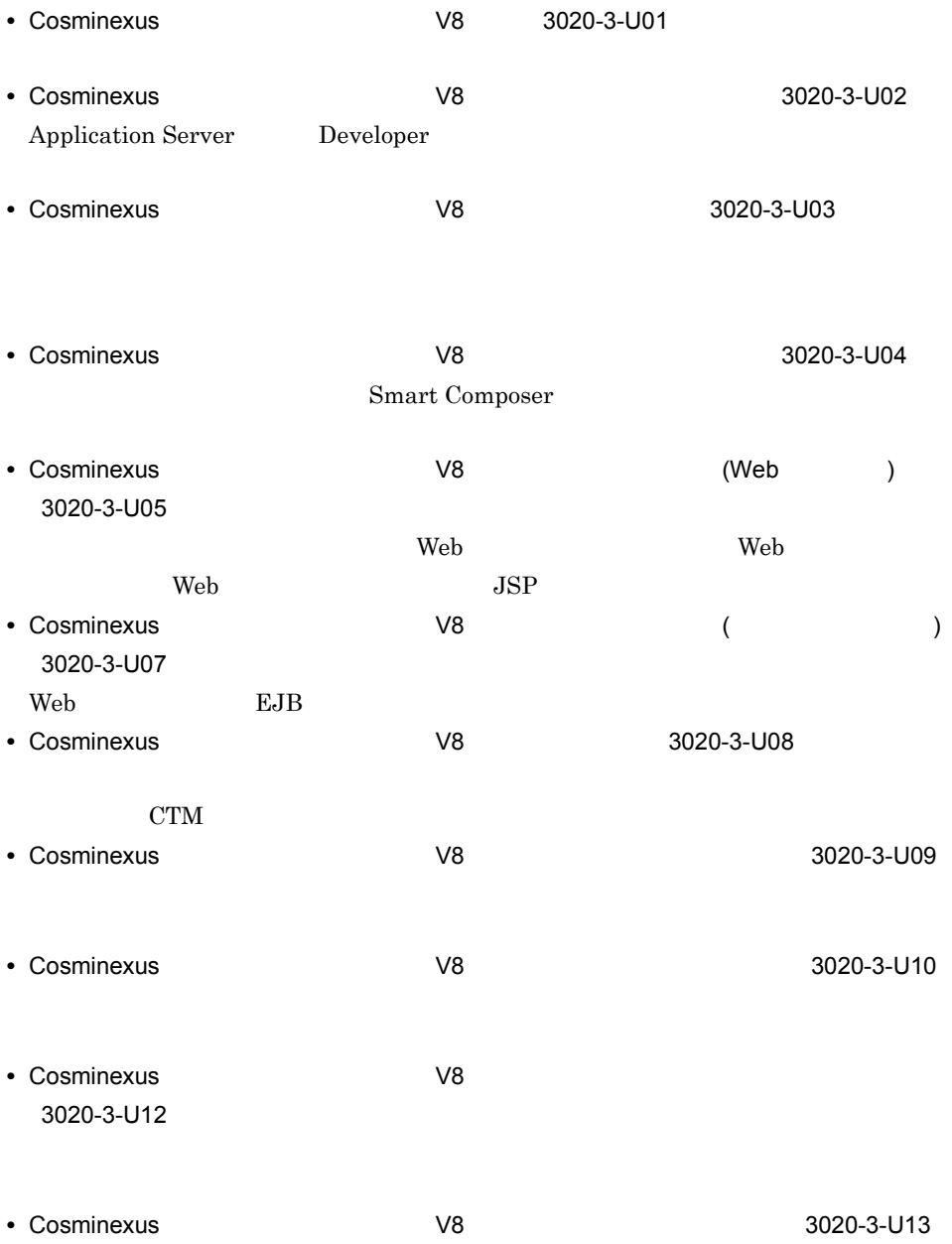

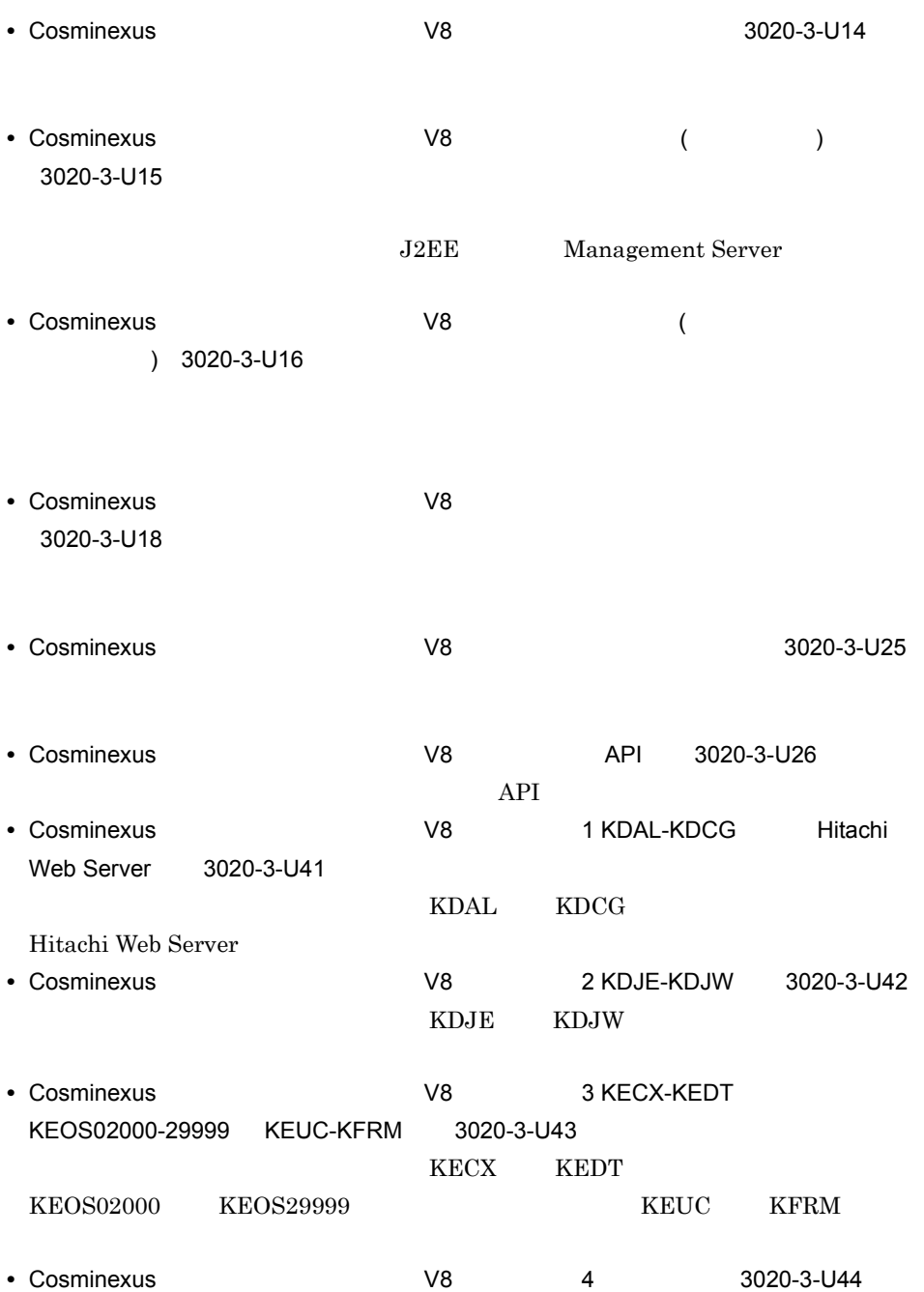

#### • TPBroker Version 5 *PPBroker* TPBroker 3 *PPBroker*  $\frac{1}{2}$

#### 3020-3-U19

• VisiBroker Version 5 Borland(R) Enterprise Server VisiBroker(R)  $3020\text{-}3\text{-} \mathrm{U}29$ 

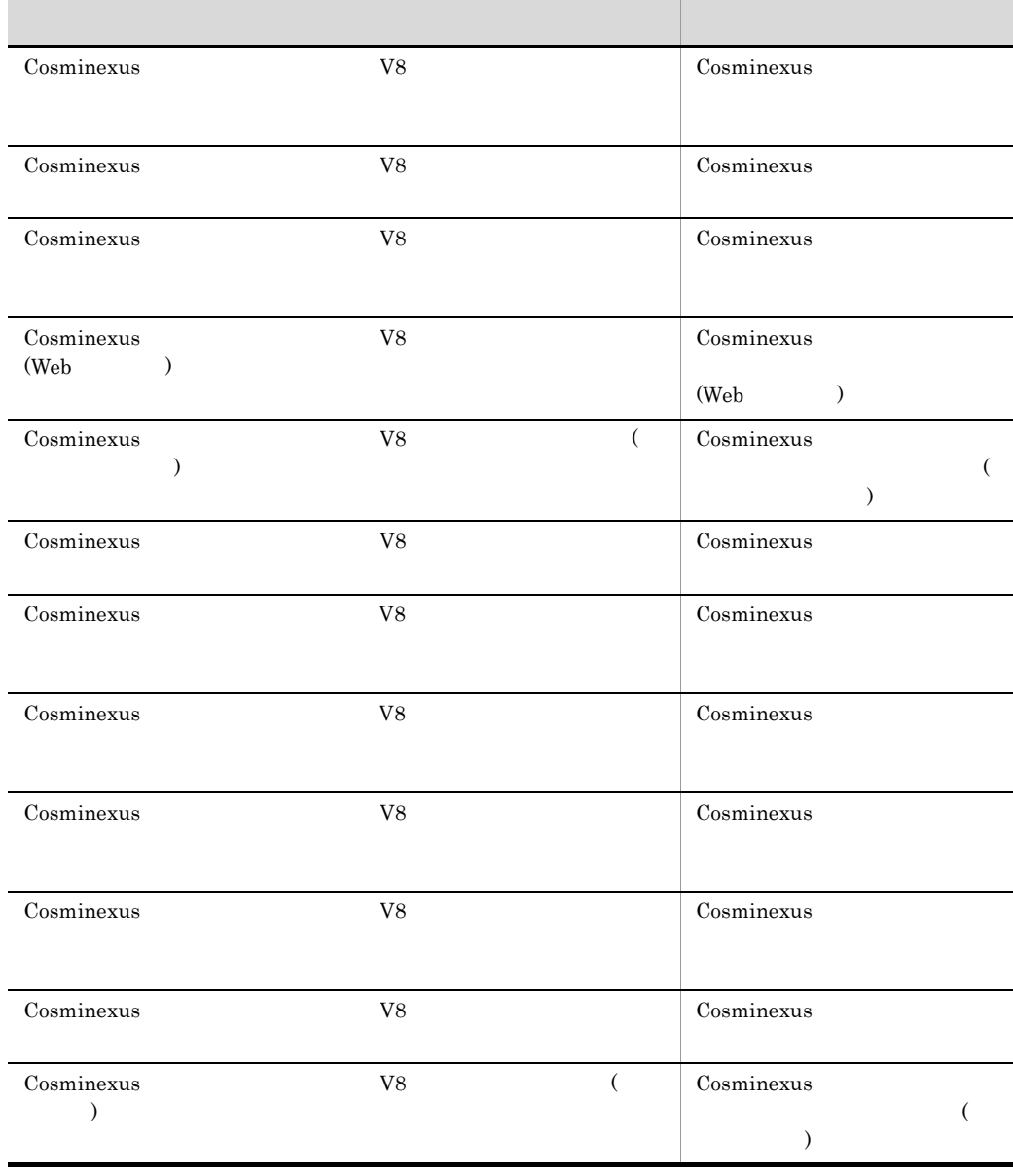

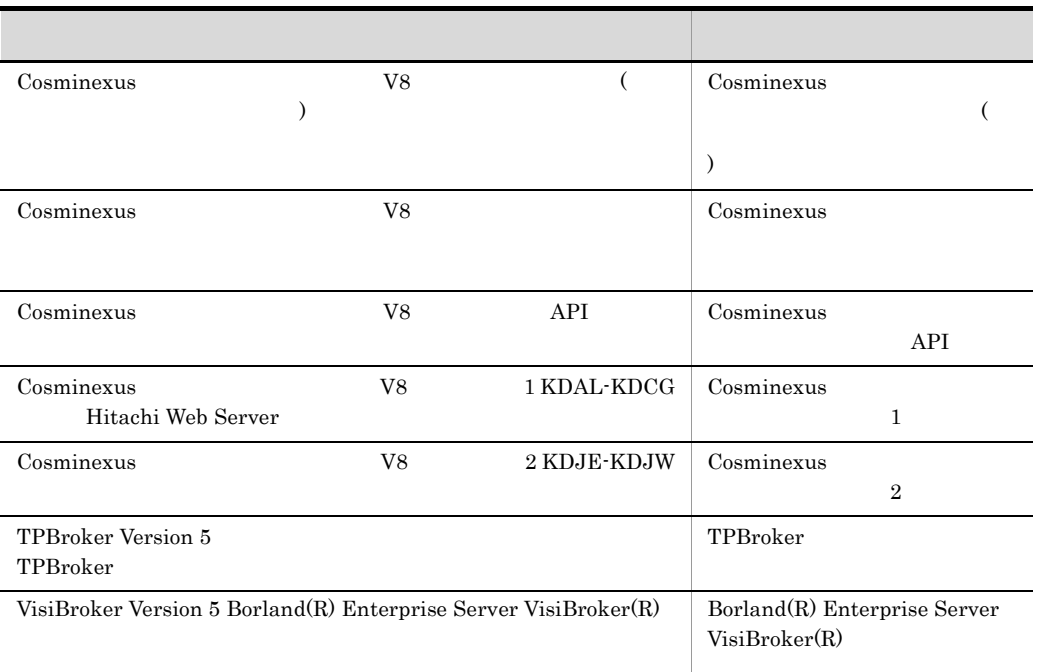

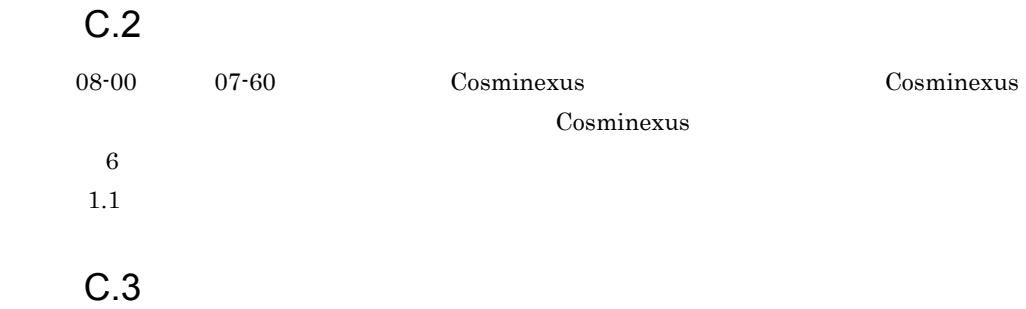

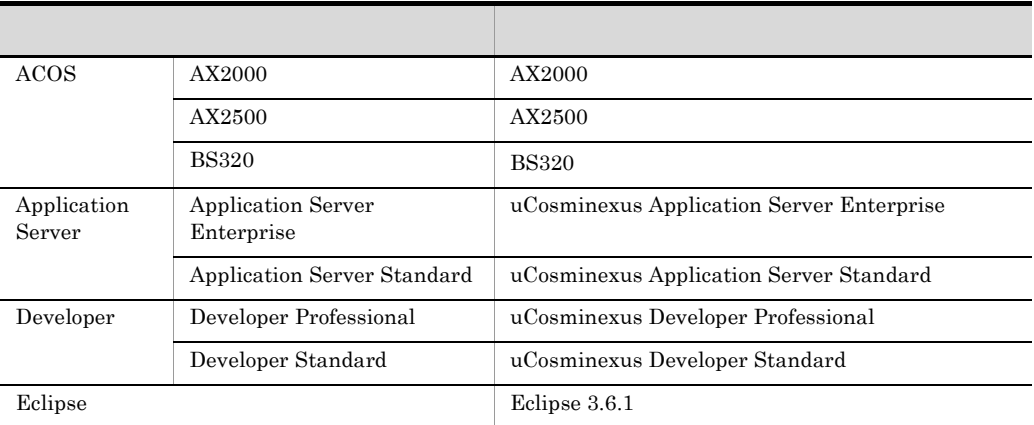

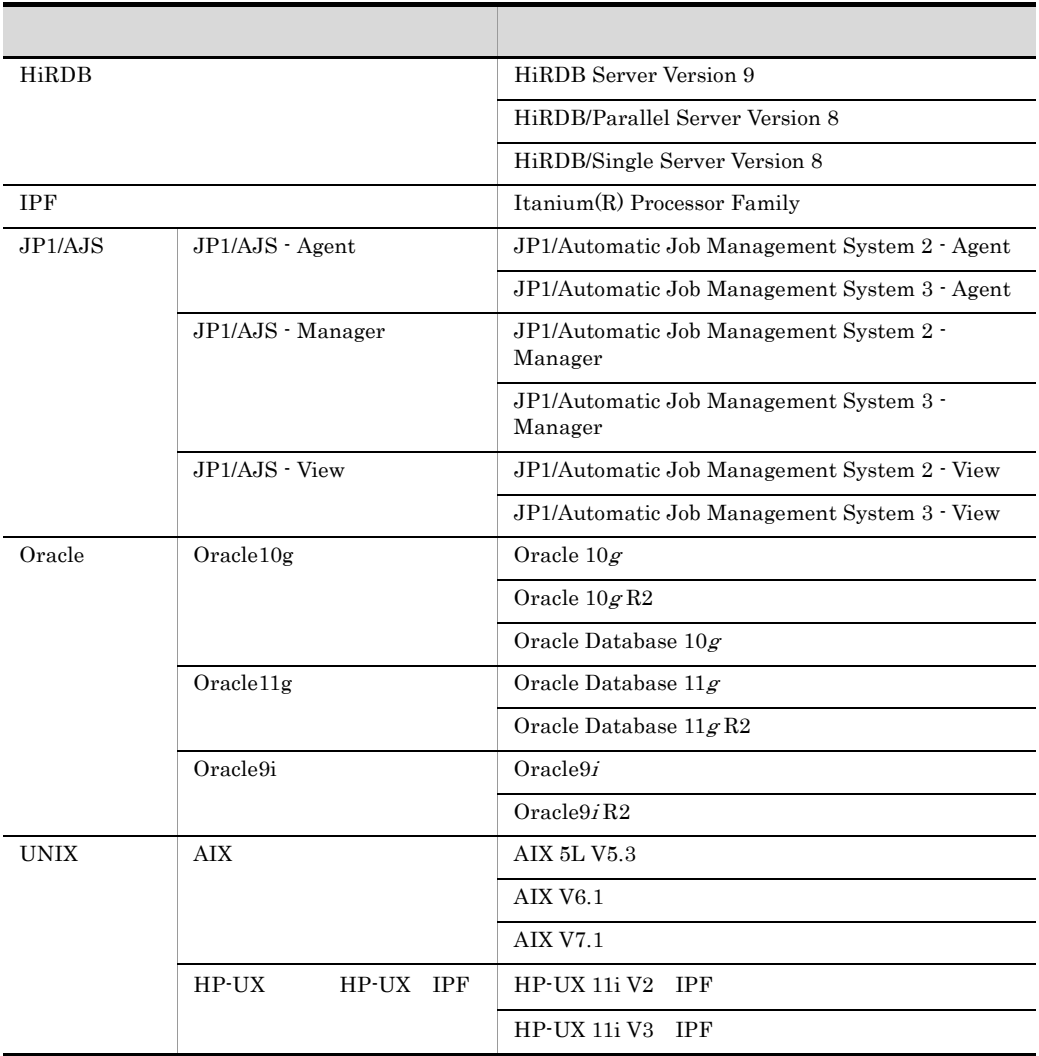
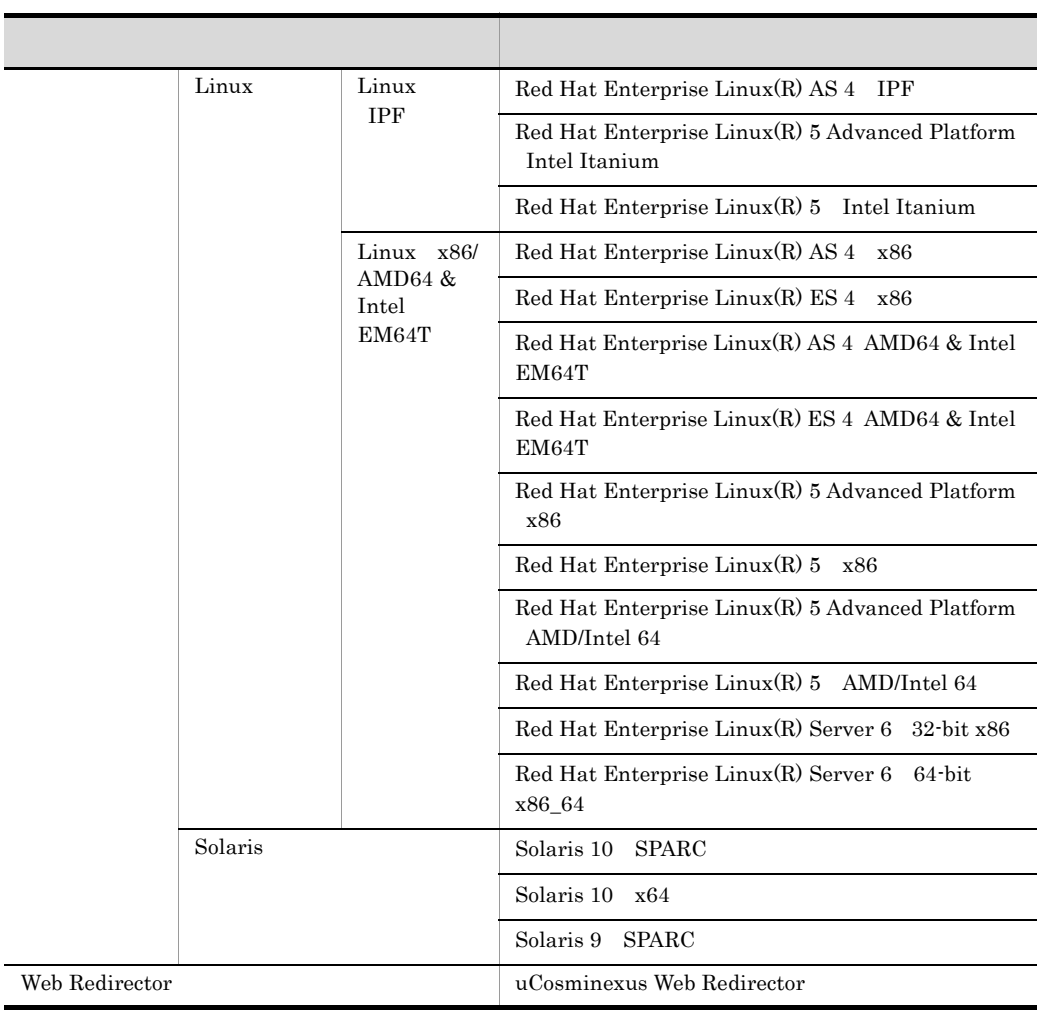

Application Server Developer

#### $\lim_{\alpha \to \infty}$

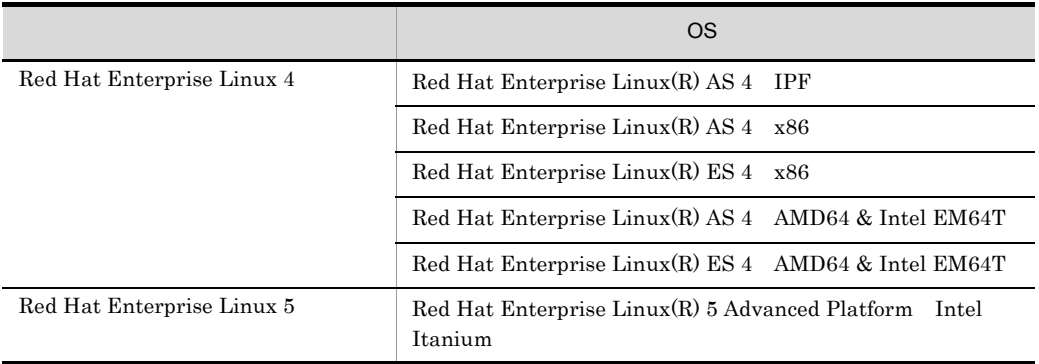

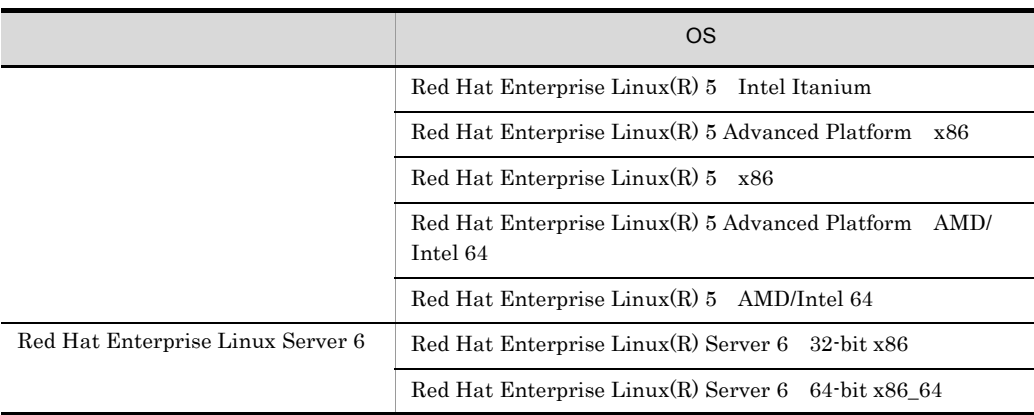

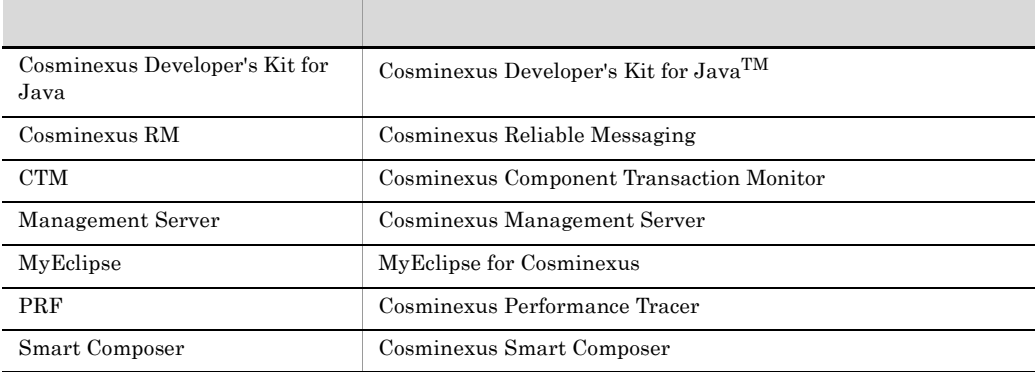

#### $Java$

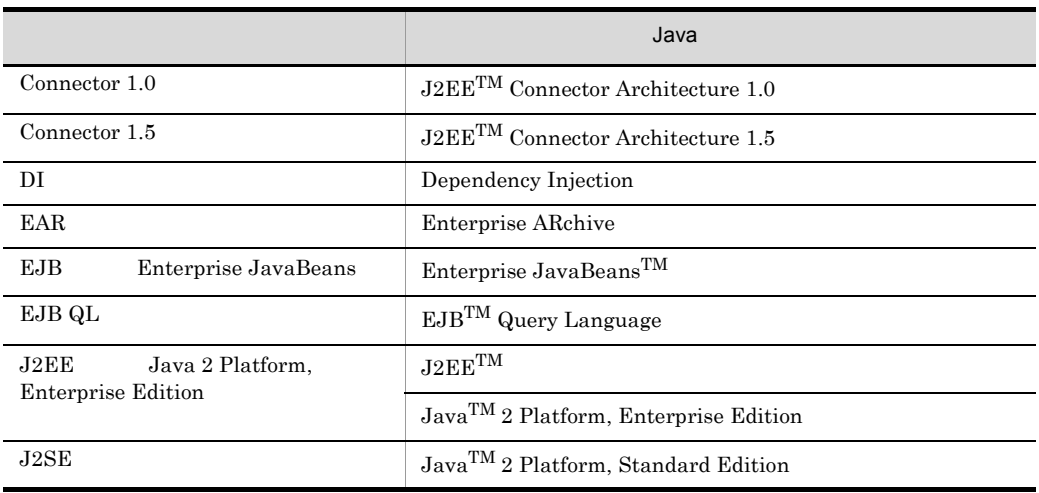

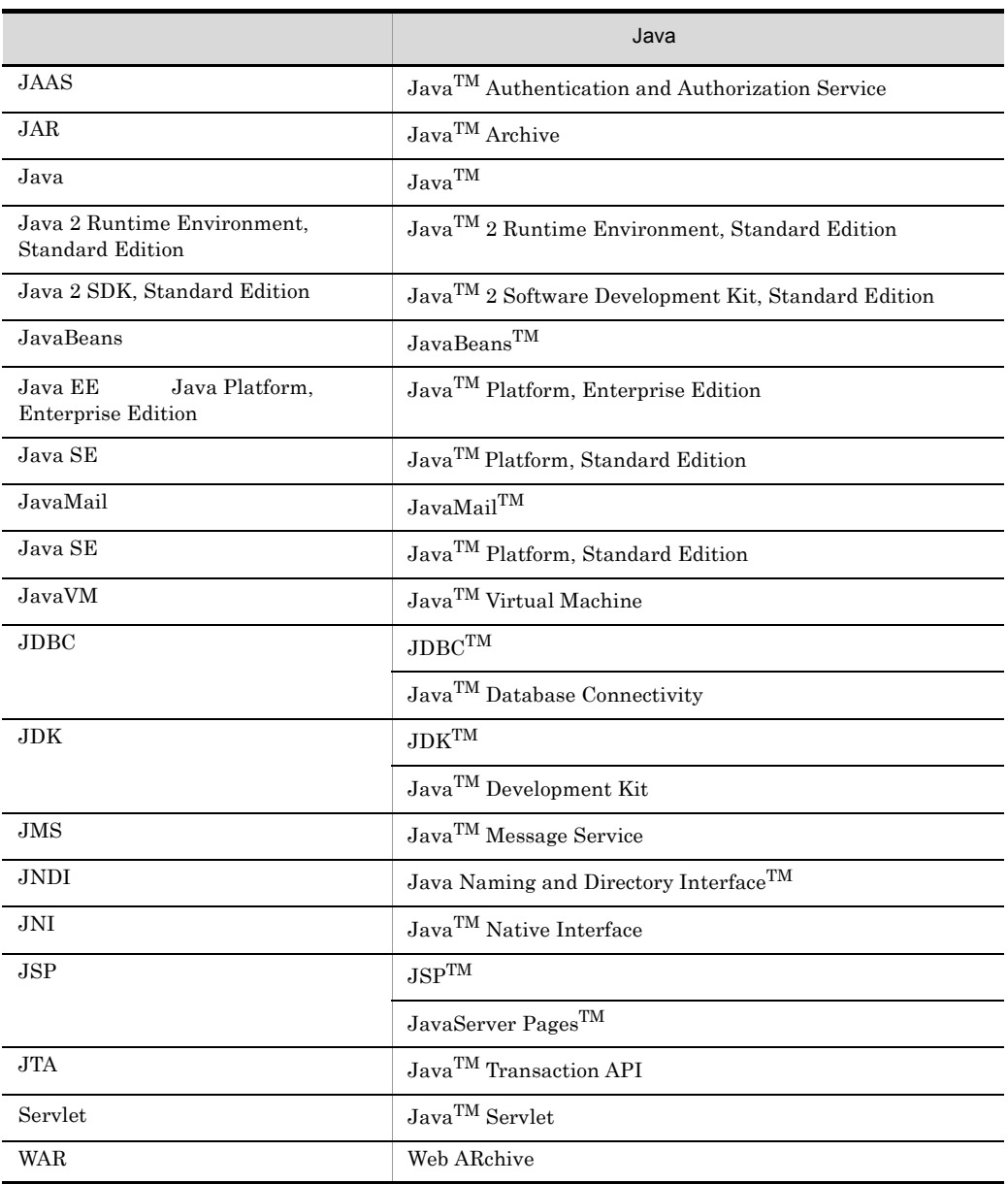

 $C.4$ 

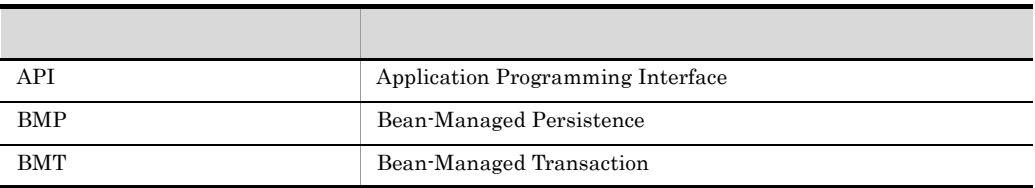

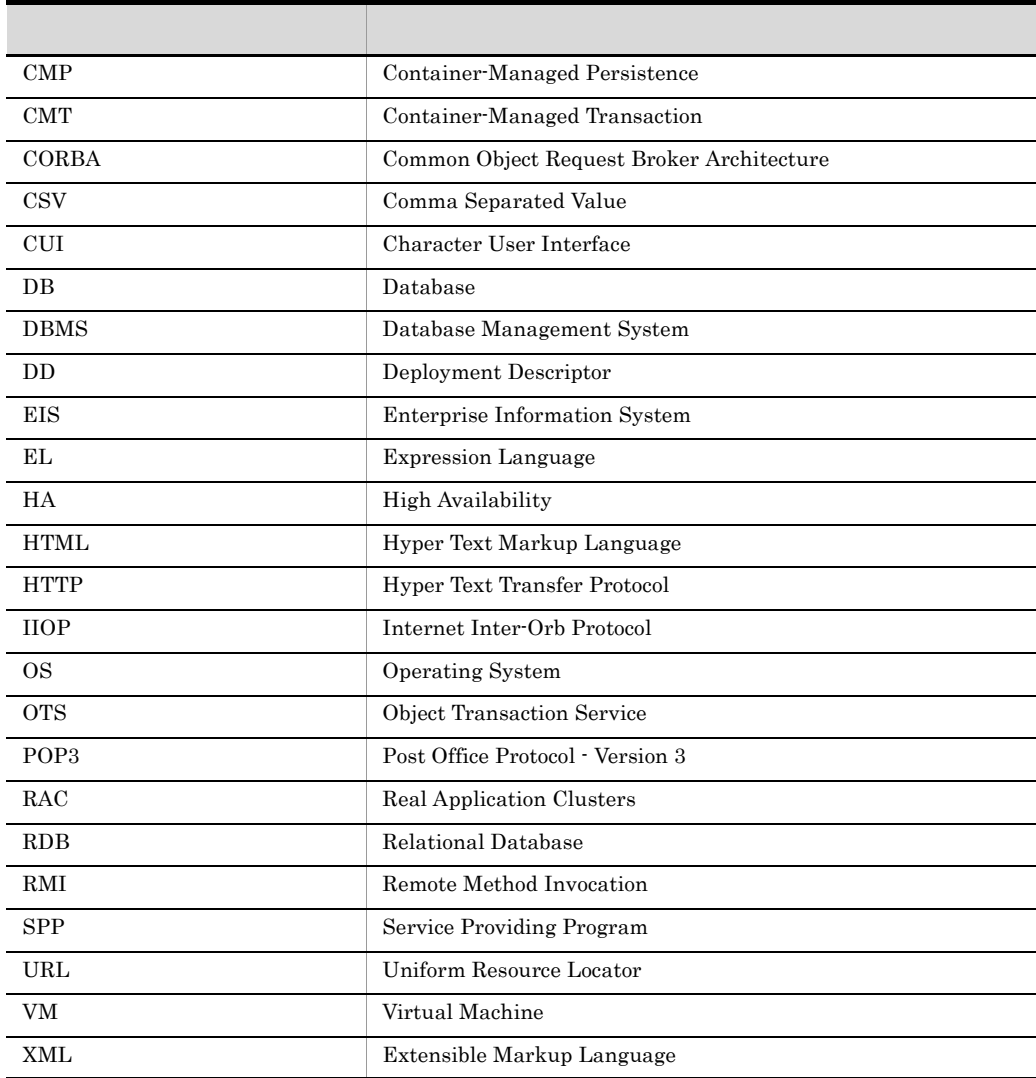

# C.5 KB

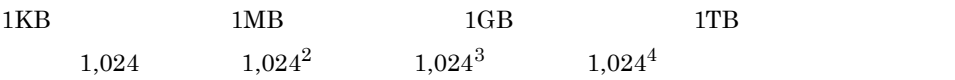

# $D$

 $1.4$ 

<span id="page-220-0"></span> $J2EE$  1.4

<span id="page-220-5"></span><span id="page-220-4"></span><span id="page-220-3"></span><span id="page-220-2"></span><span id="page-220-1"></span>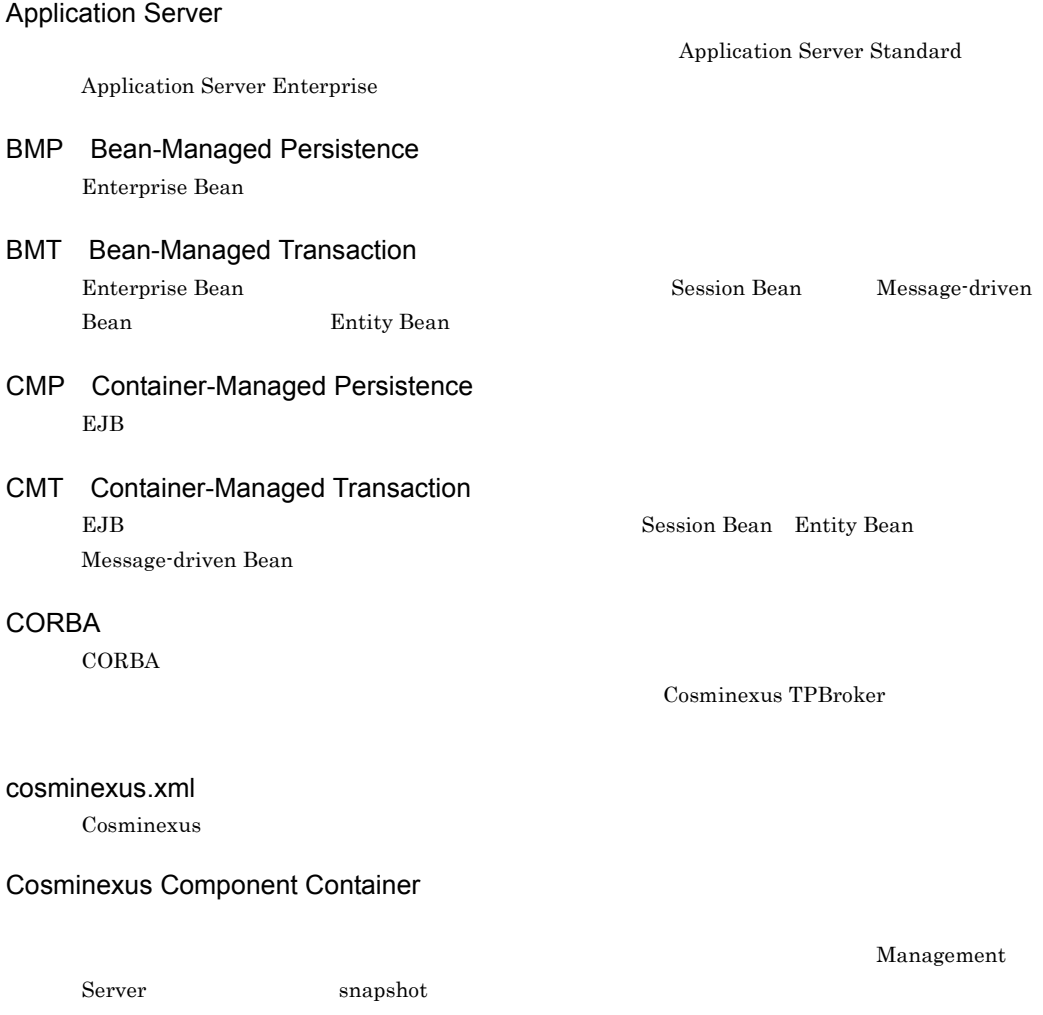

<span id="page-220-9"></span><span id="page-220-8"></span><span id="page-220-7"></span><span id="page-220-6"></span>Cosminexus Component Transaction Monitor

<span id="page-221-5"></span><span id="page-221-4"></span><span id="page-221-3"></span><span id="page-221-2"></span>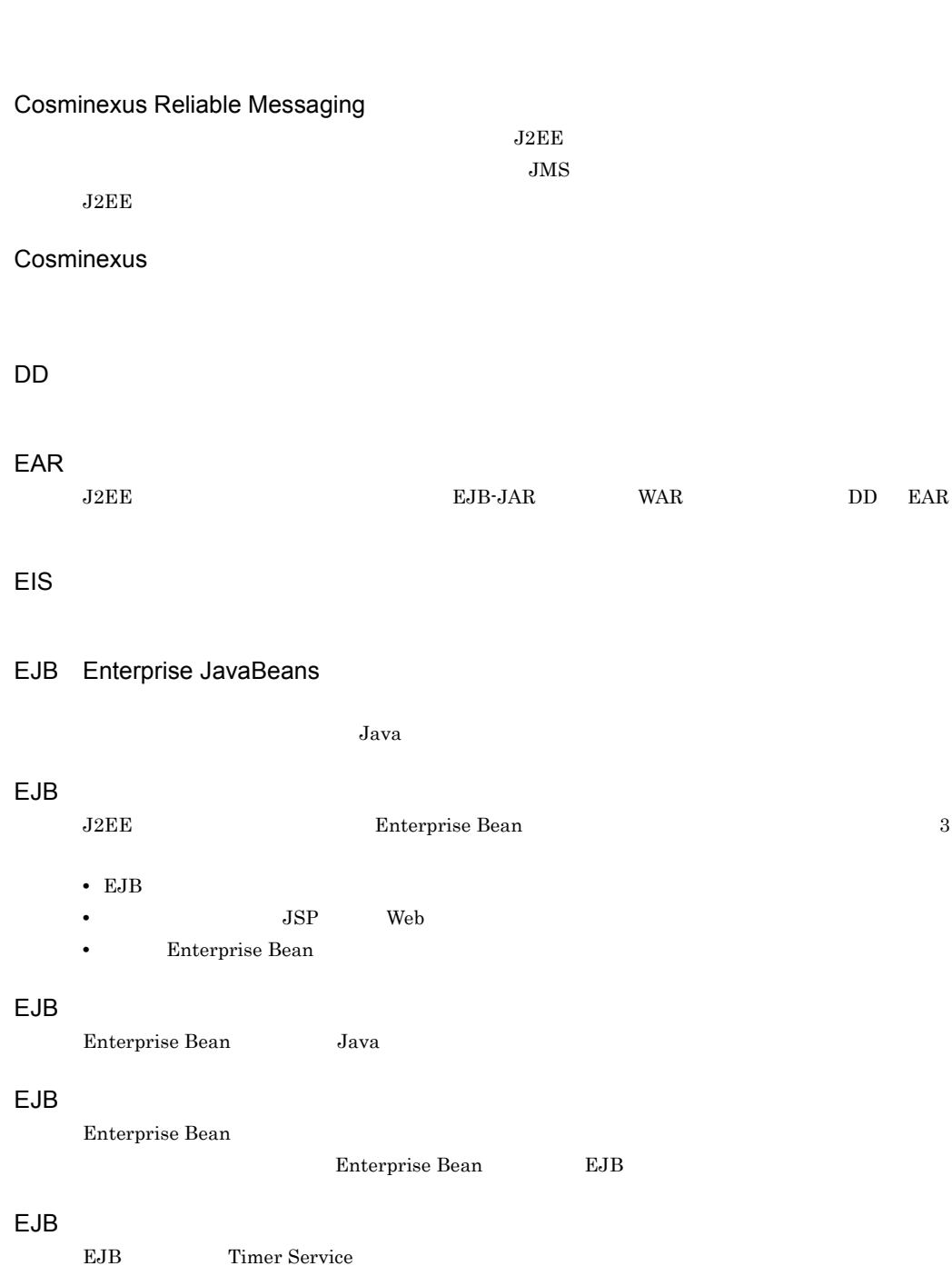

<span id="page-221-6"></span>DD EAR

<span id="page-221-11"></span><span id="page-221-10"></span><span id="page-221-9"></span><span id="page-221-8"></span><span id="page-221-7"></span>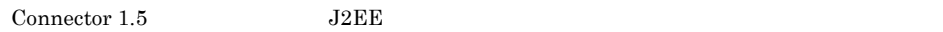

<span id="page-221-0"></span> $\overline{D}$ 

<span id="page-221-1"></span>Cosminexus Performance Tracer

<span id="page-222-8"></span><span id="page-222-7"></span><span id="page-222-6"></span><span id="page-222-5"></span><span id="page-222-4"></span><span id="page-222-3"></span><span id="page-222-2"></span><span id="page-222-1"></span><span id="page-222-0"></span> $J2EE$ J2EE JSP<br>Reference Bean EnterpriseBean  $J2EE$  EAR あります。EAR ファイル形式でパッケージ化されたアプリケーションの場合,複数の EJB-JAR VAR DD 2000 J2EE JSP Enterprise Bean J2EE  $J2EE$ J2EE  $J2EE$   $J2EE$  $J2EE$  API  $J2EE$  1.4 J2EE J2EE コンテナの部品機能として利用されます。J2EE コンポーネントに JNDI JDBC JTA RMI-IIOP JavaMail API J<sub>2</sub>EE **J2EE** OpenTP1 SMTP JNDI Java Naming and Directory Interface Java フォーム用いたアプリケーションに,Java Java アプリケーションに,Java テクノロジに対応したアプリケーションに, Cosminexus TPBroker CORBA  $JNDI$ JNDI JNDI Application Server  $J2EE$  EJB JNDI  $JNDI$ Enterprise Bean J2EE Management Management Management イベント Management Server

<span id="page-223-0"></span> $\overline{D}$ 

# <span id="page-223-8"></span><span id="page-223-7"></span><span id="page-223-6"></span><span id="page-223-5"></span><span id="page-223-4"></span><span id="page-223-3"></span><span id="page-223-2"></span><span id="page-223-1"></span>Management Management Server Management Server Management Management OTS Object Transaction Service 1.4 TPBroker OTS Timer Service  $EJB$   $EJB$ uCosminexus Batch Job Execution Server  $JP1/AJS2$ uCosminexus Client  $EJB$ Web  $Web$ JSP HTML/XML Web  $Web$ the two web Theorem web Theorem web Theorem web Theorem web Theorem web Theorem web Theorem web Theorem web Theorem web Theorem web Theorem web Theorem web Theorem web Theorem web Theorem web Theorem web Theorem web Theore Java Servlet2.5 JavaServer Pages Specification v2.1 Web Web Web ブラウザからのリクエスト受信および Web ブラウザへのデータ送信に関連する処理を実行する Hitachi Web Server Microsoft IIS プロセス HTTP サーバを使用できます。インプロセス HTTP サーバは,J2EE サーバプロセス内で Web Management Server Hitachi Web Server Web Web Hitachi Web Server Microsoft IIS Hitachi Web Server Microsoft IIS Cosminexus Component Container

<span id="page-224-0"></span>Management Server CUI

<span id="page-224-2"></span><span id="page-224-1"></span>

<span id="page-224-4"></span><span id="page-224-3"></span> $J2EE$ 

<span id="page-224-6"></span>AdminObject

<span id="page-224-5"></span>Connector  $1.5$ 

DD ra.xml <adminobject>

<span id="page-224-7"></span>**Enterprise Bean** 

- Web EJB
- EJB **EJB**
- EJB EJB

 $\overline{D}$ 

<span id="page-225-3"></span><span id="page-225-2"></span><span id="page-225-1"></span><span id="page-225-0"></span>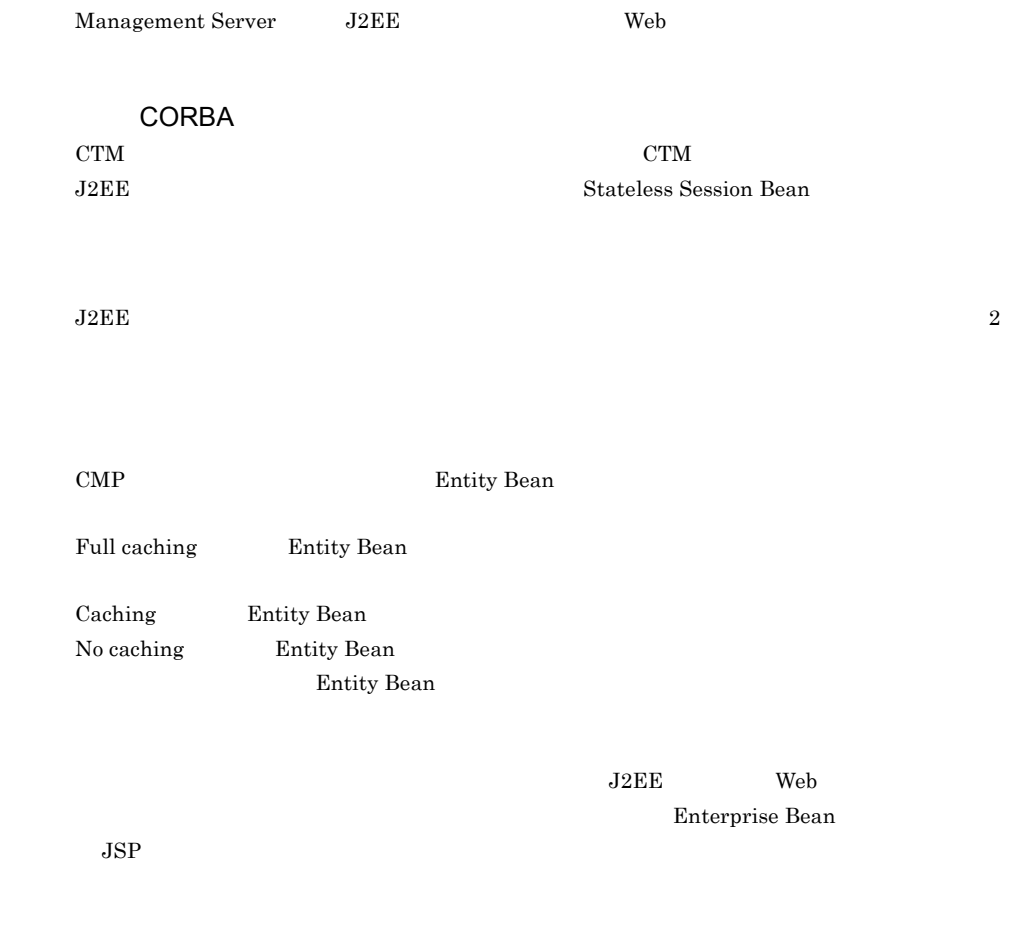

<span id="page-225-7"></span><span id="page-225-6"></span><span id="page-225-5"></span><span id="page-225-4"></span>Web アプリケーションに対する一連の作業を示す単位です。セッションは通常,Web クライアント Web  $\hspace{-.1cm}\rule{0.1mm}{2.1ex}\hspace{-.1cm}$ 

<span id="page-225-8"></span> $\operatorname{JDBC}$ 

<span id="page-226-3"></span><span id="page-226-2"></span><span id="page-226-1"></span><span id="page-226-0"></span>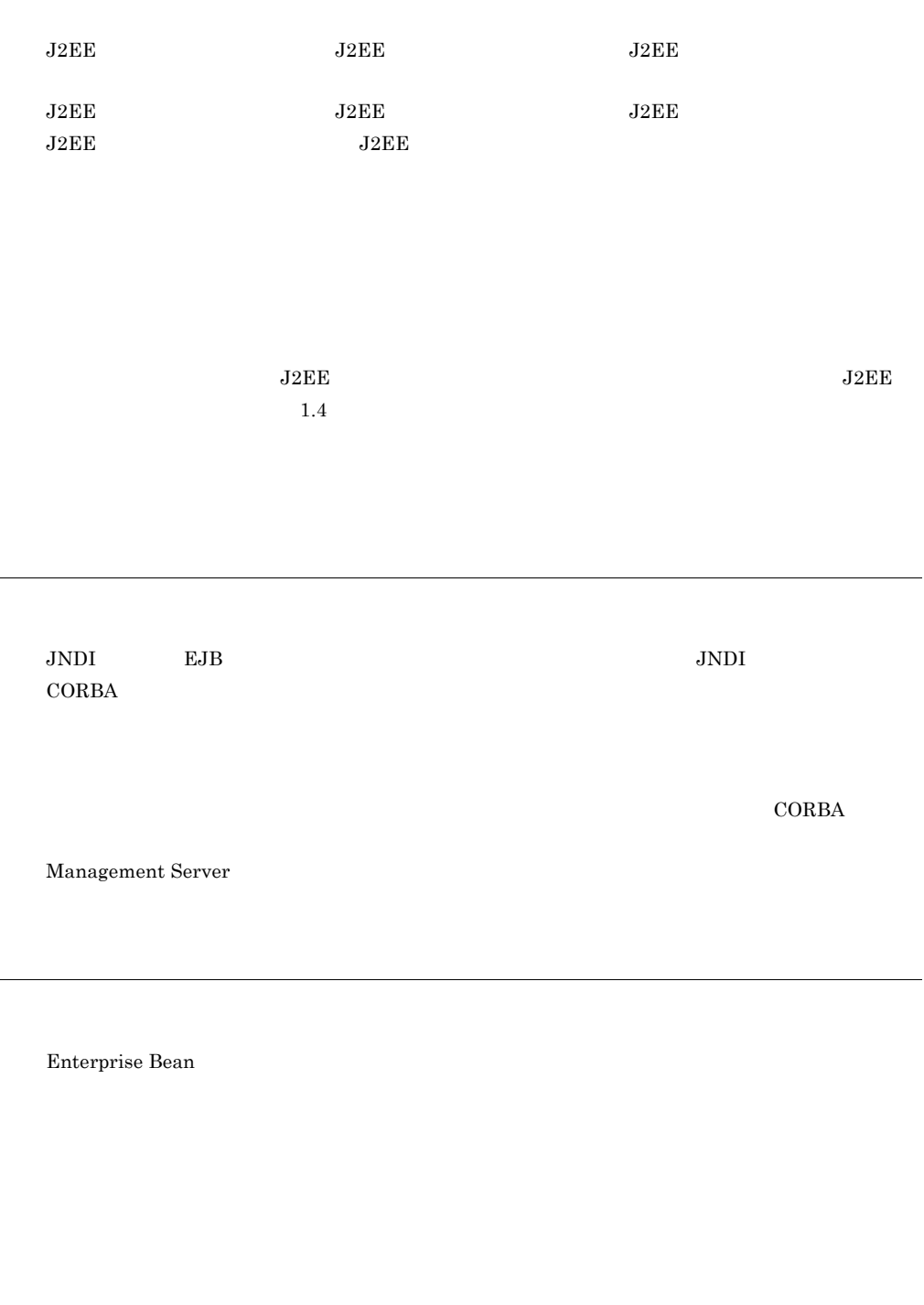

<span id="page-226-8"></span> $JNDI$  EJB  $LJ2EE$ 

<span id="page-226-7"></span><span id="page-226-6"></span><span id="page-226-5"></span><span id="page-226-4"></span>

Optional

 $\overline{\phantom{0}}$ 

<span id="page-227-0"></span> $\rm Name$ 

<span id="page-227-2"></span><span id="page-227-1"></span> $J2EE$ 

<span id="page-227-7"></span><span id="page-227-6"></span><span id="page-227-5"></span><span id="page-227-4"></span><span id="page-227-3"></span>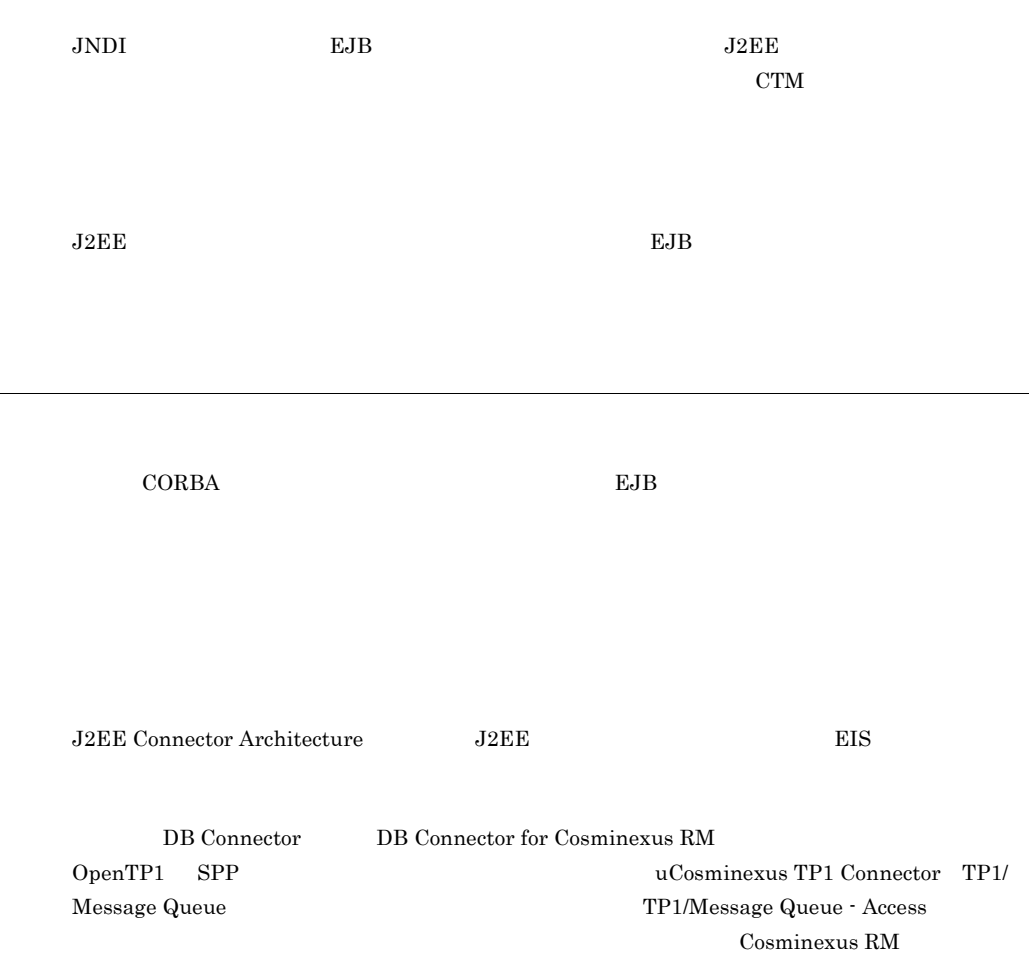

#### <span id="page-228-0"></span>DBMS

<span id="page-228-1"></span> $J2EE$ 

 $J2EE$   $J2EE$   $J2EE$ 

<span id="page-228-2"></span>

Java RMI NORTHOP Bean RMI-IIOP Enterprise Bean

<span id="page-228-5"></span>Enterprise Bean Java

<span id="page-228-4"></span><span id="page-228-3"></span>

 $1.4$  [203](#page-220-0)

# A

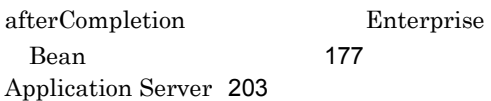

## B

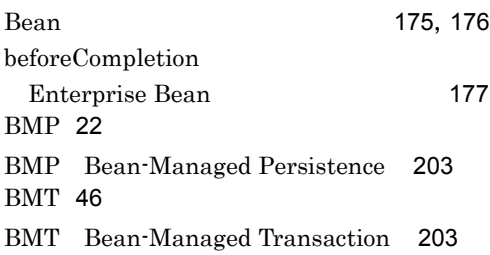

# C

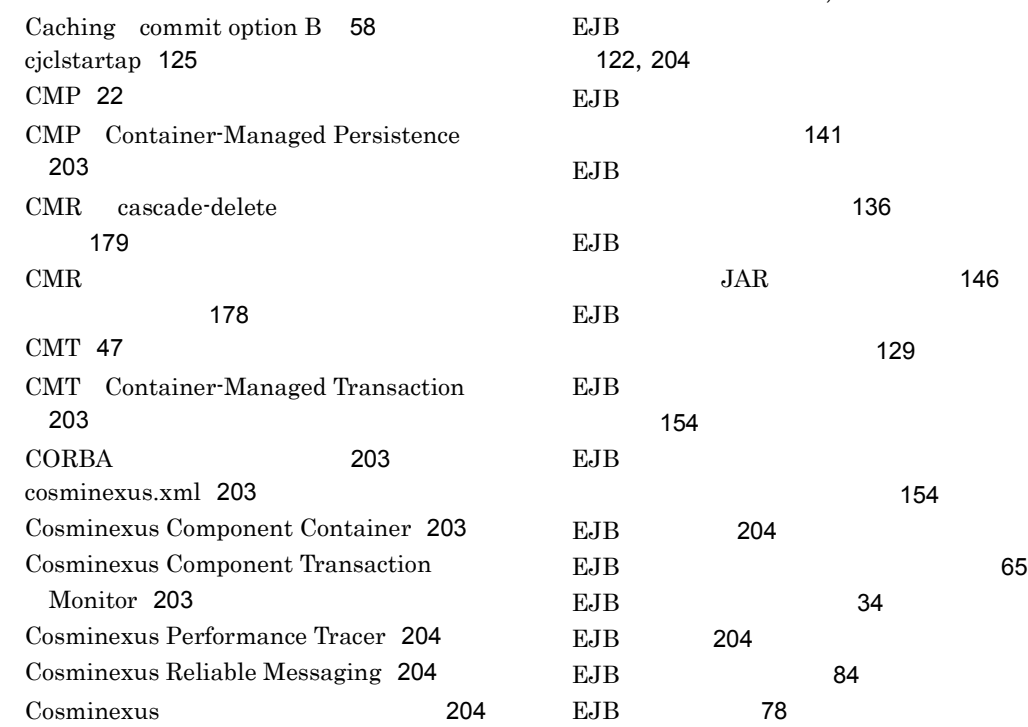

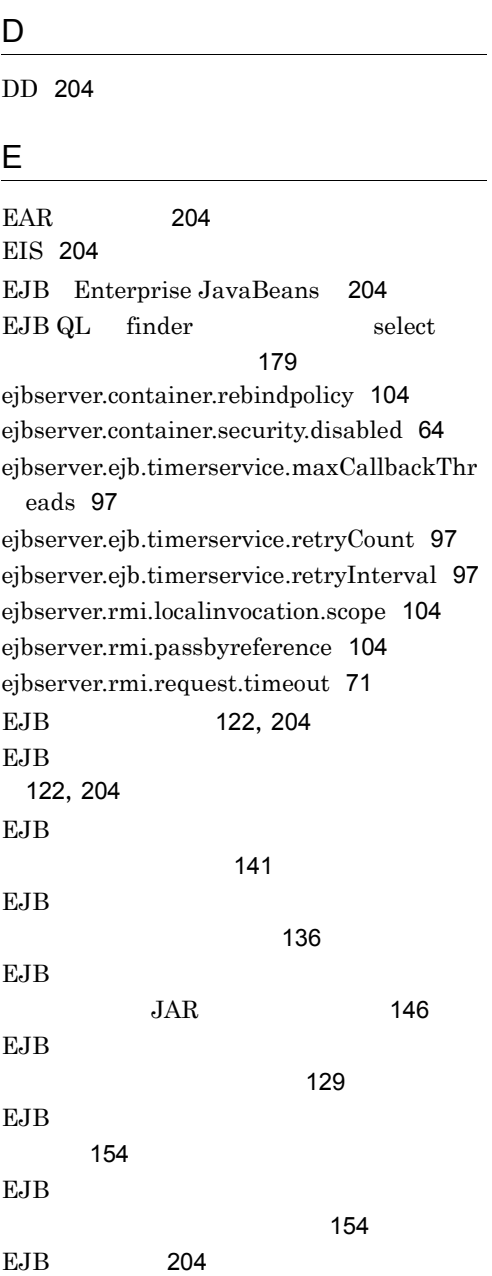

[34](#page-51-0)

[84](#page-101-0)

[204](#page-221-10)

 $\overline{\phantom{a}}$ 

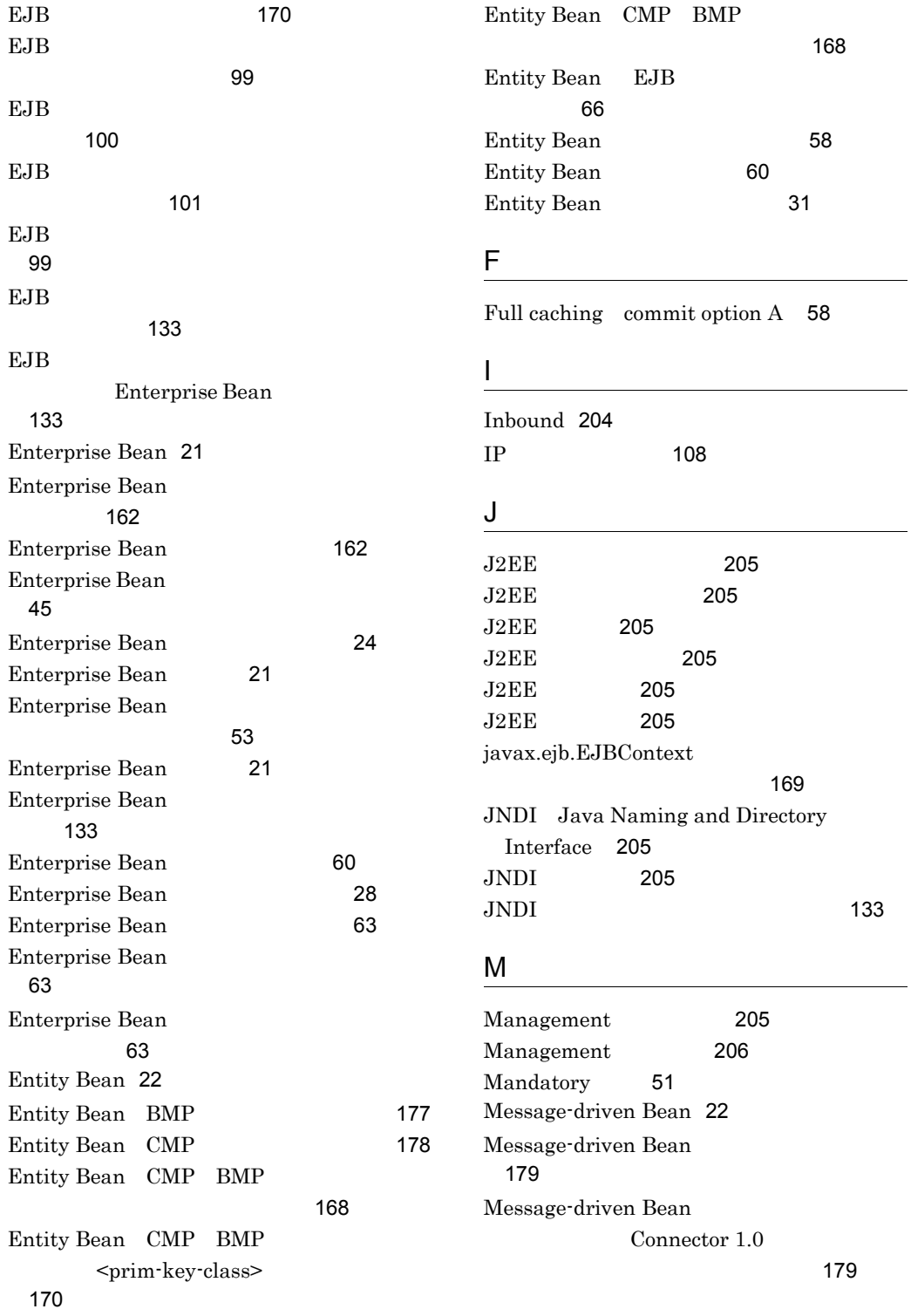

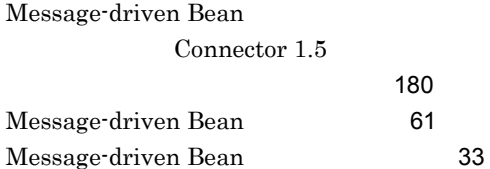

#### N

Never [52](#page-69-0) No caching commit option C [59](#page-76-0) NotSupported [47](#page-64-1)

#### O

OTS Object Transaction Service [206](#page-223-1)

#### P

pool Entity Bean [61](#page-78-1)

### R

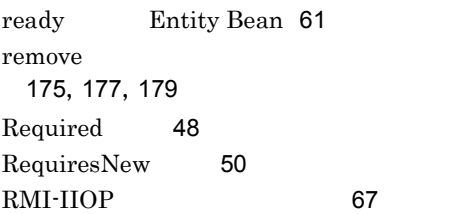

### S

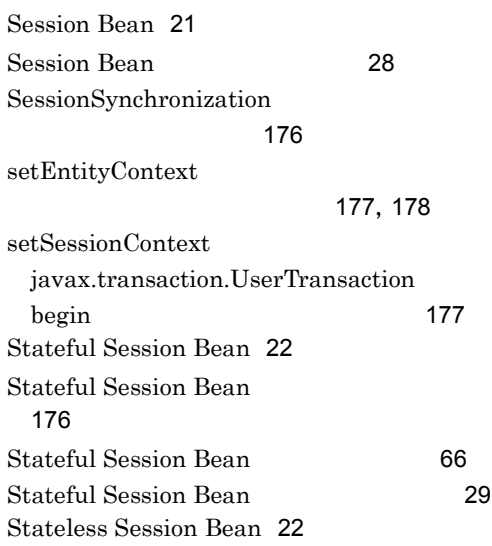

Stateless Session Bean [175](#page-192-2) Stateless Session Bean [60](#page-77-2) Stateless Session Bean [28](#page-45-2) Supports [49](#page-66-0)

### T

Timer Service [74](#page-91-0),[206](#page-223-2) Timer Service [92](#page-109-0)

#### U

uCosminexus Batch Job Execution Server [206](#page-223-3) uCosminexus Client [206](#page-223-4) Unicode [170](#page-187-2) URLConnection [168](#page-185-2)

### V

vbj [126](#page-143-0) vbroker.se.iiop\_tp.host [109](#page-126-0) vbroker.se.iiop\_tp.scm.iiop\_tp.listener.port [109](#page-126-1)

## W

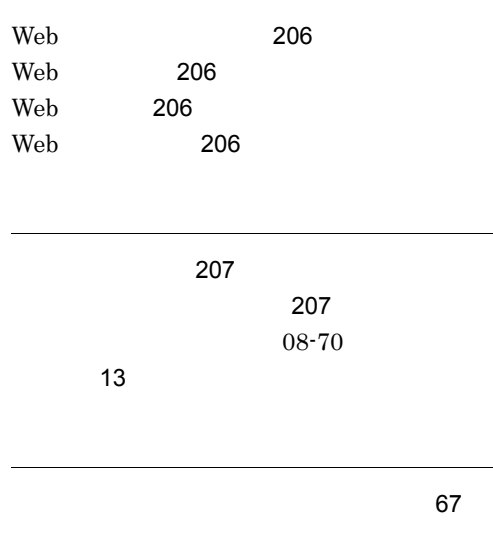

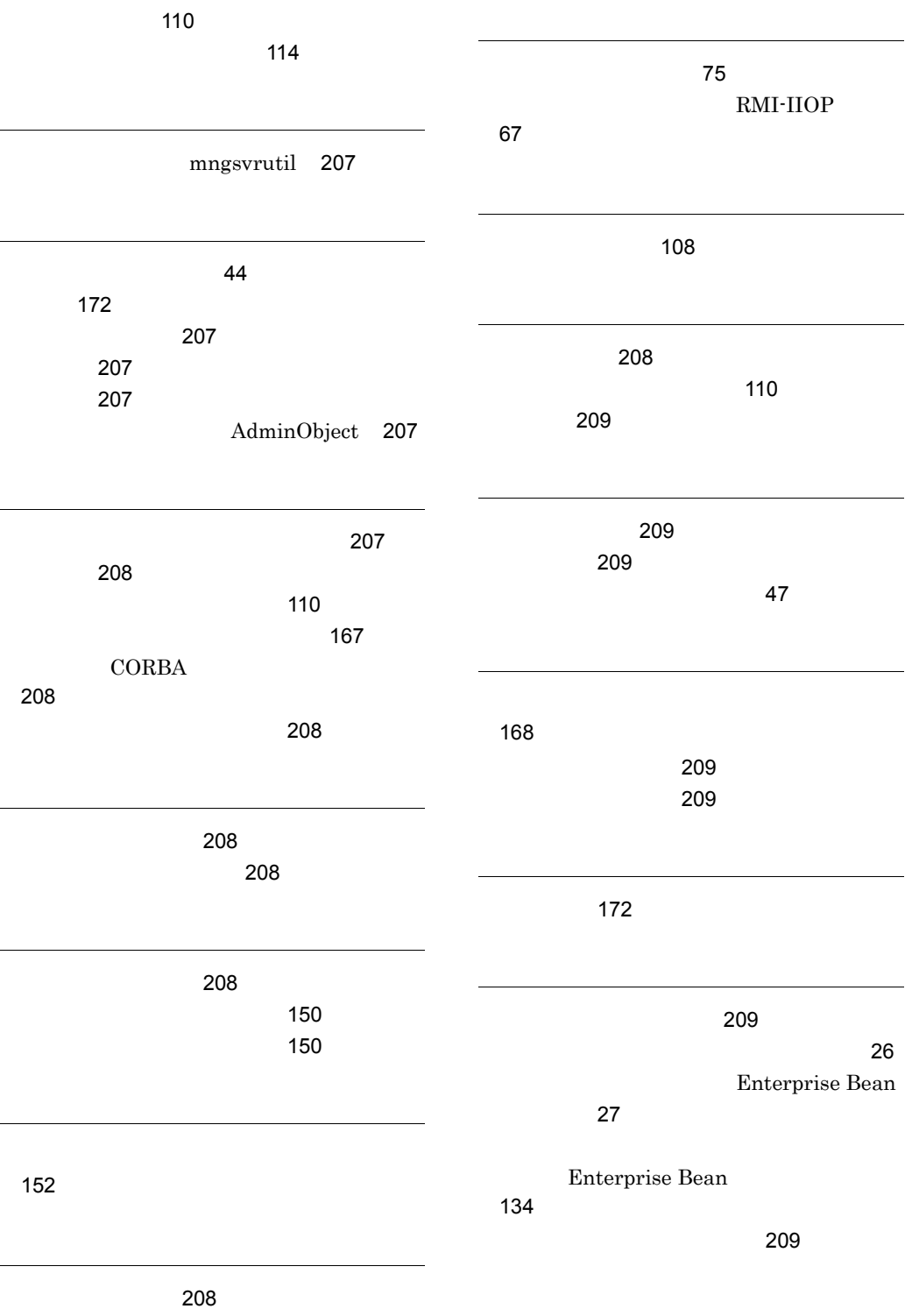

セッション [208](#page-225-7)

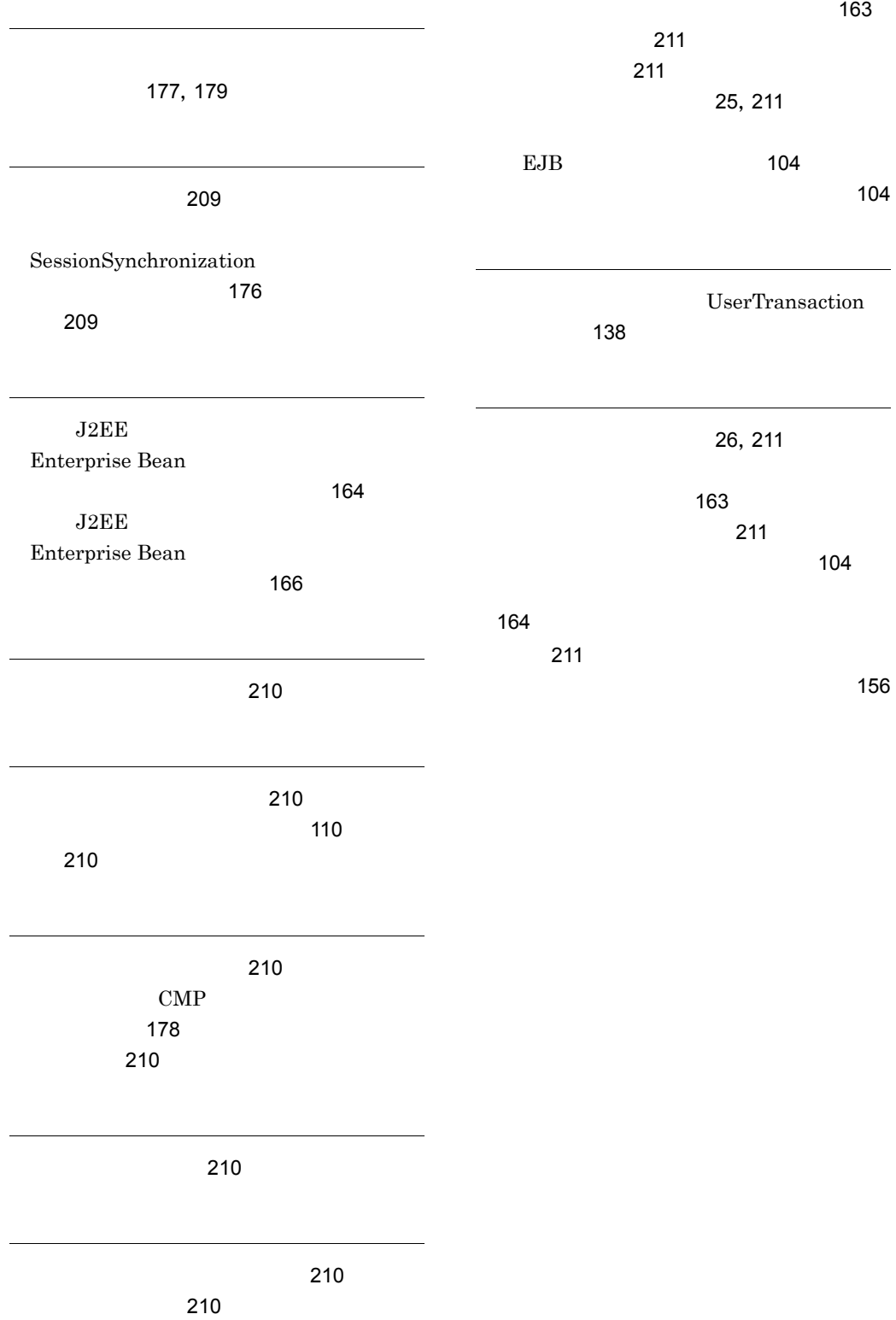